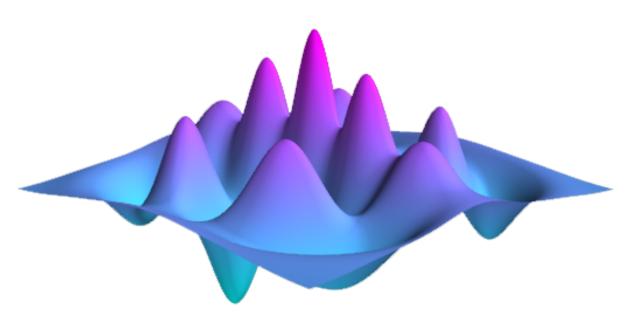

QuTiP: Quantum Toolbox in Python Release 3.0.1

P.D. Nation and J.R. Johansson

# **Contents**

| Co | Contents 2 |                                                       |  |  |  |
|----|------------|-------------------------------------------------------|--|--|--|
| 1  | Fron       | itmatter 5                                            |  |  |  |
|    | 1.1        | About This Documentation                              |  |  |  |
|    | 1.2        | Citing This Project                                   |  |  |  |
|    | 1.3        | Funding                                               |  |  |  |
|    | 1.4        | About QuTiP                                           |  |  |  |
|    | 1.5        | Contributing to QuTiP                                 |  |  |  |
| 2  | Inct       | allation 7                                            |  |  |  |
| _  | 2.1        | General Requirements                                  |  |  |  |
|    | 2.2        | Platform-independent installation                     |  |  |  |
|    | 2.3        | Get the source code                                   |  |  |  |
|    | 2.4        |                                                       |  |  |  |
|    |            | e e e e e e e e e e e e e e e e e e e                 |  |  |  |
|    | 2.5        | Installation on Ubuntu Linux                          |  |  |  |
|    | 2.6        | Installation on Mac OS X (10.6+)                      |  |  |  |
|    | 2.7        | Installation on Windows                               |  |  |  |
|    | 2.8        | Optional Installation Options                         |  |  |  |
|    | 2.9        | Verifying the Installation                            |  |  |  |
|    | 2.10       | Checking Version Information using the About Function |  |  |  |
| 3  | User       | rs Guide                                              |  |  |  |
|    | 3.1        | Guide Overview                                        |  |  |  |
|    | 3.2        | Basic Operations on Quantum Objects                   |  |  |  |
|    | 3.3        | Manipulating States and Operators                     |  |  |  |
|    | 3.4        | Using Tensor Products and Partial Traces              |  |  |  |
|    | 3.5        | Time Evolution and Quantum System Dynamics            |  |  |  |
|    | 3.6        |                                                       |  |  |  |
|    |            |                                                       |  |  |  |
|    | 3.7        | An Overview of the Eseries Class                      |  |  |  |
|    | 3.8        | Two-time correlation functions                        |  |  |  |
|    | 3.9        | Plotting on the Bloch Sphere                          |  |  |  |
|    |            | Visualization of quantum states and processes         |  |  |  |
|    |            | Running Problems in Parallel                          |  |  |  |
|    | 3.12       | Saving QuTiP Objects and Data Sets                    |  |  |  |
|    | 3.13       | Generating Random Quantum States & Operators          |  |  |  |
|    | 3.14       | Modifying Internal QuTiP Settings                     |  |  |  |
| 4  | ΔPI        | documentation 111                                     |  |  |  |
| •  |            | Classes                                               |  |  |  |
|    |            | Functions                                             |  |  |  |
|    | 4.2        | Functions                                             |  |  |  |
| 5  | Cha        | nge Log                                               |  |  |  |
|    | 5.1        | Version 3.0.1 (Aug 5, 2014):                          |  |  |  |
|    | 5.2        | Version 3.0.0 (July 17, 2014):                        |  |  |  |
|    | 5.3        | Version 2.2.0 (March 01, 2013):                       |  |  |  |
|    | 5.4        | Version 2.1.0 (October 05, 2012):                     |  |  |  |
|    | 5.5        | Version 2.0.0 (June 01, 2012):                        |  |  |  |

|    | 5.6 Version 1.1.4 (May 28, 2012):      | . 188 |
|----|----------------------------------------|-------|
|    | 5.7 Version 1.1.3 (November 21, 2011): | . 189 |
|    | 5.8 Version 1.1.2 (October 27, 2011)   | . 189 |
|    | 5.9 Version 1.1.1 (October 25, 2011)   |       |
|    | 5.10 Version 1.1.0 (October 04, 2011)  | . 189 |
|    | 5.11 Version 1.0.0 (July 29, 2011)     |       |
| 6  | Developers                             | 191   |
|    | 6.1 Lead Developers                    | . 191 |
|    | 6.2 Contributors                       |       |
| 7  | Bibliography                           | 193   |
| 8  | Indices and tables                     | 195   |
| Bi | bliography                             | 197   |
| Рy | thon Module Index                      | 199   |
| Рy | thon Module Index                      | 201   |
| In | dex                                    | 203   |

#### **FRONTMATTER**

## 1.1 About This Documentation

This document contains a user guide and automatically generated API documentation for QuTiP. A PDF version of this text is available at the documentation page.

For more information see the QuTiP project web page.

Author P.D. Nation

Address Department of Physics, Korea University, Seongbuk-gu Seoul, 136-713 South Korea

Author J.R. Johansson

Address iTHES Research Group, RIKEN, Wako-shi Saitama, 351-0198 Japan

version 3.0 status Released

**copyright** This documentation is licensed under the Creative Commons Attribution 3.0 Unported License.

## 1.2 Citing This Project

If you find this project useful, then please cite:

J. R. Johansson, P.D. Nation, and F. Nori, "QuTiP 2: A Python framework for the dynamics of open quantum systems", Comp. Phys. Comm. **184**, 1234 (2013).

or

J. R. Johansson, P.D. Nation, and F. Nori, "QuTiP: An open-source Python framework for the dynamics of open quantum systems", Comp. Phys. Comm. **183**, 1760 (2012).

which may also be download from http://arxiv.org/abs/1211.6518 or http://arxiv.org/abs/1110.0573, respectively.

## 1.3 Funding

The development of QuTiP has been partially supported by the Japanese Society for the Promotion of Science Foreign Postdoctoral Fellowship Program under grants P11202 (PDN) and P11501 (JRJ). Additional funding comes from RIKEN, Kakenhi grant Nos. 2301202 (PDN), 2302501 (JRJ), and Korea University.

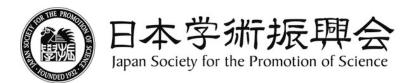

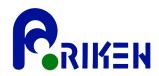

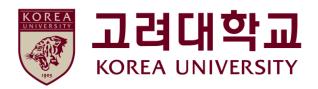

## 1.4 About QuTiP

Every quantum system encountered in the real world is an open quantum system. For although much care is taken experimentally to eliminate the unwanted influence of external interactions, there remains, if ever so slight, a coupling between the system of interest and the external world. In addition, any measurement performed on the system necessarily involves coupling to the measuring device, therefore introducing an additional source of external influence. Consequently, developing the necessary tools, both theoretical and numerical, to account for the interactions between a system and its environment is an essential step in understanding the dynamics of quantum systems.

In general, for all but the most basic of Hamiltonians, an analytical description of the system dynamics is not possible, and one must resort to numerical simulations of the equations of motion. In absence of a quantum computer, these simulations must be carried out using classical computing techniques, where the exponentially increasing dimensionality of the underlying Hilbert space severely limits the size of system that can be efficiently simulated. However, in many fields such as quantum optics, trapped ions, superconducting circuit devices, and most recently nanomechanical systems, it is possible to design systems using a small number of effective oscillator and spin components, excited by a small number of quanta, that are amenable to classical simulation in a truncated Hilbert space.

The Quantum Toolbox in Python, or QuTiP, is a fully open-source implementation of a framework written in the Python programming language designed for simulating the open quantum dynamics for systems such as those listed above. This framework distinguishes itself from the other available software solutions by providing the following advantages:

- QuTiP relies on completely open-source software. You are free to modify and use it as you wish with no licensing fees.
- QuTiP is based on the Python scripting language, providing easy to read, fast code generation without the need to compile after modification.
- The numerics underlying QuTiP are time-tested algorithms that run at C-code speeds, thanks to the Numpy and Scipy libraries, and are based on many of the same algorithms used in propriety software.
- QuTiP allows for solving the dynamics of Hamiltonians with arbitrary time-dependence, including collapse operators.
- Time-dependent problems can be automatically compiled into C-code at run-time for increased performance.
- Takes advantage of the multiple processing cores found in essentially all modern computers.
- QuTiP was designed from the start to require a minimal learning curve for those users who have experience using the popular quantum optics toolbox by Sze M. Tan.
- Includes the ability to create high-quality plots, and animations, using the excellent Matplotlib package.

For detailed information about new features of each release of QuTiP, see the Change Log.

# 1.5 Contributing to QuTiP

We welcome anyone who is interested in helping us make QuTiP the best package for simulating quantum systems. Anyone who contributes will be duly recognized. Even small contributions are noted. See *Contributors* for a list of people who have helped in one way or another. If you are interested, please drop us a line at the QuTiP discussion group webpage.

### **INSTALLATION**

# 2.1 General Requirements

QuTiP depends on several open-source libraries for scientific computing in the Python programming language. The following packages are currently required:

| Tollowing package |            | 4                                                                             |
|-------------------|------------|-------------------------------------------------------------------------------|
| Package           | Version    | Details                                                                       |
| Python            | 2.7+       | Version 3.3+ is highly recommended.                                           |
| Numpy             | 1.7+       | Not tested on lower versions.                                                 |
| Scipy             | 0.13+      | Lower versions have missing features.                                         |
| Matplotlib        | 1.2.0+     | Some plotting does not work on lower versions.                                |
| Cython            | 0.15+      | Needed for compiling some time-dependent Hamiltonians.                        |
| GCC               | 4.2+       | Needed for compiling Cython files.                                            |
| Compiler          |            |                                                                               |
| Fortran           | Fortran 90 | Needed for compiling the optional Fortran-based Monte Carlo solver.           |
| Compiler          |            |                                                                               |
| BLAS library      | 1.2+       | Optional, Linux & Mac only. Needed for installing Fortran Monte Carlo solver. |
| Mayavi            | 4.1+       | Optional. Needed for using the Bloch3d class.                                 |
| Python Headers    | 2.7+       | Linux only. Needed for compiling Cython files.                                |
| LaTeX             | TexLive    | Optional. Needed if using LaTeX in figures.                                   |
|                   | 2009+      |                                                                               |
| nose              | 1.1.2+     | Optional. For running tests.                                                  |
| scikits.umfpack   | 5.2.0+     | Optional. Faster (~2-5x) steady state calculations.                           |

As of version 2.2, QuTiP includes an optional Fortran-based Monte Carlo solver that has a substantial performance benefit when compared with the Python-based solver. In order to install this package you must have a Fortran compiler (for example gfortran) and BLAS development libraries. At present, these packages are only tested on the Linux and OS X platforms.

# 2.2 Platform-independent installation

Often the easiest way is to install QuTiP is to use the Python package manager pip.

```
sudo pip install qutip
```

However, when installing QuTiP this way the Fortran-based Monte Carlo solver is not included. More detailed platform-dependent installation alternatives are given below.

## 2.3 Get the source code

Official releases of QuTiP are available from the download section on the project's web pages

http://www.qutip.org/download.html

and the latest source code is available in our Github repository

http://github.com/qutip

In general we recommend users to use the latest stable release of QuTiP, but if you are interested in helping us out with development or wish to submit bug fixes, then use the latest development version from the Github repository.

## 2.4 Installing from source

Installing QuTiP from source requires that all the dependencies are satisfied. The installation of these dependencies is different on each platform, and detailed instructions for Linux (Ubuntu), Mac OS X and Windows are given below.

Regardless of platform, to install QuTiP from the source code run:

```
sudo python setup.py install
```

To also include the optional Fortran Monte Carlo solver, run:

```
sudo python setup.py install --with-f90mc
```

On Windows, omit sudo from the commands given above.

## 2.5 Installation on Ubuntu Linux

# Using QuTiP's PPA

The easiest way to install QuTiP in Ubuntu (14.04 and later) is to use the QuTiP PPA

```
sudo add-apt-repository ppa:jrjohansson/qutip-releases
sudo apt-get update
sudo apt-get install python-qutip
```

A Python 3 version is also available, and can be installed using:

```
sudo apt-get install python3-qutip
```

With this method the most important dependencies are installed automatically, and when a new version of QuTiP is released it can be upgraded through the standard package management system. In addition to the required dependencies, it is also strongly recommended that you install the texlive-latex-extra package:

```
sudo apt-get install texlive-latex-extra
```

## Manual installation of dependencies

First install the required dependencies using:

```
sudo apt-get install python-dev cython python-setuptools python-nose sudo apt-get install python-numpy python-scipy python-matplotlib
```

Then install QuTiP from source following the instructions given above.

Alternatively (or additionally), to install a Python 3 environment, use:

```
sudo apt-get install python3-dev cython python3-setuptools python3-nose sudo apt-get install python3-numpy python3-scipy python3-matplotlib
```

and then do the installation from source using python3 instead of python.

Optional, but recommended, dependencies can be installed using:

```
sudo apt-get install texlive-latex-extra # recommended
sudo apt-get install mayavi2 # optional, for Bloch3d only
sudo apt-get install libblas-dev # optional, for Fortran Monte Carlo solver
sudo apt-get install gfortran # optional, for Fortran Monte Carlo solver
```

# 2.6 Installation on Mac OS X (10.6+)

If you have not done so already, install the Apple Xcode developer tools from the Apple App Store. After installation, open Xcode and go to: Preferences -> Downloads, and install the 'Command Line Tools'.

## **Setup Using Macports**

On the Mac OS, we recommended that you install the required libraries via MacPorts. After installation, the necessary "ports" for QuTiP may be installed via

```
sudo port install py34-scipy
sudo port install py34-matplotlib +latex
sudo port install py34-cython
sudo port install py34-ipython +notebook+parallel
```

Optional, but highly recommended ports include

```
sudo port install vtk5 +python27 #used for the Bloch3d class sudo port install py27-mayavi #used for the Bloch3d class
```

Now, we want to tell OSX which Python and iPython we are going to use

```
sudo port select python python34
sudo port select ipython ipython34
```

To install QuTiP from Macports, run

```
sudo port install py-qutip
```

Finally, we want to set the macports compiler to the vanilla GCC version. From the command line type:

```
port select gcc
```

which will bring up a list of installed compilers, such as:

```
Available versions for gcc:

mp-gcc48

none (active)
```

We want to set the the compiler to the gcc4x compiler, where x is the highest number available, in this case mp-gcc48 (the "mp-" does not matter). To do this type:

```
sudo port select gcc mp-gcc48
```

Running port select again should give:

```
Available versions for gcc:

mp-gcc48 (active)

none
```

Installing QuTiP via Macports may take a long time as some or all of the QuTiP dependencies are build from source code. The advantage is that all dependencies are resolved automatically, and the result should be a consistent build.

## Setup via SciPy Superpack

A second option is to install the required Python packages using the SciPy Superpack. Further information on installing the superpack can be found on the SciPy Downloads page.

#### **Anaconda CE Distribution**

Finally, one can also use the Anaconda CE package to install all of the QuTiP

#### 2.7 Installation on Windows

QuTiP is primarily developed for Unix-based platforms such as Linux an Mac OS X, but it can also be used on Windows. We have limited experience and ability to help troubleshoot problems on Windows, but the following installation steps have been reported to work:

- 1. Install the Python(X,Y) distribution (tested with version 2.7.3.1). Other Python distributions, such as Enthought Python Distribution or Anaconda CE have also been reported to work.
- 2. When installing Python(x,y), explicitly select to include the Cython package in the installation. This package is not selected by default.
- 3. Add the following content to the file *C:/Python27/Lib/distutils/distutils.cfg* (or create the file if it does not already exists):

```
[build]
compiler = mingw32

[build_ext]
compiler = mingw32
```

The directory where the distutils.cfg file should be placed might be different if you have installed the Python environment in a different location than in the example above.

4. Obtain the QuTiP source code and installed it following the instructions given above.

**Note:** In some cases, to get the dynamic compilation of Cython code to work, it might be necessary to edit the PATH variable and make sure that *C:\MinGW32-xy\bin* appears either *first* in the PATH list, or possibly *right after C:\Python27\Lib\site-packages\PyQt4*. This is to make sure that the right version of the MinGW compiler is used if more than one is installed (not uncommon under Windows, since many packages are distributed and installed with their own version of all dependencies).

## 2.8 Optional Installation Options

#### **UMFPACK Linear Solver**

As of SciPy 0.14+, the umfpack linear solver routines for solving large-scale sparse linear systems have been replaced due to licensing restrictions. The default method for all sparse linear problems is now the SuperLU library. However, scipy still includes the ability to call the umfpack library via the scikits.umfpack module. In our experience, the umfpack solver is 2-5x faster than the SuperLU routines, which is a very noticeable performance increase when used for solving steady state solutions. We have an updated scikits.umfpack module available at http://github.com/nonhermitian/umfpack that can be installed to have SciPy find and use the umfpack library.

## **Optimized BLAS Libraries**

QuTiP is designed to take advantage of some of the optimized BLAS libraries that are available for NumPy. At present, this includes the OPENBLAS and MKL libraries. If NumPy is built against these libraries, then QuTiP will take advantage of the performance gained by using these optimized tools. As these libraries are multi-threaded, you can change the number of threads used in these packages by adding:

```
>>> import os
>>> os.environ['OPENBLAS_NUM_THREADS'] = '4'
>>> os.environ['MKL_NUM_THREADS'] = '4'
```

**at the top of your Python script files**, or iPython notebooks, and then loading the QuTiP framework. If these commands are not present, then QuTiP automatically sets the number of threads to one.

# 2.9 Verifying the Installation

QuTiP includes a collection of built-in test scripts to verify that an installation was successful. To run the suite of tests scripts you must have the nose testing library. After installing QuTiP, leave the installation directory, run Python (or iPython), and call:

```
>>> import qutip.testing as qt
>>> qt.run()
```

If successful, these tests indicate that all of the QuTiP functions are working properly. If any errors occur, please check that your have installed all of the required modules. See the next section on how to check the installed versions of the QuTiP dependencies. If these tests still fail, then head on over to the QuTiP Discussion Board and post a message detailing your particular issue.

# 2.10 Checking Version Information using the About Function

QuTiP includes an "about" function for viewing information about QuTiP and the important dependencies installed on your system. To view this information:

```
In [1]: from qutip import *
In [2]: about()
QuTiP: Quantum Toolbox in Python
Copyright (c) 2011 and later.
Paul D. Nation & Robert J. Johansson
('QuTiP Version:
                        ', '3.0.1')
                        ', '1.8.0')
('Numpy Version:
('Numpy version:
                         ', '0.13.3')
                        ', '0.20.1post0')
('Matplotlib Version: ', '1.3.1')
('Fortran mcsolver: ', 'True')
('scikits.umfpack: ', 'False')
('Python Version:
                       ', '2.7.6')
                         ', 'Linux', '(x86_64)')
('Platform Info:
()
```

#### **USERS GUIDE**

#### 3.1 Guide Overview

The goal of this guide is to introduce you to the basic structures and functions that make up QuTiP. This guide is divided up into several sections, each highlighting a specific set of functionalities. In combination with the examples, which can be found on the project web page http://qutip.org/tutorials.html, this guide should provide a more or less complete overview. In addition, the *API documentation* for each function is located at after of this guide.

## Organization

QuTiP is designed to be a general framework for solving quantum mechanics problems such as systems composed of few-level quantum systems and harmonic oscillators. To this end, QuTiP is built from a large (and ever growing) library of functions and classes; from qutip.states.basis to qutip.wigner. The general organization of QuTiP, highlighting the important API available to the user, is shown in the *QuTiP tree-diagram of user accessible functions and classes*.

# 3.2 Basic Operations on Quantum Objects

## First things first

**Important:** Do not run QuTiP from the installation directory.

To load the qutip modules, we must first call the import statement:

```
In [1]: from qutip import *
```

that will load all of the user available functions. Often, we also need to import the Numpy and Matplotlib libraries with:

```
In [2]: import numpy as np
```

Note that, in the rest of the documentation, functions are written using *qutip.module.function()* notation which links to the corresponding function in the QuTiP API: *Functions*. However, in calling *import* \*, we have already loaded all of the QuTiP modules. Therefore, we will only need the function name and not the complete path when calling the function from the interpreter prompt or a Python script.

## The quantum object class

#### Introduction

The key difference between classical and quantum mechanics lies in the use of operators instead of numbers as variables. Moreover, we need to specify state vectors and their properties. Therefore, in computing the dynamics of quantum systems we need a data structure that is capable of encapsulating the properties of a quantum operator and ket/bra vectors. The quantum object class, qutip.Qobj, accomplishes this using matrix representation.

To begin, let us create a blank Qobj:

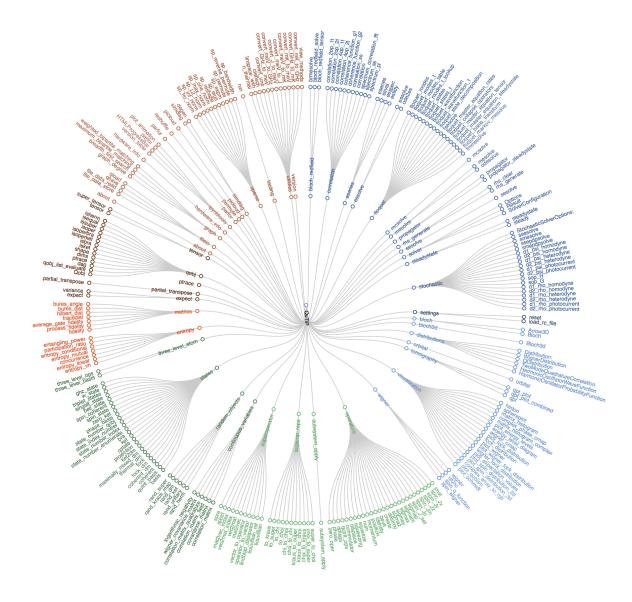

Figure 3.1: QuTiP tree-diagram of user accessible functions and classes.

```
In [3]: Qobj()
Out[3]:
Quantum object: dims = [[1], [1]], shape = [1, 1], type = oper, isherm = True
Qobj data =
[[ 0.]]
```

where we see the blank 'Qobj' object with dimensions, shape, and data. Here the data corresponds to a 1x1-dimensional matrix consisting of a single zero entry.

**Hint:** By convention, Class objects in Python such as Qobj() differ from functions in the use of a beginning capital letter.

We can create a Qobj with a user defined data set by passing a list or array of data into the Qobj:

```
In [4]: Qobj([1,2,3,4,5])
Out[4]:
Quantum object: dims = [[5], [1]], shape = [5, 1], type = ket
Qobj data =
[[ 1.]
```

```
[ 2.]
 [ 3.]
 [ 4.]
 [ 5.]]
In [5]: x = array([[1, 2, 3, 4, 5]])
In [6]: Qobj(x)
Out[6]:
Quantum object: dims = [[1], [5]], shape = [1, 5], type = bra
Qobj data =
[[ 1. 2. 3. 4. 5.]]
In [7]: r = np.random.rand(4, 4)
In [8]: Qobj(r)
Out[8]:
Quantum object: dims = [[4], [4]], shape = [4, 4], type = oper, isherm = False
Qobj data =
[ 0.67900829  0.37491091  0.13618856  0.62680971]
 [ 0.41240537  0.50347257  0.26573402  0.2244419 ]
 [ 0.35279373  0.56183588  0.91221813  0.33800095]]
```

Notice how both the dims and shape change according to the input data. Although dims and shape appear to have the same function, the difference will become quite clear in the section on tensor products and partial traces.

**Note:** If you are running QuTiP from a python script you must use the print function to view the Qobj attributes.

## States and operators

Manually specifying the data for each quantum object is inefficient. Even more so when most objects correspond to commonly used types such as the ladder operators of a harmonic oscillator, the Pauli spin operators for a two-level system, or state vectors such as Fock states. Therefore, QuTiP includes predefined objects for a variety of states:

| States                     | Command (#        | Inputs                                            |
|----------------------------|-------------------|---------------------------------------------------|
|                            | means optional)   |                                                   |
| Fock state ket vector      | basis(N,#m)/      | N = number of levels in Hilbert space, m = level  |
|                            | fock(N,#m)        | containing excitation (0 if no m given)           |
| Fock density matrix (outer | fock_dm(N,#p)     | same as basis(N,m) / fock(N,m)                    |
| product of basis)          |                   |                                                   |
| Coherent state             | coherent(N,alpha) | alpha = complex number (eigenvalue) for requested |
|                            |                   | coherent state                                    |
| Coherent density matrix    | coher-            | same as coherent(N,alpha)                         |
| (outer product)            | ent_dm(N,alpha)   |                                                   |
| Thermal density matrix     | thermal_dm(N,n)   | n = particle number expectation value             |
| (for n particles)          |                   |                                                   |

and operators:

| Operators                       | Command (# means  | Inputs                                                       |
|---------------------------------|-------------------|--------------------------------------------------------------|
|                                 | optional)         |                                                              |
| Identity                        | qeye(N)           | N = number of levels in Hilbert space.                       |
| Lowering (destruction) operator | destroy(N)        | same as above                                                |
| Raising (creation) operator     | create(N)         | same as above                                                |
| Number operator                 | num(N)            | same as above                                                |
| Single-mode                     | displace(N,alpha) | N=number of levels in Hilbert space, alpha = complex         |
| displacement operator           |                   | displacement amplitude.                                      |
| Single-mode squeezing           | squeez(N,sp)      | N=number of levels in Hilbert space, sp = squeezing          |
| operator                        |                   | parameter.                                                   |
| Sigma-X                         | sigmax()          |                                                              |
| Sigma-Y                         | sigmay()          |                                                              |
| Sigma-Z                         | sigmaz()          |                                                              |
| Sigma plus                      | sigmap()          |                                                              |
| Sigma minus                     | sigmam()          |                                                              |
| Higher spin operators           | jmat(j,#s)        | j = integer or half-integer representing spin, s = 'x', 'y', |
|                                 |                   | 'z', '+', or '-'                                             |

As an example, we give the output for a few of these functions:

```
In [9]: basis(5,3)
Out[9]:
Quantum object: dims = [[5], [1]], shape = [5, 1], type = ket
Qobj data =
[[0.]
[ 0.]
[ 0.]
[ 1.]
[ 0.]]
In [10]: coherent(5,0.5-0.5j)
Out[10]:
Quantum object: dims = [[5], [1]], shape = [5, 1], type = ket
Qobj data =
[[ 0.77880170+0.j
[ 0.38939142-0.38939142j]
[ 0.00000000-0.27545895j]
[-0.07898617-0.07898617j]
[-0.04314271+0.j
                    ]]
In [11]: destroy(4)
Out[11]:
Quantum object: dims = [[4], [4]], shape = [4, 4], type = oper, isherm = False
Qobj data =
                          0.
                                      0.
[[ 0.
              1.
                                               ]
[ 0.
              0.
                          1.41421356 0.
                                      1.73205081]
[ 0.
              0.
                          0.
                          0.
                                      0. ]]
[ 0.
In [12]: sigmaz()
Out[12]:
Quantum object: dims = [[2], [2]], shape = [2, 2], type = oper, isherm = True
Qobj data =
[[ 1. 0.]
[ 0. -1.]]
In [13]: jmat(5/2.0,'+')
Out[13]:
Quantum object: dims = [[6], [6]], shape = [6, 6], type = oper, isherm = False
Qobj data =
```

| [[ 0. | 2.23606798 | 0.         | 0. | 0.         | 0.        | ]  |
|-------|------------|------------|----|------------|-----------|----|
| [ 0.  | 0.         | 2.82842712 | 0. | 0.         | 0.        | ]  |
| [ 0.  | 0.         | 0.         | 3. | 0.         | 0.        | ]  |
| [ 0.  | 0.         | 0.         | 0. | 2.82842712 | 0.        | ]  |
| [ 0.  | 0.         | 0.         | 0. | 0.         | 2.2360679 | 8] |
| [ 0.  | 0.         | 0.         | 0. | 0.         | 0.        | ]] |

# **Qobj attributes**

We have seen that a quantum object has several internal attributes, such as data, dims, and shape. These can be accessed in the following way:

```
In [14]: q = destroy(4)

In [15]: q.dims
Out[15]: [[4], [4]]

In [16]: q.shape
Out[16]: [4, 4]
```

In general, the attributes (properties) of a Qobj object (or any Python class) can be retrieved using the *Q.attribute* notation. In addition to the attributes shown with the print function, the Qobj class also has the following:

| Property      | At-      | Description                                                              |
|---------------|----------|--------------------------------------------------------------------------|
|               | tribute  |                                                                          |
| Data          | Q.data   | Matrix representing state or operator                                    |
| Dimensions    | Q.dims   | List keeping track of shapes for individual components of a multipartite |
|               |          | system (for tensor products and partial traces).                         |
| Shape         | Q.shape  | Dimensions of underlying data matrix.                                    |
| is Hermitian? | Q.isherr | n Is the operator Hermitian or not?                                      |
| Type          | Q.type   | Is object of type 'ket, 'bra', 'oper', or 'super'?                       |

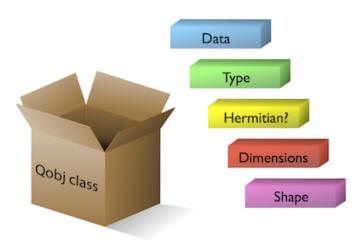

Figure 3.2: The Qobj Class viewed as a container for the properties need to characterize a quantum operator or state vector.

For the destruction operator above:

```
In [17]: q.type
Out[17]: 'oper'

In [18]: q.isherm
Out[18]: False

In [19]: q.data
```

The data attribute returns a message stating that the data is a sparse matrix. All <code>Qobj</code> instances store their data as a sparse matrix to save memory. To access the underlying dense matrix one needs to use the <code>qutip.Qobj.full</code> function as described below.

## **Qobj Math**

The rules for mathematical operations on Qobj instances are similar to standard matrix arithmetic:

```
In [20]: q = destroy(4)
In [21]: x = sigmax()
In [22]: q + 5
Out[22]:
Quantum object: dims = [[4], [4]], shape = [4, 4], type = oper, isherm = False
Qobj data =
              1.
[[5.
                          0.
                                      0.
                                                ]
[ 0.
              5.
                          1.41421356 0.
[ 0.
              0.
                          5.
                                      1.73205081]
                          0.
[ 0.
              0.
                                      5.
In [23]: x * x
Out [23]:
Quantum object: dims = [[2], [2]], shape = [2, 2], type = oper, isherm = True
Oobj data =
[[ 1. 0.]
[ 0. 1.]]
In [24]: q ** 3
Quantum object: dims = [[4], [4]], shape = [4, 4], type = oper, isherm = False
Qobj data =
              0.
                          0.
[[ 0.
                                      2,449489741
[ 0.
              0.
                          0.
                                      0. ]
              0.
                          0.
                                      0.
[ 0.
                                                1
 [ 0.
                                      0.
                                                11
In [25]: x / sqrt(2)
Quantum object: dims = [[2], [2]], shape = [2, 2], type = oper, isherm = True
Qobj data =
[[ 0.
               0.70710678]
[ 0.70710678 0.
```

Of course, like matrices, multiplying two objects of incompatible shape throws an error:

```
>>> q * x
TypeError: Incompatible Qobj shapes
```

In addition, the logic operators is equal == and is not equal != are also supported.

## **Functions operating on Qobj class**

Like attributes, the quantum object class has defined functions (methods) that operate on Qobj class instances. For a general quantum object Q:

| Function      | Command                  | Description                                                      |
|---------------|--------------------------|------------------------------------------------------------------|
| Conjugate     | Q.conj()                 | Conjugate of quantum object.                                     |
| Dagger        | Q.dag()                  | Returns adjoint (dagger) of object.                              |
| (adjoint)     |                          |                                                                  |
| Diagonal      | Q.diag()                 | Returns the diagonal elements.                                   |
| Eigenenergies | Q.eigenenergies()        | Eigenenergies (values) of operator.                              |
| Eigenstates   | Q.eigenstates()          | Returns eigenvalues and eigenvectors.                            |
| Exponential   | Q.expm()                 | Matrix exponential of operator.                                  |
| Full          | Q.full()                 | Returns full (not sparse) array of Q's data.                     |
| Groundstate   | Q.groundstate()          | Eigenval & eigket of Qobj groundstate.                           |
| Matrix        | Q.matrix_element(bra,ket | Matrix element <bra q ket></bra q ket>                           |
| Element       |                          |                                                                  |
| Norm          | Q.norm()                 | Returns L2 norm for states, trace norm for operators.            |
| Partial Trace | Q.ptrace(sel)            | Partial trace returning components selected using 'sel'          |
|               |                          | parameter.                                                       |
| Permute       | Q.permute(order)         | Permutes the tensor structure of a composite object in the given |
|               | _                        | order.                                                           |
| Sqrt          | Q.sqrtm()                | Matrix sqrt of operator.                                         |
| Tidyup        | Q.tidyup()               | Removes small elements from Qobj.                                |
| Trace         | Q.tr()                   | Returns trace of quantum object.                                 |
| Transform     | Q.transform(inpt)        | A basis transformation defined by matrix or list of kets 'inpt'. |
| Transpose     | Q.trans()                | Transpose of quantum object.                                     |
| Unit          | Q.unit()                 | Returns normalized (unit) vector Q/Q.norm().                     |

```
In [26]: basis(5, 3)
Out [26]:
Quantum object: dims = [[5], [1]], shape = [5, 1], type = ket
Qobj data =
[[0.]
[ 0.]
[ 0.]
[ 1.]
[ 0.]]
In [27]: basis(5, 3).dag()
Out [27]:
Quantum object: dims = [[1], [5]], shape = [1, 5], type = bra
Qobj data =
[[ 0. 0. 0. 1. 0.]]
In [28]: coherent_dm(5, 1)
Out [28]:
Quantum object: dims = [[5], [5]], shape = [5, 5], type = oper, isherm = True
Qobj data =
[[ 0.36791117  0.36774407  0.26105441  0.14620658  0.08826704]
[ 0.08826704  0.08822695  0.06263061  0.035077
                                          0.0211765 ]]
In [29]: coherent_dm(5, 1).diag()
Out[29]: array([ 0.36791117, 0.36757705, 0.18523331, 0.05810197, 0.0211765 ])
In [30]: coherent_dm(5, 1).full()
Out[30]:
array([[ 0.36791117+0.j, 0.36774407+0.j, 0.26105441+0.j, 0.14620658+0.j,
       0.08826704+0.j],
      [ 0.36774407+0.j, 0.36757705+0.j, 0.26093584+0.j, 0.14614018+0.j,
      0.08822695+0.j],
[ 0.26105441+0.j, 0.26093584+0.j, 0.18523331+0.j, 0.10374209+0.j,
       0.06263061+0.j],
```

```
[ 0.14620658+0.j, 0.14614018+0.j, 0.10374209+0.j, 0.05810197+0.j,
        0.03507700+0.j],
       [0.08826704+0.j, 0.08822695+0.j, 0.06263061+0.j, 0.03507700+0.j,
        0.02117650+0.j])
In [31]: coherent_dm(5, 1).norm()
In [32]: coherent_dm(5, 1).sqrtm()
Out [32]:
Quantum object: dims = [[5], [5]], shape = [5, 5], type = oper, isherm = False
Qobj data =
[[ 0.36791119 +0.00000000e+00j 0.36774406 +0.00000000e+00j
  0.26105440 +0.00000000e+00j
                              0.14620658 +0.00000000e+00j
  0.08826704 +0.00000000e+00j]
 [ 0.36774406 +0.00000000e+00j 0.36757705 +4.97355349e-13j
  0.26093584 -4.95568446e-12j
                              0.14614018 -4.38433154e-12j
  0.08822695 +1.98468419e-11j]
 [ 0.26105440 +0.00000000e+00j 0.26093584 -4.95568446e-12j
  0.18523332 +4.93787964e-11j 0.10374209 +4.36857948e-11j
  0.06263061 -1.97755360e-10j]
 [ 0.14620658 +0.00000000e+00j 0.14614018 -4.38433154e-12j
  0.10374209 +4.36857948e-11j 0.05810197 +3.86491532e-11j
  0.03507701 -1.74955663e-10j]
 [ 0.08826704 +0.00000000e+00j 0.08822695 +1.98468419e-11j
  0.06263061 -1.97755360e-10j 0.03507701 -1.74955663e-10j
  0.02117650 +7.91983303e-10j]]
In [33]: coherent_dm(5, 1).tr()
Out[33]: 1.0
In [34]: (basis(4, 2) + basis(4, 1)).unit()
Quantum object: dims = [[4], [1]], shape = [4, 1], type = ket
Qobj data =
[[ 0.
[ 0.70710678]
[ 0.70710678]
```

## 3.3 Manipulating States and Operators

#### Introduction

In the previous guide section *Basic Operations on Quantum Objects*, we saw how to create states and operators, using the functions built into QuTiP. In this portion of the guide, we will look at performing basic operations with states and operators. For more detailed demonstrations on how to use and manipulate these objects, see the examples on the tutorials web page.

#### State Vectors (kets or bras)

Here we begin by creating a Fock qutip.states.basis vacuum state vector  $|0\rangle$  with in a Hilbert space with 5 number states, from 0 to 4:

```
In [2]: vac = basis(5, 0)
In [3]: print(vac)
Quantum object: dims = [[5], [1]], shape = [5, 1], type = ket
Qobj data =
[[ 1.]
  [ 0.]
```

```
[ 0.]
[ 0.]
[ 0.]]
```

and then create a lowering operator  $(\hat{a})$  corresponding to 5 number states using the qutip.operators.destroy function:

```
In [4]: a = destroy(5)
In [5]: print(a)
Quantum object: dims = [[5], [5]], shape = [5, 5], type = oper, isherm = False
Qobj data =
[[ 0.
                1.
                             0.
                                          0.
                                                       0.
                                                                 ]
                0.
 [ 0.
                             1.41421356 0.
                                                       0.
                                                                 ]
 [ 0.
                0.
                             0.
                                          1.73205081
                                                      0.
                                                                 ]
 [ 0.
                0.
                             0.
                                          0.
                                                       2.
                                                                 ]
 [ 0.
                0.
                             0.
                                          0.
                                                       0.
                                                                 ]]
```

Now lets apply the destruction operator to our vacuum state vac,

```
In [6]: a * vac
  Out[6]:
Quantum object: dims = [[5], [1]], shape = [5, 1], type = ket
Qobj data =
[[ 0.]
  [ 0.]
  [ 0.]
  [ 0.]
  [ 0.]
  [ 0.]]
```

We see that, as expected, the vacuum is transformed to the zero vector. A more interesting example comes from using the adjoint of the lowering operator, the raising operator  $\hat{a}^{\dagger}$ :

```
In [7]: a.dag() * vac
Out[7]:
Quantum object: dims = [[5], [1]], shape = [5, 1], type = ket
Qobj data =
[[ 0.]
  [ 1.]
  [ 0.]
  [ 0.]
  [ 0.]
  [ 0.]
```

The raising operator has in indeed raised the state vec from the vacuum to the  $|1\rangle$  state. Instead of using the dagger Qobj.dag() method to raise the state, we could have also used the built in qutip.operators.create function to make a raising operator:

```
In [8]: c = create(5)

In [9]: c * vac
Out[9]:
Quantum object: dims = [[5], [1]], shape = [5, 1], type = ket
Qobj data =
[[ 0.]
    [ 1.]
    [ 0.]
    [ 0.]
    [ 0.]
    [ 0.]]
```

which does the same thing. We can raise the vacuum state more than once by successively apply the raising operator:

or just taking the square of the raising operator  $(\hat{a}^{\dagger})^2$ :

Applying the raising operator twice gives the expected  $\sqrt{n+1}$  dependence. We can use the product of c\*a to also apply the number operator to the state vector vac:

```
In [12]: c * a * vac
Out[12]:
Quantum object: dims = [[5], [1]], shape = [5, 1], type = ket
Qobj data =
[[ 0.]
  [ 0.]
  [ 0.]
  [ 0.]
  [ 0.]
  [ 0.]
```

or on the  $|1\rangle$  state:

```
In [13]: c * a * (c * vac)
Out[13]:
Quantum object: dims = [[5], [1]], shape = [5, 1], type = ket
Qobj data =
[[ 0.]
  [ 1.]
  [ 0.]
  [ 0.]
  [ 0.]
```

or the  $|2\rangle$  state:

Notice how in this last example, application of the number operator does not give the expected value n=2, but rather  $2\sqrt{2}$ . This is because this last state is not normalized to unity as  $c|n\rangle = \sqrt{n+1}|n+1\rangle$ . Therefore, we should normalize our vector first:

```
In [15]: c * a * (c**2 * vac).unit()
Out[15]:
Quantum object: dims = [[5], [1]], shape = [5, 1], type = ket
Qobj data =
[[ 0.]
  [ 0.]
  [ 0.]
  [ 0.]
  [ 0.]
  [ 0.]
```

Since we are giving a demonstration of using states and operators, we have done a lot more work than we should have. For example, we do not need to operate on the vacuum state to generate a higher number Fock state. Instead we can use the <code>qutip.states.basis</code> (or <code>qutip.states.fock</code>) function to directly obtain the required state:

```
In [16]: ket = basis(5, 2)
In [17]: print(ket)
Quantum object: dims = [[5], [1]], shape = [5, 1], type = ket
Qobj data =
[[ 0.]
  [ 0.]
  [ 0.]
  [ 0.]
  [ 0.]
  [ 0.]
  [ 0.]
```

Notice how it is automatically normalized. We can also use the built in qutip.operators.num operator:

Therefore, instead of c \* a \* (c \* \* 2 \* vac).unit() we have:

```
In [20]: n * ket
Out[20]:
Quantum object: dims = [[5], [1]], shape = [5, 1], type = ket
Qobj data =
[[ 0.]
  [ 0.]
  [ 0.]
  [ 0.]
  [ 0.]
  [ 0.]
```

We can also create superpositions of states:

where we have used the <code>qutip.Qobj.unit</code> method to again normalize the state. Operating with the number function again:

We can also create coherent states and squeezed states by applying the qutip.operators.displace and qutip.operators.squeeze functions to the vacuum state:

```
In [28]: d * s * vac
Out[28]:
Quantum object: dims = [[5], [1]], shape = [5, 1], type = ket
Qobj data =
[[ 0.65893786+0.08139381j]
  [ 0.10779462+0.51579735j]
  [-0.37567217-0.01326853j]
  [-0.02688063-0.23828775j]
  [ 0.26352814+0.11512178j]]
```

Of course, displacing the vacuum gives a coherent state, which can also be generated using the built in qutip.states.coherent function.

#### **Density matrices**

One of the main purpose of QuTiP is to explore the dynamics of **open** quantum systems, where the most general state of a system is not longer a state vector, but rather a density matrix. Since operations on density matrices operate identically to those of vectors, we will just briefly highlight creating and using these structures.

The simplest density matrix is created by forming the outer-product  $|\psi\rangle\langle\psi|$  of a ket vector:

```
[ 0. 0. 0. 0. 0.]
[ 0. 0. 0. 0.]
```

A similar task can also be accomplished via the  $qutip.states.fock\_dm or <math>qutip.states.ket2dm functions$ :

```
In [31]: fock_dm(5, 2)
Out[31]:
Quantum object: dims = [[5], [5]], shape = [5, 5], type = oper, isherm = True
Qobj data =
[[ 0.
      0.
          0.
              0.
                 0.1
 [ 0.
      0.
          0.
              0.
 [ 0.
      0.
          1.
              0.
 [ 0.
      0.
          0.
              0.
                  0.]
              0. 0.]]
 [ 0. 0. 0.
```

```
In [32]: ket2dm(ket)
Out [32]:
Quantum object: dims = [[5], [5]], shape = [5, 5], type = oper, isherm = True
Qobj data =
[[ 0. 0. 0. 0. 0.]
[ 0.
      0.
          0.
              0. 0.]
[ 0.
              0. 0.]
          1.
      0.
     0.
          0.
              0. 0.]
[ 0.
          0. 0. 0.]]
 [ 0.
     0.
```

If we want to create a density matrix with equal classical probability of being found in the  $|2\rangle$  or  $|4\rangle$  number states we can do the following:

```
In [33]: 0.5 * \text{ket2dm}(\text{basis}(5, 4)) + 0.5 * \text{ket2dm}(\text{basis}(5, 2))
Out[33]:
Quantum object: dims = [[5], [5]], shape = [5, 5], type = oper, isherm = True
Qobj data =
[[ 0. 0.
              0.
                    0.
                          0. ]
 [ 0.
         0.
              0.
                    0.
                          0.1
               0.5 0.
 [ 0.
         0.
                          0. ]
 [ 0.
         0.
              0.
                    0.
                          0.]
 [ 0.
               0.
                    0.
                          0.5]]
```

or use  $0.5 * fock_dm(5, 2) + 0.5 * fock_dm(5, 4)$ . There are also several other built-in functions for creating predefined density matrices, for example qutip.states.coherent\_dm and qutip.states.thermal\_dm which create coherent state and thermal state density matrices, respectively.

```
In [34]: coherent_dm(5, 1.25)
Out[34]:
Quantum object: dims = [[5], [5]], shape = [5, 5], type = oper, isherm = True
Qobj data =
[[ 0.20980701     0.26141096     0.23509686     0.15572585     0.13390765]
[ 0.26141096     0.32570738     0.29292109     0.19402805     0.16684347]
[ 0.23509686     0.29292109     0.26343512     0.17449684     0.1500487 ]
[ 0.15572585     0.19402805     0.17449684     0.11558499     0.09939079]
[ 0.13390765     0.16684347     0.1500487     0.09939079     0.0854655 ]]
```

```
In [35]: thermal_dm(5, 1.25)
Out [35]:
Quantum object: dims = [[5], [5]], shape = [5, 5], type = oper, isherm = True
Qobj data =
[[ 0.46927974 0.
                            0.
                                        0.
                                                     0.
                                                               1
[ 0.
               0.26071096 0.
                                        0.
                                                     0.
                                                               1
                            0.14483942
 [ 0.
               0.
                                        0.
                                                     0.
                                                               1
 [ 0.
                            0.
                                        0.08046635
               0.
                                                     0.
[ 0.
                            0.
                                                     0.0447035311
```

QuTiP also provides a set of distance metrics for determining how close two density matrix distributions are to each other. Included are the trace distance qutip.metrics.tracedist and the fidelity qutip.metrics.fidelity.

```
In [36]: x = coherent_dm(5, 1.25)
In [37]: y = coherent_dm(5, 1.25j) # <-- note the 'j'
In [38]: z = thermal_dm(5, 0.125)
In [39]: fidelity(x, x)
Out[39]: 1.000000024796918
In [40]: tracedist(y, y)
Out[40]: 0.0</pre>
```

We also know that for two pure states, the trace distance (T) and the fidelity (F) are related by  $T = \sqrt{1 - F^2}$ .

```
In [41]: tracedist(y, x)
Out[41]: 0.9771565834831235
```

```
In [42]: sqrt(1 - fidelity(y, x) ** 2)
Out[42]: 0.97715657031452496
```

For a pure state and a mixed state,  $1 - F^2 \le T$  which can also be verified:

```
In [43]: 1 - fidelity(x, z) ** 2
Out[43]: 0.7782890495537043
```

```
In [44]: tracedist(x, z)
Out[44]: 0.8559028328862588
```

## **Qubit (two-level) systems**

Having spent a fair amount of time on basis states that represent harmonic oscillator states, we now move on to qubit, or two-level quantum systems (for example a spin-1/2). To create a state vector corresponding to a qubit system, we use the same qutip.states.basis, or qutip.states.fock, function with only two levels:

```
In [45]: spin = basis(2, 0)
```

Now at this point one may ask how this state is different than that of a harmonic oscillator in the vacuum state truncated to two energy levels?

```
In [46]: vac = basis(2, 0)
```

At this stage, there is no difference. This should not be surprising as we called the exact same function twice. The difference between the two comes from the action of the spin operators qutip.operators.sigmax, qutip.operators.sigmay, qutip.operators.sigmax, qutip.operators.sigmax, qutip.operators.sigmax on these two-level states. For example, if vac corresponds to the vacuum state of a harmonic oscillator, then, as we have already seen, we can use the raising operator to get the  $|1\rangle$  state:

```
In [47]: vac
Out[47]:
Quantum object: dims = [[2], [1]], shape = [2, 1], type = ket
Qobj data =
[[ 1.]
      [ 0.]]
```

For a spin system, the operator analogous to the raising operator is the sigma-plus operator qutip.operators.sigmap. Operating on the spin state gives:

```
In [50]: spin
Out[50]:
Quantum object: dims = [[2], [1]], shape = [2, 1], type = ket
Qobj data =
[[ 1.]
      [ 0.]]

In [51]: sigmap() * spin
Out[51]:
Quantum object: dims = [[2], [1]], shape = [2, 1], type = ket
Qobj data =
[[ 0.]
      [ 0.]]
```

Now we see the difference! The qutip.operators.sigmap operator acting on the spin state returns the zero vector. Why is this? To see what happened, let us use the qutip.operators.sigmaz operator:

```
In [52]: sigmaz()
Out[52]:
Quantum object: dims = [[2], [2]], shape = [2, 2], type = oper, isherm = True
Qobj data =
[[ 1. 0.]
[ 0. -1.]]
In [53]: sigmaz() * spin
Quantum object: dims = [[2], [1]], shape = [2, 1], type = ket
Qobj data =
[[1.]
[ 0.]]
In [54]: spin2 = basis(2, 1)
In [55]: spin2
Out [55]:
Quantum object: dims = [[2], [1]], shape = [2, 1], type = ket
Qobj data =
[[ 0.]
[ 1.]]
In [56]: sigmaz() * spin2
Quantum object: dims = [[2], [1]], shape = [2, 1], type = ket
Qobj data =
[[0.]
[-1.]]
```

The answer is now apparent. Since the QuTiP <code>qutip.operators.sigmaz</code> function uses the standard z-basis representation of the sigma-z spin operator, the <code>spin</code> state corresponds to the  $|up\rangle$  state of a two-level spin system while <code>spin2</code> gives the  $|down\rangle$  state. Therefore, in our previous example <code>sigmap() \* spin</code>, we raised the qubit state out of the truncated two-level Hilbert space resulting in the zero state.

While at first glance this convention might seem somewhat odd, it is in fact quite handy. For one, the spin operators remain in the conventional form. Second, when the spin system is in the  $|up\rangle$  state:

```
In [57]: sigmaz() * spin
Out[57]:
Quantum object: dims = [[2], [1]], shape = [2, 1], type = ket
Qobj data =
[[ 1.]
  [ 0.]]
```

the non-zero component is the zeroth-element of the underlying matrix (remember that python uses c-indexing, and matrices start with the zeroth element). The  $|down\rangle$  state therefore has a non-zero entry in the first index position. This corresponds nicely with the quantum information definitions of qubit states, where the excited  $|up\rangle$  state is label as  $|0\rangle$ , and the  $|down\rangle$  state by  $|1\rangle$ .

If one wants to create spin operators for higher spin systems, then the qutip.operators.jmat function comes in handy.

## **Expectation values**

Some of the most important information about quantum systems comes from calculating the expectation value of operators, both Hermitian and non-Hermitian, as the state or density matrix of the system varies in time. Therefore, in this section we demonstrate the use of the qutip.expect function. To begin:

```
In [58]: vac = basis(5, 0)
In [59]: one = basis(5, 1)
In [60]: c = create(5)
In [61]: N = num(5)
In [62]: expect(N, vac)
Out[62]: 0.0
In [63]: expect(N, one)
Out[63]: 1.0
```

```
In [64]: coh = coherent_dm(5, 1.0j)
In [65]: expect(N, coh)
Out[65]: 0.9970555745806599
```

The  $\mathtt{qutip.expect}$  function also accepts lists or arrays of state vectors or density matrices for the second input:

```
In [68]: states = [(c**k * vac).unit() for k in range(5)] # must normalize
In [69]: expect(N, states)
Out[69]: array([ 0.,  1.,  2.,  3.,  4.])
```

```
In [71]: expect(c, cat_list)
Out[71]: array([ 0.+0.j,  0.+1.j, -1.+0.j,  0.-1.j])
```

Notice how in this last example, all of the return values are complex numbers. This is because the qutip.expect function looks to see whether the operator is Hermitian or not. If the operator is Hermitian, than the output will always be real. In the case of non-Hermitian operators, the return values may be complex. Therefore, the qutip.expect function will return an array of complex values for non-Hermitian operators when the input is a list/array of states or density matrices.

Of course, the qutip.expect function works for spin states and operators:

```
In [72]: up = basis(2, 0)
In [73]: down = basis(2, 1)
In [74]: expect(sigmaz(), up)
Out[74]: 1.0
In [75]: expect(sigmaz(), down)
Out[75]: -1.0
```

as well as the composite objects discussed in the next section Using Tensor Products and Partial Traces:

```
In [76]: spin1 = basis(2, 0)
In [77]: spin2 = basis(2, 1)
In [78]: two_spins = tensor(spin1, spin2)
In [79]: sz1 = tensor(sigmaz(), qeye(2))
In [80]: sz2 = tensor(qeye(2), sigmaz())
In [81]: expect(sz1, two_spins)
Out[81]: 1.0
In [82]: expect(sz2, two_spins)
Out[82]: -1.0
```

## **Superoperators and Vectorized Operators**

In addition to state vectors and density operators, QuTiP allows for representing maps that act linearly on density operators using the Kraus, Liouville supermatrix and Choi matrix formalisms. This support is based on the correspondance between linear operators acting on a Hilbert space, and vectors in two copies of that Hilbert space, vec :  $\mathcal{L}(\mathcal{H}) \to \mathcal{H} \otimes \mathcal{H}$  [Hav03], [Wat13].

This isomorphism is implemented in QuTiP by the operator\_to\_vector and vector\_to\_operator functions:

```
Out[87]:
   Quantum object: dims = [[[2], [2]], [1]], shape = [4, 1], type = operator-ket
   Qobj data =
   [[ 1.]
   [ 0.]
   [ 0.]
   [ 0.]]
   In [88]: rho2 = vector_to_operator(vec_rho)

In [89]: (rho - rho2).norm()
Out[89]: 0.0
```

The type attribute indicates whether a quantum object is a vector corresponding to an operator (operator-ket), or its Hermitian conjugate (operator-bra).

Note that QuTiP uses the *column-stacking* convention for the isomorphism between  $\mathcal{L}(\mathcal{H})$  and  $\mathcal{H} \otimes \mathcal{H}$ :

Since  $\mathcal{H} \otimes \mathcal{H}$  is a vector space, linear maps on this space can be represented as matrices, often called *supermatrices*. Using the Qobj, the spre and spost functions, supermatrices corresponding to left- and right-multiplication respectively can be quickly constructed.

```
In [94]: X = sigmax()
In [95]: S = spre(X) * spost(X.dag()) # Represents conjugation by X.
```

Note that this is done automatically by the to\_super function when given type='oper' input.

```
In [96]: S2 = to_super(X)
In [97]: (S - S2).norm()
Out[97]: 0.0
```

Quantum objects representing superoperators are denoted by type=' super':

Information about superoperators, such as whether they represent completely positive maps, is exposed through the iscp, istp and iscptp attributes:

```
In [99]: S.iscp, S.iscptp
Out[99]: (True, True, True)
```

In addition, dynamical generators on this extended space, often called *Liouvillian superoperators*, can be created using the liouvillian function. Each of these takes a Hamilonian along with a list of collapse operators, and returns a type="super" object that can be exponentiated to find the superoperator for that evolution.

```
In [100]: H = 10 * sigmaz()
In [101]: c1 = destroy(2)
In [102]: L = liouvillian(H, [c1])
In [103]: L
Out[103]:
Quantum object: dims = [[[2], [2]], [[2], [2]]], shape = [4, 4], type = super, isherm = False
Qobj data =
[[ 0.0 +0.j  0.0 +0.j  0.0 +0.j  1.0 +0.j]
[ 0.0 +0.j  -0.5+20.j  0.0 +0.j  0.0 +0.j]
[ 0.0 +0.j  0.0 +0.j  -0.5-20.j  0.0 +0.j]
[ 0.0 +0.j  0.0 +0.j  0.0 +0.j  -1.0 +0.j]]
In [104]: S = (12 * L).expm()
```

Once a superoperator has been obtained, it can be converted between the supermatrix, Kraus and Choi formalisms by using the to\_super, to\_kraus and to\_choi functions. The superrep attribute keeps track of what reprentation is a Qobj is currently using.

```
In [105]: J = to_choi(S)
In [106]: J
Out[106]:
Quantum object: dims = [[[2], [2]], [[2], [2]]], shape = [4, 4], type = super, isherm = True, sup
Qobj data =
[[ 1.0000000e+00+0.j
                                0.00000000e+00+0.j
                                                             0.00000000e+00+0.j
    8.07531120e-04-0.00234352j]
   0.00000000e+00+0.j
                                0.00000000e+00+0.j
                                                             0.00000000e+00+0.j
    0.00000000e+00+0.j
                             ]
   0.00000000e+00+0.j
                                0.00000000e+00+0.j
                                                             9.99993856e-01+0.j
    0.00000000e+00+0.j
                                0.00000000e+00+0.j
   8.07531120e-04+0.00234352j
                                                             0.00000000e+00+0.j
    6.14421235e-06+0.j
                            ]]
In [107]: K = to_kraus(J)
In [108]: K
Out[108]:
[Quantum object: dims = [[2], [2]], shape = [2, 2], type = oper, isherm = False
Qobj data =
[[ 1.00000000e+00 +5.37487094e-22j 0.00000000e+00 +0.00000000e+00j]
[ 0.00000000e+00 +0.00000000e+00j
                                    8.07531120e-04 +2.34352424e-03j]],
Quantum object: dims = [[2], [2]], shape = [2, 2], type = oper, isherm = False
Qobj data =
[[ 2.81046030e-14 +7.72131339e-14j 0.00000000e+00 +0.00000000e+00j]
                                    2.57568424e-11 -2.08677402e-11j]],
   0.00000000e+00 +0.0000000e+00j
Quantum object: dims = [[2], [2]], shape = [2, 2], type = oper, isherm = True
Qobj data =
[[ 0. 0.]
[ 0. 0.]],
Quantum object: dims = [[2], [2]], shape = [2, 2], type = oper, isherm = False
```

# 3.4 Using Tensor Products and Partial Traces

## **Tensor products**

To describe the states of multipartite quantum systems - such as two coupled qubits, a qubit coupled to an oscillator, etc. - we need to expand the Hilbert space by taking the tensor product of the state vectors for each of the system components. Similarly, the operators acting on the state vectors in the combined Hilbert space (describing the coupled system) are formed by taking the tensor product of the individual operators.

In QuTiP the function qutip.tensor.tensor is used to accomplish this task. This function takes as argument a collection:

```
>>> tensor(op1, op2, op3)
    or a list:
>>> tensor([op1, op2, op3])
```

of state vectors *or* operators and returns a composite quantum object for the combined Hilbert space. The function accepts an arbitray number of states or operators as argument. The type returned quantum object is the same as that of the input(s).

For example, the state vector describing two qubits in their ground states is formed by taking the tensor product of the two single-qubit ground state vectors:

```
In [2]: tensor(basis(2, 0), basis(2, 0))
  Out[2]:
Quantum object: dims = [[2, 2], [1, 1]], shape = [4, 1], type = ket
Qobj data =
[[ 1.]
  [ 0.]
  [ 0.]
  [ 0.]]
```

or equivalently using the list format:

```
In [3]: tensor([basis(2, 0), basis(2, 0)])
  Out[3]:
Quantum object: dims = [[2, 2], [1, 1]], shape = [4, 1], type = ket
Qobj data =
[[ 1.]
  [ 0.]
  [ 0.]
  [ 0.]]
```

This is straightforward to generalize to more qubits by adding more component state vectors in the argument list to the qutip.tensor.tensor function, as illustrated in the following example:

```
[ 0. ]
[ 0.5]
[ 0. ]]
```

This state is slightly more complicated, describing two qubits in a superposition between the up and down states, while the third qubit is in its ground state.

To construct operators that act on an extended Hilbert space of a combined system, we similarly pass a list of operators for each component system to the qutip.tensor.tensor function. For example, to form the operator that represents the simultaneous action of the  $\sigma_x$  operator on two qubits:

To create operators in a combined Hilbert space that only act only on a single component, we take the tensor product of the operator acting on the subspace of interest, with the identity operators corresponding to the components that are to be unchanged. For example, the operator that represents  $\sigma_z$  on the first qubit in a two-qubit system, while leaving the second qubit unaffected:

## **Example: Constructing composite Hamiltonians**

The qutip.tensor.tensor function is extensively used when constructing Hamiltonians for composite systems. Here we'll look at some simple examples.

## Two coupled qubits

First, let's consider a system of two coupled qubits. Assume that both qubit has equal energy splitting, and that the qubits are coupled through a  $\sigma_x \otimes \sigma_x$  interaction with strength g=0.05 (in units where the bare qubit energy splitting is unity). The Hamiltonian describing this system is:

```
In [7]: H = tensor(sigmaz(), identity(2)) + tensor(identity(2),
                 sigmax()) + 0.05 * tensor(sigmax(), sigmax())
   . . . :
In [8]: H
 Out[8]:
Quantum object: dims = [[2, 2], [2, 2]], shape = [4, 4], type = oper, isherm = True
Qobj data =
[[2.
       0.
             0.
                  0.05]
            0.05 0. ]
[ 0.
       0.
[ 0.
       0.05 0.
                 0. ]
             0.
 [ 0.05 0.
                  -2. ]]
```

#### Three coupled qubits

The two-qubit example is easily generalized to three coupled qubits:

```
In [9]: H = (tensor(sigmaz(), identity(2), identity(2)) +
           tensor(identity(2), sigmaz(), identity(2)) +
            tensor(identity(2), identity(2), sigmaz()) +
            0.5 * tensor(sigmax(), sigmax(), identity(2))
            0.25 * tensor(identity(2), sigmax(), sigmax()))
   . . . :
In [10]: H
Out[10]:
Quantum object: dims = [[2, 2, 2], [2, 2, 2]], shape = [8, 8], type = oper, isherm = True
Qobj data =
                                0.
[[ 3.
        0.
              0.
                    0.25 0.
                                      0.5
                                            0. ]
              0.25 0.
 [ 0.
        1.
                          0.
                                0.
                                      0.
                                            0.5]
                   0.
        0.25 1.
 [ 0.
                          0.5
                                0.
                                      0.
                                            0.
                   -1.
 [ 0.25 0.
              0.
                          0.
                                0.5
                                      0.
                                            0.
 [ 0.
                   0.
        0.
              0.5
                          1.
                                0.
                                      0.
                                            0.251
 [ 0.
        0.
              0.
                    0.5
                        0.
                               -1.
                                      0.25 0. 1
 [ 0.5
        0.
              0.
                    0.
                          0.
                               0.25 - 1.
                                            0. 1
 [ 0.
        0.5
              0.
                    0.
                          0.25 0.
                                      0.
                                            -3. 11
```

## A two-level system coupled to a cavity: The Jaynes-Cummings model

The simplest possible quantum mechanical description for light-matter interaction is encapsulated in the Jaynes-Cummings model, which describes the coupling between a two-level atom and a single-mode electromagnetic field (a cavity mode). Denoting the energy splitting of the atom and cavity omega\_a and omega\_c, respectively, and the atom-cavity interaction strength q, the Jaynes-Cumming Hamiltonian can be constructed as:

```
>>> N = 10
>>> omega_a = 1.0
>>> omega_c = 1.25
>>> g = 0.05
>>> a = tensor(identity(2), destroy(N))
>>> sm = tensor(destroy(2), identity(N))
>>> sz = tensor(sigmaz(), identity(N))
>>> H = 0.5 * omega_a * sz + omega_c * a.dag() * a + g * (a.dag() * sm + a * sm.dag())
```

Here N is the number of Fock states included in the cavity mode.

#### **Partial trace**

The partial trace is an operation that reduces the dimension of a Hilbert space by eliminating some degrees of freedom by averaging (tracing). In this sense it is therefore the converse of the tensor product. It is useful when one is interested in only a part of a coupled quantum system. For open quantum systems, this typically involves tracing over the environment leaving only the system of interest. In QuTiP the class method qutip.Qobj.ptrace is used to take partial traces. qutip.Qobj.ptrace acts on the qutip.Qobj instance for which it is called, and it takes one argument sel, which is a list of integers that mark the component systems that should be **kept**. All other components are traced out.

For example, the density matrix describing a single qubit obtained from a coupled two-qubit system is obtained via:

```
Quantum object: dims = [[2], [2]], shape = [2, 2], type = oper, isherm = True
Qobj data =
[[ 0.  0.]
  [ 0.  1.]]
```

Note that the partial trace always results in a density matrix (mixed state), regardless of whether the composite system is a pure state (described by a state vector) or a mixed state (described by a density matrix):

```
In [14]: psi = tensor((basis(2, 0) + basis(2, 1)).unit(), basis(2, 0))
```

# 3.5 Time Evolution and Quantum System Dynamics

## **Dynamics Simulation Results**

**Important:** In QuTiP 2, the results from all of the dynamics solvers are returned as Odedata objects. This unified and significantly simplified postprocessing of simulation results from different solvers, compared to QuTiP 1. However, this change also results in the loss of backward compatibility with QuTiP version 1.x. In QuTiP 3, the Result class has been renamed to Result, but for backwards compatibility an alias between Result and Odedata is provided.

#### The solver.Result Class

Before embarking on simulating the dynamics of quantum systems, we will first look at the data structure used for returning the simulation results to the user. This object is a qutip.solver.Result class that stores all the crucial data needed for analyzing and plotting the results of a simulation. Like the qutip.Qobj class, the Result class has a collection of properties for storing information. However, in contrast to the Qobj class, this structure contains no methods, and is therefore nothing but a container object. A generic Result object result contains the following properties for storing simulation data:

| Property            | Description                                                              |
|---------------------|--------------------------------------------------------------------------|
| result.solver       | String indicating which solver was used to generate the data.            |
| result.times        | List/array of times at which simulation data is calculated.              |
| result.expect       | List/array of expectation values, if requested.                          |
| result.states       | List/array of state vectors/density matrices calculated at times, if re- |
|                     | quested.                                                                 |
| result.num_expect   | The number of expectation value operators in the simulation.             |
| result.num_collapse | The number of collapse operators in the simulation.                      |
| result.ntraj        | Number of Monte Carlo trajectories run.                                  |
| result.col_times    | Times at which state collapse occurred. Only for Monte Carlo solver.     |
| result.col_which    | Which collapse operator was responsible for each collapse in in          |
|                     | col_times. Only used by Monte Carlo solver.                              |

#### **Accessing Result Data**

To understand how to access the data in a Result object we will use an example as a guide, although we do not worry about the simulation details at this stage. Like all solvers, the Monte Carlo solver used in this example returns an Result object, here called simply result. To see what is contained inside result we can use the print function:

The first line tells us that this data object was generated from the Monte Carlo solver mcsolve (discussed in *Monte Carlo Solver*). The next line (not the --- line of course) indicates that this object contains expectation value data. Finally, the last line gives the number of expectation value and collapse operators used in the simulation,

along with the number of Monte Carlo trajectories run. Note that the number of trajectories ntraj is only displayed when using the Monte Carlo solver.

Now we have all the information needed to analyze the simulation results. To access the data for the two expectation values one can do:

```
>>> expt0 = result.expect[0]
>>> expt1 = result.expect[1]
```

Recall that Python uses C-style indexing that begins with zero (i.e., [0] => 1st collapse operator data). Together with the array of times at which these expectation values are calculated:

```
>>> times = result.times
```

we can plot the resulting expectation values:

```
>>> plot(times, expt0, times, expt1)
>>> show()
```

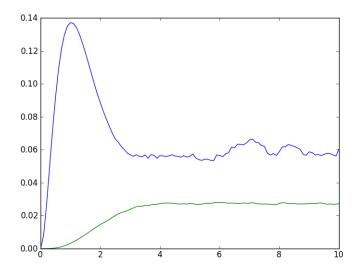

Figure 3.3: Data for expectation values extracted from the result Result object.

State vectors, or density matrices, as well as <code>col\_times</code> and <code>col\_which</code>, are accessed in a similar manner, although typically one does not need an index (i.e [0]) since there is only one list for each of these components. The one exception to this rule is if you choose to output state vectors from the Monte Carlo solver, in which case there are <code>ntraj</code> number of state vector arrays.

#### Saving and Loading Result Objects

The main advantage in using the Result class as a data storage object comes from the simplicity in which simulation data can be stored and later retrieved. The <code>qutip.fileio.qsave</code> and <code>qutip.fileio.qload</code> functions are designed for this task. To begin, let us save the data object from the previous section into a file called "cavity+qubit-data" in the current working directory by calling:

```
>>> qsave(result, 'cavity+qubit-data')
```

All of the data results are then stored in a single file of the same name with a ".qu" extension. Therefore, everything needed to later this data is stored in a single file. Loading the file is just as easy as saving:

```
>>> stored_result = qload('cavity+qubit-data')
Loaded Result object:
Result object with mcsolve data.
```

```
expect = True
num_expect = 2, num_collapse = 2, ntraj = 500
```

where stored\_result is the new name of the Result object. We can then extract the data and plot in the same manner as before:

```
expt0 = stored_result.expect[0]
expt1 = stored_result.expect[1]
times = stored_result.times
plot(times, expt0, times, expt1)
show()
```

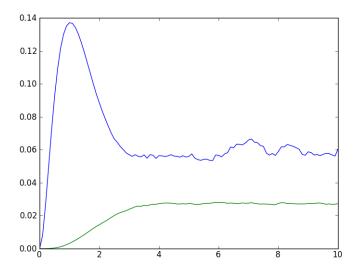

Figure 3.4: Data for expectation values from the stored\_result object loaded from the result object stored with qutip.fileio.qsave

Also see Saving QuTiP Objects and Data Sets for more information on saving quantum objects, as well as arrays for use in other programs.

## **Lindblad Master Equation Solver**

#### **Unitary evolution**

The dynamics of a closed (pure) quantum system is governed by the Schrödinger equation

$$i\hbar \frac{\partial}{\partial t} \Psi = \hat{H} \Psi,$$
 (3.1)

where  $\Psi$  is the wave function,  $\hat{H}$  the Hamiltonian, and  $\hbar$  is Planck's constant. In general, the Schrödinger equation is a partial differential equation (PDE) where both  $\Psi$  and  $\hat{H}$  are functions of space and time. For computational purposes it is useful to expand the PDE in a set of basis functions that span the Hilbert space of the Hamiltonian, and to write the equation in matrix and vector form

$$i\hbar \frac{d}{dt} |\psi\rangle = H |\psi\rangle$$

where  $|\psi\rangle$  is the state vector and H is the matrix representation of the Hamiltonian. This matrix equation can, in principle, be solved by diagonalizing the Hamiltonian matrix H. In practice, however, it is difficult to perform this diagonalization unless the size of the Hilbert space (dimension of the matrix H) is small. Analytically, it is a formidable task to calculate the dynamics for systems with more than two states. If, in addition, we consider dissipation due to the inevitable interaction with a surrounding environment, the computational complexity grows

even larger, and we have to resort to numerical calculations in all realistic situations. This illustrates the importance of numerical calculations in describing the dynamics of open quantum systems, and the need for efficient and accessible tools for this task.

The Schrödinger equation, which governs the time-evolution of closed quantum systems, is defined by its Hamiltonian and state vector. In the previous section,  $Using\ Tensor\ Products\ and\ Partial\ Traces$ , we showed how Hamiltonians and state vectors are constructed in QuTiP. Given a Hamiltonian, we can calculate the unitary (non-dissipative) time-evolution of an arbitrary state vector  $|\psi_0\rangle$  (psi0) using the QuTiP function qutip.mesolve. It evolves the state vector and evaluates the expectation values for a set of operators expt\_ops at the points in time in the list times, using an ordinary differential equation solver. Alternatively, we can use the function qutip.essolve, which uses the exponential-series technique to calculate the time evolution of a system. The qutip.mesolve and qutip.essolve functions take the same arguments and it is therefore easy switch between the two solvers.

For example, the time evolution of a quantum spin-1/2 system with tunneling rate 0.1 that initially is in the up state is calculated, and the expectation values of the  $\sigma_z$  operator evaluated, with the following code:

The brackets in the fourth argument is an empty list of collapse operators, since we consider unitary evolution in this example. See the next section for examples on how dissipation is included by defining a list of collapse operators.

The function returns an instance of qutip.solver.Result, as described in the previous section *Dynamics Simulation Results*. The attribute expect in result is a list of expectation values for the operators that are included in the list in the fifth argument. Adding operators to this list results in a larger output list returned by the function (one array of numbers, corresponding to the times in times, for each operator):

```
>>> result = mesolve(H, psi0, times, [], [sigmaz(), sigmay()])
>>> result.expect
                                                      2.45485961e-01+0.j,
[array([ 1.0000000e+00+0.j,
                               7.89142292e-01+0.j,
         -4.01696962e-01+0.j, -8.79476686e-01+0.j, -9.86363558e-01+0.j,
         -6.77281655e-01+0.j, -8.25767574e-02+0.j, 5.46952346e-01+0.j,
          9.45820404e-01+0.j, 9.45817056e-01+0.j, 5.46944216e-01+0.j,
         -8.25852032e-02+0.j, -6.77286734e-01+0.j, -9.86363287e-01+0.j,
         -8.79471112e-01+0.j, -4.01688979e-01+0.j,
                                                        2.45493023e-01+0.j,
                               9.99999271e-01+0.j]),
          7.89145284e-01+0.j,
 array([ 0.0000000e+00+0.j,
                               -6.14214010e-01+0.j, -9.69403055e-01+0.j,
         -9.15775807e-01+0.j, -4.75947716e-01+0.j, 1.64596791e-01+0.j, 7.35726839e-01+0.j, 9.96586861e-01+0.j, 8.37166184e-01+0.j,
                               -3.24704840e-01+0.j, -8.37170685e-01+0.j,
          3.24695883e-01+0.j,
         -9.96585195e-01+0.j, -7.35720619e-01+0.j, -1.64588257e-01+0.j,
          4.75953748e-01+0.j, 9.15776736e-01+0.j,
                                                       9.69398541e-01+0.j,
          6.14206262e-01+0.j, -8.13905967e-06+0.j])]
```

The resulting list of expectation values can easily be visualized using matplotlib's plotting functions:

```
In [2]: H = 2 * pi * 0.1 * sigmax()
In [3]: psi0 = basis(2, 0)
```

```
In [4]: times = np.linspace(0.0, 10.0, 100)
In [5]: result = mesolve(H, psi0, times, [], [sigmaz(), sigmay()])
In [6]: import matplotlib.pyplot as plt
In [7]: fig, ax = plt.subplots()
In [8]: ax.plot(result.times, result.expect[0]);
In [9]: ax.plot(result.times, result.expect[1]);
In [10]: ax.set_xlabel('Time');
In [11]: ax.set_ylabel('Expectation values');
In [12]: ax.legend(("Sigma-Z", "Sigma-Y"));
In [13]: plt.show()
```

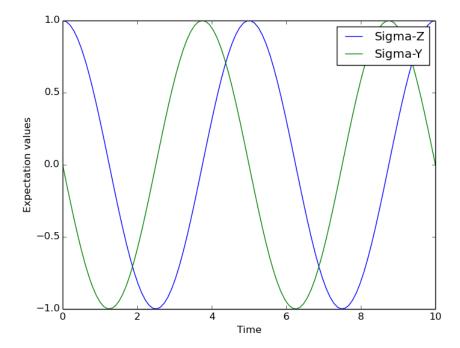

If an empty list of operators is passed as fifth parameter, the qutip.mesolve function returns a qutip.solver.Result instance that contains a list of state vectors for the times specified in times:

#### Non-unitary evolution

While the evolution of the state vector in a closed quantum system is deterministic, open quantum systems are stochastic in nature. The effect of an environment on the system of interest is to induce stochastic transitions between energy levels, and to introduce uncertainty in the phase difference between states of the system. The state of an open quantum system is therefore described in terms of ensemble averaged states using the density matrix formalism. A density matrix  $\rho$  describes a probability distribution of quantum states  $|\psi_n\rangle$ , in a matrix representation  $\rho = \sum_n p_n |\psi_n\rangle \langle \psi_n|$ , where  $p_n$  is the classical probability that the system is in the quantum state  $|\psi_n\rangle$ . The time evolution of a density matrix  $\rho$  is the topic of the remaining portions of this section.

#### The Lindblad Master equation

The standard approach for deriving the equations of motion for a system interacting with its environment is to expand the scope of the system to include the environment. The combined quantum system is then closed, and its evolution is governed by the von Neumann equation

$$\dot{\rho}_{\text{tot}}(t) = -\frac{i}{\hbar} [H_{\text{tot}}, \rho_{\text{tot}}(t)], \tag{3.2}$$

the equivalent of the Schrödinger equation (3.1) in the density matrix formalism. Here, the total Hamiltonian

$$H_{\text{tot}} = H_{\text{sys}} + H_{\text{env}} + H_{\text{int}},$$

includes the original system Hamiltonian  $H_{\rm sys}$ , the Hamiltonian for the environment  $H_{\rm env}$ , and a term representing the interaction between the system and its environment  $H_{\rm int}$ . Since we are only interested in the dynamics of the system, we can at this point perform a partial trace over the environmental degrees of freedom in Eq. (3.2), and thereby obtain a master equation for the motion of the original system density matrix. The most general trace-preserving and completely positive form of this evolution is the Lindblad master equation for the reduced density matrix  $\rho = {\rm Tr}_{\rm env}[\rho_{\rm tot}]$ 

$$\dot{\rho}(t) = -\frac{i}{\hbar}[H(t), \rho(t)] + \sum_{n} \frac{1}{2} \left[ 2C_{n}\rho(t)C_{n}^{+} - \rho(t)C_{n}^{+}C_{n} - C_{n}^{+}C_{n}\rho(t) \right]$$
(3.3)

where the  $C_n = \sqrt{\gamma_n} A_n$  are collapse operators, and  $A_n$  are the operators through which the environment couples to the system in  $H_{\rm int}$ , and  $\gamma_n$  are the corresponding rates. The derivation of Eq. (3.3) may be found in several sources, and will not be reproduced here. Instead, we emphasize the approximations that are required to arrive at the master equation in the form of Eq. (3.3) from physical arguments, and hence perform a calculation in QuTiP:

- Separability: At t=0 there are no correlations between the system and its environment such that the total density matrix can be written as a tensor product  $\rho^I_{\mathrm{tot}}(0) = \rho^I(0) \otimes \rho^I_{\mathrm{env}}(0)$ .
- Born approximation: Requires: (1) that the state of the environment does not significantly change as a result of the interaction with the system; (2) The system and the environment remain separable throughout the evolution. These assumptions are justified if the interaction is weak, and if the environment is much larger than the system. In summary,  $\rho_{\rm tot}(t) \approx \rho(t) \otimes \rho_{\rm env}$ .
- Markov approximation The time-scale of decay for the environment  $\tau_{\rm env}$  is much shorter than the smallest time-scale of the system dynamics  $\tau_{\rm sys}\gg \tau_{\rm env}$ . This approximation is often deemed a "short-memory environment" as it requires that environmental correlation functions decay on a time-scale fast compared to those of the system.
- Secular approximation Stipulates that elements in the master equation corresponding to transition frequencies satisfy  $|\omega_{ab}-\omega_{cd}|\ll 1/\tau_{\rm sys}$ , i.e., all fast rotating terms in the interaction picture can be neglected. It also ignores terms that lead to a small renormalization of the system energy levels. This approximation is not strictly necessary for all master-equation formalisms (e.g., the Block-Redfield master equation), but it is required for arriving at the Lindblad form (3.3) which is used in qutip.mesolve.

For systems with environments satisfying the conditions outlined above, the Lindblad master equation (3.3) governs the time-evolution of the system density matrix, giving an ensemble average of the system dynamics. In order to ensure that these approximations are not violated, it is important that the decay rates  $\gamma_n$  be smaller than the minimum energy splitting in the system Hamiltonian. Situations that demand special attention therefore include, for example, systems strongly coupled to their environment, and systems with degenerate or nearly degenerate energy levels.

For non-unitary evolution of a quantum systems, i.e., evolution that includes incoherent processes such as relaxation and dephasing, it is common to use master equations. In QuTiP, the same function (qutip.mesolve) is used for evolution both according to the Schrödinger equation and to the master equation, even though these two equations of motion are very different. The qutip.mesolve function automatically determines if it is sufficient to use the Schrödinger equation (if no collapse operators were given) or if it has to use the master equation (if collapse operators were given). Note that to calculate the time evolution according to the Schrödinger equation is easier and much faster (for large systems) than using the master equation, so if possible the solver will fall back on using the Schrödinger equation.

What is new in the master equation compared to the Schrödinger equation are processes that describe dissipation in the quantum system due to its interaction with an environment. These environmental interactions are defined by the operators through which the system couples to the environment, and rates that describe the strength of the processes.

In QuTiP, the product of the square root of the rate and the operator that describe the dissipation process is called a collapse operator. A list of collapse operators ( $c_{ops}$ ) is passed as the fourth argument to the qutip.mesolve function in order to define the dissipation processes in the master equation. When the  $c_{ops}$  isn't empty, the qutip.mesolve function will use the master equation instead of the unitary Schrödinger equation.

Using the example with the spin dynamics from the previous section, we can easily add a relaxation process (describing the dissipation of energy from the spin to its environment), by adding sqrt(0.05) \* sigmax() to the previously empty list in the fourth parameter to the qutip.mesolve function:

```
In [14]: times = np.linspace(0.0, 10.0, 100)
In [15]: result = mesolve(H, psi0, times, [sqrt(0.05) * sigmax()], [sigmaz(), sigmay()])
In [16]: import matplotlib.pyplot as plt
In [17]: fig, ax = plt.subplots()
In [18]: ax.plot(times, result.expect[0]);
In [19]: ax.plot(times, result.expect[1]);
In [20]: ax.set_xlabel('Time');
In [21]: ax.set_ylabel('Expectation values');
In [22]: ax.legend(("Sigma-Z", "Sigma-Y"));
In [23]: plt.show(fig)
```

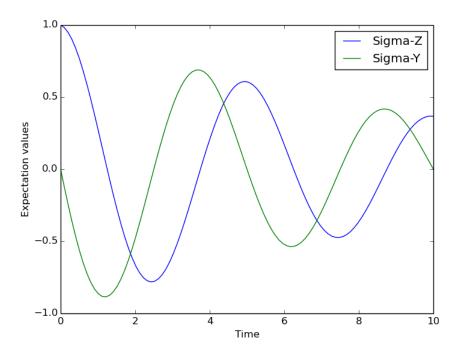

Here, 0.05 is the rate and the operator  $\sigma_x$  (qutip.operators.sigmax) describes the dissipation process. Now a slightly more complex example: Consider a two-level atom coupled to a leaky single-mode cavity through a dipole-type interaction, which supports a coherent exchange of quanta between the two systems. If the atom initially is in its groundstate and the cavity in a 5-photon Fock state, the dynamics is calculated with the lines following code:

```
>>> times = linspace(0.0, 10.0, 200)
>>> psi0 = tensor(fock(2,0), fock(10, 5))
>>> a = tensor(qeye(2), destroy(10))
>>> sm = tensor(destroy(2), qeye(10))
>>> H = 2 * pi * a.dag() * a + 2 * pi * sm.dag() * sm + \
>>> 2 * pi * 0.25 * (sm * a.dag() + sm.dag() * a)
>>> result = mesolve(H, psi0, times, ntraj, [sqrt(0.1)*a], [a.dag()*a, sm.dag()*sm])
>>> from pylab import *
>>> plot(times, result.expect[0])
>>> plot(times, result.expect[1])
>>> xlabel('Time')
>>> legend(("cavity photon number", "atom excitation probability"))
>>> show()
```

## **Monte Carlo Solver**

### Introduction

Where as the density matrix formalism describes the ensemble average over many identical realizations of a quantum system, the Monte Carlo (MC), or quantum-jump approach to wave function evolution, allows for simulating an individual realization of the system dynamics. Here, the environment is continuously monitored, resulting in a series of quantum jumps in the system wave function, conditioned on the increase in information gained about the state of the system via the environmental measurements. In general, this evolution is governed by the Schrödinger equation with a **non-Hermitian** effective Hamiltonian

$$H_{\text{eff}} = H_{\text{sys}} - \frac{i\hbar}{2} \sum_{i} C_n^{\dagger} C_n, \tag{3.4}$$

where again, the  $C_n$  are collapse operators, each corresponding to a separate irreversible process with rate  $\gamma_n$ . Here, the strictly negative non-Hermitian portion of Eq. (3.4) gives rise to a reduction in the norm of the wave

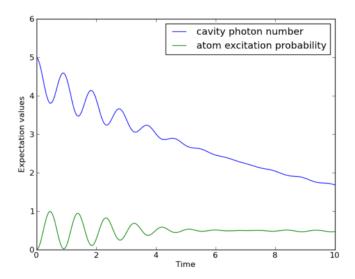

function, that to first-order in a small time  $\delta t$ , is given by  $\langle \psi(t+\delta t)|\psi(t+\delta t)\rangle=1-\delta p$  where

$$\delta p = \delta t \sum_{n} \left\langle \psi(t) | C_n^{\dagger} C_n | \psi(t) \right\rangle, \tag{3.5}$$

and  $\delta t$  is such that  $\delta p \ll 1$ . With a probability of remaining in the state  $|\psi(t+\delta t)\rangle$  given by  $1-\delta p$ , the corresponding quantum jump probability is thus Eq. (3.5). If the environmental measurements register a quantum jump, say via the emission of a photon into the environment, or a change in the spin of a quantum dot, the wave function undergoes a jump into a state defined by projecting  $|\psi(t)\rangle$  using the collapse operator  $C_n$  corresponding to the measurement

$$|\psi(t+\delta t)\rangle = C_n |\psi(t)\rangle / \langle \psi(t)|C_n^+ C_n |\psi(t)\rangle^{1/2}.$$
(3.6)

If more than a single collapse operator is present in Eq. (3.4), the probability of collapse due to the *i*th-operator  $C_i$  is given by

$$P_i(t) = \left\langle \psi(t) | C_i^+ C_i | \psi(t) \right\rangle / \delta p. \tag{3.7}$$

Evaluating the MC evolution to first-order in time is quite tedious. Instead, QuTiP uses the following algorithm to simulate a single realization of a quantum system. Starting from a pure state  $|\psi(0)\rangle$ :

- I: Choose a random number r between zero and one, representing the probability that a quantum jump occurs.
- II: Integrate the Schrödinger equation, using the effective Hamiltonian (3.4) until a time  $\tau$  such that the norm of the wave function satisfies  $\langle \psi(\tau) | \psi(\tau) \rangle = r$ , at which point a jump occurs.
- III: The resultant jump projects the system at time  $\tau$  into one of the renormalized states given by Eq. (3.6). The corresponding collapse operator  $C_n$  is chosen such that n is the smallest integer satisfying:

$$\sum_{i=1}^{n} P_n(\tau) \ge r \tag{3.8}$$

where the individual  $P_n$  are given by Eq. (3.7). Note that the left hand side of Eq. (3.8) is, by definition, normalized to unity.

• IV: Using the renormalized state from step III as the new initial condition at time  $\tau$ , draw a new random number, and repeat the above procedure until the final simulation time is reached.

#### Monte Carlo in QuTiP

In QuTiP, Monte Carlo evolution is implemented with the qutip.mcsolve function. It takes nearly the same arguments as the qutip.mesolve function for master-equation evolution, except that the initial state must be a ket vector, as oppose to a density matrix, and there is an optional keyword parameter ntraj that defines the number of stochastic trajectories to be simulated. By default, ntraj=500 indicating that 500 Monte Carlo trajectories will be performed.

To illustrate the use of the Monte Carlo evolution of quantum systems in QuTiP, let's again consider the case of a two-level atom coupled to a leaky cavity. The only differences to the master-equation treatment is that in this case we invoke the qutip.mcsolve function instead of qutip.mesolve:

```
from qutip import *
from pylab import *
times = linspace(0.0, 10.0, 200)
psi0 = tensor(fock(2, 0), fock(10, 5))
a = tensor(qeye(2), destroy(10))
sm = tensor(destroy(2), qeye(10))
H = 2 * pi * a.dag() * a + 2 * pi * sm.dag() * sm + 
2 * pi * 0.25 * (sm * a.dag() + sm.dag() * a)
# run Monte Carlo solver
data = mcsolve(H, psi0, times, [sqrt(0.1) * a], [a.dag() * a, sm.dag() * sm])
plot(times, data.expect[0], times, data.expect[1])
title('Monte Carlo time evolution')
xlabel('Time')
ylabel('Expectation values')
legend(("cavity photon number", "atom excitation probability"))
show()
```

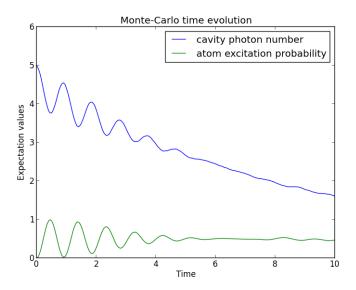

The advantage of the Monte Carlo method over the master equation approach is that only the state vector is required to be kept in the computers memory, as opposed to the entire density matrix. For large quantum system this becomes a significant advantage, and the Monte Carlo solver is therefore generally recommended for such systems. For example, simulating a Heisenberg spin-chain consisting of 10 spins with random parameters and initial states takes almost 7 times longer using the master equation rather than Monte Carlo approach with the default number of trajectories running on a quad-CPU machine. Furthermore, it takes about 7 times the memory as well. However, for small systems, the added overhead of averaging a large number of stochastic trajectories to obtain the open system dynamics, as well as starting the multiprocessing functionality, outweighs the benefit of the minor (in this case) memory saving. Master equation methods are therefore generally more efficient when Hilbert space sizes are on the order of a couple of hundred states or smaller.

Like the master equation solver qutip.mesolve, the Monte Carlo solver returns a qutip.solver.Result object consisting of expectation values, if the user has defined expectation

value operators in the 5th argument to mcsolve, or state vectors if no expectation value operators are given. If state vectors are returned, then the qutip.solver.Result returned by qutip.mcsolve will be an array of length ntraj, with each element containing an array of ket-type qobjs with the same number of elements as times. Furthermore, the output qutip.solver.Result object will also contain a list of times at which collapse occurred, and which collapse operators did the collapse, in the col\_times and col\_which properties, respectively.

#### **Changing the Number of Trajectories**

As mentioned earlier, by default, the mcsolve function runs 500 trajectories. This value was chosen because it gives good accuracy, Monte Carlo errors scale as 1/n where n is the number of trajectories, and simultaneously does not take an excessive amount of time to run. However, like many other options in QuTiP you are free to change the number of trajectories to fit your needs. If we want to run 1000 trajectories in the above example, we can simply modify the call to mcsolve like:

where we have added the keyword argument ntraj=1000 at the end of the inputs. Now, the Monte Carlo solver will calculate expectation values for both operators, a.dag() \* a, sm.dag() \* sm averaging over 1000 trajectories. Sometimes one is also interested in seeing how the Monte Carlo trajectories converge to the master equation solution by calculating expectation values over a range of trajectory numbers. If, for example, we want to average over 1, 10, 100, and 1000 trajectories, then we can input this into the solver using:

```
>>> ntraj = [1, 10, 100, 1000]
```

Keep in mind that the input list must be in ascending order since the total number of trajectories run by mcsolve will be calculated using the last element of ntraj. In this case, we need to use an extra index when getting the expectation values from the qutip.solver.Result object returned by mcsolve. In the above example using:

we can extract the relevant expectation values using:

```
expt1 = data.expect[0]  # <- expectation values for 1 trajectory
expt10 = data.expect[1]  # <- expectation values avg. over 10 trajectories
expt100 = data.expect[2]  # <- expectation values avg. over 100 trajectories
expt1000 = data.expect[3]  # <- expectation values avg. over 1000 trajectories</pre>
```

The Monte Carlo solver also has many available options that can be set using the qutip.solver.Options class as discussed in *Setting Options for the Dynamics Solvers*.

#### **Reusing Hamiltonian Data**

**Note:** This section covers a specialized topic and may be skipped if you are new to QuTiP.

In order to solve a given simulation as fast as possible, the solvers in QuTiP take the given input operators and break them down into simpler components before passing them on to the ODE solvers. Although these operations are reasonably fast, the time spent organizing data can become appreciable when repeatedly solving a system over, for example, many different initial conditions. In cases such as this, the Hamiltonian and other operators may be reused after the initial configuration, thus speeding up calculations. Note that, unless you are planning to reuse the data many times, this functionality will not be very useful.

To turn on the "reuse" functionality we must set the rhs\_reuse=True flag in the qutip.solver.Options:

```
>>> options = Options(rhs_reuse=True)
```

A full account of this feature is given in *Setting Options for the Dynamics Solvers*. Using the previous example, we will calculate the dynamics for two different initial states, with the Hamiltonian data being reused on the second call:

```
from qutip import *
from pylab import *
times = linspace(0.0, 10.0, 200)
psi0 = tensor(fock(2, 0), fock(10, 5))
a = tensor(qeye(2), destroy(10))
sm = tensor(destroy(2), qeye(10))
H = 2 * pi * a.dag() * a + 2 * pi * sm.dag() * sm + 
2 * pi * 0.25 * (sm * a.dag() + sm.dag() * a)
# first run
datal = mcsolve(H, psi0, times, [sqrt(0.1) * a], [a.dag() * a, sm.dag() * sm])
# change initial state
psi1 = tensor(fock(2, 0), coherent(10, 2 - 1j))
# run again, reusing data
options = Options(rhs_reuse=True)
data2 = mcsolve(H, psi1, times, [sqrt(0.1) * a], [a.dag() * a, sm.dag() * sm],
            options=options)
# plot both results
plot(times, data1.expect[0], times, data1.expect[1], lw=2)
plot(times, data2.expect[0], '--', times, data2.expect[1], '--', lw=2)
title('Monte Carlo time evolution')
xlabel('Time', fontsize=14)
ylabel('Expectation values', fontsize=14)
legend(("cavity photon number", "atom excitation probability"))
show()
```

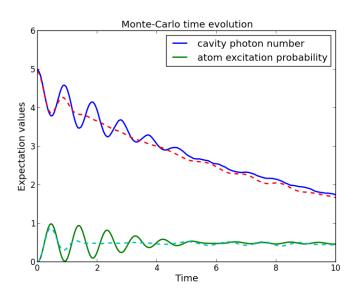

In addition to the initial state, one may reuse the Hamiltonian data when changing the number of trajectories ntraj or simulation times times. The reusing of Hamiltonian data is also supported for time-dependent Hamiltonians. See *Solving Problems with Time-dependent Hamiltonians* for further details.

#### **Fortran Based Monte Carlo Solver**

**Note:** In order to use the Fortran Monte Carlo solver, you must have the blas development libraries, and installed QuTiP using the flag: --with-f90mc.

In performing time-independent Monte Carlo simulations with QuTiP, systems with small Hilbert spaces suffer from poor performance as the ODE solver must exit the ODE solver at each time step and check for the state vector norm. To correct this, QuTiP now includes an optional Fortran based Monte Carlo solver that has markedly enhanced performance for smaller systems. Using the Fortran based solver is extremely simple; one just needs to replace mcsolve with mcsolve\_f90. For example, from our previous demonstation:

```
data1 = mcsolve_f90(H, psi0, times, [sqrt(0.1) * a], [a.dag() * a, sm.dag() * sm])
```

In using the Fortran solver, there are a few limitations that must be kept in mind. First, this solver only works for time-independent systems. Second, you can not pass a list of trajectories to ntraj.

# **Bloch-Redfield master equation**

#### Introduction

The Lindblad master equation introduced earlier is constructed so that it describes a physical evolution of the density matrix (i.e., trace and positivity preserving), but it does not provide a connection to any underlaying microscopic physical model. The Lindblad operators (collapse operators) describe phenomenological processes, such as for example dephasing and spin flips, and the rates of these processes are arbitrary parameters in the model. In many situations the collapse operators and their corresponding rates have clear physical interpretation, such as dephasing and relaxation rates, and in those cases the Lindblad master equation is usually the method of choice.

However, in some cases, for example systems with varying energy biases and eigenstates and that couple to an environment in some well-defined manner (through a physically motivated system-environment interaction operator), it is often desirable to derive the master equation from more fundamental physical principles, and relate it to for example the noise-power spectrum of the environment.

The Bloch-Redfield formalism is one such approach to derive a master equation from a microscopic system. It starts from a combined system-environment perspective, and derives a perturbative master equation for the system alone, under the assumption of weak system-environment coupling. One advantage of this approach is that the dissipation processes and rates are obtained directly from the properties of the environment. On the downside, it does not intrinsically guarantee that the resulting master equation unconditionally preserves the physical properties of the density matrix (because it is a perturbative method). The Bloch-Redfield master equation must therefore be used with care, and the assumptions made in the derivation must be honored. (The Lindblad master equation is in a sense more robust – it always results in a physical density matrix – although some collapse operators might not be physically justified). For a full derivation of the Bloch Redfield master equation, see e.g. [Coh92] or [Bre02]. Here we present only a brief version of the derivation, with the intention of introducing the notation and how it relates to the implementation in QuTiP.

### **Brief Derivation and Definitions**

The starting point of the Bloch-Redfield formalism is the total Hamiltonian for the system and the environment (bath):  $H = H_{\rm S} + H_{\rm B} + H_{\rm I}$ , where H is the total system+bath Hamiltonian,  $H_{\rm S}$  and  $H_{\rm B}$  are the system and bath Hamiltonians, respectively, and  $H_{\rm I}$  is the interaction Hamiltonian.

The most general form of a master equation for the system dynamics is obtained by tracing out the bath from the von-Neumann equation of motion for the combined system  $(\dot{\rho} = -i\hbar^{-1}[H, \rho])$ . In the interaction picture the result is

$$\frac{d}{dt}\rho_S(t) = -\hbar^{-2} \int_0^t d\tau \operatorname{Tr}_B[H_I(t), [H_I(\tau), \rho_S(\tau) \otimes \rho_B]], \tag{3.9}$$

where the additional assumption that the total system-bath density matrix can be factorized as  $\rho(t) \approx \rho_S(t) \otimes \rho_B$ . This assumption is known as the Born approximation, and it implies that there never is any entanglement between the system and the bath, neither in the initial state nor at any time during the evolution. It is justified for weak system-bath interaction.

The master equation (3.9) is non-Markovian, i.e., the change in the density matrix at a time t depends on states at all times  $\tau < t$ , making it intractable to solve both theoretically and numerically. To make progress towards a manageable master equation, we now introduce the Markovian approximation, in which  $\rho(s)$  is replaced by  $\rho(t)$ 

in Eq. (3.9). The result is the Redfield equation

$$\frac{d}{dt}\rho_S(t) = -\hbar^{-2} \int_0^t d\tau \operatorname{Tr}_B[H_I(t), [H_I(\tau), \rho_S(t) \otimes \rho_B]], \tag{3.10}$$

which is local in time with respect the density matrix, but still not Markovian since it contains an implicit dependence on the initial state. By extending the integration to infinity and substituting  $\tau \to t - \tau$ , a fully Markovian master equation is obtained:

$$\frac{d}{dt}\rho_S(t) = -\hbar^{-2} \int_0^\infty d\tau \operatorname{Tr}_B[H_I(t), [H_I(t-\tau), \rho_S(t) \otimes \rho_B]]. \tag{3.11}$$

The two Markovian approximations introduced above are valid if the time-scale with which the system dynamics changes is large compared to the time-scale with which correlations in the bath decays (corresponding to a "short-memory" bath, which results in Markovian system dynamics).

The master equation (3.11) is still on a too general form to be suitable for numerical implementation. We therefore assume that the system-bath interaction takes the form  $H_I = \sum_{\alpha} A_{\alpha} \otimes B_{\alpha}$  and where  $A_{\alpha}$  are system operators and  $B_{\alpha}$  are bath operators. This allows us to write master equation in terms of system operators and bath correlation functions:

$$\frac{d}{dt}\rho_S(t) = -\hbar^{-2} \sum_{\alpha\beta} \int_0^\infty d\tau \left\{ g_{\alpha\beta}(\tau) \left[ A_{\alpha}(t) A_{\beta}(t-\tau) \rho_S(t) - A_{\alpha}(t-\tau) \rho_S(t) A_{\beta}(t) \right] \right\}$$
$$g_{\alpha\beta}(-\tau) \left[ \rho_S(t) A_{\alpha}(t-\tau) A_{\beta}(t) - A_{\alpha}(t) \rho_S(t) A_{\beta}(t-\tau) \right],$$

where  $g_{\alpha\beta}(\tau) = \text{Tr}_B \left[ B_{\alpha}(t) B_{\beta}(t-\tau) \rho_B \right] = \langle B_{\alpha}(\tau) B_{\beta}(0) \rangle$ , since the bath state  $\rho_B$  is a steady state.

In the eigenbasis of the system Hamiltonian, where  $A_{mn}(t) = A_{mn}e^{i\omega_{mn}t}$ ,  $\omega_{mn} = \omega_m - \omega_n$  and  $\omega_m$  are the eigenfrequencies corresponding the eigenstate  $|m\rangle$ , we obtain in matrix form in the Schrödinger picture

$$\frac{d}{dt}\rho_{ab}(t) = -i\omega_{ab}\rho_{ab}(t) - \hbar^{-2} \sum_{\alpha,\beta} \sum_{c,d}^{\text{sec}} \int_{0}^{\infty} d\tau \left\{ g_{\alpha\beta}(\tau) \left[ \delta_{bd} \sum_{n} A_{an}^{\alpha} A_{nc}^{\beta} e^{i\omega_{cn}\tau} - A_{ac}^{\alpha} A_{db}^{\beta} e^{i\omega_{ca}\tau} \right] + g_{\alpha\beta}(-\tau) \left[ \delta_{ac} \sum_{n} A_{dn}^{\alpha} A_{nb}^{\beta} e^{i\omega_{nd}\tau} - A_{ac}^{\alpha} A_{db}^{\beta} e^{i\omega_{bd}\tau} \right] \right\} \rho_{cd}(t),$$

where the "sec" above the summation symbol indicate summation of the secular terms which satisfy  $|\omega_{ab}-\omega_{cd}|\ll au_{\rm decay}$ . This is an almost-useful form of the master equation. The final step before arriving at the form of the Bloch-Redfield master equation that is implemented in QuTiP, involves rewriting the bath correlation function  $g(\tau)$  in terms of the noise-power spectrum of the environment  $S(\omega)=\int_{-\infty}^{\infty}d\tau e^{i\omega\tau}g(\tau)$ :

$$\int_{0}^{\infty} d\tau \ g_{\alpha\beta}(\tau)e^{i\omega\tau} = \frac{1}{2}S_{\alpha\beta}(\omega) + i\lambda_{\alpha\beta}(\omega), \tag{3.12}$$

where  $\lambda_{ab}(\omega)$  is an energy shift that is neglected here. The final form of the Bloch-Redfield master equation is

$$\frac{d}{dt}\rho_{ab}(t) = -i\omega_{ab}\rho_{ab}(t) + \sum_{c,d}^{\text{sec}} R_{abcd}\rho_{cd}(t), \tag{3.13}$$

where

$$R_{abcd} = -\frac{\hbar^{-2}}{2} \sum_{\alpha,\beta} \left\{ \delta_{bd} \sum_{n} A_{an}^{\alpha} A_{nc}^{\beta} S_{\alpha\beta}(\omega_{cn}) - A_{ac}^{\alpha} A_{db}^{\beta} S_{\alpha\beta}(\omega_{ca}) + \delta_{ac} \sum_{n} A_{dn}^{\alpha} A_{nb}^{\beta} S_{\alpha\beta}(\omega_{dn}) - A_{ac}^{\alpha} A_{db}^{\beta} S_{\alpha\beta}(\omega_{db}) \right\},$$

is the Bloch-Redfield tensor.

The Bloch-Redfield master equation in the form Eq. (3.13) is suitable for numerical implementation. The input parameters are the system Hamiltonian H, the system operators through which the environment couples to the system  $A_{\alpha}$ , and the noise-power spectrum  $S_{\alpha\beta}(\omega)$  associated with each system-environment interaction term.

To simplify the numerical implementation we assume that  $A_{\alpha}$  are Hermitian and that cross-correlations between different environment operators vanish, so that the final expression for the Bloch-Redfield tensor that is implemented in QuTiP is

$$R_{abcd} = -\frac{\hbar^{-2}}{2} \sum_{\alpha} \left\{ \delta_{bd} \sum_{n} A_{an}^{\alpha} A_{nc}^{\alpha} S_{\alpha}(\omega_{cn}) - A_{ac}^{\alpha} A_{db}^{\alpha} S_{\alpha}(\omega_{ca}) + \delta_{ac} \sum_{n} A_{dn}^{\alpha} A_{nb}^{\alpha} S_{\alpha}(\omega_{dn}) - A_{ac}^{\alpha} A_{db}^{\alpha} S_{\alpha}(\omega_{db}) \right\}.$$

## **Bloch-Redfield master equation in QuTiP**

In QuTiP, the Bloch-Redfield tensor Eq. (3.5) can be calculated using the function  $qutip.bloch\_redfield.bloch\_redfield\_tensor$ . It takes three mandatory arguments: The system Hamiltonian H, a list of operators through which to the bath  $A_{\alpha}$ , and a list of corresponding spectral density functions  $S_{\alpha}(\omega)$ . The spectral density functions are callback functions that takes the (angular) frequency as a single argument.

To illustrate how to calculate the Bloch-Redfield tensor, let's consider a two-level atom

$$H = -\frac{1}{2}\Delta\sigma_x - \frac{1}{2}\epsilon_0\sigma_z \tag{3.14}$$

that couples to an Ohmic bath through the  $\sigma_x$  operator. The corresponding Bloch-Redfield tensor can be calculated in QuTiP using the following code:

For convenience, the function <code>qutip.bloch\_redfield.bloch\_redfield\_tensor</code> also returns a list of eigenkets <code>ekets</code>, since they are calculated in the process of calculating the Bloch-Redfield tensor R, and the <code>ekets</code> are usually needed again later when transforming operators between the computational basis and the eigenbasis.

The evolution of a wavefunction or density matrix, according to the Bloch-Redfield master equation (3.13), can be calculated using the QuTiP function  $\mathtt{qutip.bloch\_redfield.bloch\_redfield\_solve}$ . It takes five mandatory arguments: the Bloch-Redfield tensor R, the list of eigenkets <code>ekets</code>, the initial state <code>psi0</code> (as a ket or density matrix), a list of times <code>tlist</code> for which to evaluate the expectation values, and a list of operators <code>e\_ops</code> for which to evaluate the expectation values at each time step defined by *tlist*. For example, to evaluate the expectation values of the  $\sigma_x$ ,  $\sigma_y$ , and  $\sigma_z$  operators for the example above, we can use the following code:

```
>>> tlist = linspace(0, 15.0, 1000)
>>> psi0 = rand_ket(2)
>>> e_ops = [sigmax(), sigmay(), sigmaz()]
>>> expt_list = bloch_redfield_solve(R, ekets, psi0, tlist, e_ops)
>>>
>>> sphere = Bloch()
>>> sphere.add_points([expt_list[0], expt_list[1], expt_list[2]])
>>> sphere.vector_color = ['r']
>>> # Hamiltonian axis
>>> sphere.add_vectors(array([delta, 0, eps0]) / sqrt(delta ** 2 + eps0 ** 2))
```

```
>>> sphere.make_sphere()
>>> show()
```

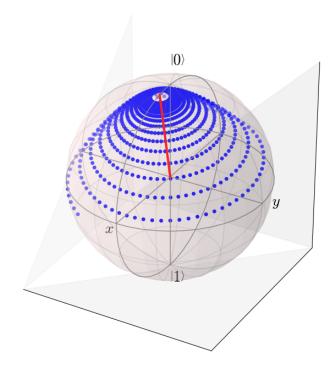

The two steps of calculating the Bloch-Redfield tensor and evolve the corresponding master equation can be combined into one by using the function <code>qutip.bloch\_redfield.brmesolve</code>, which takes same arguments as <code>qutip.mesolve</code> and <code>qutip.mesolve</code>, expect for the additional list of spectral callback functions.

```
>>> output = brmesolve(H, psi0, tlist, [sigmax()], e_ops, [ohmic_spectrum])
```

where the resulting  $\it output$  is an instance of the class  $\it qutip.Odedata$ .

# **Solving Problems with Time-dependent Hamiltonians**

## **Methods for Writing Time-Dependent Operators**

In the previous examples of quantum evolution, we assumed that the systems under consideration were described by time-independent Hamiltonians. However, many systems have explicit time dependence in either the Hamiltonian, or the collapse operators describing coupling to the environment, and sometimes both components might depend on time. The two main evolution solvers in QuTiP, qutip.mesolve and qutip.mcsolve, discussed in *Lindblad Master Equation Solver* and *Monte Carlo Solver* respectively, are capable of handling time-dependent Hamiltonians and collapse terms. There are, in general, three different ways to implement time-dependent problems in QuTiP:

- 1. **Function based**: Hamiltonian / collapse operators expressed using [qobj, func] pairs, where the time-dependent coefficients of the Hamiltonian (or collapse operators) are expressed in the Python functions.
- 2. **String (Cython) based**: The Hamiltonian and/or collapse operators are expressed as a list of [qobj, string] pairs, where the time-dependent coefficients are represented as strings. The resulting Hamiltonian is then compiled into C code using Cython and executed.
- 3. **Hamiltonian function (outdated)**: The Hamiltonian is itself a Python function with time-dependence. Collapse operators must be time independent using this input format.

Give the multiple choices of input style, the first question that arrises is which option to choose? In short, the function based method (option #1) is the most general, allowing for essentially arbitrary coefficients expressed

via user defined functions. However, by automatically compiling your system into C code, the second option (string based) tends to be more efficient and will run faster. Of course, for small system sizes and evolution times, the difference will be minor. Although this method does not support all time-dependent coefficients that one can think of, it does support essentially all problems that one would typically encounter. If you can write you time-dependent coefficients using any of the following functions, or combinations thereof (including constants) then you may use this method:

```
'acos', 'acosh', 'asin', 'asinh', 'atan', 'atan2', 'atanh', 'ceil',
'copysign', 'cos', 'cosh', 'degrees', 'erf', 'erfc', 'exp', 'expml',
'fabs', 'factorial', 'floor', 'fmod', 'frexp', 'fsum', 'gamma',
'hypot', 'isinf', 'isnan', 'ldexp', 'lgamma', 'log', 'log10', 'log1p',
'modf', 'pow', 'radians', 'sin', 'sinh', 'sqrt', 'tan', 'tanh', 'trunc'
```

Finally option #3, expressing the Hamiltonian as a Python function, is the original method for time dependence in QuTiP 1.x. However, this method is somewhat less efficient then the previously mentioned methods, and does not allow for time-dependent collapse operators. However, in contrast to options #1 and #2, this method can be used in implementing time-dependent Hamiltonians that cannot be expressed as a function of constant operators with time-dependent coefficients.

A collection of examples demonstrating the simulation of time-dependent problems can be found on the tutorials web page.

## **Function Based Time Dependence**

A very general way to write a time-dependent Hamiltonian or collapse operator is by using Python functions as the time-dependent coefficients. To accomplish this, we need to write a Python function that returns the time-dependent coefficient. Additionally, we need to tell QuTiP that a given Hamiltonian or collapse operator should be associated with a given Python function. To do this, one needs to specify operator-function pairs in list format: [Op, py\_coeff], where Op is a given Hamiltonian or collapse operator and py\_coeff is the name of the Python function representing the coefficient. With this format, the form of the Hamiltonian for both mesolve and mcsolve is:

```
>>> H = [H0, [H1, py_coeff1], [H2, py_coeff2], ...]
```

where H0 is a time-independent Hamiltonian, while H1, "H2", are time dependent. The same format can be used for collapse operators:

```
>>> c_ops = [[C0, py_coeff0], C1, [C2, py_coeff2], ...]
```

Here we have demonstrated that the ordering of time-dependent and time-independent terms does not matter. In addition, any or all of the collapse operators may be time dependent.

**Note:** While, in general, you can arrange time-dependent and time-independent terms in any order you like, it is best to place all time-independent terms first.

As an example, we will look at an example that has a time-dependent Hamiltonian of the form  $H=H_0-f(t)H_1$  where f(t) is the time-dependent driving strength given as  $f(t)=A\exp\left[-\left(t/\sigma\right)^2\right]$ . The follow code sets up the problem:

```
from qutip import *
from scipy import *
# Define atomic states. Use ordering from paper
ustate = basis(3, 0)
excited = basis(3, 1)
ground = basis(3, 2)

# Set where to truncate Fock state for cavity
N = 2

# Create the atomic operators needed for the Hamiltonian
sigma_ge = tensor(qeye(N), ground * excited.dag()) # |g><e|
sigma_ue = tensor(qeye(N), ustate * excited.dag()) # |u><e|</pre>
```

```
# Create the photon operator
a = tensor(destroy(N), qeye(3))
ada = tensor(num(N), qeye(3))
# Define collapse operators
c_{ops} = []
# Cavity decay rate
kappa = 1.5
c_ops.append(sqrt(kappa) * a)
# Atomic decay rate
gamma = 6 # decay rate
# Use Rb branching ratio of 5/9 e->u, 4/9 e->g
c_ops.append(sqrt(5*gamma/9) * sigma_ue)
c_ops.append(sqrt(4*gamma/9) * sigma_ge)
# Define time vector
t = linspace(-15, 15, 100)
# Define initial state
psi0 = tensor(basis(N, 0), ustate)
# Define states onto which to project
state_GG = tensor(basis(N, 1), ground)
sigma_GG = state_GG * state_GG.dag()
state_UU = tensor(basis(N, 0), ustate)
sigma_UU = state_UU * state_UU.dag()
# Set up the time varying Hamiltonian
g = 5 # coupling strength
HO = -g * (sigma_ge.dag() * a + a.dag() * sigma_ge) # time-independent term
H1 = (sigma_ue.dag() + sigma_ue) # time-dependent term
```

Given that we have a single time-dependent Hamiltonian term, and constant collapse terms, we need to specify a single Python function for the coefficient f(t). In this case, one can simply do:

```
def H1_coeff(t, args):
return 9 * exp(-(t / 5.) ** 2)
```

In this case, the return value dependents only on time. However, when specifying Python functions for coefficients, **the function must have (t,args)** as **the input variables, in that order**. Having specified our coefficient function, we can now specify the Hamiltonian in list format and call the solver (in this case qutip.mesolve):

```
H = [H0,[H1,H1_coeff]]
output = mesolve(H, psi0, t, c_ops, [ada, sigma_UU, sigma_GG])
```

We can call the Monte Carlo solver in the exact same way (if using the default ntraj=500):

```
>>> output = mcsolve(H, psi0, t, c_ops, [ada, sigma_UU, sigma_GG])
```

The output from the master equation solver is identical to that shown in the examples, the Monte Carlo however will be noticeably off, suggesting we should increase the number of trajectories for this example. In addition, we can also consider the decay of a simple Harmonic oscillator with time-varying decay rate:

```
from qutip import *
kappa = 0.5
def col_coeff(t, args): # coefficient function
    return sqrt(kappa * exp(-t))
N = 10 # number of basis states
a = destroy(N)
H = a.dag() * a # simple HO
psi0 = basis(N, 9) # initial state
```

```
c_ops = [[a, col_coeff]] # time-dependent collapse term
times = linspace(0, 10, 100)
output = mesolve(H, psi0, times, c_ops, [a.dag() * a])
```

A comparison of this time-dependent damping, with that of a constant decay term is presented below.

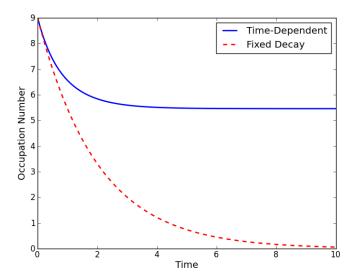

### Using the args variable

In the previous example we hardcoded all of the variables, driving amplitude A and width  $\sigma$ , with their numerical values. This is fine for problems that are specialized, or that we only want to run once. However, in many cases, we would like to change the parameters of the problem in only one location (usually at the top of the script), and not have to worry about manually changing the values on each run. QuTiP allows you to accomplish this using the keyword args as an input to the solvers. For instance, instead of explicitly writing 9 for the amplitude and 5 for the width of the gaussian driving term, we can make us of the args variable:

```
def H1_coeff(t, args):
    return args['A'] * exp(-(t/args['sigma'])**2)
```

or equivalently:

```
def H1_coeff(t, args):
    A = args['A']
    sig = args['sigma']
    return A * exp(-(t / sig) ** 2)
```

where args is a Python dictionary of key: value pairs  $args = \{'A': a, 'sigma': b\}$  where a and b are the two parameters for the amplitude and width, respectively. Of course, we can always hardcode the values in the dictionary as well  $args = \{'A': 9, 'sigma': 5\}$ , but there is much more flexibility by using variables in args. To let the solvers know that we have a set of args to pass we append the args to the end of the solver input:

```
>>> output = mesolve(H, psi0, times, c_ops, [a.dag() * a], args={'A': 9, 'sigma': 5})
```

or to keep things looking pretty:

```
args = {'A': 9, 'sigma': 5}
output = mesolve(H, psi0, times, c_ops, [a.dag() * a], args=args)
```

Once again, the Monte Carlo solver qutip.mcsolve works in an identical manner.

## **String Format Method**

**Note:** You must have Cython installed on your computer to use this format. See *Installation* for instructions on installing Cython.

The string-based time-dependent format works in a similar manner as the previously discussed Python function method. That being said, the underlying code does something completely different. When using this format, the strings used to represent the time-dependent coefficients, as well as Hamiltonian and collapse operators, are rewritten as Cython code using a code generator class and then compiled into C code. The details of this metaprogramming will be published in due course. however, in short, this can lead to a substantial reduction in time for complex time-dependent problems, or when simulating over long intervals. We remind the reader that the types of functions that can be used with this method is limited to:

```
['acos', 'acosh', 'asin', 'asinh', 'atan', 'atan2', 'atanh', 'ceil'
, 'copysign', 'cos', 'cosh', 'degrees', 'erf', 'erfc', 'exp', 'expml'
, 'fabs', 'factorial', 'floor', 'fmod', 'frexp', 'fsum', 'gamma'
, 'hypot', 'isinf', 'isnan', 'ldexp', 'lgamma', 'log', 'log10', 'log1p'
, 'modf', 'pow', 'radians', 'sin', 'sinh', 'sqrt', 'tan', 'tanh', 'trunc']
```

Like the previous method, the string-based format uses a list pair format [Op, str] where str is now a string representing the time-dependent coefficient. For our first example, this string would be '9 \*  $\exp(-(t + 5.))$  \*\* 2)'. The Hamiltonian in this format would take the form:

```
>>> H = [H0, [H1, '9 * \exp(-(t / 5.) ** 2)']]
```

Notice that this is a valid Hamiltonian for the string-based format as exp is included in the above list of suitable functions. Calling the solvers is the same as before:

```
>>> output = mesolve(H, psi0, times, c_ops, [a.dag() * a])
```

We can also use the args variable in the same manner as before, however we must rewrite our string term to read: 'A \* exp(-(t / sig) \*\* 2)':

```
H = [H0, [H1, 'A * exp(-(t / sig) ** 2)']]
args = {'A': 9, 'sig': 5}
output = mesolve(H, psi0, times, c_ops, [a.dag()*a], args=args)
```

Important: Naming your args variables e or pi will mess things up when using the string-based format.

Collapse operators are handled in the exact same way.

#### **Function Based Hamiltonian**

In the previous version of QuTiP, the simulation of time-dependent problems required writing the Hamiltonian itself as a Python function. However, this method does not allow for time-dependent collapse operators, and is therefore more restrictive. Furthermore, it is less efficient than the other methods for all but the most basic of Hamiltonians (see the next section for a comparison of times.). In this format, the entire Hamiltonian is written as a Python function:

```
def Hfunc(t, args):
    H0 = args[0]
    H1 = args[1]
    w = 9 * exp(-(t/5.)**2)
    return H0 - w * H1
```

where the args variable **must always be given**, and is now a list of Hamiltonian terms: args=[H0, H1]. In this format, our call to the master equation is now:

```
>>> output = mesolve(Hfunc, psi0, times, c_ops, [a.dag() * a], args=[H0, H1])
```

We cannot evaluate time-dependent collapse operators in this format, so we can not simulate the previous harmonic oscillator decay example.

#### **A Quick Comparison of Simulation Times**

Here we give a table of simulation times for the single-photon example using the different time-dependent formats and both the master equation and Monte Carlo solver.

| Format               | Master Equation | Monte Carlo |
|----------------------|-----------------|-------------|
| Python Function      | 2.1 sec         | 27 sec      |
| Cython String        | 1.4 sec         | 9 sec       |
| Hamiltonian Function | 1.0 sec         | 238 sec     |

For the current example, the table indicates that the Hamiltonian function method is in fact the fastest when using the master equation solver. This is because the simulation is quite small. In contrast, the Hamiltonian function is over 26x slower than the compiled string version when using the Monte Carlo solver. In this case, the 500 trajectories needed in the simulation highlights the inefficient nature of the Python function calls.

#### **Reusing Time-Dependent Hamiltonian Data**

Note: This section covers a specialized topic and may be skipped if you are new to QuTiP.

When repeatedly simulating a system where only the time-dependent variables, or initial state change, it is possible to reuse the Hamiltonian data stored in QuTiP and there by avoid spending time needlessly preparing the Hamiltonian and collapse terms for simulation. To turn on the treuse features, we must pass a qutip.Options object with the rhs\_reuse flag turned on. Instructions on setting flags are found in Setting Options for the Dynamics Solvers. For example, we can do:

```
H = [H0, [H1, 'A * exp(-(t / sig) ** 2)']]
args = {'A': 9, 'sig': 5}
output = mcsolve(H, psi0, times, c_ops, [a.dag()*a], args=args)
opts = Options(rhs_reuse=True)
args = {'A': 10, 'sig': 3}
output = mcsolve(H, psi0, times, c_ops, [a.dag()*a], args=args, options=opts)
```

In this case, the second call to qutip.mcsolve takes 3 seconds less than the first. Of course our parameters are different, but this also shows how much time one can save by not reorganizing the data, and in the case of the string format, not recompiling the code. If you need to call the solvers many times for different parameters, this savings will obviously start to add up.

#### Running String-Based Time-Dependent Problems using Parfor

Note: This section covers a specialized topic and may be skipped if you are new to QuTiP.

In this section we discuss running string-based time-dependent problems using the <code>qutip.parfor</code> function. As the <code>qutip.mcsolve</code> function is already parallelized, running string-based time dependent problems inside of parfor loops should be restricted to the <code>qutip.mesolve</code> function only. When using the string-based format, the system Hamiltonian and collapse operators are converted into C code with a specific file name that is automatically genrated, or supplied by the user via the <code>rhs\_filename</code> property of the <code>qutip.Options</code> class. Because the <code>qutip.parfor</code> function uses the built-in Python multiprocessing functionality, in calling the solver inside a parfor loop, each thread will try to generate compiled code with the same file name, leading to a crash. To get around this problem you can call the <code>qutip.rhs\_generate</code> function to compile simulation into C code before calling parfor. You <code>must</code> then set the <code>qutip.Odedata</code> object <code>rhs\_reuse=True</code> for all solver calls inside the parfor loop that indicates that a valid C code file already exists and a new one should not be generated. As an example, we will look at the Landau-Zener-Stuckelberg interferometry example that can be found in the notebook "Time-dependent master equation: Landau-Zener-Stuckelberg interferometry" in the tutorials section of the QuTiP web site.

To set up the problem, we run the following code:

```
from qutip import *

# set up the parameters and start calculation
delta = 0.1 * 2 * pi # qubit sigma_x coefficient
w = 2.0 * 2 * pi # driving frequency
```

```
= 2 * pi / w # driving period
gamma1
       = 0.00001
                        # relaxation rate
gamma2 = 0.005
                        # dephasing rate
eps_list = linspace(-10.0, 10.0, 501) * 2 * pi # epsilon
A_{list} = linspace(0.0, 20.0, 501) * 2 * pi
                                               # Amplitude
# pre-calculate the necessary operators
sx = sigmax(); sz = sigmaz(); sm = destroy(2); sn = num(2)
# collapse operators
c_ops = [sqrt(gamma1) * sm, sqrt(gamma2) * sz] # relaxation and dephasing
# setup time-dependent Hamiltonian (list-string format)
H0 = -delta / 2.0 * sx
H1 = [sz, '-eps / 2.0 + A / 2.0 * sin(w * t)']
H_td = [H0, H1]
Hargs = {'w': w, 'eps': eps_list[0], 'A': A_list[0]}
```

where the last code block sets up the problem using a string-based Hamiltonian, and Hargs is a dictionary of arguments to be passed into the Hamiltonian. In this example, we are going to use the <code>qutip.propagator</code> and <code>qutip.propagator.propagator\_steadystate</code> to find expectation values for different values of  $\epsilon$  and A in the Hamiltonian  $H = -\frac{1}{2}\Delta\sigma_x - \frac{1}{2}\epsilon\sigma_z - \frac{1}{2}A\sin(\omega t)$ .

We must now tell the qutip.mesolve function, that is called by qutip.propagator to reuse a pregenerated Hamiltonian constructed using the qutip.rhs\_generate command:

```
# ODE settings (for reusing list-str format Hamiltonian)
opts = Options(rhs_reuse=True)
# pre-generate RHS so we can use parfor
rhs_generate(H_td, c_ops, Hargs, name='lz_func')
```

Here, we have given the generated file a custom name lz\_func, however this is not necessary as a generic name will automatically be given. Now we define the function task that is called by parfor:

```
# a task function for the for-loop parallelization:
# the m-index is parallelized in loop over the elements of p_mat[m,n]

def task(args):
    m, eps = args
    p_mat_m = zeros(len(A_list))
    for n, A in enumerate(A_list):
        # change args sent to solver, w is really a constant though.
        Hargs = {'w': w, 'eps': eps,'A': A}
        U = propagator(H_td, T, c_ops, Hargs, opts) #<- IMPORTANT LINE
        rho_ss = propagator_steadystate(U)
        p_mat_m[n] = expect(sn, rho_ss)

return [m, p_mat_m]</pre>
```

Notice the Options opts in the call to the <code>qutip.propagator</code> function. This is tells the <code>qutip.mesolve</code> function used in the propagator to call the pre-generated file <code>lz\_func</code>. If this were missing then the routine would fail.

## **Floquet Formalism**

#### Introduction

Many time-dependent problems of interest are periodic. The dynamics of such systems can be solved for directly by numerical integration of the Schrödinger or Master equation, using the time-dependent Hamiltonian. But they can also be transformed into time-independent problems using the Floquet formalism. Time-independent problems can be solve much more efficiently, so such a transformation is often very desirable.

In the standard derivations of the Lindblad and Bloch-Redfield master equations the Hamiltonian describing the system under consideration is assumed to be time independent. Thus, strictly speaking, the standard forms of these master equation formalisms should not blindly be applied to system with time-dependent Hamiltonians. However, in many relevant cases, in particular for weak driving, the standard master equations still turns out to be useful for many time-dependent problems. But a more rigorous approach would be to rederive the master equation

taking the time-dependent nature of the Hamiltonian into account from the start. The Floquet-Markov Master equation is one such a formalism, with important applications for strongly driven systems (see e.g., [Gri98]).

Here we give an overview of how the Floquet and Floquet-Markov formalisms can be used for solving time-dependent problems in QuTiP. To introduce the terminology and naming conventions used in QuTiP we first give a brief summary of quantum Floquet theory.

## Floquet theory for unitary evolution

The Schrödinger equation with a time-dependent Hamiltonian H(t) is

$$H(t)\Psi(t) = i\hbar \frac{\partial}{\partial t}\Psi(t),$$
 (3.15)

where  $\Psi(t)$  is the wave function solution. Here we are interested in problems with periodic time-dependence, i.e., the Hamiltonian satisfies H(t) = H(t+T) where T is the period. According to the Floquet theorem, there exist solutions to (3.15) on the form

$$\Psi_{\alpha}(t) = \exp(-i\epsilon_{\alpha}t/\hbar)\Phi_{\alpha}(t), \tag{3.16}$$

where  $\Psi_{\alpha}(t)$  are the *Floquet states* (i.e., the set of wave function solutions to the Schrödinger equation),  $\Phi_{\alpha}(t) = \Phi_{\alpha}(t+T)$  are the periodic *Floquet modes*, and  $\epsilon_{\alpha}$  are the *quasienergy levels*. The quasienergy levels are constants in time, but only uniquely defined up to multiples of  $2\pi/T$  (i.e., unique value in the interval  $[0, 2\pi/T]$ ).

If we know the Floquet modes (for  $t \in [0,T]$ ) and the quasienergies for a particular H(t), we can easily decompose any initial wavefunction  $\Psi(t=0)$  in the Floquet states and immediately obtain the solution for arbitrary t

$$\Psi(t) = \sum_{\alpha} c_{\alpha} \Psi_{\alpha}(t) = \sum_{\alpha} c_{\alpha} \exp(-i\epsilon_{\alpha} t/\hbar) \Phi_{\alpha}(t), \tag{3.17}$$

where the coefficients  $c_{\alpha}$  are determined by the initial wavefunction  $\Psi(0) = \sum_{\alpha} c_{\alpha} \Psi_{\alpha}(0)$ .

This formalism is useful for finding  $\Psi(t)$  for a given H(t) only if we can obtain the Floquet modes  $\Phi_a(t)$  and quasienergies  $\epsilon_{\alpha}$  more easily than directly solving (3.15). By substituting (3.16) into the Schrödinger equation (3.15) we obtain an eigenvalue equation for the Floquet modes and quasienergies

$$\mathcal{H}(t)\Phi_{\alpha}(t) = \epsilon_{\alpha}\Phi_{\alpha}(t), \tag{3.18}$$

where  $\mathcal{H}(t) = H(t) - i\hbar\partial_t$ . This eigenvalue problem could be solved analytically or numerically, but in QuTiP we use an alternative approach for numerically finding the Floquet states and quasienergies [see e.g. Creffield et al., Phys. Rev. B 67, 165301 (2003)]. Consider the propagator for the time-dependent Schrödinger equation (3.15), which by definition satisfies

$$U(T+t,t)\Psi(t) = \Psi(T+t).$$

Inserting the Floquet states from (3.16) into this expression results in

$$U(T+t,t)\exp(-i\epsilon_{\alpha}t/\hbar)\Phi_{\alpha}(t) = \exp(-i\epsilon_{\alpha}(T+t)/\hbar)\Phi_{\alpha}(T+t),$$

or, since  $\Phi_{\alpha}(T+t) = \Phi_{\alpha}(t)$ ,

$$U(T+t,t)\Phi_{\alpha}(t) = \exp(-i\epsilon_{\alpha}T/\hbar)\Phi_{\alpha}(t) = \eta_{\alpha}\Phi_{\alpha}(t),$$

which shows that the Floquet modes are eigenstates of the one-period propagator. We can therefore find the Floquet modes and quasienergies  $\epsilon_{\alpha}=-\hbar\arg(\eta_{\alpha})/T$  by numerically calculating U(T+t,t) and diagonalizing it. In particular this method is useful to find  $\Phi_{\alpha}(0)$  by calculating and diagonalize U(T,0).

The Floquet modes at arbitrary time t can then be found by propagating  $\Phi_{\alpha}(0)$  to  $\Phi_{\alpha}(t)$  using the wave function propagator  $U(t,0)\Psi_{\alpha}(0)=\Psi_{\alpha}(t)$ , which for the Floquet modes yields

$$U(t,0)\Phi_{\alpha}(0) = \exp(-i\epsilon_{\alpha}t/\hbar)\Phi_{\alpha}(t),$$

so that  $\Phi_{\alpha}(t) = \exp(i\epsilon_{\alpha}t/\hbar)U(t,0)\Phi_{\alpha}(0)$ . Since  $\Phi_{\alpha}(t)$  is periodic we only need to evaluate it for  $t \in [0,T]$ , and from  $\Phi_{\alpha}(t \in [0,T])$  we can directly evaluate  $\Phi_{\alpha}(t)$ ,  $\Psi_{\alpha}(t)$  and  $\Psi(t)$  for arbitrary large t.

#### Floquet formalism in QuTiP

QuTiP provides a family of functions to calculate the Floquet modes and quasi energies, Floquet state decomposition, etc., given a time-dependent Hamiltonian on the *callback format*, *list-string format* and *list-callback format* (see, e.g., qutip.mesolve for details).

Consider for example the case of a strongly driven two-level atom, described by the Hamiltonian

$$H(t) = -\frac{1}{2}\Delta\sigma_x - \frac{1}{2}\epsilon_0\sigma_z + \frac{1}{2}A\sin(\omega t)\sigma_z. \tag{3.19}$$

In QuTiP we can define this Hamiltonian as follows

```
>>> delta = 0.2 * 2*pi; eps0 = 1.0 * 2*pi; A = 2.5 * 2*pi; omega = 1.0 * 2*pi

>>> H0 = - delta/2.0 * sigmax() - eps0/2.0 * sigmaz()

>>> H1 = A/2.0 * sigmaz()

>>> args = {'w': omega}

>>> H = [H0, [H1, 'sin(w * t)']]
```

The t=0 Floquet modes corresponding to the Hamiltonian (3.19) can then be calculated using the qutip.floquet\_modes function, which returns lists containing the Floquet modes and the quasienergies

For some problems interesting observations can be draw from the quasienergy levels alone. Consider for example the quasienergies for the driven two-level system introduced above as a function of the driving amplitude, calculated and plotted in the following example. For certain driving amplitudes the quasienergy levels cross. Since the quasienergies can be associated with the time-scale of the long-term dynamics due that the driving, degenerate quasienergies indicates a "freezing" of the dynamics (sometimes known as coherent destruction of tunneling).

```
from qutip import *
from scipy import
delta = 0.2 * 2*pi; eps0 = 0.0 * 2*pi
omega = 1.0 * 2*pi; A_vec = linspace(0, 10, 100) * omega;
     = (2*pi)/omega
tlist = linspace(0.0, 10 * T, 101)
psi0 = basis(2,0)
q_energies = zeros((len(A_vec), 2))
H0 = delta/2.0 * sigmaz() - eps0/2.0 * sigmax()
args = omega
for idx, A in enumerate(A_vec):
   H1 = A/2.0 * sigmax()
    H = [H0, [H1, lambda t, w: sin(w*t)]]
    f_modes,f_energies = floquet_modes(H, T, args, True)
    q_energies[idx,:] = f_energies
# plot the results
```

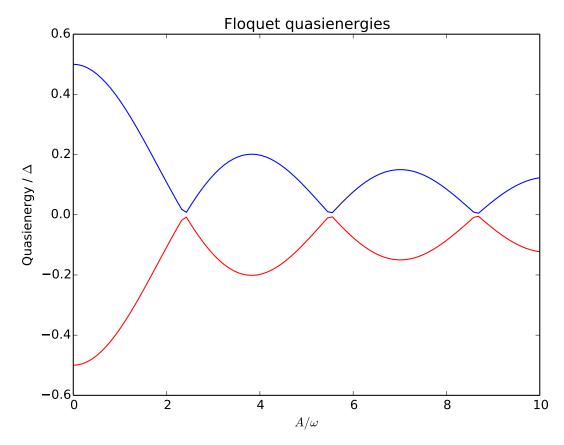

Given the Floquet modes at t=0, we obtain the Floquet mode at some later time t using the function  $qutip.floquet.floquet_mode_t$ :

```
>>> f_modes_t = floquet_modes_t(f_modes_0, f_energies, 2.5, H, T, args)
>>> f_modes_t
[Quantum object: dims = [[2], [1]], shape = [2, 1], type = ket
Qobj data =
[[-0.03189259+0.6830849j]
[-0.61110159+0.39866357j]],
Quantum object: dims = [[2], [1]], shape = [2, 1], type = ket
Qobj data =
[[-0.61110159-0.39866357j]
[ 0.03189259+0.6830849j ]]]
```

The purpose of calculating the Floquet modes is to find the wavefunction solution to the original problem (3.19) given some initial state  $|\psi_0\rangle$ . To do that, we first need to decompose the initial state in the Floquet states, using the function <code>qutip.floquet.floquet\_state\_decomposition</code>

```
>>> psi0 = rand_ket(2)
>>> f_coeff = floquet_state_decomposition(f_modes_0, f_energies, psi0)
[(0.81334464307183041-0.15802444453870021j),
   (-0.17549465805005662-0.53169576969399113j)]
```

and given this decomposition of the initial state in the Floquet states we can easily evaluate the wavefunction that is the solution to (3.19) at an arbitrary time t using the function  $qutip.floquet.floquet_wavefunction_t$ 

```
>>> t = 10 * rand()
>>> psi_t = floquet_wavefunction_t(f_modes_0, f_energies, f_coeff, t, H, T, args)
>>> psi_t
Quantum object: dims = [[2], [1]], shape = [2, 1], type = ket
Qobj data =
[[-0.29352582+0.84431304j]
[ 0.30515868+0.32841589j]]
```

The following example illustrates how to use the functions introduced above to calculate and plot the time-evolution of (3.19).

```
from qutip import *
from scipy import *
delta = 0.2 * 2*pi; eps0 = 1.0 * 2*pi
    = 0.5 * 2*pi; omega = 1.0 * 2*pi
      = (2*pi)/omega
tlist = linspace(0.0, 10 * T, 101)
psi0 = basis(2,0)
H0 = - delta/2.0 * sigmax() - eps0/2.0 * sigmaz()
H1 = A/2.0 * sigmaz()
args = {'w': omega}
H = [H0, [H1, lambda t, args: sin(args['w'] * t)]]
# find the floquet modes for the time-dependent hamiltonian
f_modes_0,f_energies = floquet_modes(H, T, args)
# decompose the inital state in the floquet modes
f_coeff = floquet_state_decomposition(f_modes_0, f_energies, psi0)
# calculate the wavefunctions using the from the floquet modes
p_ex = zeros(len(tlist))
for n, t in enumerate(tlist):
   psi_t = floquet_wavefunction_t(f_modes_0, f_energies, f_coeff, t, H, T, args)
   p_ex[n] = expect(num(2), psi_t)
# For reference: calculate the same thing with mesolve
p_ex_ref = mesolve(H, psi0, tlist, [], [num(2)], args).expect[0]
# plot the results
from pylab import *
plot(tlist, real(p_ex), 'ro', tlist, 1-real(p_ex), 'bo')
plot(tlist, real(p_ex_ref), 'r', tlist, 1-real(p_ex_ref), 'b')
xlabel('Time')
ylabel('Occupation probability')
legend(("Floquet $P_1$", "Floquet $P_0$", "Lindblad $P_1$", "Lindblad $P_0$"))
show()
```

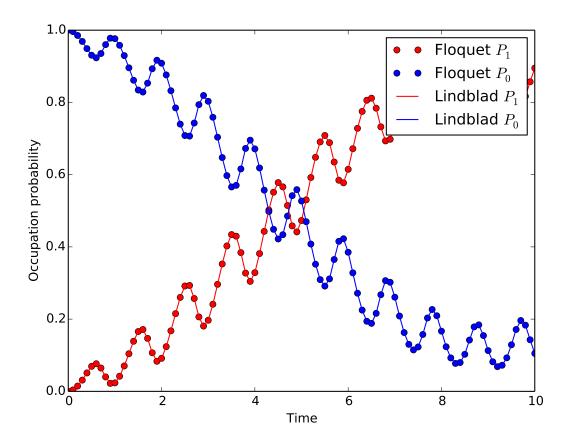

# Pre-computing the Floquet modes for one period

When evaluating the Floquet states or the wavefunction at many points in time it is useful to pre-compute the Floquet modes for the first period of the driving with the required resolution. In QuTiP the function <code>qutip.floquet\_modes\_table</code> calculates a table of Floquet modes which later can be used together with the function <code>qutip.floquet.floquet\_modes\_t\_lookup</code> to efficiently lookup the Floquet mode at an arbitrary time. The following example illustrates how the example from the previous section can be solved more efficiently using these functions for pre-computing the Floquet modes.

```
from qutip import
from scipy import
delta = 0.0 * 2*pi; eps0 = 1.0 * 2*pi
      = 0.25 * 2*pi; omega = 1.0 * 2*pi
Τ
       = (2*pi)/omega
tlist
       = linspace(0.0, 10 * T, 101)
       = basis(2,0)
H0 = - delta/2.0 * sigmax() - eps0/2.0 * sigmaz()
H1 = A/2.0 * sigmax()
args = {'w': omega}
H = [H0, [H1, lambda t, args: sin(args['w'] * t)]]
# find the floquet modes for the time-dependent hamiltonian
f_modes_0, f_energies = floquet_modes(H, T, args)
# decompose the inital state in the floquet modes
f_coeff = floquet_state_decomposition(f_modes_0, f_energies, psi0)
# calculate the wavefunctions using the from the floquet modes
```

```
f_modes_table_t = floquet_modes_table(f_modes_0, f_energies, tlist, H, T, args)
p_ex = zeros(len(tlist))
for n, t in enumerate(tlist):
    f_modes_t = floquet_modes_t_lookup(f_modes_table_t, t, T)
             = floquet_wavefunction(f_modes_t, f_energies, f_coeff, t)
    p_ex[n] = expect(num(2), psi_t)
# For reference: calculate the same thing with mesolve
p_ex_ref = mesolve(H, psi0, tlist, [], [num(2)], args).expect[0]
# plot the results
from pylab import *
plot(tlist, real(p_ex),
                            'ro', tlist, 1-real(p_ex),
plot(tlist, real(p_ex_ref), 'r', tlist, 1-real(p_ex_ref), 'b')
xlabel('Time')
ylabel('Occupation probability')
legend(("Floquet $P_1$", "Floquet $P_0$", "Lindblad $P_1$", "Lindblad $P_0$"))
show()
```

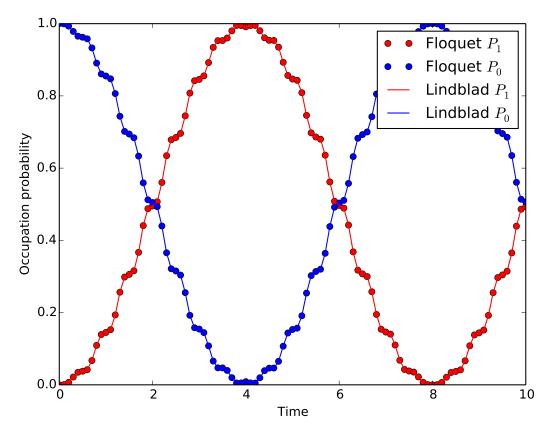

Note that the parameters and the Hamiltonian used in this example is not the same as in the previous section, and hence the different appearance of the resulting figure.

For convenience, all the steps described above for calculating the evolution of a quantum system using the Floquet formalisms are encapsulated in the function <code>qutip.floquet.fsesolve</code>. Using this function, we could have achieved the same results as in the examples above using:

```
output = fsesolve(H, psi0, times, [num(2)], args)
p_ex = output.expect[0]
```

## Floquet theory for dissipative evolution

A driven system that is interacting with its environment is not necessarily well described by the standard Lindblad master equation, since its dissipation process could be time-dependent due to the driving. In such cases a rigorious approach would be to take the driving into account when deriving the master equation. This can be done in many different ways, but one way common approach is to derive the master equation in the Floquet basis. That approach results in the so-called Floquet-Markov master equation, see Grifoni et al., Physics Reports 304, 299 (1998) for details.

#### The Floquet-Markov master equation in QuTiP

The QuTiP function <code>qutip.floquet.fmmesolve</code> implements the Floquet-Markov master equation. It calculates the dynamics of a system given its initial state, a time-dependent hamiltonian, a list of operators through which the system couples to its environment and a list of corresponding spectral-density functions that describes the environment. In contrast to the <code>qutip.mesolve</code> and <code>qutip.mesolve</code>, and the <code>qutip.floquet.fmmesolve</code> does characterize the environment with dissipation rates, but extract the strength of the coupling to the environment from the noise spectral-density functions and the instantaneous Hamiltonian parameters (similar to the Bloch-Redfield master equation solver <code>qutip.bloch\_redfield.brmesolve</code>).

**Note:** Currently the qutip.floquet.fmmesolve can only accept a single environment coupling operator and spectral-density function.

The noise spectral-density function of the environment is implemented as a Python callback function that is passed to the solver. For example:

```
>>> gamma1 = 0.1
>>> def noise_spectrum(omega):
>>> return 0.5 * gamma1 * omega/(2*pi)
```

The other parameters are similar to the <code>qutip.mesolve</code> and <code>qutip.mcsolve</code>, and the same format for the return value is used <code>qutip.solver.Result</code>. The following example extends the example studied above, and uses <code>qutip.floquet.fmmesolve</code> to introduce dissipation into the calculation

```
from qutip import *
from scipy import *
delta = 0.0 * 2*pi; eps0 = 1.0 * 2*pi
    = 0.25 * 2*pi; omega = 1.0 * 2*pi
     = (2*pi)/omega
tlist = linspace(0.0, 20 * T, 101)
psi0 = basis(2,0)
H0 = - delta/2.0 * sigmax() - eps0/2.0 * sigmaz()
H1 = A/2.0 * sigmax()
args = {'w': omega}
H = [H0, [H1, lambda t, args: sin(args['w'] * t)]]
# noise power spectrum
gamma1 = 0.1
def noise_spectrum(omega):
   return 0.5 * gamma1 * omega/(2*pi)
# find the floquet modes for the time-dependent hamiltonian
f_modes_0, f_energies = floquet_modes(H, T, args)
# precalculate mode table
f_modes_table_t = floquet_modes_table(f_modes_0, f_energies,
                                      linspace (0, T, 500 + 1), H, T, args)
# solve the floquet-markov master equation
output = fmmesolve(H, psi0, tlist, [sigmax()], [], [noise_spectrum], T, args)
```

```
# calculate expectation values in the computational basis
p_ex = zeros(shape(tlist), dtype=complex)
for idx, t in enumerate(tlist):
   f_modes_t = floquet_modes_t_lookup(f_modes_table_t, t, T)
    p_ex[idx] = expect(num(2), output.states[idx].transform(f_modes_t, True))
# For reference: calculate the same thing with mesolve
output = mesolve(H, psi0, tlist, [sqrt(gamma1) * sigmax()], [num(2)], args)
p_ex_ref = output.expect[0]
# plot the results
from pylab import *
plot(tlist, real(p_ex), 'r--', tlist, 1-real(p_ex), 'b--')
plot(tlist, real(p_ex_ref), 'r', tlist, 1-real(p_ex_ref), 'b')
xlabel('Time')
ylabel ('Occupation probability')
legend(("Floquet $P_1$", "Floquet $P_0$", "Lindblad $P_1$", "Lindblad $P_0$"))
show()
```

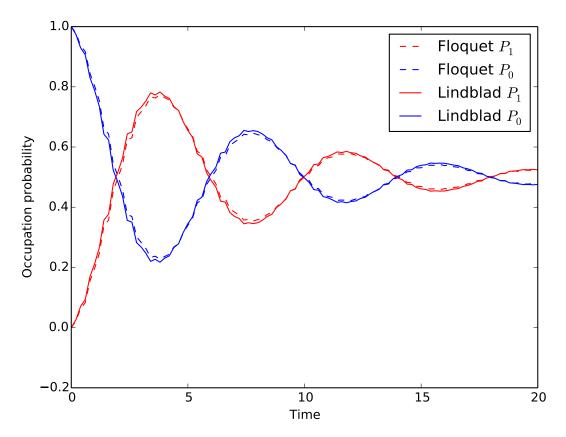

Alternatively, we can let the <code>qutip.floquet.fmmesolve</code> function transform the density matrix at each time step back to the computational basis, and calculating the expectation values for us, but using:

```
output = fmmesolve(H, psi0, times, [sigmax()], [num(2)], [noise_spectrum], T, args)
p_ex = output.expect[0]
```

## Performance (QuTiP vs. qotoolbox)

Here we compare the performance of the master equation and Monte Carlo solvers to their quantum optics toolbox counterparts.

In this example, we calculate the time evolution of the density matrix for a coupled oscillator system using the qutip.mesolve function, and compare it to the quantum optics toolbox (qotoolbox). Here, we see that the QuTiP solver out performs its qotoolbox counterpart by a substantial margin as the system size increases.

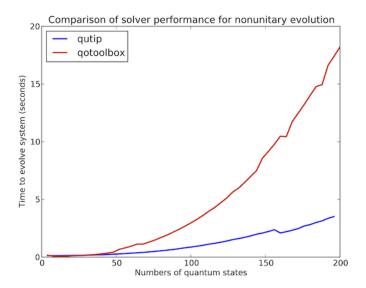

To test the Monte Carlo solvers, here we simulate a trilinear Hamiltonian over a range of Hilbert space sizes. Since QuTiP uses multiprocessing, we can measure the performance gain when using several CPU's. In contrast, the qotoolbox is limited to a single processor only. In the legend, we show the speed-up factor in the parenthesis, which should ideally be equal to the number of processors. Finally, we have included the results using hyperthreading, written here as 4+(x) where x is the number of hyperthreads, found in some newer Intel processors. We see however that the performance benefits from hyperthreading are marginal at best.

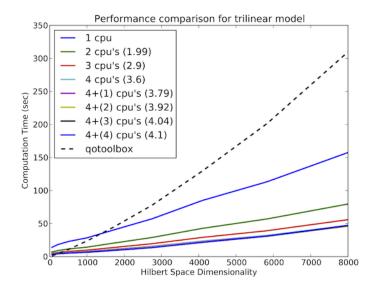

## **Setting Options for the Dynamics Solvers**

Occasionally it is necessary to change the built in parameters of the dynamics solvers used by for example the qutip.mesolve and qutip.mesolve functions. The options for all dynamics solvers may be changed by using the Options class qutip.solver.Options.

```
>>> options = Options()
```

the properties and default values of this class can be view via the print function:

These properties are detailed in the following table. Assuming options = Options():

| Property           | Default setting  | Description                                                     |
|--------------------|------------------|-----------------------------------------------------------------|
| options.atol       | 1e-8             | Absolute tolerance                                              |
| options.rtol       | 1e-6             | Relative tolerance                                              |
| options.method     | 'adams'          | Solver method. Can be 'adams' (non-stiff) or 'bdf' (stiff)      |
| options.order      | 12               | Order of solver. Must be <=12 for 'adams' and <=5 for 'bdf'     |
| options.nsteps     | 1000             | Max. number of steps to take for each interval                  |
| options.first_step | 0                | Size of initial step. $0 =$ determined automatically by solver. |
| options.min_step   | 0                | Minimum step size. $0 =$ determined automatically by solver.    |
| options.max_step   | 0                | Maximum step size. $0 =$ determined automatically by            |
|                    |                  | solver.                                                         |
| options.tidy       | True             | Whether to run tidyup function on time-independent              |
|                    |                  | Hamiltonian.                                                    |
| options.num_cpus   | installed num of | Integer number of cpu's used by mcsolve.                        |
|                    | processors       |                                                                 |
| op-                | None             | RHS filename when using compiled time-dependent                 |
| tions.rhs_filename |                  | Hamiltonians.                                                   |
| options.rhs_reuse  | False            | Reuse compiled RHS function. Useful for repeatative tasks.      |
| options.gui        | True (if GUI)    | Use the mcsolve progessbar. Defaults to False on Windows.       |
| options.mc_avg     | True             | Average over trajectories for expectation values from           |
|                    |                  | mcsolve.                                                        |

As an example, let us consider changing the number of processors used, turn the GUI off, and strengthen the absolute tolerance. There are two equivalent ways to do this using the Options class. First way,

```
>>> options = Options()
>>> options.num_cpus = 3
>>> options.gui = False
>>> options.atol = 1e-10
```

or one can use an inline method,

```
>>> options = Options(num_cpus=3, gui=False, atol=1e-10)
```

Note that the order in which you input the options does not matter. Using either method, the resulting *options* variable is now:

```
>>> print options
Options properties:
------
atol: 1e-10
rtol: 1e-06
```

```
adams
method:
order:
              12
              1000
nsteps:
first_step:
              0
min_step:
              0
max_step:
tidy:
              True
num_cpus:
              3
rhs_filename: None
              False
rhs_reuse:
gui:
              False
         True
mc_avg:
```

To use these new settings we can use the keyword argument options in either the func: *qutip.mesolve* and qutip.mcsolve function. We can modify the last example as:

```
>>> mesolve(H0, psi0, tlist, c_op_list, [sigmaz()], options=options)
>>> mesolve(hamiltonian_t, psi0, tlist, c_op_list, [sigmaz()], H_args,
>>> options=options)
```

or:

```
>>> mcsolve(H0, psi0, tlist, ntraj,c_op_list, [sigmaz()], options=options)
>>> mcsolve(hamiltonian_t, psi0, tlist, ntraj, c_op_list, [sigmaz()], H_args,
>>> options=options)
```

# 3.6 Solving for Steady-State Solutions

#### Introduction

For time-independent open quantum systems with decay rates larger than the corresponding excitation rates, the system will tend toward a steady state as  $t \to \infty$  that satisfies the equation

$$\frac{\partial \rho_{ss}}{\partial t} = \mathcal{L}\rho_{ss} = 0.$$

Although the requirement for time-independence seems quite resitrictive, one can often employ a transformation to the interaction picture that yields a time-independent Hamiltonian. For many these systems, solving for the asymptotic density matrix  $\rho_{ss}$  can be achieved using direct or iterative solution methods faster than using master equation or Monte Carlo simulations. Although the steady state equation has a simple mathematical form, the properties of the Liouvillian operator are such that the solutions to this equation are anything but straightforward to find.

In QuTiP, the steady-state solution for a system Hamiltonian or Liouvillian is given by qutip.steadystate.steadystate. This function implements a number of different methods for finding the steady state, each with their own pros and cons, where the method used can be chosen using the method keyword argument.

Available Steady-State Methods:

| Method     | Keyword                | Description                                                                                          |
|------------|------------------------|----------------------------------------------------------------------------------------------------|
| Direct     | 'direct'               | Direct solution solving $Ax = b$ via sparse LU decomposition.                                        |
| (default)  |                        |                                                                                                    |
| Eigenvalue | 'eigen'                | Iteratively find the eigenvector corresponding to the zero eigenvalue of $\mathcal{L}$ .             |
| Inverse-   | 'power'                | Iteratively solve for the steady-state solution using the inverse-power method.                      |
| Power      |                        |                                                                                                    |
| GMRES      | 'iterative-<br>gmres'  | Iteratively solve for the steady-state solution using the GMRES method and optional preconditioner.  |
| LGMRES     | 'iterative-<br>lgmres' | Iteratively solve for the steady-state solution using the LGMRES method and optional preconditioner. |
| SVD        | 'svd'                  | Steady-state solution via the SVD of the Liouvillian represented by a <b>dense</b> matrix.           |

The function <code>qutip.steadystate.steadystate</code> can take either a Hamiltonian and a list of collapse operators as input, generating internally the corresponding Liouvillian super operator in Lindblad form, or alternatively, an arbitrary Liouvillian passed by the user. When possible, we recommend passing the Hamiltonian and collapse operators to <code>qutip.steadystate.steadystate</code>, and letting the function automatically build the Liouvillian for the system.

## **Using the Steadystate Solver**

Solving for the steady state solution to the Lindblad master equation for a general system with qutip.steadystate.steadystate can be accomplished using:

```
>>> rho_ss = steadystate(H, c_ops)
```

where <code>H</code> is a quantum object representing the system Hamiltonian, and <code>c\_ops</code> is a list of quantum objects for the system collapse operators. The output, labeled as <code>rho\_ss</code>, is the steady-state solution for the systems. If no other keywords are passed to the solver, the default 'direct' method is used, generating a solution that is exact to machine precision at the expense of a large memory requirement. The large amount of memory need for the direct LU decomposition method stems from the large bandwidth of the system Liouvillian and the correspondingly large fill-in (extra nonzero elements) generated in the LU factors. This fill-in can be reduced by using bandwidth minimization algorithms such as those discussed in <code>Additional Solver Arguments</code>. Additional parameters may be used by calling the steady-state solver as:

```
>>> rho_ss = steadystate(H, c_ops, method='power', use_rcm=True)
```

where method='power' indicates that we are using the inverse-power solution method, and use\_rcm=True turns on the bandwidth minimization routine.

Although it is not obvious, the 'direct', eigen, and 'power' methods all use an LU decomposition internally and thus suffer from a large memory overhead. In contrast, iterative methods such as the 'GMRES' and 'LGMRES' methods do not factor the matrix and thus take less memory than these previous methods and allowing, in principle, for extremely large system sizes. The downside is that these methods can take much longer than the direct method as the condition number of the Liouvillian matrix is large, indicating that these iterative methods require a large number of iterations for convergence. To overcome this, one can use a preconditioner M that solves for an approximate inverse for the (modified) Liouvillian, thus better conditioning the problem, leading to faster convergence. The use of a preconditioner can actually make thee iterative methods faster than the other solution methods. The problem with precondioning is that it is only well defined for symmetric (or Hermitian), positivedefinite matrices. Since the Liouvillian has none of these properties, the ability to find a good preconditioner is not guaranteed. And moreover, if a preconditioner is found, it is not guaranteed to be good. QuTiP makes use of an incomplete LU preconditioner is invoked automatically when using the iterative 'GMRES' and 'LGMRES' solvers that uses a combination of symmetric and antisymmetric matrix permutations that attempts to improve the preconditioning process. These features are discussed in the Additional Solver Arguments section. Even with these state-of-the-art permutations, the generation of a successful preconditoner for non-symmetric matrices is currently a trial-and-error process due to the lack of mathematical work done in this area. It is always recommended to begin with the direct solver with no additional arguments before selecting a different method.

Finding the steady-state solution is not limited to the Lindblad form of the master equation. Any time-independent Liouvillian constructed from a Hamiltonian and collapse operators can be used as an input:

```
>>> rho_ss = steadystate(L)
```

where L is the Louvillian. All of the additional arguments can also be used in this case.

#### **Additional Solver Arguments**

The following additional solver arguments are available for the steady-state solver:

| Key-<br>word | Options (default listed first)                                               | Description                                                                                                    |
|--------------|------------------------------------------------------------------------------|----------------------------------------------------------------------------------------------------|
|              | ,                                                                            | Male 1 and Court in Condensated and I was to be in                                                                                                    |
| method       | 'direct', 'eigen', 'power', 'iterative-gmres', 'iterative-<br>lgmres', 'svd' | Method used for solving for the steady-state density matrix.                                                                                                    |
| sparse       | True, False                                                                  | Use sparse version of direct solver.                                                                                                    |
| weight       | None                                                                         | Allows the user to define the weighting factor used in the 'direct', 'GMRES', and 'LGMRES' solvers.                                                                                                    |
| permc_s      | etCOLAMD', 'NATURAL'                                                         | Column ordering used in the sparse LU decomposition.                                                                                                    |
| use_rcm      | False, True                                                                  | Use a Reverse Cuthill-Mckee reordering to minimize the bandwidth of the modified Liouvillian used in the LU decomposition. If use_rcm=True then the column ordering is set to 'Natural' automatically unless explicitly set.                  |
| use_umf      | paleadse, True                                                               | Use the umfpack solver rather than the default superLU. on SciPy 0.14+, this option requires installing the scikits.umfpack extension.                                                                                                    |
| use_prec     | offdrue, False                                                               | Attempt to generate a preconditioner when using the 'iterative-gmres' and 'iterative-lgmres' methods.                                                                                                    |
| M            | None, sparse_matrix,<br>LinearOperator                                       | A user defined preconditioner, if any.                                                                                                    |
| use_wbn      | n False, True                                                                | Use a Weighted Bipartite Matching algorithm to attempt to make the modified Liouvillian more diagonally dominate, and thus for favorable for preconditioning. Set to True automatically when using a iterative method, unless explicitly set. |
| tol          | 1e-9                                                                         | Tolerance used in finding the solution for all methods expect 'direct' and 'svd'.                                                                                                    |
| max-<br>iter | 10000                                                                        | Maximum number of iterations to perform for all methods expect 'direct' and 'svd'.                                                                                                    |
| fill_facto   | r 10                                                                         | Upper-bound on the allowed fill-in for the approximate inverse preconditioner. This value may need to be set much higher than this in some cases.                                                                                             |
| drop_tol     | 1e-3                                                                         | Sets the threshold for the relative magnitude of preconditioner elements that should be dropped. A lower number yields a more accurate approximate inverse at the expense of fill-in and increased runtime.                                   |
| diag_piv     | ot <b>Nihne</b> sh                                                           | Sets the threshold between $[0,1]$ for which diagonal elements are considered acceptable pivot points when using a preconditioner.                                                                                                    |
| ILU_MI       | LUsmilu_2'                                                                   | Selects the incomplete LU decomposition method algorithm used.                                                                                                    |

Further information can be found in the qutip.steadystate.steadystate docstrings.

## **Example: Harmonic Oscillator in Thermal Bath**

A simple example of a system that reaches a steady state is a harmonic oscillator coupled to a thermal environment. Below we consider a harmonic oscillator, initially in the  $|10\rangle$  number state, and weakly coupled to a thermal environment characterized by an average particle expectation value of  $\langle n \rangle = 2$ . We calculate the evolution via master equation and Monte Carlo methods, and see that they converge to the steady-state solution. Here we choose to perform only a few Monte Carlo trajectories so we can distinguish this evolution from the master-equation solution.

```
from qutip import *
from pylab import *
from scipy import *

# Define paramters
N = 20  # number of basis states to consider
a = destroy(N)
H = a.dag() * a
psi0 = basis(N, 10)  # initial state
kappa = 0.1  # coupling to oscillator
```

```
# collapse operators
c_{op_list} = []
n_th_a = 2 # temperature with average of 2 excitations
rate = kappa * (1 + n_th_a)
if rate > 0.0:
    c_op_list.append(sqrt(rate) * a) # decay operators
rate = kappa * n_th_a
if rate > 0.0:
    c_op_list.append(sqrt(rate) * a.dag()) # excitation operators
# find steady-state solution
final_state = steadystate(H, c_op_list)
\# find expectation value for particle number in steady state
fexpt = expect(a.dag() * a, final_state)
tlist = linspace(0, 50, 100)
# monte-carlo
mcdata = mcsolve(H, psi0, tlist, c_op_list, [a.dag() * a], ntraj=100)
# master eq.
medata = mesolve(H, psi0, tlist, c_op_list, [a.dag() * a])
plot(tlist, mcdata.expect[0], tlist, medata.expect[0], lw=2)
# plot steady-state expt. value as horizontal line (should be = 2)
axhline(y=fexpt, color='r', lw=1.5)
ylim([0, 10])
xlabel('Time', fontsize=14)
ylabel('Number of excitations', fontsize=14)
legend(('Monte-Carlo', 'Master Equation', 'Steady State'))
title('Decay of Fock state $\left|10\\rangle\\right.$' +
      ' in a thermal environment with \alpha = 2?
show()
```

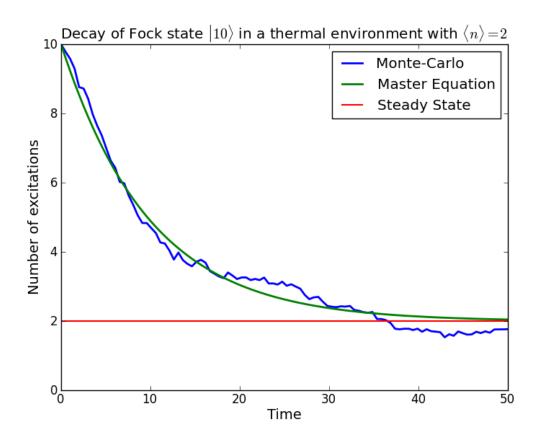

# 3.7 An Overview of the Eseries Class

## Exponential-series representation of time-dependent quantum objects

The eseries object in QuTiP is a representation of an exponential-series expansion of time-dependent quantum objects (a concept borrowed from the quantum optics toolbox).

An exponential series is parameterized by its amplitude coefficients  $c_i$  and rates  $r_i$ , so that the series takes the form  $E(t) = \sum_i c_i e^{r_i t}$ . The coefficients are typically quantum objects (type Qobj: states, operators, etc.), so that the value of the eseries also is a quantum object, and the rates can be either real or complex numbers (describing decay rates and oscillation frequencies, respectively). Note that all amplitude coefficients in an exponential series must be of the same dimensions and composition.

In QuTiP, an exponential series object is constructed by creating an instance of the class qutip.eseries:

```
In [3]: es1 = eseries(sigmax(), 1j)
```

where the first argument is the amplitude coefficient (here, the sigma-X operator), and the second argument is the rate. The eseries in this example represents the time-dependent operator  $\sigma_x e^{it}$ .

To add more terms to an qutip.eseries object we simply add objects using the + operator:

The qutip.eseries in this example represents the operator  $0.5\sigma_x e^{i\omega t} + 0.5\sigma_x e^{-i\omega t}$ , which is the exponential series representation of  $\sigma_x \cos(\omega t)$ . Alternatively, we can also specify a list of amplitudes and rates when the qutip.eseries is created:

```
In [6]: es2 = eseries([0.5 * sigmax(), 0.5 * sigmax()], [1j * omega, -1j * omega])
```

We can inspect the structure of an qutip.eseries object by printing it to the standard output console:

and we can evaluate it at time *t* by using the qutip.eseries.esval function:

```
In [8]: esval(es2, 0.0)  # equivalent to es2.value(0.0)
Out[8]:
Quantum object: dims = [[2], [2]], shape = [2, 2], type = oper, isherm = True
Qobj data =
[[ 0.  1.]
  [ 1.  0.]]
```

or for a list of times [0.0, 1.0 \* pi, 2.0 \* pi]:

```
In [9]: times = [0.0, 1.0 * pi, 2.0 * pi]
In [10]: esval(es2, times) # equivalent to es2.value(times)
Out[10]:
```

To calculate the expectation value of an time-dependent operator represented by an qutip.eseries, we use the qutip.expect function. For example, consider the operator  $\sigma_x \cos(\omega t) + \sigma_z \sin(\omega t)$ , and say we would like to know the expectation value of this operator for a spin in its excited state (rho = fock\_dm(2,1) produce this state):

```
In [11]: es3 = (eseries([0.5*sigmax(), 0.5*sigmax()], [1j, -1j]) +
                eseries([-0.5j*sigmax(), 0.5j*sigmax()], [1j, -1j]))
   . . . . :
   . . . . :
In [12]: rho = fock_dm(2, 1)
In [13]: es3_expect = expect(rho, es3)
In [14]: es3_expect
Out[14]:
ESERIES object: 2 terms
Hilbert space dimensions: [[1, 1]]
Exponent \#0 = -1j
(-0.5+0j)
Exponent #1 = 1j
(-0.5+0j)
In [15]: es3_expect.value([0.0, pi/2])
Out[15]: array([ -1.00000000e+00, -6.12323400e-17])
```

Note the expectation value of the qutip.eseries object, expect(rho, es3), itself is an qutip.eseries, but with amplitude coefficients that are C-numbers instead of quantum operators. To evaluate the C-number qutip.eseries at the times times we use esval(es3\_expect, times), or, equivalently, es3\_expect.value(times).

## **Applications of exponential series**

The exponential series formalism can be useful for the time-evolution of quantum systems. One approach to calculating the time evolution of a quantum system is to diagonalize its Hamiltonian (or Liouvillian, for dissipative systems) and to express the propagator (e.g.,  $\exp(-iHt)\rho\exp(iHt)$ ) as an exponential series.

The QuTiP function <code>qutip.essolve.ode2es</code> and <code>qutip.essolve</code> use this method to evolve quantum systems in time. The exponential series approach is particularly suitable for cases when the same system is to be evolved for many different initial states, since the diagonalization only needs to be performed once (as opposed to e.g. the ode solver that would need to be ran independently for each initial state).

As an example, consider a spin-1/2 with a Hamiltonian pointing in the  $\sigma_z$  direction, and that is subject to noise causing relaxation. For a spin originally is in the up state, we can create an qutip.eseries object describing its dynamics by using the qutip.es2ode function:

```
In [16]: psi0 = basis(2,1)
In [17]: H = sigmaz()
```

```
In [18]: L = liouvillian(H, [sqrt(1.0) * destroy(2)])
In [19]: es = ode2es(L, psi0)
```

The qutip.essolve.ode2es function diagonalizes the Liouvillian L and creates an exponential series with the correct eigenfrequencies and amplitudes for the initial state  $\psi_0$  (psi0).

We can examine the resulting qutip.eseries object by printing a text representation:

or by evaluating it and arbitrary points in time (here at 0.0 and 1.0):

and the expectation value of the exponential series can be calculated using the qutip.expect function:

```
In [22]: es_expect = expect(sigmaz(), es)
```

The result *es\_expect* is now an exponential series with c-numbers as amplitudes, which easily can be evaluated at arbitrary times:

```
In [24]: times = linspace(0.0, 10.0, 100)
In [25]: sz_expect = es_expect.value(times)
In [26]: from pylab import *
In [27]: plot(times, sz_expect, lw=2);
In [28]: xlabel("Time", fontsize=16)
    ...: ylabel("Expectation value of sigma-z", fontsize=16);
    ...:
In [30]: title("The expectation value of the $\sigma_{z}$ operator", fontsize=16);
```

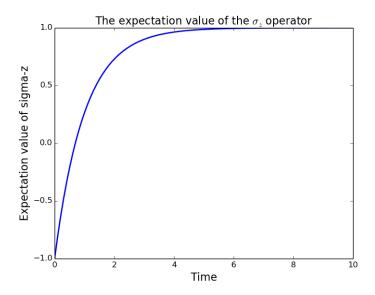

### 3.8 Two-time correlation functions

With the QuTiP time-evolution functions (for example  $\mathtt{qutip.mesolve}$  and  $\mathtt{qutip.mesolve}$ ), a state vector or density matrix can be evolved from an initial state at  $t_0$  to an arbitrary time t,  $\rho(t) = V(t,t_0)$  { $\rho(t_0)$ }, where  $V(t,t_0)$  is the propagator defined by the equation of motion. The resulting density matrix can then be used to evaluate the expectation values of arbitrary combinations of *same-time* operators.

To calculate *two-time* correlation functions on the form  $\langle A(t+\tau)B(t)\rangle$ , we can use the quantum regression theorem (see, e.g., [Gar03]) to write

$$\langle A(t+\tau)B(t)\rangle = \text{Tr}\left[AV(t+\tau,t)\left\{B\rho(t)\right\}\right] = \text{Tr}\left[AV(t+\tau,t)\left\{BV(t,0)\left\{\rho(0)\right\}\right\}\right]$$

We therefore first calculate  $\rho(t) = V(t,0) \{ \rho(0) \}$  using one of the QuTiP evolution solvers with  $\rho(0)$  as initial state, and then again use the same solver to calculate  $V(t+\tau,t) \{ B\rho(t) \}$  using  $B\rho(t)$  as initial state.

Note that if the intial state is the steady state, then  $\rho(t) = V(t,0) \{\rho_{ss}\} = \rho_{ss}$  and

$$\langle A(t+\tau)B(t)\rangle = \text{Tr}\left[AV(t+\tau,t)\left\{B\rho_{\rm ss}\right\}\right] = \text{Tr}\left[AV(\tau,0)\left\{B\rho_{\rm ss}\right\}\right] = \langle A(\tau)B(0)\rangle,$$

which is independent of t, so that we only have one time coordinate  $\tau$ .

QuTiP provides a family of functions that assists in the process of calculating two-time correlation functions. The available functions and their usage is show in the table below. Each of these functions can use one of the following evolution solvers: Master-equation, Exponential series and the Monte-Carlo. The choice of solver is defined by the optional argument solver.

| nea of the optional argument o | 01.01.                                                                      |
|--------------------------------|-----------------------------------------------------------------------------|
| QuTiP function                 | Correlation function                                                        |
| qutip.correlation.co           | $r \not\in A(t = \dot{\tau})B(t)$ or $\langle A(t)B(t+\tau)\rangle$ .       |
| or                             |                                                                             |
| qutip.correlation.co           | rrelation_2op_2t                                                            |
| qutip.correlation.co           | $r \langle A(\tau)   B(0) \rangle \text{ or } \langle A(0) B(	au) \rangle.$ |
| or                             |                                                                             |
| qutip.correlation.co           | rrelation_2op_1t                                                            |
| qutip.correlation.co           | $r \langle A(0)B(\sigma)C(\pi)D(0) \rangle$ .                               |
| qutip.correlation.co           | r(A(t)B(t)+T)G(t+T)D(t).                                                    |

The most common use-case is to calculate correlation functions of the kind  $\langle A(\tau)B(0)\rangle$ , in which case we use the correlation function solvers that start from the steady state, e.g., the qutip.correlation.correlation\_2op\_1t function. These correlation function solvers return a vector or matrix (in general complex) with the correlations as a function of the delays times.

### Steadystate correlation function

The following code demonstrates how to calculate the  $\langle x(t)x(0)\rangle$  correlation for a leaky cavity with three different relaxation rates.

```
from qutip import *
from scipy import *

times = linspace(0,10.0,200)
a = destroy(10)
x = a.dag() + a
H = a.dag() * a

corr1 = correlation_ss(H, times, [sqrt(0.5) * a], x, x)
corr2 = correlation_ss(H, times, [sqrt(1.0) * a], x, x)
corr3 = correlation_ss(H, times, [sqrt(2.0) * a], x, x)

from pylab import *
plot(times, real(corr1), times, real(corr2), times, real(corr3))
xlabel(r'Time $t$')
ylabel(r'Correlation $\left<x(t)x(0)\right>$\frac{1}{2}$')
show()
```

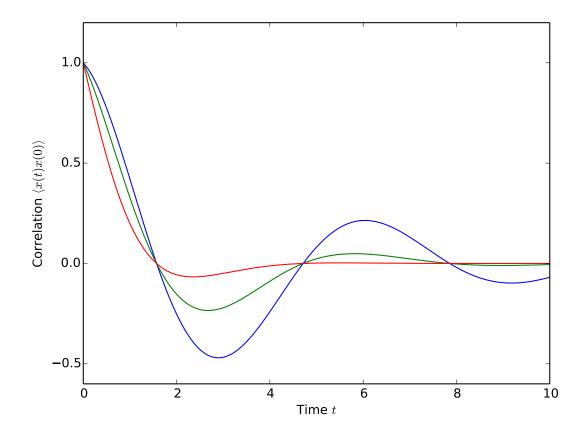

# **Emission spectrum**

Given a correlation function  $\langle A(\tau)B(0)\rangle$  we can define the corresponding power spectrum as

$$S(\omega) = \int_{-\infty}^{\infty} \langle A(\tau)B(0)\rangle e^{-i\omega\tau} d\tau.$$

In QuTiP, we can calculate  $S(\omega)$  using either <code>qutip.correlation.spectrum\_ss</code>, which first calculates the correlation function using the <code>qutip.essolve.essolve</code> solver and then performs the Fourier transform semi-analytically, or we can use the function <code>qutip.correlation.spectrum\_correlation\_fft</code> to numerically calculate the Fourier transform of a given correlation data using FFT.

The following example demonstrates how these two functions can be used to obtain the emission power spectrum.

```
from qutip import *
import pylab as plt
from scipy import *
from scipy import *
N = 4
                        # number of cavity fock states
wc = wa = 1.0 * 2 * pi # cavity and atom frequency
g = 0.1 * 2 * pi
                       # coupling strength
kappa = 0.75
                        # cavity dissipation rate
qamma = 0.25
                        # atom dissipation rate
# Jaynes-Cummings Hamiltonian
a = tensor(destroy(N), qeye(2))
sm = tensor(qeye(N), destroy(2))
H = wc * a.dag() * a + wa * sm.dag() * sm + g * (a.dag() * sm + a * sm.dag())
# collapse operators
n_{th} = 0.25
c_{ops} = [sqrt(kappa * (1 + n_th)) * a, sqrt(kappa * n_th) * a.dag(), sqrt(gamma) * sm]
# calculate the correlation function using the mesolve solver, and then fft to
# obtain the spectrum. Here we need to make sure to evaluate the correlation
# function for a sufficient long time and sufficiently high sampling rate so
# that the discrete Fourier transform (FFT) captures all the features in the
# resulting spectrum.
tlist = linspace(0, 100, 5000)
corr = correlation_ss(H, tlist, c_ops, a.dag(), a)
wlist1, spec1 = spectrum_correlation_fft(tlist, corr)
# calculate the power spectrum using spectrum_ss, which internally uses essolve
# to solve for the dynamics
wlist2 = linspace(0.25, 1.75, 200) * 2 * pi
spec2 = spectrum_ss(H, wlist2, c_ops, a.dag(), a)
# plot the spectra
fig, ax = plt.subplots(1, 1)
ax.plot(wlist1 / (2 * pi), spec1, 'b', lw=2, label='eseries method')
ax.plot(wlist2 / (2 * pi), spec2, 'r--', lw=2, label='me+fft method')
ax.legend()
ax.set_xlabel('Frequency')
ax.set_ylabel('Power spectrum')
ax.set_title('Vacuum Rabi splitting')
ax.set_xlim(wlist2[0]/(2*pi), wlist2[-1]/(2*pi))
plt.show()
```

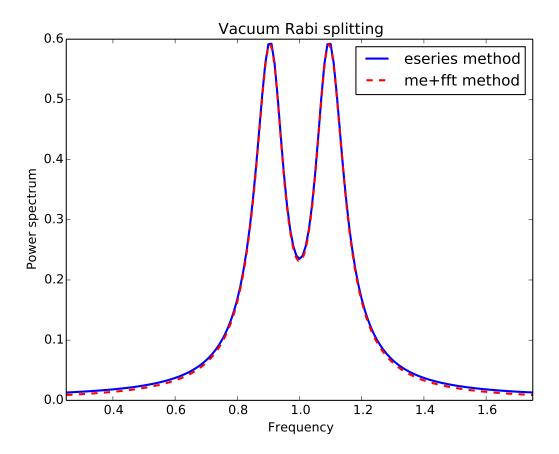

## Non-steadystate correlation function

More generally, we can also calculate correlation functions of the kind  $\langle A(t_1+t_2)B(t_1)\rangle$ , i.e., the correlation function of a system that is not in its steadystate. In QuTiP, we can evoluate such correlation functions using the function <code>qutip.correlation.correlation</code>. The default behavior of this function is to return a matrix with the correlations as a function of the two time coordinates  $(t_1 \text{ and } t_2)$ .

```
from qutip import *
from scipy import *

times = linspace(0, 10.0, 200)
a = destroy(10)
x = a.dag() + a
H = a.dag() * a
alpha = 2.5
rho0 = coherent_dm(10, alpha)
corr = correlation(H, rho0, times, times, [sqrt(0.25) * a], x, x)

from pylab import *
pcolor(corr)
xlabel(r'Time $t_2$')
ylabel(r'Time $t_1$')
title(r'Correlation $\left<x(t)x(0)\right>$$')
show()
```

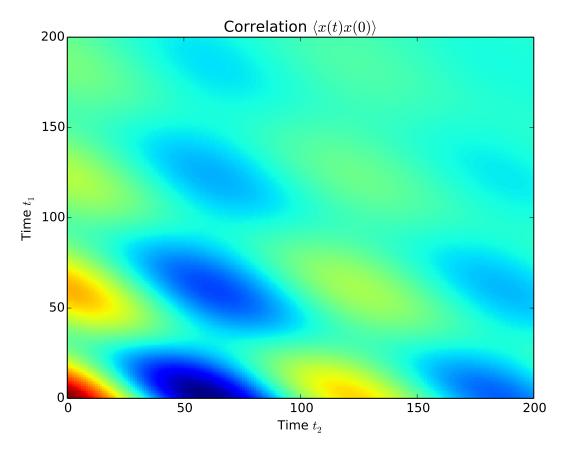

However, in some cases we might be interested in the correlation functions on the form  $\langle A(t_1+t_2)B(t_1)\rangle$ , but only as a function of time coordinate  $t_2$ . In this case we can also use the qutip.correlation.correlation function, if we pass the density matrix at time  $t_1$  as second argument, and *None* as third argument. The qutip.correlation.correlation function then returns a vector with the correlation values corresponding to the times in *taulist* (the fourth argument).

### **Example: first-order optical coherence function**

This example demonstrates how to calculate a correlation function on the form  $\langle A(\tau)B(0)\rangle$  for a non-steady initial state. Consider an oscillator that is interacting with a thermal environment. If the oscillator initially is in a coherent state, it will gradually decay to a thermal (incoherent) state. The amount of coherence can be quantified using the first-order optical coherence function  $g^{(1)}(\tau) = \frac{\langle a^{\dagger}(\tau)a(0)\rangle}{\sqrt{\langle a^{\dagger}(\tau)a(\tau)\rangle\langle a^{\dagger}(0)a(0)\rangle}}$ . For a coherent state  $|g^{(1)}(\tau)|=1$ , and for a completely incoherent (thermal) state  $g^{(1)}(\tau)=0$ . The following code calculates and plots  $g^{(1)}(\tau)$  as a function of  $\tau$ .

```
from qutip import *
from scipy import *

N = 15
taus = linspace(0,10.0,200)
a = destroy(N)
H = 2 * pi * a.dag() * a

# collapse operator
G1 = 0.75
n_th = 2.00 # bath temperature in terms of excitation number
c_ops = [sqrt(G1 * (1 + n_th)) * a, sqrt(G1 * n_th) * a.dag()]

# start with a coherent state
rho0 = coherent_dm(N, 2.0)
```

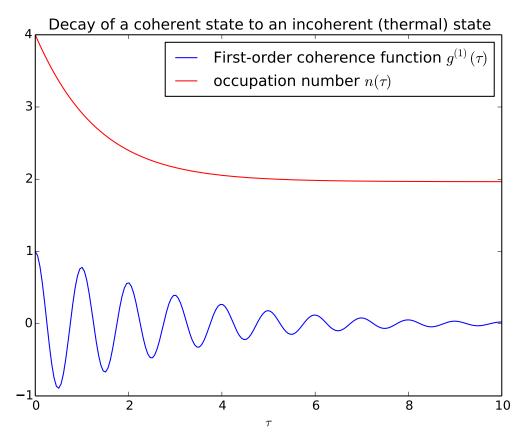

For convenience, the steps for calculating the first-order coherence function have been collected in the function <code>qutip.correlation.coherence\_function\_g1</code>.

### **Example: second-order optical coherence function**

The second-order optical coherence function, with time-delay au, is defined as

$$g^{(2)}(\tau) = \frac{\langle a^{\dagger}(0)a^{\dagger}(\tau)a(\tau)a(0)\rangle}{\langle a^{\dagger}(0)a(0)\rangle^2}$$

For a coherent state  $g^{(2)}(\tau)=1$ , for a thermal state  $g^{(2)}(\tau=0)=2$  and it decreases as a function of time (bunched photons, they tend to appear together), and for a Fock state with n photons  $g^{(2)}(\tau=0)=n(n-1)/n^2<1$  and it increases with time (anti-bunched photons, more likely to arrive separated in time).

To calculate this type of correlation function with QuTiP, we can use  $qutip.correlation.correlation_4op_1t$ , which computes a correlation function on the form  $\langle A(0)B(\tau)C(\tau)D(0)\rangle$  (four operators, one delay-time vector).

The following code calculates and plots  $g^{(2)}(\tau)$  as a function of  $\tau$  for a coherent, thermal and fock state.

```
import pylab as plt
from qutip import *
from scipy import *
N = 25
taus = linspace(0, 25.0, 200)
a = destroy(N)
H = 2 * pi * a.dag() * a
kappa = 0.25
n_{th} = 2.0 # bath temperature in terms of excitation number
c_{ops} = [sqrt(kappa * (1 + n_th)) * a, sqrt(kappa * n_th) * a.dag()]
states = [{'state': coherent_dm(N, sqrt(2.0)), 'label': "coherent state"},
          {'state': thermal_dm(N, 2.0), 'label': "thermal state"},
          {'state': fock_dm(N, 2), 'label': "Fock state"}]
fig, ax = plt.subplots(1, 1)
for state in states:
   rho0 = state['state']
    # first calculate the occupation number as a function of time
    n = mesolve(H, rho0, taus, c_ops, [a.dag() * a]).expect[0]
    \# calculate the correlation function G2 and normalize with n(0)\,n(t) to
    # obtain g2
    G2 = correlation_4op_1t(H, rho0, taus, c_ops, a.dag(), a.dag(), a, a)
    g2 = G2 / (n[0] * n)
    ax.plot(taus, real(g2), label=state['label'])
ax.legend(loc=0)
ax.set_xlabel(r'$\tau$')
ax.set_ylabel(r' $g^{(2)}(\lambda u) $')
plt.show()
```

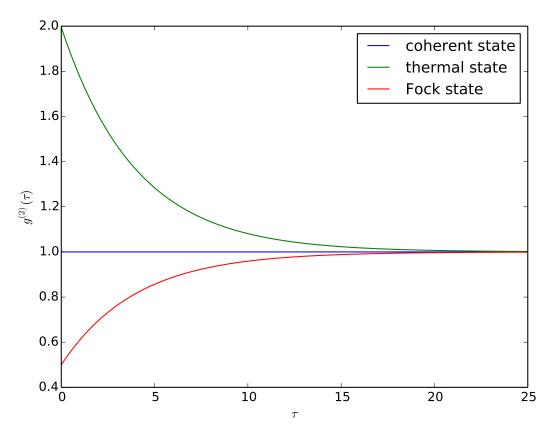

For convenience, the steps for calculating the second-order coherence function have been collected in the function qutip.correlation.coherence\_function\_g2.

## 3.9 Plotting on the Bloch Sphere

**Important:** Updated in QuTiP version 3.0.

### Introduction

When studying the dynamics of a two-level system, it is often convent to visualize the state of the system by plotting the state-vector or density matrix on the Bloch sphere. In QuTiP, we have created two different classes to allow for easy creation and manipulation of data sets, both vectors and data points, on the Bloch sphere. The qutip.Bloch class, uses Matplotlib to render the Bloch sphere, where as qutip.Bloch3d uses the Mayavi rendering engine to generate a more faithful 3D reconstruction of the Bloch sphere.

### The Bloch and Bloch3d Classes

In QuTiP, creating a Bloch sphere is accomplished by calling either:

```
In [3]: b=Bloch()
```

which will load an instance of the qutip.Bloch class, or using:

```
In [4]: b3d=Bloch3d()
```

that loads the qutip.Bloch3d version. Before getting into the details of these objects, we can simply plot the blank Bloch sphere associated with these instances via:

# In [5]: b.show()

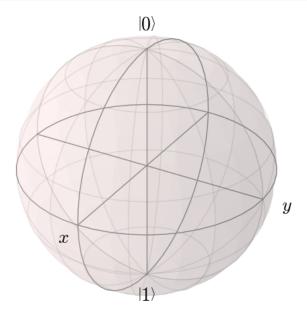

or

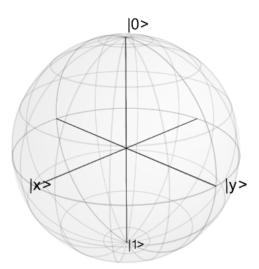

In addition to the show() command, the Bloch class has the following functions:

| Name                    | Input Parameters (#=optional)                         | Description                               |
|-------------------------|-------------------------------------------------------|-------------------------------------------|
| add_points(pnts,#meth)  | pnts list/array of (x,y,z) points, meth='m' (default  | Adds a single or set of data points to be |
|                         | meth='s') will plot a collection of points as multi-  | plotted on the sphere.                    |
|                         | colored data points.                                  |                                           |
| add_states(state,#kind) | state Qobj or list/array of Qobj's representing state | Input multiple states as a list or array  |
|                         | or density matrix of a two-level system, kind (op-    |                                           |
|                         | tional) string specifying if state should be plotted  |                                           |
|                         | as point ('point') or vector (default).               |                                           |
| add_vectors(vec)        | vec list/array of (x,y,z) points giving direction and | adds single or multiple vectors to plot.  |
|                         | length of state vectors.                              |                                           |
| clear()                 |                                                       | Removes all data from Bloch sphere.       |
|                         |                                                       | Keeps customized figure properties.       |
| save(#format,#dirc)     | format format (default='png') of output file, dirc    | Saves Bloch sphere to a file.             |
|                         | (default=cwd) output directory                        |                                           |
| show()                  |                                                       | Generates Bloch sphere with given data.   |

As an example, we can add a single data point:

```
In [6]: pnt=[1/sqrt(3),1/sqrt(3),1/sqrt(3)]
In [7]: b.add_points(pnt)
In [8]: b.show()
```

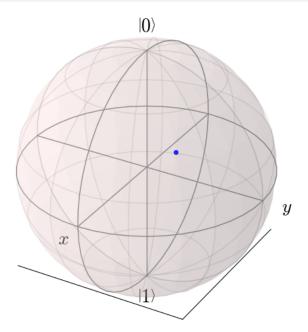

# and then a single vector:

```
In [9]: vec=[0,1,0]
In [10]: b.add_vectors(vec)
In [11]: b.show()
```

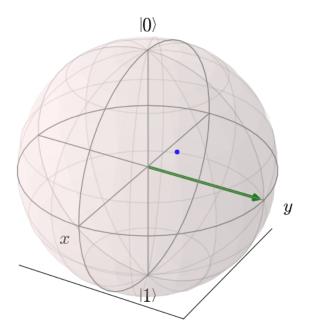

and then add another vector corresponding to the  $|\mathrm{up}\rangle$  state:

```
In [12]: up=basis(2,0)
In [13]: b.add_states(up)
In [14]: b.show()
```

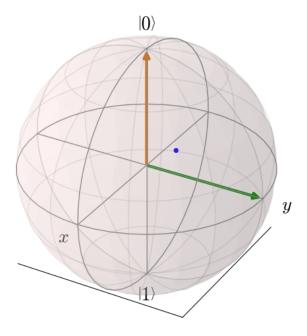

Notice that when we add more than a single vector (or data point), a different color will automatically be applied to the later data set (mod 4). In total, the code for constructing our Bloch sphere with one vector, one state, and a single data point is:

```
>>> b=Bloch()
>>> pnt=[1/sqrt(3),1/sqrt(3)]
>>> b.add_points(pnt)
>>> #b.show()
>>> vec=[0,1,0]
```

```
>>> b.add_vectors(vec)
>>> #b.show()
>>> up=basis(2,0)
>>> b.add_states(up)
>>> b.show()
```

where we have commented out the extra show() commands. Replacing b=Bloch() with b=Bloch3d() in the above code generates the following 3D Bloch sphere.

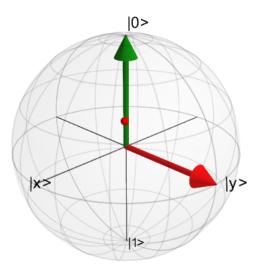

We can also plot multiple points, vectors, and states at the same time by passing list or arrays instead of individual elements. Before giving an example, we can use the *clear()* command to remove the current data from our Bloch sphere instead of creating a new instance:

```
In [15]: b.clear()
In [16]: b.show()
```

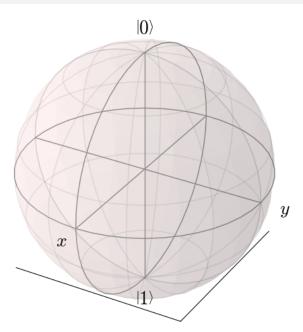

Now on the same Bloch sphere, we can plot the three states associated with the x, y, and z directions:

```
In [17]: x = (basis(2,0) + (1+0j) *basis(2,1)).unit()
In [18]: y = (basis(2,0) + (0+1j) *basis(2,1)).unit()
In [19]: z = (basis(2,0) + (0+0j) *basis(2,1)).unit()
In [20]: b.add_states([x,y,z])
In [21]: b.show()
```

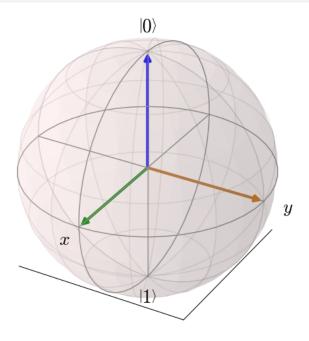

## a similar method works for adding vectors:

```
In [22]: b.clear()
In [23]: vec=[[1,0,0],[0,1,0],[0,0,1]]
In [24]: b.add_vectors(vec)
In [25]: b.show()
```

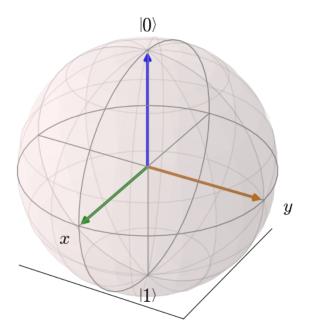

Adding multiple points to the Bloch sphere works slightly differently than adding multiple states or vectors. For example, lets add a set of 20 points around the equator (after calling *clear()*):

```
In [27]: xp=[cos(th) for th in linspace(0,2*pi,20)]
In [28]: yp=[sin(th) for th in linspace(0,2*pi,20)]
In [29]: zp=zeros(20)
In [30]: pnts=[xp,yp,zp]
In [31]: b.add_points(pnts)
In [32]: b.show()
```

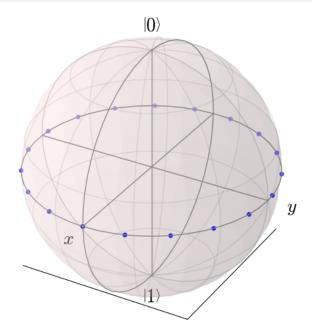

Notice that, in contrast to states or vectors, each point remains the same color as the initial point. This is because adding multiple data points using the add\_points function is interpreted, by default, to correspond to a

single data point (single qubit state) plotted at different times. This is very useful when visualizing the dynamics of a qubit. An example of this is given in the example. If we want to plot additional qubit states we can call additional *add\_points* functions:

```
In [33]: xz=zeros(20)
In [34]: yz=[sin(th) for th in linspace(0,pi,20)]
In [35]: zz=[cos(th) for th in linspace(0,pi,20)]
In [36]: b.add_points([xz,yz,zz])
In [37]: b.show()
```

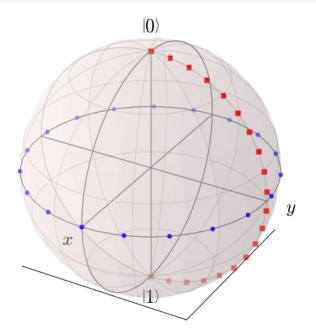

The color and shape of the data points is varied automatically by the Bloch class. Notice how the color and point markers change for each set of data. Again, we have had to call add\_points twice because adding more than one set of multiple data points is *not* supported by the add\_points function.

What if we want to vary the color of our points. We can tell the qutip.Bloch class to vary the color of each point according to the colors listed in the b.point\_color list (see *Configuring the Bloch sphere* below). Again after clear():

```
In [39]: xp=[cos(th) for th in linspace(0,2*pi,20)]
In [40]: yp=[sin(th) for th in linspace(0,2*pi,20)]
In [41]: zp=zeros(20)
In [42]: pnts=[xp,yp,zp]
In [43]: b.add_points(pnts,'m') # <-- add a 'm' string to signify 'multi' colored points
In [44]: b.show()</pre>
```

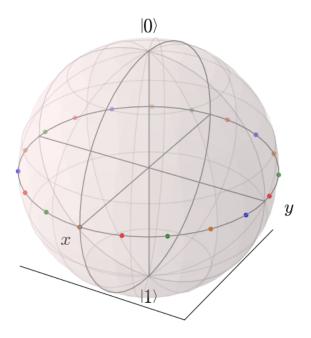

Now, the data points cycle through a variety of predefined colors. Now lets add another set of points, but this time we want the set to be a single color, representing say a qubit going from the  $|\mathrm{up}\rangle$  state to the  $|\mathrm{down}\rangle$  state in the y-z plane:

```
In [45]: xz=zeros(20)
In [46]: yz=[sin(th) for th in linspace(0,pi,20)]
In [47]: zz=[cos(th) for th in linspace(0,pi,20)]
In [48]: b.add_points([xz,yz,zz]) # no 'm'
In [49]: b.show()
```

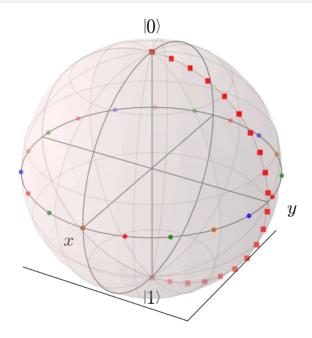

Again, the same plot can be generated using the qutip.Bloch3d class by replacing Bloch with Bloch3d:

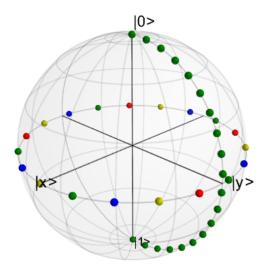

A more slick way of using this 'multi' color feature is also given in the example, where we set the color of the markers as a function of time.

#### **Differences Between Bloch and Bloch3d**

While in general the Bloch and Bloch3d classes are interchangeable, there are some important differences to consider when choosing between them.

- The Bloch class uses Matplotlib to generate figures. As such, the data plotted on the sphere is in reality just a 2D object. In contrast the Bloch3d class uses the 3D rendering engine from VTK via mayavi to generate the sphere and the included data. In this sense the Bloch3d class is much more advanced, as objects are rendered in 3D leading to a higher quality figure.
- Only the Bloch class can be embedded in a Matplotlib figure window. Thus if you want to combine a Bloch sphere with another figure generated in QuTiP, you can not use Bloch3d. Of course you can always post-process your figures using other software to get the desired result.
- Due to limitations in the rendering engine, the Bloch3d class does not support LaTex for text. Again, you can get around this by post-processing.
- The user customizable attributes for the Bloch and Bloch3d classes are not identical. Therefore, if you change the properties of one of the classes, these changes will cause an exception if the class is switched.

### **Configuring the Bloch sphere**

# **Bloch Class Options**

At the end of the last section we saw that the colors and marker shapes of the data plotted on the Bloch sphere are automatically varied according to the number of points and vectors added. But what if you want a different choice of color, or you want your sphere to be purple with different axes labels? Well then you are in luck as the Bloch class has 22 attributes which one can control. Assuming b=Bloch():

| Attribute      | Function                                             | Default Setting                                                                                                    |
|----------------|------------------------------------------------------|----------------------------------------------------------------------------------------------------|
| b.axes         | Matplotlib axes instance for animations. Set by      | None                                                                                                    |
|                | axes keyword arg.                                    |                                                                                                    |
| b.fig          | User supplied Matplotlib Figure instance. Set by     | None                                                                                                    |
|                | fig keyword arg.                                     |                                                                                                    |
| b.font_color   | Color of fonts                                       | 'black'                                                                                                    |
| b.font_size    | Size of fonts                                        | 20                                                                                                    |
| b.frame_alpha  | Transparency of wireframe                            | 0.1                                                                                                    |
| b.frame_color  | Color of wireframe                                   | 'gray'                                                                                                    |
| b.frame_width  | Width of wireframe                                   | 1                                                                                                    |
| b.point_color  | List of colors for Bloch point markers to cycle      | ['b','r','g','#CC6600']                                                                                                    |
|                | through                                              |                                                                                                    |
| b.point_marker | List of point marker shapes to cycle through         | ['o','s','d','^']                                                                                                    |
| b.point_size   | List of point marker sizes (not all markers look the | [55,62,65,75]                                                                                                    |
|                | same size when plotted)                              |                                                                                                    |
| b.sphere_alpha | Transparency of Bloch sphere                         | 0.2                                                                                                    |
| b.sphere_color | Color of Bloch sphere                                | <i>'#FFDDDD'</i>                                                                                                    |
| b.size         | Sets size of figure window                           | [7,7] (700x700 pixels)                                                                                                    |
| b.vector_color | List of colors for Bloch vectors to cycle through    | ['g','#CC6600','b','r']                                                                                                    |
| b.vector_width | Width of Bloch vectors                               | 4                                                                                                    |
| b.view         | Azimuthal and Elevation viewing angles               | [-60,30]                                                                                                    |
| b.xlabel       | Labels for x-axis                                    | [' $x$ \$',''] +x and -x (labels use LaTeX)                                                                                                    |
| b.xlpos        | Position of x-axis labels                            | [1.1,-1.1]                                                                                                    |
| b.ylabel       | Labels for y-axis                                    | ['\$y\$',''] +y and -y (labels use LaTeX)                                                                                                    |
| b.ylpos        | Position of y-axis labels                            | [1.2,-1.2]                                                                                                    |
| b.zlabel       | Labels for z-axis                                    | [' $$left 0\rangle$ '; \$\delta \cdots \cdots \cdos \cdots \cdots \cdots \cdots \cdots \cdots \cdots \cdots \cdots |
|                |                                                      | bels use LaTeX)                                                                                                    |
| b.zlpos        | Position of z-axis labels                            | [1.2,-1.2]                                                                                                    |

# **Bloch3d Class Options**

The Bloch3d sphere is also customizable. Note however that the attributes for the Bloch3d class are not in one-to-one correspondence to those of the Bloch class due to the different underlying rendering engines. Assuming b=Bloch3d():

| Attribute      | Function                                          | Default Setting            |
|----------------|---------------------------------------------------|----------------------------|
| b.fig          | User supplied Mayavi Figure instance. Set by      | None                       |
|                | fig keyword arg.                                  |                            |
| b.font_color   | Color of fonts                                    | 'black'                    |
| b.font_scale   | Scale of fonts                                    | 0.08                       |
| b.frame        | Draw wireframe for sphere?                        | True                       |
| b.frame_alpha  | Transparency of wireframe                         | 0.05                       |
| b.frame_color  | Color of wireframe                                | 'gray'                     |
| b.frame_num    | Number of wireframe elements to draw              | 8                          |
| b.frame_radius | Radius of wireframe lines                         | 0.005                      |
| b.point_color  | List of colors for Bloch point markers to cycle   | ['r', 'g', 'b', 'y']       |
|                | through                                           |                            |
| b.point_mode   | Type of point markers to draw                     | sphere                     |
| b.point_size   | Size of points                                    | 0.075                      |
| b.sphere_alpha | Transparency of Bloch sphere                      | 0.1                        |
| b.sphere_color | Color of Bloch sphere                             | <i>'#808080'</i>           |
| b.size         | Sets size of figure window                        | [500,500] (500x500 pixels) |
| b.vector_color | List of colors for Bloch vectors to cycle through | ['r', 'g', 'b', 'y']       |
| b.vector_width | Width of Bloch vectors                            | 3                          |
| b.view         | Azimuthal and Elevation viewing angles            | [45,65]                    |
| b.xlabel       | Labels for x-axis                                 | ['lx>', ''] +x and -x      |
| b.xlpos        | Position of x-axis labels                         | [1.07,-1.07]               |
| b.ylabel       | Labels for y-axis                                 | ['\$y\$',''] +y and -y     |
| b.ylpos        | Position of y-axis labels                         | [1.07,-1.07]               |
| b.zlabel       | Labels for z-axis                                 | [' 0>', ' 1>'] +z  and  -z |
| b.zlpos        | Position of z-axis labels                         | [1.07,-1.07]               |

These properties can also be accessed via the print command:

```
In [50]: b=Bloch()
In [51]: print(b)
Bloch data:
Number of points: 0
Number of vectors: 0
Bloch sphere properties:
font_color: black
                 20
font_size:
frame_alpha: 0.2 frame_color: gray
frame_width:
                  1
point_color: ['b', 'r', 'g', '#CC6600']
point_color: [ b , 1 , g , #cc point_marker: ['o', 's', 'd', '^'] point_size: [25, 32, 35, 45] sphere_alpha: 0.2
sphere_color: #FFDDDD
figsize: [5, 5]
vector_color: ['g', '#CC6600', 'b', 'r']
vector_width:
                  3
vector_style:
                   - | >
vector_mutation: 20
         [-60, 30]
view:
                  ['$x$', '']
[1.2, -1.2]
xlabel:
xlpos:
                   ['$y$', '']
[1.2, -1.2]
ylabel:
ylpos:
                   ['$\\left|0\\right>$', '$\\left|1\\right>$']
zlabel:
                   [1.2, -1.2]
zlpos:
```

### Animating with the Bloch sphere

The Bloch class was designed from the outset to generate animations. To animate a set of vectors or data points the basic idea is: plot the data at time t1, save the sphere, clear the sphere, plot data at t2,... The Bloch sphere will automatically number the output file based on how many times the object has been saved (this is stored in b.savenum). The easiest way to animate data on the Bloch sphere is to use the save() method and generate a series of images to convert into an animation. However, as of Matplotlib version 1.1, creating animations is built-in. We will demonstrate both methods by looking at the decay of a qubit on the bloch sphere.

## **Example: Qubit Decay**

The code for calculating the expectation values for the Pauli spin operators of a qubit decay is given below. This code is common to both animation examples.

```
from qutip import
from scipy import *
def qubit_integrate(w, theta, gamma1, gamma2, psi0, tlist):
    # operators and the hamiltonian
    sx = sigmax(); sy = sigmay(); sz = sigmaz(); sm = sigmam()
   H = w * (cos(theta) * sz + sin(theta) * sx)
    # collapse operators
   c_{op_list} = []
   n_th = 0.5 # temperature
   rate = gamma1 * (n_th + 1)
   if rate > 0.0: c_op_list.append(sqrt(rate) * sm)
   rate = gamma1 * n_th
   if rate > 0.0: c_op_list.append(sqrt(rate) * sm.dag())
   rate = gamma2
    if rate > 0.0: c_op_list.append(sqrt(rate) * sz)
    # evolve and calculate expectation values
   output = mesolve(H, psi0, tlist, c_op_list, [sx, sy, sz])
   return output.expect[0], output.expect[1], output.expect[2]
## calculate the dynamics
# initial state
a = 1.0
psi0 = (a*basis(2,0) + (1-a)*basis(2,1))/(sqrt(a**2 + (1-a)**2))
tlist = linspace(0,4,250)
#expectation values for ploting
sx, sy, sz = qubit_integrate(w, theta, gamma1, gamma2, psi0, tlist)
```

#### **Generating Images for Animation**

An example of generating images for generating an animation outside of Python is given below:

```
b=Bloch()
b.vector_color = ['r']
b.view=[-40,30]
for i in xrange(len(sx)):
    b.clear()
    b.add_vectors([sin(theta),0,cos(theta)])
    b.add_points([sx[:i+1],sy[:i+1],sz[:i+1]])
    b.save(dirc='temp') #saving images to temp directory in current working directory
```

Generating an animation using ffmpeg (for example) is fairly simple:

```
ffmpeg -r 20 -b 1800 -i bloch_%01d.png bloch.mp4
```

#### **Directly Generating an Animation**

**Important:** Generating animations directly from Matplotlib requires installing either mencoder or ffmpeg. While either choice works on linux, it is best to choose ffmpeg when running on the Mac. If using macports just do: sudo port install ffmpeg.

The code to directly generate an mp4 movie of the Qubit decay is as follows:

```
from pylab import *
import matplotlib.animation as animation
from mpl_toolkits.mplot3d import Axes3D
fig = figure()
ax = Axes3D(fig,azim=-40,elev=30)
sphere=Bloch(axes=ax)
def animate(i):
    sphere.clear()
    sphere.add_vectors([sin(theta), 0, cos(theta)])
    sphere.add\_points([sx[:i+1],sy[:i+1],sz[:i+1]])
    sphere.make_sphere()
    return ax
def init():
    sphere.vector_color = ['r']
    return ax
ani = animation.FuncAnimation(fig, animate, np.arange(len(sx)),
                            init_func=init, blit=True, repeat=False)
ani.save('bloch_sphere.mp4', fps=20, clear_temp=True)
```

The resulting movie may be viewed here: Bloch\_Decay.mp4

## 3.10 Visualization of quantum states and processes

Visualization is often an important complement to a simulation of a quantum mechanical system. The first method of visualization that come to mind might be to plot the expectation values of a few selected operators. But on top of that, it can often be instructive to visualize for example the state vectors or density matices that describe the state of the system, or how the state is transformed as a function of time (see process tomography below). In this section we demonstrate how QuTiP and matplotlib can be used to perform a few types of visualizations that often can provide additional understanding of quantum system.

## Fock-basis probability distribution

In quantum mechanics probability distributions plays an important role, and as in statistics, the expectation values computed from a probability distribution does not reveal the full story. For example, consider an quantum harmonic oscillator mode with Hamiltonian  $H=\hbar\omega a^{\dagger}a$ , which is in a state described by its density matrix  $\rho$ , and which on average is occupied by two photons,  $\text{Tr}[\rho a^{\dagger}a]=2$ . Given this information we cannot say whether the oscillator is in a Fock state, a thermal state, a coherent state, etc. By visualizing the photon distribution in the Fock state basis important clues about the underlying state can be obtained.

One convenient way to visualize a probability distribution is to use histograms. Consider the following histogram visualization of the number-basis probability distribution, which can be obtained from the diagonal of the density matrix, for a few possible oscillator states with on average occupation of two photons.

First we generate the density matrices for the coherent, thermal and fock states.

```
In [2]: N = 20
In [3]: rho_coherent = coherent_dm(N, sqrt(2))
In [4]: rho_thermal = thermal_dm(N, 2)
In [5]: rho_fock = fock_dm(N, 2)
```

Next, we plot histograms of the diagonals of the density matrices:

```
In [6]: fig, axes = plt.subplots(1, 3, figsize=(12,3))
In [7]: bar0 = axes[0].bar(arange(0, N)-.5, rho_coherent.diag())
In [8]: lb10 = axes[0].set_title("Coherent state")
In [9]: lim0 = axes[0].set_xlim([-.5, N])
In [10]: bar1 = axes[1].bar(arange(0, N)-.5, rho_thermal.diag())
In [11]: lb11 = axes[1].set_title("Thermal state")
In [12]: lim1 = axes[1].set_xlim([-.5, N])
In [13]: bar2 = axes[2].bar(arange(0, N)-.5, rho_fock.diag())
In [14]: lb12 = axes[2].set_title("Fock state")
In [15]: lim2 = axes[2].set_xlim([-.5, N])
In [16]: plt.show()
```

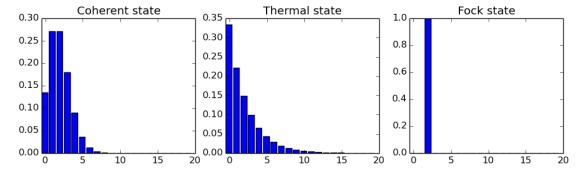

All these states correspond to an average of two photons, but by visualizing the photon distribution in Fock basis the differences between these states are easily appreciated.

One frequently need to visualize the Fock-distribution in the way described above, so QuTiP provides a convenience function for doing this, see qutip.visualization.plot\_fock\_distribution, and the following example:

```
In [17]: fig, axes = plt.subplots(1, 3, figsize=(12,3))
In [18]: plot_fock_distribution(rho_coherent, fig=fig, ax=axes[0], title="Coherent state");
In [19]: plot_fock_distribution(rho_thermal, fig=fig, ax=axes[1], title="Thermal state");
In [20]: plot_fock_distribution(rho_fock, fig=fig, ax=axes[2], title="Fock state");
In [21]: fig.tight_layout()
In [22]: plt.show()
```

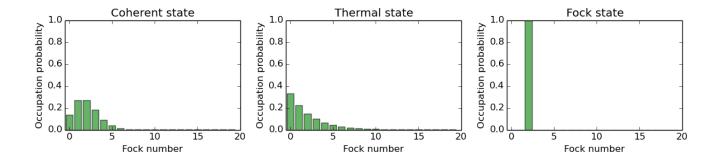

## **Quasi-probability distributions**

The probability distribution in the number (Fock) basis only describes the occupation probabilities for a discrete set of states. A more complete phase-space probability-distribution-like function for harmonic modes are the Wigner and Husumi Q-functions, which are full descriptions of the quantum state (equivalent to the density matrix). These are called quasi-distribution functions because unlike real probability distribution functions they can for example be negative. In addition to being more complete descriptions of a state (compared to only the occupation probabilities plotted above), these distributions are also great for demonstrating if a quantum state is quantum mechanical, since for example a negative Wigner function is a definite indicator that a state is distinctly nonclassical.

#### Wigner function

In QuTiP, the Wigner function for a harmonic mode can be calculated with the function qutip.wigner.wigner. It takes a ket or a density matrix as input, together with arrays that define the ranges of the phase-space coordinates (in the x-y plane). In the following example the Wigner functions are calculated and plotted for the same three states as in the previous section.

```
In [23]: xvec = np.linspace(-5,5,200)
In [24]: W_coherent = wigner(rho_coherent, xvec, xvec)
In [25]: W_thermal = wigner(rho_thermal, xvec, xvec)
In [26]: W_fock = wigner(rho_fock, xvec, xvec)
In [27]: # plot the results
In [28]: fig, axes = plt.subplots(1, 3, figsize=(12,3))
In [29]: cont0 = axes[0].contourf(xvec, xvec, W_coherent, 100)
In [30]: lbl0 = axes[0].set_title("Coherent state")
In [31]: cont1 = axes[1].contourf(xvec, xvec, W_thermal, 100)
In [32]: lbl1 = axes[1].set_title("Thermal state")
In [33]: cont0 = axes[2].contourf(xvec, xvec, W_fock, 100)
In [34]: lbl2 = axes[2].set_title("Fock state")
In [35]: plt.show()
```

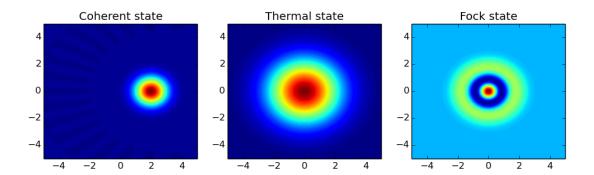

#### **Custom Color Maps**

The main objective when plotting a Wigner function is to demonstrate that the underlying state is nonclassical, as indicated by negative values in the Wigner function. Therefore, making these negative values stand out in a figure is helpful for both analysis and publication purposes. Unfortunately, all of the color schemes used in Matplotlib (or any other plotting software) are linear colormaps where small negative values tend to be near the same color as the zero values, and are thus hidden. To fix this dilemma, QuTiP includes a nonlinear colormap function qutip.visualization.wigner\_cmap that colors all negative values differently than positive or zero values. Below is a demonstration of how to use this function in your Wigner figures:

```
In [37]: psi = (basis(10, 0) + basis(10, 3) + basis(10, 9)).unit()
In [38]: xvec = np.linspace(-5, 5, 500)
In [39]: W = wigner(psi, xvec, xvec)
In [40]: wmap = wigner_cmap(W)  # Generate Wigner colormap
In [41]: nrm = mpl.colors.Normalize(-W.max(), W.max())
In [42]: fig, axes = plt.subplots(1, 2, figsize=(10, 4))
In [43]: from matplotlib import cm
In [44]: plt1 = axes[0].contourf(xvec, xvec, W, 100, cmap=cm.RdBu, norm=nrm)
In [45]: axes[0].set_title("Standard Colormap");
In [46]: cb1 = fig.colorbar(plt1, ax=axes[0])
In [47]: plt2 = axes[1].contourf(xvec, xvec, W, 100, cmap=wmap)  # Apply Wigner colormap
In [48]: axes[1].set_title("Wigner Colormap");
In [49]: cb2 = fig.colorbar(plt2, ax=axes[1])
In [50]: fig.tight_layout()
In [51]: plt.show()
```

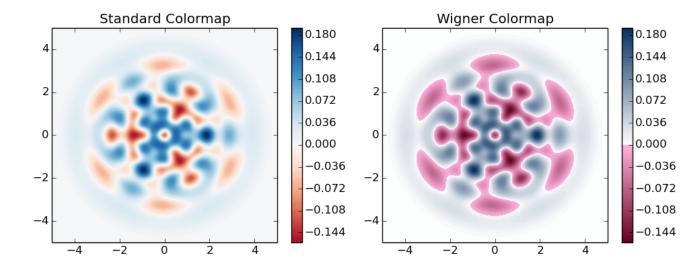

#### **Husimi Q-function**

The Husimi Q function is, like the Wigner function, a quasiprobability distribution for harmonic modes. It is defined as

$$Q(\alpha) = \frac{1}{\pi} \left\langle \alpha | \rho | \alpha \right\rangle$$

where  $|\alpha\rangle$  is a coherent state and  $\alpha=x+iy$ . In QuTiP, the Husimi Q function can be computed given a state ket or density matrix using the function <code>qutip.wigner.qfunc</code>, as demonstrated below.

```
In [52]: Q_coherent = qfunc(rho_coherent, xvec, xvec)
In [53]: Q_thermal = qfunc(rho_thermal, xvec, xvec)
In [54]: Q_fock = qfunc(rho_fock, xvec, xvec)
In [55]: fig, axes = plt.subplots(1, 3, figsize=(12,3))
In [56]: cont0 = axes[0].contourf(xvec, xvec, Q_coherent, 100)
In [57]: lbl0 = axes[0].set_title("Coherent state")
In [58]: cont1 = axes[1].contourf(xvec, xvec, Q_thermal, 100)
In [59]: lbl1 = axes[1].set_title("Thermal state")
In [60]: cont0 = axes[2].contourf(xvec, xvec, Q_fock, 100)
In [61]: lbl2 = axes[2].set_title("Fock state")
In [62]: plt.show()
```

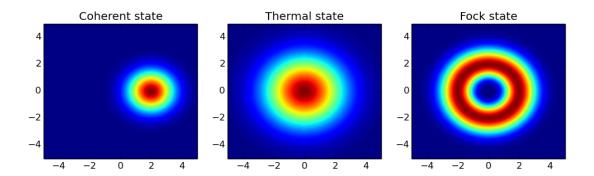

## Visualizing operators

Sometimes, it may also be useful to directly visualizing the underlying matrix representation of an operator. The density matrix, for example, is an operator whose elements can give insights about the state it represents, but one might also be interesting in plotting the matrix of an Hamiltonian to inspect the structure and relative importance of various elements.

QuTiP offers few functions quickly visualizing for matrix data in the of histograms, qutip.visualization.matrix\_histogram qutip.visualization.matrix\_histogram\_complex, and as Hinton diagram of weighted squares, qutip.visualization.hinton. These functions takes a qutip.Qobj.Qobj as first argument, and optional arguments to, for example, set the axis labels and figure title (see the function's documentation for details).

For example, to illustrate the use of qutip.visualization.matrix\_histogram, let's visualize of the Jaynes-Cummings Hamiltonian:

```
In [63]: N = 5
In [64]: a = tensor(destroy(N), qeye(2))
In [65]: b = tensor(qeye(N), destroy(2))
In [66]: sx = tensor(qeye(N), sigmax())
In [67]: H = a.dag() * a + sx - 0.5 * (a * b.dag() + a.dag() * b)
In [68]: # visualize H
In [69]: lbls_list = [[str(d) for d in range(N)], ["u", "d"]]
In [70]: xlabels = []
In [71]: for inds in tomography._index_permutations([len(lbls) for lbls in lbls_list]):
             xlabels.append("".join([lbls_list[k][inds[k]]
                                      for k in range(len(lbls_list))]))
   . . . . :
   . . . . :
In [72]: fig, ax = matrix_histogram(H, xlabels, xlabels, limits=[-4,4])
In [73]: ax.view_init(azim=-55, elev=45)
In [74]: plt.show()
```

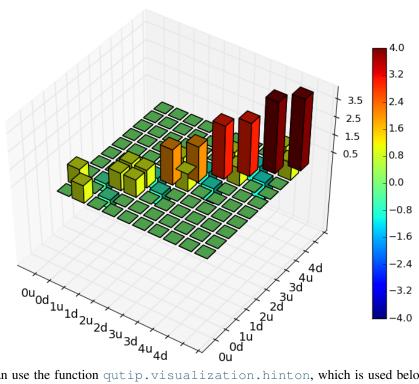

Similarly, we can use the function qutip.visualization.hinton, which is used below to visualize the corresponding steadystate density matrix:

```
In [75]: rho_ss = steadystate(H, [sqrt(0.1) * a, sqrt(0.4) * b.dag()])
In [76]: fig, ax = hinton(rho_ss) #, xlabels=xlabels, ylabels=xlabels)
In [77]: plt.show()
```

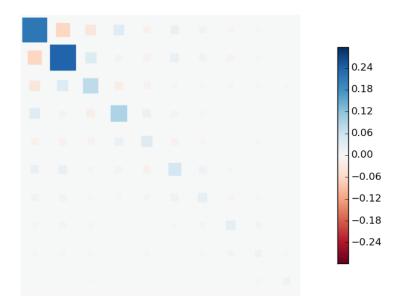

## **Quantum process tomography**

Quantum process tomography (QPT) is a useful technique for characterizing experimental implementations of quantum gates involving a small number of qubits. It can also be a useful theoretical tool that can give insight

in how a process transforms states, and it can be used for example to study how noise or other imperfections deteriorate a gate. Whereas a fidelity or distance measure can give a single number that indicates how far from ideal a gate is, a quantum process tomography analysis can give detailed information about exactly what kind of errors various imperfections introduce.

The idea is to construct a transformation matrix for a quantum process (for example a quantum gate) that describes how the density matrix of a system is transformed by the process. We can then decompose the transformation in some operator basis that represent well-defined and easily interpreted transformations of the input states.

To see how this works (see e.g. [Moh08] for more details), consider a process that is described by quantum map  $\epsilon(\rho_{\rm in})=\rho_{\rm out}$ , which can be written

$$\epsilon(\rho_{\rm in}) = \rho_{\rm out} = \sum_{i}^{N^2} A_i \rho_{\rm in} A_i^{\dagger}, \tag{3.20}$$

where N is the number of states of the system (that is,  $\rho$  is represented by an  $[N \times N]$  matrix). Given an orthogonal operator basis of our choice  $\{B_i\}_i^{N^2}$ , which satisfies  $\text{Tr}[B_i^{\dagger}B_j] = N\delta_{ij}$ , we can write the map as

$$\epsilon(\rho_{\rm in}) = \rho_{\rm out} = \sum_{mn} \chi_{mn} B_m \rho_{\rm in} B_n^{\dagger}. \tag{3.21}$$

where  $\chi_{mn} = \sum_{ij} b_{im} b_{jn}^*$  and  $A_i = \sum_m b_{im} B_m$ . Here, matrix  $\chi$  is the transformation matrix we are after, since it describes how much  $B_m \rho_{\rm in} B_n^{\dagger}$  contributes to  $\rho_{\rm out}$ .

In a numerical simulation of a quantum process we usually do not have access to the quantum map in the form Eq. (3.20). Instead, what we usually can do is to calculate the propagator U for the density matrix in superoperator form, using for example the QuTiP function qutip.propagator.propagator. We can then write

$$\epsilon(\tilde{\rho}_{\rm in}) = U\tilde{\rho}_{\rm in} = \tilde{\rho}_{\rm out}$$

where  $\tilde{\rho}$  is the vector representation of the density matrix  $\rho$ . If we write Eq. (3.21) in superoperator form as well we obtain

$$\tilde{\rho}_{\text{out}} = \sum_{mn} \chi_{mn} \tilde{B}_m \tilde{B}_n^{\dagger} \tilde{\rho}_{\text{in}} = U \tilde{\rho}_{\text{in}}.$$

so we can identify

$$U = \sum_{mn} \chi_{mn} \tilde{B}_m \tilde{B}_n^{\dagger}.$$

Now this is a linear equation systems for the  $N^2 \times N^2$  elements in  $\chi$ . We can solve it by writing  $\chi$  and the superoperator propagator as  $[N^4]$  vectors, and likewise write the superoperator product  $\tilde{B}_m \tilde{B}_n^{\dagger}$  as a  $[N^4 \times N^4]$  matrix M:

$$U_I = \sum_{I}^{N^4} M_{IJ} \chi_J$$

with the solution

$$\gamma = M^{-1}U$$
.

Note that to obtain  $\chi$  with this method we have to construct a matrix M with a size that is the square of the size of the superoperator for the system. Obviously, this scales very badly with increasing system size, but this method can still be a very useful for small systems (such as system comprised of a small number of coupled qubits).

### Implementation in QuTiP

In QuTiP, the procedure described above is implemented in the function qutip.tomography.qpt, which returns the  $\chi$  matrix given a density matrix propagator. To illustrate how to use this function, let's consider the i-SWAP gate for two qubits. In QuTiP the function qutip.gates.iswap generates the unitary transformation for the state kets:

```
In [78]: U_psi = iswap()
```

To be able to use this unitary transformation matrix as input to the function qutip.tomography.qpt, we first need to convert it to a transformation matrix for the corresponding density matrix:

```
In [79]: U_rho = spre(U_psi) * spost(U_psi.dag())
```

Next, we construct a list of operators that define the basis  $\{B_i\}$  in the form of a list of operators for each composite system. At the same time, we also construct a list of corresponding labels that will be used when plotting the  $\chi$  matrix.

```
In [80]: op_basis = [[qeye(2), sigmax(), sigmay(), sigmaz()]] * 2
In [81]: op_label = [["i", "x", "y", "z"]] * 2
```

We are now ready to compute  $\chi$  using qutip.tomography.qpt, and to plot it using qutip.tomography.qpt\_plot\_combined.

```
In [82]: chi = qpt(U_rho, op_basis)
In [83]: fig = qpt_plot_combined(chi, op_label, r'$i$SWAP')
In [84]: plt.show()
```

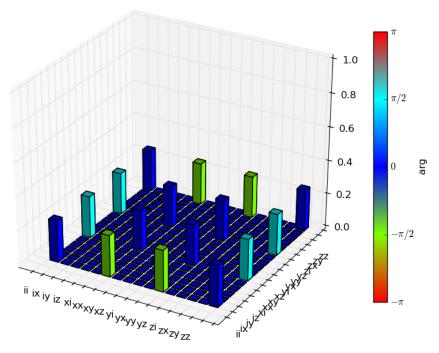

For a slightly more advanced example, where the density matrix propagator is calculated from the dynamics of a system defined by its Hamiltonian and collapse operators using the function <code>qutip.propagator.propagator</code>, see notebook "Time-dependent master equation: Landau-Zener transitions" on the tutorials section on the QuTiP web site.

## 3.11 Running Problems in Parallel

# **QuTiP's Built-in Parallel for-loop**

Often one is interested in the output of a given function as a single-parameter is varied. For instance, we can calculate the steady-state response of our system as the driving frequency is varied. In cases such as this, where each iteration is independent of the others, we can speedup the calculation by performing the iterations in parallel. In QuTiP, parallel computations may be performed using the qutip.parfor (parallel-for-loop) function.

To use the parfor function we need to define a function of one or more variables, and the range over which these variable are to be iterated. For example:

```
In [2]: def func1(x): return x, x**2, x**3
In [3]: [a,b,c] = parfor(func1, range(10))
In [4]: print(a)
[0 1 2 3 4 5 6 7 8 9]
In [5]: print(b)
[ 0 1 4 9 16 25 36 49 64 81]
In [6]: print(c)
[ 0 1 8 27 64 125 216 343 512 729]
```

One can also use a single output variable as:

```
In [7]: x = parfor(func1, range(10))
In [8]: print(x[0])
[0 1 2 3 4 5 6 7 8 9]
In [9]: print(x[1])
[ 0 1 4 9 16 25 36 49 64 81]
In [10]: print(x[2])
[ 0 1 8 27 64 125 216 343 512 729]
```

The qutip.parfor function is not limited to just numbers, but also works for a variety of outputs:

```
In [11]: def func2(x): return x, Qobj(x), 'a' * x
In [12]: [a, b, c] = parfor(func2, range(5))
In [13]: print(a)
[0 1 2 3 4]
In [14]: print(b)
[ Quantum object: dims = [[1], [1]], shape = [1, 1], type = oper, isherm = True
Qobj data =
[[0.]]
Quantum object: dims = [[1], [1]], shape = [1, 1], type = oper, isherm = True
Qobj data =
[[ 1.]]
Quantum object: dims = [[1], [1]], shape = [1, 1], type = oper, isherm = True
Qobj data =
[[2.]]
Quantum object: dims = [[1], [1]], shape = [1, 1], type = oper, isherm = True
Qobj data =
Quantum object: dims = [[1], [1]], shape = [1, 1], type = oper, isherm = True
Qobj data =
[[ 4.]]]
In [15]: print(c)
['' 'a' 'aa' 'aaa' 'aaaa']
```

**Note:** New in QuTiP 3.

One can also define functions with **multiple** input arguments and even keyword arguments:

```
In [16]: def sum_diff(x , y, z=0): return x + y, x - y, z

In [17]: parfor(sum_diff, [1, 2, 3], [4, 5, 6], z=5)
Out[17]: [array([5, 7, 9]), array([-3, -3, -3]), array([5, 5, 5])]
```

Note that the keyword arguments can be anything you like, but the keyword values are **not** iterated over. The keyword argument *num\_cpus* is reserved as it sets the number of CPU's used by parfor. By default, this value is set to the total number of physical processors on your system. You can change this number to a lower value, however setting it higher than the number of CPU's will cause a drop in performance.

Parfor is also useful for repeated tasks such as generating plots corresponding to the dynamical evolution of your system, or simultaneously simulating different parameter configurations.

# **IPython-Based parfor**

**Note:** New in QuTiP 3.

When QuTiP is used with IPython interpreter, there is an alternative parallel for-loop implementation in the QuTiP module qutip.ipynbtools, see qutip.ipynbtools.parfor. The advantage of this parfor implementation is based on IPythons powerful framework for parallelization, so the compute processes are not confined to run on the same host as the main process.

## **Parallel picloud Computations**

**Note:** New in QuTiP 3.

New to QuTiP version 3 is the option to run computations in parallel on the cloud computing platform provided by PiCloud. You must have their software installed on your machine, and an active account, for this function to work. Note that, at present, the picloud software is **only available for Python version 2.7**. Using the picloud function is very similar to using parfor, however the picloud function does not accept any keyword arguments:

```
>>> from qutip.picloud import *
>>> def add(x, y): return x + y
>>> picloud(add, [10, 20, 30], [5, 6, 7])
[15, 26, 37]
```

## 3.12 Saving QuTiP Objects and Data Sets

With time-consuming calculations it is often necessary to store the results to files on disk, so it can be post-processed and archived. In QuTiP there are two facilities for storing data: Quantum objects can be stored to files and later read back as python pickles, and numerical data (vectors and matrices) can be exported as plain text files in for example CSV (comma-separated values), TSV (tab-separated values), etc. The former method is preferred when further calculations will be performed with the data, and the latter when the calculations are completed and data is to be imported into a post-processing tool (e.g. for generating figures).

## Storing and loading QuTiP objects

To store and load arbitrary QuTiP related objects (qutip.Qobj, qutip.solver.Result, etc.) there are two functions: qutip.fileio.qsave and qutip.fileio.qload. The function qutip.fileio.qsave takes an arbitrary object as first parameter and an optional filename as second parameter (default filename is qutip\_data.qu). The filename extension is always .qu. The function qutip.fileio.qload takes a mandatory filename as first argument and loads and returns the objects in the file.

To illustrate how these functions can be used, consider a simple calculation of the steadystate of the harmonic oscillator:

```
In [2]: a = destroy(10); H = a.dag() * a; c_ops = [sqrt(0.5) * a, sqrt(0.25) * a.dag()]
In [3]: rho_ss = steadystate(H, c_ops)
```

The steadystate density matrix *rho\_ss* is an instance of qutip.Qobj. It can be stored to a file *steadystate.qu* using

```
In [4]: qsave(rho_ss, 'steadystate')
In [5]: ls *.qu
density_matrix_vs_time.qu steadystate.qu
```

and it can later be loaded again, and used in further calculations:

```
In [6]: rho_ss_loaded = qload('steadystate')
Loaded Qobj object:
Quantum object: dims = [[10], [10]], shape = [10, 10], type = oper, isHerm = True

In [7]: a = destroy(10)

In [8]: expect(a.dag() * a, rho_ss_loaded)
Out[8]: 0.9902248289345064
```

The nice thing about the <code>qutip.fileio.qsave</code> and <code>qutip.fileio.qload</code> functions is that almost any object can be stored and load again later on. We can for example store a list of density matrices as returned by <code>qutip.mesolve</code>:

```
In [9]: a = destroy(10); H = a.dag() * a ; c_ops = [sqrt(0.5) * a, sqrt(0.25) * a.dag()]
In [10]: psi0 = rand_ket(10)
In [11]: times = np.linspace(0, 10, 10)
In [12]: dm_list = mesolve(H, psi0, times, c_ops, [])
In [13]: qsave(dm_list, 'density_matrix_vs_time')
```

And it can then be loaded and used again, for example in an other program:

## Storing and loading datasets

The qutip.fileio.qsave and qutip.fileio.qload are great, but the file format used is only understood by QuTiP (python) programs. When data must be exported to other programs the preferred method is to store the data in the commonly used plain-text file formats. With the QuTiP functions qutip.fileio.file\_data\_store and qutip.fileio.file\_data\_read we can store and load numpy arrays and matrices to files on disk using a deliminator-separated value format (for example commaseparated values CSV). Almost any program can handle this file format.

The qutip.fileio.file\_data\_store takes two mandatory and three optional arguments:

```
>>> file_data_store(filename, data, numtype="complex", numformat="decimal", sep=",")
```

where *filename* is the name of the file, *data* is the data to be written to the file (must be a *numpy* array), *numtype* (optional) is a flag indicating numerical type that can take values *complex* or *real*, *numformat* (optional) specifies the numerical format that can take the values *exp* for the format *1.0e1* and *decimal* for the format *10.0*, and *sep* (optional) is an arbitrary single-character field separator (usually a tab, space, comma, semicolon, etc.).

A common use for the <code>qutip.fileio.file\_data\_store</code> function is to store the expectation values of a set of operators for a sequence of times, e.g., as returned by the <code>qutip.mesolve</code> function, which is what the following example does:

```
In [17]: a = destroy(10); H = a.dag() * a ; c_ops = [sqrt(0.5) * a, sqrt(0.25) * a.dag()]
In [18]: psi0 = rand_ket(10)
In [19]: times = np.linspace(0, 100, 100)
In [20]: medata = mesolve(H, psi0, times, c_ops, [a.dag() \star a, a + a.dag(), -1j \star (a - a.dag())])
In [21]: shape(medata.expect)
Out[21]: (3, 100)
In [22]: shape(times)
Out[22]: (100,)
In [23]: output_data = np.vstack((times, medata.expect)) # join time and expt data
In [24]: file_data_store('expect.dat', output_data.T) # Note the .T for transpose!
In [25]: ls *.dat
expect.dat
In [26]: !head expect.dat
# Generated by QuTiP: 100x4 complex matrix in decimal format [',' separated values].
0.0000000000+0.0000000000j, 5.6885201844+0.0000000000j, 1.8969583115+0.000000000j, -0.7610878745+0.
3.0303030303+0.0000000000j, 3.0175130081+0.0000000000j, -1.1224844139+0.000000000j, 0.4154688442+0.
6.0606060606+0.00000000000j, 1.9048017522+0.0000000000j, 0.7604395024+0.0000000000j, -0.1890495113+0.
```

In this case we didn't really need to store both the real and imaginary parts, so instead we could use the *numtype="real"* option:

```
In [27]: file_data_store('expect.dat', output_data.T, numtype="real")
In [28]: !head -n5 expect.dat
# Generated by QuTiP: 100x4 real matrix in decimal format [',' separated values].
0.0000000000,5.6885201844,1.8969583115,-0.7610878745
1.0101010101,4.4922228586,0.1636458173,-1.6411357401
2.0202020202,3.6464536329,-1.1039557484,-0.8507373294
3.0303030303,3.0175130081,-1.1224844139,0.4154688442
```

and if we prefer scientific notation we can request that using the *numformat="exp"* option

```
In [29]: file_data_store('expect.dat', output_data.T, numtype="real", numformat="exp")
In [30]: !head -n 5 expect.dat
# Generated by QuTiP: 100x4 real matrix in exp format [',' separated values].
0.00000000000e+00,5.6885201844e+00,1.8969583115e+00,-7.6108787447e-01
1.0101010101e+00,4.4922228586e+00,1.6364581733e-01,-1.6411357401e+00
2.0202020202e+00,3.6464536329e+00,-1.1039557484e+00,-8.5073732939e-01
3.030303030303e+00,3.0175130081e+00,-1.1224844139e+00,4.1546884424e-01
```

Loading data previously stored using <code>qutip.fileio.file\_data\_store</code> (or some other software) is a even easier. Regardless of which deliminator was used, if data was stored as complex or real numbers, if it is in decimal or exponential form, the data can be loaded using the <code>qutip.fileio.file\_data\_read</code>, which only takes the filename as mandatory argument.

```
In [31]: input_data = file_data_read('expect.dat')
In [32]: shape(input_data)
Out[32]: (100, 4)
In [33]: from pylab import *
In [34]: plot(input_data[:,0], input_data[:,1]); # plot the data
Out[34]: [<matplotlib.lines.Line2D at 0x2b1237fcc7d0>]
```

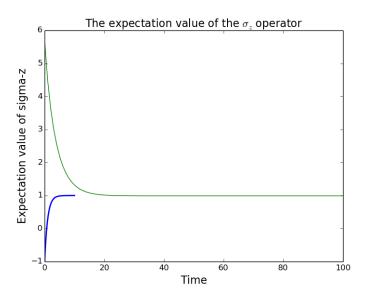

(If a particularly obscure choice of deliminator was used it might be necessary to use the optional second argument, for example sep=""" if \_ is the deliminator).

## 3.13 Generating Random Quantum States & Operators

QuTiP includes a collection of random state generators for simulations, theorem evaluation, and code testing:

| Function     | Description        |  |
|--------------|--------------------|--|
| rand_ket     | Random ket-vector  |  |
| rand_dm      | Random density ma- |  |
|              | trix               |  |
| rand_herm    | Random Hermitian   |  |
|              | matrix             |  |
| rand_unitary | Random Unitary ma- |  |
|              | trix               |  |

See the API documentation: Random Operators and States for details.

In all cases, these functions can be called with a single parameter N that indicates a NxN matrix ( $rand\_dm$ ,  $rand\_herm$ ,  $rand\_unitary$ ), or a Nx1 vector ( $rand\_ket$ ), should be generated. For example:

```
In [2]: rand_ket(5)
Out[2]:
Quantum object: dims = [[5], [1]], shape = [5, 1], type = ket
Qobj data =
[[-0.39285336+0.27024047j]
[-0.51803588+0.10328369j]
[-0.58850701-0.16960316j]
```

```
[-0.20872011+0.08251858j]
[-0.23355115+0.11654335j]]
```

or

```
In [3]: rand_herm(5)
Out[3]:
Quantum object: dims = [[5], [5]], shape = [5, 5], type = oper, isherm = True
Qobj data =
[[-0.78906375+0.j
                         -0.49042711+0.01532022j -0.20366873+0.17308185j
  -0.33542127-0.1744431j
                          0.00000000+0.j
 [-0.49042711-0.01532022j 0.00000000+0.j
                                                 -0.48262948+0.34613995j
  0.00000000+0.j
                         -0.32747896+0.11494093j]
 [-0.20366873-0.17308185j -0.48262948-0.34613995j -0.85621763+0.j
  0.00000000+0.j
                        -0.29460117+0.01075528j]
 [-0.33542127+0.1744431j 0.00000000+0.j
                                                  0.00000000+0.j
  0.00000000+0.j
                        -0.49346057+0.11200746j]
                         -0.32747896-0.11494093j -0.29460117-0.01075528j
 [ 0.00000000+0.j
  -0.49346057 - 0.11200746 j -0.74274000 + 0. j
                                                ]]
```

In this previous example, we see that the generated Hermitian operator contains a fraction of elements that are identically equal to zero. The number of nonzero elements is called the *density* and can be controlled by calling any of the random state/operator generators with a second argument between 0 and 1. By default, the density for the operators is 0.75 where as ket vectors are completely dense (1). For example:

```
In [4]: rand_dm(5, 0.5)
Out[4]:
Quantum object: dims = [[5], [5]], shape = [5, 5], type = oper, isherm = True
Qobj data =
[[ 0.16777653+0.j
                   0.00000000+0.i
                                     0.00000000+0.j
  0.00000000+0.j
                   0.00000000+0.j
[ 0.00000000+0.j
                   0.48109101+0.j
                                     0.07516889-0.09787062j
 0.15916938-0.11843809j 0.00000000+0.j
0.07911797+0.02241975j 0.00000000+0.j
                                   ]
0.00000000+0.j
  0.13220636+0.j
                                   ]
i 0.00000000+0.j
                   0.00000000+0.j
                                     0.00000000+0.j
  0.00000000+0.j
                   0.16777653+0.
```

has rougly half nonzero elements, or equivalently a density of 0.5.

**Important:** In the case of a density matrix, setting the density too low will result in not enough diagonal elements to satisfy  $Tr(\rho) = 1$ .

## **Composite random objects**

In many cases, one is interested in generating random quantum objects that correspond to composite systems generated using the qutip.tensor.tensor function. Specifying the tensor structure of a quantum object is done using the *dims* keyword argument in the same fashion as one would do for a qutip.Qobj object:

```
In [5]: rand_dm(4, 0.5, dims=[[2,2], [2,2]])
Out[5]:
Quantum object: dims = [[2, 2], [2, 2]], shape = [4, 4], type = oper, isherm = True
Qobj data =
[[ 0.00000000+0.j
                          0.00000000+0.i
                                                  0.00000000+0.j
  0.00000000+0.j
 [ 0.0000000+0.j
                          0.10052169+0.j
                                                  0.00000000+0.j
  0.28287538-0.01714619j]
 [ 0.00000000+0.j
                          0.00000000+0.j
                                                  0.00000000+0.j
  0.00000000+0.j
```

## 3.14 Modifying Internal QuTiP Settings

#### **User Accessible Parameters**

In this section we show how to modify a few of the internal parameters used by QuTiP. The settings that can be modified are given in the following table:

| Setting          | Description                         | Options                   |
|------------------|-------------------------------------|---------------------------|
| qutip_graphics   | Use matplotlib                      | True / False              |
| auto_herm        | Automatically calculate the hermic- | True / False              |
|                  | ity of quantum objects.             |                           |
| auto_tidyup      | Automatically tidyup quantum ob-    | True / False              |
|                  | jects.                              |                           |
| auto_tidyup_atol | Tolerance used by tidyup            | any $float$ value > 0     |
| num_cpus         | Number of CPU's used for multi-     | int between 1 and # cpu's |
|                  | processing.                         |                           |
| debug            | Show debug printouts.               | True / False              |

### **Example: Changing Settings**

The two most important settings are auto\_tidyup and auto\_tidyup\_atol as they control whether the small elements of a quantum object should be removed, and what number should be considered as the cut-off tolerance. Modifying these, or any other parameters, is quite simple:

```
>>> qutip.settings.auto_tidyup = False
```

These settings will be used for the current QuTiP session only and will need to be modified again when restarting QuTiP. If running QuTiP from a script file, then place the *qutip.setings.xxxx* commands immediately after *from qutip import* \* at the top of the script file. If you want to reset the parameters back to their default values then call the reset command:

```
>>> qutip.settings.reset()
```

#### **Persistent Settings**

When QuTiP is imported, it looks for the file .qutiprc in the user's home directory. If this file is found, it will be loaded and overwrite the QuTiP default settings, which allows for persistent changes in the QuTiP settings to be made. A sample .qutiprc file is show below. The syntax is a simple key-value format, where the keys and possible values are described in the table above:

```
# QuTiP Graphics
qutip_graphics="YES"
# use auto tidyup
auto_tidyup=True
# detect hermiticity
auto_herm=True
# use auto tidyup absolute tolerance
auto_tidyup_atol=1e-12
# number of cpus
num_cpus=4
# debug
debug=False
```

### **API DOCUMENTATION**

This chapter contains automatically generated API documentation, including a complete list of QuTiP's public classes and functions.

## 4.1 Classes

### Qobj

**class Qobj** (*inpt=None*, *dims=*[[][]], *shape=*[], *type=None*, *isherm=None*, *fast=False*, *superrep=None*) A class for representing quantum objects, such as quantum operators and states.

The Qobj class is the QuTiP representation of quantum operators and state vectors. This class also implements math operations +,-,\* between Qobj instances (and / by a C-number), as well as a collection of common operator/state operations. The Qobj constructor optionally takes a dimension list and/or shape list as arguments.

Parameters inpt: array\_like

Data for vector/matrix representation of the quantum object.

dims: list

Dimensions of object used for tensor products.

shape: list

Shape of underlying data structure (matrix shape).

fast: bool

Flag for fast qobj creation when running ode solvers. This parameter is used inter-

nally only.

### **Attributes**

| data   | ar-      | Sparse matrix characterizing the quantum object.                                         |
|--------|----------|------------------------------------------------------------------------------------------|
|        | ray_like |                                                                                          |
| dims   | list     | List of dimensions keeping track of the tensor structure.                                |
| super- | str      | Representation used if <i>type</i> is 'super'. One of 'super' (Liouville form) or 'choi' |
| rep    |          | (Choi matrix with tr = dimension).                                                       |

#### Methods

| conj()                                           | Conjugate of quantum object.                           |
|--------------------------------------------------|--------------------------------------------------------|
| dag()                                            | Adjoint (dagger) of quantum object.                    |
| eigenenergies(sparse=False, sort='low',          | Returns eigenenergies (eigenvalues) of a quantum       |
| eigvals=0, tol=0, maxiter=100000)                | object.                                                |
| eigenstates(sparse=False, sort='low', eigvals=0, | Returns eigenenergies and eigenstates of quantum       |
| tol=0, maxiter=100000)                           | object.                                                |
| expm()                                           | Matrix exponential of quantum object.                  |
| full()                                           | Returns dense array of quantum object <i>data</i>      |
|                                                  | attribute.                                             |
| groundstate(sparse=False,tol=0,maxiter=100000)   | Returns eigenvalue and eigenket for the                |
|                                                  | groundstate of a quantum object.                       |
| matrix_element(bra, ket)                         | Returns the matrix element of operator between         |
|                                                  | bra and ket vectors.                                   |
| norm(norm='tr', sparse=False, tol=0,             | Returns norm of a ket or an operator.                  |
| maxiter=100000)                                  |                                                        |
| permute(order)                                   | Returns composite qobj with indices reordered.         |
| ptrace(sel)                                      | Returns quantum object for selected dimensions         |
|                                                  | after performing partial trace.                        |
| sqrtm()                                          | Matrix square root of quantum object.                  |
| tidyup(atol=1e-12)                               | Removes small elements from quantum object.            |
| tr()                                             | Trace of quantum object.                               |
| trans()                                          | Transpose of quantum object.                           |
| transform(inpt, inverse=False)                   | Performs a basis transformation defined by <i>inpt</i> |
|                                                  | matrix.                                                |
| unit(norm='tr', sparse=False, tol=0,             | Returns normalized quantum object.                     |
| maxiter=100000)                                  |                                                        |
| 1 11 ()                                          | <u> </u>                                               |

### checkherm()

Check if the quantum object is hermitian.

#### **Returns isherm: bool:**

Returns the new value of isherm property.

# conj()

Conjugate operator of quantum object.

## dag()

Adjoint operator of quantum object.

#### diag()

Diagonal elements of quantum object.

## Returns diags: array:

Returns array of real values if operators is Hermitian, otherwise complex values are returned

eigenenergies (sparse=False, sort='low', eigvals=0, tol=0, maxiter=100000)

Eigenenergies of a quantum object.

Eigenenergies (eigenvalues) are defined for operators or superoperators only.

# Parameters sparse : bool

Use sparse Eigensolver

 $\mathbf{sort}: \mathsf{str}$ 

Sort eigenvalues 'low' to high, or 'high' to low.

eigvals: int

Number of requested eigenvalues. Default is all eigenvalues.

tol: float

Tolerance used by sparse Eigensolver (0=machine precision). The sparse solver may not converge if the tolerance is set too low.

maxiter: int

Maximum number of iterations performed by sparse solver (if used).

### Returns eigvals: array:

Array of eigenvalues for operator.

#### **Notes**

The sparse eigensolver is much slower than the dense version. Use sparse only if memory requirements demand it.

eigenstates (sparse=False, sort='low', eigvals=0, tol=0, maxiter=100000)

Eigenstates and eigenenergies.

Eigenstates and eigenenergies are defined for operators and superoperators only.

Parameters sparse : bool

Use sparse Eigensolver

sort: str

Sort eigenvalues (and vectors) 'low' to high, or 'high' to low.

eigvals: int

Number of requested eigenvalues. Default is all eigenvalues.

tol: float

Tolerance used by sparse Eigensolver (0 = machine precision). The sparse solver may not converge if the tolerance is set too low.

maxiter: int

Maximum number of iterations performed by sparse solver (if used).

Returns eigvals: array

Array of eigenvalues for operator.

eigvecs: array

Array of quantum operators representing the oprator eigenkets. Order of eigenkets is determined by order of eigenvalues.

### **Notes**

The sparse eigensolver is much slower than the dense version. Use sparse only if memory requirements demand it.

#### eliminate states (states inds, normalize=False)

Creates a new quantum object with states in state\_inds eliminated.

Parameters states\_inds: list of integer

The states that should be removed.

normalize : True / False

Weather or not the new Qobj instance should be normalized (default is False). For Qobjs that represents density matrices or state vectors normalized should probably be set to True, but for Qobjs that represents operators in for example an Hamiltonian, normalize should be False.

Returns q: qutip.Qobj

A new instance of qutip.Qobj that contains only the states corresponding to indices that are **not** in *state\_inds*.

.. note:: :

Experimental.

**static evaluate** (*qobj\_list*, *t*, *args*)

Evaluate a time-dependent quantum object in list format. For example,

```
qobj_list = [H0, [H1, func_t]]
```

is evaluated to

 $Qobj(t) = H0 + H1 * func_t(t, args)$ 

```
and
```

```
qobj_list = [H0, [H1, 'sin(w * t)']]
```

is evaluated to

```
Qobj(t) = H0 + H1 * sin(args['w'] * t)
```

#### Parameters qobj\_list : list

A nested list of Qobj instances and corresponding time-dependent coefficients.

t · float

The time for which to evaluate the time-dependent Qobj instance.

args: dictionary

A dictionary with parameter values required to evaluate the time-dependent Qobj intance.

#### Returns output: Qobj

A Qobj instance that represents the value of qobj\_list at time t.

#### expm (method=None)

Matrix exponential of quantum operator.

Input operator must be square.

```
Parameters method: str {'dense', 'sparse', 'scipy-dense', 'scipy-sparse'}
```

Use set method to use to calculate the matrix exponentiation. The available choices includes 'dense' and 'sparse' for using QuTiP's implementation of expm using dense and sparse matrices, respectively, and 'scipy-dense' and 'scipy-sparse' for using the scipy.linalg.expm (dense) and scipy.sparse.linalg.expm (sparse). If no method is explicitly given a heuristic will be used to try and automatically select the most appropriate solver.

### Returns oper: qobj

Exponentiated quantum operator.

### Raises TypeError:

Quantum operator is not square.

```
extract_states (states_inds, normalize=False)
```

Qobj with states in state\_inds only.

#### Parameters states\_inds: list of integer

The states that should be kept.

normalize: True / False

Weather or not the new Qobj instance should be normalized (default is False). For Qobjs that represents density matrices or state vectors normalized should probably be set to True, but for Qobjs that represents operators in for example an Hamiltonian, normalize should be False.

```
Returns q: qutip.Qobj
```

A new instance of qutip.Qobj that contains only the states corresponding to the indices in *state\_inds*.

### .. note:: :

Experimental.

## full (squeeze=False)

Dense array from quantum object.

#### Returns data: array

Array of complex data from quantum objects data attribute.

#### groundstate (sparse=False, tol=0, maxiter=100000)

Ground state Eigenvalue and Eigenvector.

Defined for quantum operators or superoperators only.

## Parameters sparse: bool

Use sparse Eigensolver

tol: float

Tolerance used by sparse Eigensolver (0 = machine precision). The sparse solver may not converge if the tolerance is set too low.

maxiter: int

Maximum number of iterations performed by sparse solver (if used).

Returns eigval: float

Eigenvalue for the ground state of quantum operator.

eigvec: qobj

Eigenket for the ground state of quantum operator.

#### Notes

The sparse eigensolver is much slower than the dense version. Use sparse only if memory requirements demand it.

#### matrix\_element (bra, ket)

Calculates a matrix element.

Gives the matrix element for the quantum object sandwiched between a bra and ket vector.

Parameters bra: qobj

Quantum object of type 'bra'.

ket: qobj

Quantum object of type 'ket'.

Returns elem: complex

Complex valued matrix element.

### Raises TypeError:

Can only calculate matrix elements between a bra and ket quantum object.

norm(norm=None, sparse=False, tol=0, maxiter=100000)

Norm of a quantum object.

Default norm is L2-norm for kets and trace-norm for operators. Other ket and operator norms may be specified using the *norm* and argument.

Parameters norm: str

Which norm to use for ket/bra vectors: L2 '12', max norm 'max', or for operators: trace 'tr', Frobius 'fro', one 'one', or max 'max'.

sparse: bool

Use sparse eigenvalue solver for trace norm. Other norms are not affected by this parameter.

tol: float

Tolerance for sparse solver (if used) for trace norm. The sparse solver may not converge if the tolerance is set too low.

maxiter: int

Maximum number of iterations performed by sparse solver (if used) for trace norm.

Returns norm: float

The requested norm of the operator or state quantum object.

#### **Notes**

The sparse eigensolver is much slower than the dense version. Use sparse only if memory requirements demand it.

#### overlap (state)

Overlap between two state vectors.

Gives the overlap (scalar product) for the quantum object and *state* state vector.

Parameters state: qobj

Quantum object for a state vector of type 'ket' or 'bra'.

Returns overlap: complex

```
Complex valued overlap.
         Raises TypeError:
                Can only calculate overlap between a bra and ket quantum objects.
permute(order)
     Permutes a composite quantum object.
         Parameters order: list/array
                List specifying new tensor order.
         Returns P: qobj
                Permuted quantum object.
             i:
ptrace (sel)
     Partial trace of the quantum object.
         Parameters sel: int/list
                An int or list of components to keep after partial trace.
         Returns oper: qobj:
                Quantum object representing partial trace with selected components remaining.
     Notes
     This function is identical to the qutip.qobj.ptrace function that has been deprecated.
sqrtm(sparse=False, tol=0, maxiter=100000)
     Sqrt of a quantum operator.
     Operator must be square.
         Parameters sparse: bool
                Use sparse eigenvalue/vector solver.
              tol: float
                Tolerance used by sparse solver (0 = machine precision).
             maxiter: int
                Maximum number of iterations used by sparse solver.
         Returns oper: qobj:
                Matrix square root of operator.
         Raises TypeError:
                Quantum object is not square.
     Notes
     The sparse eigensolver is much slower than the dense version. Use sparse only if memory requirements
     demand it.
```

## tidyup(atol=None)

Removes small elements from the quantum object.

#### Parameters atol: float

Absolute tolerance used by tidyup. Default is set via qutip global settings parameters.

#### Returns oper: qobj:

Quantum object with small elements removed.

#### tr()

Trace of a quantum object.

### Returns trace: float:

Returns real if operator is Hermitian, returns complex otherwise.

## trans()

Transposed operator.

Returns oper: qobj

Transpose of input operator.

transform(inpt, inverse=False)

Basis transform defined by input array.

Input array can be a matrix defining the transformation, or a list of kets that defines the new basis.

Parameters inpt: array\_like

A matrix or list of kets defining the transformation.

inverse: bool

Whether to return inverse transformation.

Returns oper: qobj

Operator in new basis.

#### **Notes**

This function is still in development.

unit (norm=None, sparse=False, tol=0, maxiter=100000)

Operator or state normalized to unity.

Uses norm from Qobj.norm().

Parameters norm: str

Requested norm for states / operators.

sparse: bool

Use sparse eigensolver for trace norm. Does not affect other norms.

tol: float

Tolerance used by sparse eigensolver.

maxiter: int:

Number of maximum iterations performed by sparse eigensolver.

Returns oper: qobj

Normalized quantum object.

### eseries

class eseries (q=array([], dtype=float64), s=array([], dtype=float64))

Class representation of an exponential-series expansion of time-dependent quantum objects.

#### **Attributes**

| ampl  | ndarray | Array of amplitudes for exponential series.          |
|-------|---------|------------------------------------------------------|
| rates | ndarray | Array of rates for exponential series.               |
| dims  | list    | Dimensions of exponential series components          |
| shape | list    | Shape corresponding to exponential series components |

#### Methods

| value(tlist) | Evaluate an exponential series at the times listed in tlist             |
|--------------|-------------------------------------------------------------------------|
| spec(wlist)  | Evaluate the spectrum of an exponential series at frequencies in wlist. |
| tidyup()     | Returns a tidier version of the exponential series                      |

spec(wlist)

Evaluate the spectrum of an exponential series at frequencies in wlist.

**Parameters wlist**: array\_like Array/list of frequenies.

Returns val\_list : ndarray

Values of exponential series at frequencies in wlist.

```
tidyup(*args)
```

Returns a tidier version of exponential series.

#### value (tlist)

Evaluates an exponential series at the times listed in tlist.

Parameters tlist: ndarray

Times at which to evaluate exponential series.

Returns val\_list: ndarray

Values of exponential at times in tlist.

## **Bloch sphere**

class Bloch (fig=None, axes=None, view=None, figsize=None, background=False)

Class for plotting data on the Bloch sphere. Valid data can be either points, vectors, or qobj objects.

### **Attributes**

| axes       | instance {None}             | User supplied Matplotlib axes for Bloch sphere animation.             |
|------------|-----------------------------|-----------------------------------------------------------------------|
| fig        | instance {None}             | User supplied Matplotlib Figure instance for plotting Bloch sphere.   |
| font_color | str {'black'}               | Color of font used for Bloch sphere labels.                           |
| font_size  | int {20}                    | Size of font used for Bloch sphere labels.                            |
| frame_alp  | haloat {0.1}                | Sets transparency of Bloch sphere frame.                              |
| frame_col  | ostr { 'gray' }             | Color of sphere wireframe.                                            |
| frame_wi   | dtlmt {1}                   | Width of wireframe.                                                   |
| point_cole | orlist                      | List of colors for Bloch sphere point markers to cycle through. i.e.  |
|            | {["b","r","g","#CC660       | 00B}} default, points 0 and 4 will both be blue ('b').                |
| point_mar  |                             | List of point marker shapes to cycle through.                         |
|            | {["o","s","d","^"]}         |                                                                       |
| point_size | list {[25,32,35,45]}        | List of point marker sizes. Note, not all point markers look the same |
|            |                             | size when plotted!                                                    |
|            | olfhoat {0.2}               | Transparency of Bloch sphere itself.                                  |
| 1 * 1      | loatr { '#FFDDDD' }         | Color of Bloch sphere.                                                |
| figsize    | list {[7,7]}                | Figure size of Bloch sphere plot. Best to have both numbers the       |
|            |                             | same; otherwise you will have a Bloch sphere that looks like a        |
|            |                             | football.                                                             |
| vec-       | list                        | List of vector colors to cycle through.                               |
| tor_color  | {["g","#CC6600","b",        |                                                                       |
| vec-       | int {5}                     | Width of displayed vectors.                                           |
| tor_width  |                             |                                                                       |
| vec-       | str {'-l>', 'simple',       | Vector arrowhead style (from matplotlib's arrow style).               |
| tor_style  | 'fancy', ''}                |                                                                       |
| vec-       | int {20}                    | Width of vectors arrowhead.                                           |
| tor_mutat  |                             |                                                                       |
| view       | list {[-60,30]}             | Azimuthal and Elevation viewing angles.                               |
| xlabel     | list {["\$x\$",""]}         | List of strings corresponding to +x and -x axes labels, respectively. |
| xlpos      | list {[1.1,-1.1]}           | Positions of +x and -x labels respectively.                           |
| ylabel     | list {["\$y\$",""]}         | List of strings corresponding to +y and -y axes labels, respectively. |
| ylpos      | list {[1.2,-1.2]}           | Positions of +y and -y labels respectively.                           |
| zlabel     | list                        | List of strings corresponding to +z and -z axes labels, respectively. |
|            | {[r'\$leftl0right>\$',r'\$l |                                                                       |
| zlpos      | list {[1.2,-1.2]}           | Positions of +z and -z labels respectively.                           |

### Methods

```
add_annotation(state_or_vector, text, **kwargs)
```

Add a text or LaTeX annotation to Bloch sphere, parametrized by a qubit state or a vector.

Parameters state\_or\_vector : Qobj/array/list/tuple

```
Position for the annotaion. Qobj of a qubit or a vector of 3 elements.
              text: str/unicode
                 Annotation text. You can use LaTeX, but remember to use raw string e.g. r"$langle
                x rangle$" or escape backslashes e.g. "$\langle x \rangle$".
                 Options as for mplot3d.axes3d.text, including: fontsize, color, horizontalalignment,
                verticalalignment.
add_points (points, meth='s')
     Add a list of data points to bloch sphere.
          Parameters points: array/list
                Collection of data points.
              meth: str {'s', 'm', 'l'}
                Type of points to plot, use 'm' for multicolored, 'l' for points connected with a line.
add states (state, kind='vector')
     Add a state vector Qobj to Bloch sphere.
          Parameters state: qobj
                Input state vector.
              kind : str {'vector','point'}
                Type of object to plot.
add vectors (vectors)
     Add a list of vectors to Bloch sphere.
          Parameters vectors: array/list
                Array with vectors of unit length or smaller.
clear()
     Resets Bloch sphere data sets to empty.
make_sphere()
     Plots Bloch sphere and data sets.
render (fig=None, axes=None)
     Render the Bloch sphere and its data sets in on given figure and axes.
save (name=None, format='png', dirc=None)
     Saves Bloch sphere to file of type format in directory dirc.
          Parameters name: str
                Name of saved image.
                                              Must include path and format as well.
                 '/Users/Paul/Desktop/bloch.png' This overrides the 'format' and 'dirc' arguments.
              format : str
                Format of output image.
              dirc: str
                Directory for output images. Defaults to current working directory.
          Returns File containing plot of Bloch sphere. :
set_label_convention(convention)
     Set x, y and z labels according to one of conventions.
          Parameters convention: string
                One of the following: - "original" - "xyz" - "sx sy sz" - "01" - "polarization jones"
                - "polarization jones letters"
                   see also: http://en.wikipedia.org/wiki/Jones_calculus
                 • "polarization stokes" see also: http://en.wikipedia.org/wiki/Stokes_parameters
show()
     Display Bloch sphere and corresponding data sets.
```

vector mutation = None

Sets the width of the vectors arrowhead

Class for plotting data on a 3D Bloch sphere using mayavi. Valid data can be either points, vectors, or qobj objects corresponding to state vectors or density matrices. for a two-state system (or subsystem).

#### **Notes**

The use of mayavi for 3D rendering of the Bloch sphere comes with a few limitations: I) You can not embed a Bloch3d figure into a matplotlib window. II) The use of LaTex is not supported by the mayavi rendering engine. Therefore all labels must be defined using standard text. Of course you can post-process the generated figures later to add LaTeX using other software if needed.

#### **Attributes**

| C ~      | instance (Name)                 | Han annulied Matulatili Eigens instance for alattice Disch only as    |
|----------|---------------------------------|-----------------------------------------------------------------------|
| fig      | instance {None}                 | User supplied Matplotlib Figure instance for plotting Bloch sphere.   |
|          | ostr {'black'}                  | Color of font used for Bloch sphere labels.                           |
|          | lefloat {0.08}                  | Scale for font used for Bloch sphere labels.                          |
| frame    | bool {True}                     | Draw frame for Bloch sphere                                           |
|          | lp <b>iha</b> at {0.05}         | Sets transparency of Bloch sphere frame.                              |
| frame_c  | oktor { 'gray' }                | Color of sphere wireframe.                                            |
| frame_n  | u <b>in</b> t {8}               | Number of frame elements to draw.                                     |
| frame_r  | ad <b>loa</b> ts {0.005}        | Width of wireframe.                                                   |
| point_co | oldoinst {['r', 'g', 'b', 'y']} | List of colors for Bloch sphere point markers to cycle through. i.e.  |
|          |                                 | By default, points 0 and 4 will both be blue ('r').                   |
| point_m  | odering                         | Point marker shapes.                                                  |
|          | {'sphere','cone','cube','c      | ylinder','point'}                                                     |
| point_si | zefloat {0.075}                 | Size of points on Bloch sphere.                                       |
| sphere_  | al <b>fiba</b> t {0.1}          | Transparency of Bloch sphere itself.                                  |
|          | coltor { '#808080' }            | Color of Bloch sphere.                                                |
| size     | list {[500,500]}                | Size of Bloch sphere plot in pixels. Best to have both numbers the    |
|          |                                 | same otherwise you will have a Bloch sphere that looks like a         |
|          |                                 | football.                                                             |
| vec-     | list {['r', 'g', 'b', 'y']}     | List of vector colors to cycle through.                               |
| tor_colo |                                 | , c                                                                   |
| vec-     | int {3}                         | Width of displayed vectors.                                           |
| tor_wid  | * *                             | 1 7                                                                   |
| view     | list {[45,65]}                  | Azimuthal and Elevation viewing angles.                               |
| xlabel   | list {[' x>', '']}              | List of strings corresponding to +x and -x axes labels, respectively. |
| xlpos    | list {[1.07,-1.07]}             | Positions of +x and -x labels respectively.                           |
| ylabel   | list {['ly>', '']}              | List of strings corresponding to +y and -y axes labels, respectively. |
| ylpos    | list {[1.07,-1.07]}             | Positions of +y and -y labels respectively.                           |
| zlabel   | list {['\ 0>', \ \ 1>']}        | List of strings corresponding to +z and -z axes labels, respectively. |
| zlpos    | list {[1.07,-1.07]}             | Positions of +z and -z labels respectively.                           |
| Lipos    | 1150 [[1.07, 1.07]]             | 1 oblitons of 12 and 2 labels respectively.                           |

### Methods

```
add_states (state, kind='vector')
           Add a state vector Qobj to Bloch sphere.
               Parameters state: gobj
                     Input state vector.
                   kind : str {'vector','point'}
                     Type of object to plot.
     add_vectors (vectors)
           Add a list of vectors to Bloch sphere.
               Parameters vectors: array/list
                     Array with vectors of unit length or smaller.
      clear()
           Resets the Bloch sphere data sets to empty.
     make sphere()
           Plots Bloch sphere and data sets.
     plot_points()
          Plots points on the Bloch sphere.
     plot_vectors()
           Plots vectors on the Bloch sphere.
      save (name=None, format='png', dirc=None)
           Saves Bloch sphere to file of type format in directory dirc.
               Parameters name: str
                     Name of saved image.
                                                 Must include path and format as well.
                     '/Users/Paul/Desktop/bloch.png' This overrides the 'format' and 'dirc' arguments.
                   format: str
                     Format of output image. Default is 'png'.
                   dirc: str
                     Directory for output images. Defaults to current working directory.
               Returns File containing plot of Bloch sphere. :
     show()
          Display the Bloch sphere and corresponding data sets.
Solver Options and Results
class Options (atol=1e-08, rtol=1e-06, method='adams', order=12, nsteps=1000, first_step=0,
                max_step=0, min_step=0, average_expect=True, average_states=False, tidy=True,
                num_cpus=0, norm_tol=0.001, norm_steps=5, rhs_reuse=False, rhs_filename=None,
                                 gui=False,
                ntraj=500,
                                                 rhs_with_state=False,
                                                                            store_final_state=False,
                store_states=False, seeds=None, steady_state_average=False)
     Class of options for evolution solvers such as qutip.mesolve and qutip.mcsolve. Options can be
     specified either as arguments to the constructor:
     opts = Options(order=10, ...)
     or by changing the class attributes after creation:
```

Returns options class to be used as options in evolution solvers.

opts = Options()
opts.order = 10

## **Attributes**

| atol float {1e-8} rtol float Relative tolerance. {1e-6} method str Integration method. {'adams','bdf'} order int {12} Order of integrator (<=12 'adams', <=5 'bdf') nsteps int Max. number of internal steps/call. |   |
|----------------------------------------------------------------------------------------------------|---|
| rtol float Relative tolerance.    1e-6   str   Integration method.   ('adams','bdf')   order   int {12}   Order of integrator (<=12 'adams', <=5 'bdf')                                                            |   |
| method   {1e-6}                                                                                                    |   |
| method str Integration method. {'adams','bdf'} order int {12} Order of integrator (<=12 'adams', <=5 'bdf')                                                                                                    |   |
| \[ \text{ \{'adams','bdf'\}} \] \[ \text{order of integrator (\\=12 'adams', \\=5 'bdf')} \]                                                                                                    |   |
| order int {12} Order of integrator (<=12 'adams', <=5 'bdf')                                                                                                    |   |
|                                                                                                    |   |
|                                                                                                    |   |
| {2500}                                                                                                    |   |
| first_step float $\{0\}$ Size of initial step $\{0\}$ automatic).                                                                                                    |   |
| $\begin{array}{ c c c c c c c c c c c c c c c c c c c$                                                                                                    |   |
| $\max_{\text{step}} \text{ float } \{0\}$   Maximum step size (0 = automatic)                                                                                                    |   |
| tidy bool Tidyup Hamiltonian and initial state by removing small terms.                                                                                                    |   |
| {True,False}                                                                                                    |   |
| num_cpus int Number of cpus used by mcsolver (default = # of cpus).                                                                                                    |   |
| norm_tol float Tolerance used when finding wavefunction norm in mcsolve.                                                                                                    |   |
| norm_stepsint Max. number of steps used to find wavefunction norm to within norm_tol in                                                                                                    |   |
| mcsolve.                                                                                                    |   |
| aver- bool Average states values over trajectories in stochastic solvers.                                                                                                    |   |
| age_states {False}                                                                                                    |   |
| aver- bool Avgerage expectation values over trajectories for stochastic solvers.                                                                                                    |   |
| age_expect{True}                                                                                                    |   |
| ntraj int Number of trajectories in stochastic solvers.                                                                                                    |   |
| [ \ \ \ \ \ \ \ \ \ \ \ \ \ \ \ \ \ \ \                                                                                                    |   |
| rhs_reuse bool Reuse Hamiltonian data.                                                                                                    |   |
| {False,True}                                                                                                    |   |
| rhs_with_state Whether or not to include the state in the Hamiltonian function callback                                                                                                    |   |
| {False,True signature.                                                                                                    |   |
| rhs_filenanser Name for compiled Cython file.                                                                                                    |   |
| store_final_ <b>bxtode</b> Whether or not to store the final state of the evolution in the result class.                                                                                                    |   |
| {False,                                                                                                    |   |
| True}                                                                                                    |   |
| store_statesbool Whether or not to store the state vectors or density matrices in the result class                                                                                                    |   |
| {False, even if expectation values operators are given. If no expectation are provided,                                                                                                    | , |
| True} then states are stored by default and this option has no effect.                                                                                                    |   |

## class Result

Class for storing simulation results from any of the dynamics solvers.

## Attributes

| solver       | str      | Which solver was used [e.g., 'mesolve', 'mcsolve', 'brmesolve',]                    |
|--------------|----------|-------------------------------------------------------------------------------------|
| times        | list/arr | ayTimes at which simulation data was collected.                                     |
| expect       | list/arr | ayExpectation values (if requested) for simulation.                                 |
| states       | ar-      | State of the simulation (density matrix or ket) evaluated at times.                 |
|              | ray      |                                                                                     |
| num_exp      | eant     | Number of expectation value operators in simulation.                                |
| num_collapse |          | Number of collapse operators in simulation.                                         |
| ntraj        | int/list | Number of trajectories (for stochastic solvers). A list indicates that averaging of |
|              |          | expectation values was done over a subset of total number of trajectories.          |
| col_times    | list     | Times at which state collpase occurred. Only for Monte Carlo solver.                |
| col_whic     | h list   | Which collapse operator was responsible for each collapse in col_times. Only for    |
|              |          | Monte Carlo solver.                                                                 |

```
class StochasticSolverOptions (H=None, state0=None, times=None, c_ops=[], sc_ops=[], e_ops=[], m_ops=None, args=None, ntraj=1, nsub-steps=1, d1=None, d2=None, d2_len=1, dW_factors=None, rhs=None, generate_A_ops=None, generate_noise=None, homogeneous=True, solver=None, method=None, distribution='normal', store_measurement=False, noise=None, normalize=True, options=None, progress_bar=None)
```

Class of options for stochastic solvers such as qutip.stochastic.ssesolve, qutip.stochastic.smesolve, etc. Options can be specified either as arguments to the constructor:

```
sso = StochasticSolverOptions(nsubsteps=100, ...)
```

or by changing the class attributes after creation:

```
sso = StochasticSolverOptions()
sso.nsubsteps = 1000
```

The stochastic solvers qutip.stochastic.ssesolve, qutip.stochastic.smesolve, qutip.stochastic.smepdpsolve and qutip.stochastic.smepdpsolve all take the same keyword arguments as the constructor of these class, and internally they use these arguments to construct an instance of this class, so it is rarely needed to explicitly create an instance of this class.

## **Attributes**

| H qutip.Qobj System Hamiltonian.                                                              |          |
|-----------------------------------------------------------------------------------------------|----------|
| state0 qutip.Qobj Initial state vector (ket) or density matrix.                               |          |
| times $list / array$ List of times for $t$ . Must be uniformly spaced.                        |          |
| c_ops list of List of deterministic collapse operators.                                       |          |
| qutip.Qobj                                                                                    |          |
| sc_ops list of List of stochastic collapse operators. Each stochastic collapse                |          |
| qutip.Qobj operator will give a deterministic and stochastic contribution to                  | the      |
| equation of motion according to how the d1 and d2 functions a                                 |          |
| defined.                                                                                      |          |
| e_ops list of Single operator or list of operators for which to evaluate expec                | tation   |
| qutip.Qobj values.                                                                            |          |
| m_ops list of List of operators representing the measurement operators. The                   |          |
| qutip.Qobj expected format is a nested list with one measurement operator                     | r for    |
| each stochastic increament, for each stochastic collapse operate                              | or.      |
| args dict / list List of dictionary of additional problem-specific parameters.                |          |
| ntraj int Number of trajectors.                                                               |          |
| nsub- int Number of sub steps between each time-spep given in <i>times</i> .                  |          |
| steps                                                                                         |          |
| d1 function Function for calculating the operator-valued coefficient to the                   |          |
| deterministic increment dt.                                                                   |          |
| d2 function Function for calculating the operator-valued coefficient to the                   |          |
| stochastic increment(s) dW_n, where n is in [0, d2_len[.                                      |          |
| d2_len int (default 1) The number of stochastic increments in the process.                    |          |
| dW_factorsarray Array of length d2_len, containing scaling factors for each                   |          |
| measurement operator in m_ops.                                                                |          |
| rhs function Function for calculating the deterministic and stochastic                        |          |
| contributions to the right-hand side of the stochastic differentia                            |          |
| equation. This only needs to be specified when implementing a                                 | ì        |
| custom SDE solver.                                                                            |          |
| gener- function Function that generates a list of pre-computed operators or sup               |          |
| ate_A_ops operators. These precomputed operators are used in some d1 a functions.             | na az    |
| gener- function Function for generate an array of pre-computed noise signal.                  |          |
| ate_noise                                                                                     |          |
| homo- bool (True) Wheter or not the stochastic process is homogenous. Inhomogenous            | enous    |
| geneous processes are only supported for poisson distributions.                               | ciious   |
| solver string Name of the solver method to use for solving the stochastic                     |          |
| equations. Valid values are: 'euler-maruyama',                                                |          |
| 'fast-euler-maruyama', 'milstein', 'fast-milstein', 'platen'.                                 |          |
| method string ('homodyne', The name of the type of measurement process that give rise to      | the      |
| 'heterodyne', stochastic equation to solve. Specifying a method with this key                 |          |
| 'photocurrent') argument is a short-hand notation for using pre-defined d1 and                |          |
| functions for the corresponding stochastic processes.                                         |          |
| distri- string ('normal', The name of the distribution used for the stochastic increments     | <b>.</b> |
| bution 'poission')                                                                            |          |
| store_meas brown (default False) Whether or not to store the measurement results in the       |          |
| qutip.solver.SolverResult instance returned by the                                            |          |
| solver.                                                                                       |          |
| noise array Vector specifying the noise.                                                      |          |
| normal-   bool (default True)   Whether or not to normalize the wave function during the evol | ution.   |
| ize                                                                                           |          |
| options qutip.solver.OptGenesic solver options.                                               |          |
| progress_barqutip.ui.BaseProOptionaBprogress bar class instance.                              |          |

#### **Distribution functions**

```
class Distribution (data=None, xvecs=[], xlabels=[])
```

A class for representation spatial distribution functions.

The Distribution class can be used to prepresent spatial distribution functions of arbitray dimension (although only 1D and 2D distributions are used so far).

It is indented as a base class for specific distribution function, and provide implementation of basic functions that are shared among all Distribution functions, such as visualization, calculating marginal distributions, etc.

Parameters data: array\_like

Data for the distribution. The dimensions must match the lengths of the coordinate arrays in xvecs.

xvecs: list

List of arrays that spans the space for each coordinate.

xlabels: list

List of labels for each coordinate.

#### **Methods**

#### marginal(dim=0)

Calculate the marginal distribution function along the dimension *dim*. Return a new Distribution instance describing this reduced- dimensionality distribution.

Parameters dim: int

The dimension (coordinate index) along which to obtain the marginal distribution.

**Returns d**: Distributions

A new instances of Distribution that describes the marginal distribution.

project (dim=0)

Calculate the projection (max value) distribution function along the dimension *dim*. Return a new Distribution instance describing this reduced-dimensionality distribution.

Parameters dim: int

The dimension (coordinate index) along which to obtain the projected distribution.

Returns d: Distributions

A new instances of Distribution that describes the projection.

**visualize** (fig=None, ax=None, figsize=(8, 6), colorbar=True, cmap=None, style='colormap', show\_xlabel=True, show\_ylabel=True)

Visualize the data of the distribution in 1D or 2D, depending on the dimensionality of the underlaying distribution.

Parameters:

fig [matplotlib Figure instance] If given, use this figure instance for the visualization,

**ax** [matplotlib Axes instance] If given, render the visualization using this axis instance.

figsize [tuple] Size of the new Figure instance, if one needs to be created.

colorbar: Bool Whether or not the colorbar (in 2D visualization) should be used.

**cmap:** matplotlib colormap instance If given, use this colormap for 2D visualizations.

style [string] Type of visualization: 'colormap' (default) or 'surface'.

Returns fig, ax: tuple

A tuple of matplotlib figure and axes instances.

class WignerDistribution (rho=None, extent=[[-5, 5], [-5, 5]], steps=250)

#### Methods

**class QDistribution** (*rho=None*, *extent=[[-5, 5], [-5, 5]], steps=250*)

#### Methods

class TwoModeQuadratureCorrelation (state=None, theta1=0.0, theta2=0.0, extent=[[-5, 5], [-5, 5]], steps=250)

#### Methods

#### update (state)

calculate probability distribution for quadrature measurement outcomes given a two-mode wavefunction or density matrix

#### update\_psi(psi)

calculate probability distribution for quadrature measurement outcomes given a two-mode wavefunction

#### update\_rho(rho)

calculate probability distribution for quadrature measurement outcomes given a two-mode density matrix

class HarmonicOscillatorWaveFunction (psi=None, omega=1.0, extent=[-5, 5], steps=250)

#### **Methods**

```
update (psi)
```

Calculate the wavefunction for the given state of an harmonic oscillator class HarmonicOscillatorProbabilityFunction (rho=None, omega=1.0, extent=[-5, 5], steps=250)

#### Methods

```
update (rho)
```

Calculate the probability function for the given state of an harmonic oscillator (as density matrix)

## **Quantum information processing**

class Gate (name, targets=None, controls=None, arg\_value=None, arg\_label=None)

Representation of a quantum gate, with its required parametrs, and target and control qubits.

class QubitCircuit (N, reverse\_states=True)

Representation of a quantum program/algorithm, maintaining a sequence of gates.

#### **Methods**

add\_1q\_gate (name, start=0, end=None, qubits=None, arg\_value=None, arg\_label=None)

Adds a single qubit gate with specified parameters on a variable number of qubits in the circuit. By default, it applies the given gate to all the qubits in the register.

#### **Parameters name: String:**

Gate name.

start: Integer :

Starting location of qubits.

end: Integer :

Last qubit for the gate.

qubits: List:

Specific qubits for applying gates.

arg\_value: Float :

Argument value(phi).

arg\_label: String:

Label for gate representation.

```
add_circuit (qc, start=0)
```

Adds a block of a qubit circuit to the main circuit. Globalphase gates are not added.

### Parameters qc: QubitCircuit:

The circuit block to be added to the main circuit.

### start: Integer :

The qubit on which the first gate is applied.

 $\verb"add_gate" (name, targets = None, controls = None, arg\_value = None, arg\_label = None)$ 

Adds a gate with specified parameters to the circuit.

### Parameters name: String:

Gate name.

targets: List:

Gate targets.

controls: List :

Gate controls.

arg\_value: Float:

Argument value(phi).

arg\_label: String:

Label for gate representation.

#### adjacent\_gates()

Method to resolve two qubit gates with non-adjacent control/s or target/s in terms of gates with adjacent interactions.

#### Returns qc: QubitCircuit:

Returns QubitCircuit of resolved gates for the qubit circuit in the desired basis.

#### propagators()

Propagator matrix calculator for N qubits returning the individual steps as unitary matrices operating from left to right.

### Returns U\_list: list:

Returns list of unitary matrices for the qubit circuit.

```
remove_gate (index=None, name=None, remove='first')
```

Removes a gate with from a specific index or the first, last or all instances of a particular gate.

#### Parameters index: Integer:

Location of gate to be removed.

name: String:

Gate name to be removed.

remove: String:

If first or all gate are to be removed.

## resolve\_gates (basis=['CNOT', 'RX', 'RY', 'RZ'])

Unitary matrix calculator for N qubits returning the individual steps as unitary matrices operating from left to right in the specified basis.

#### Parameters basis: list. :

Basis of the resolved circuit.

#### Returns qc: QubitCircuit:

Returns QubitCircuit of resolved gates for the qubit circuit in the desired basis.

#### reverse circuit()

Reverses an entire circuit of unitary gates.

### Returns qc: QubitCircuit:

Returns QubitCircuit of resolved gates for the qubit circuit in the desired basis.

## class CircuitProcessor (N, correct\_global\_phase)

Base class for representation of the physical implementation of a quantum program/algorithm on a specified qubit system.

#### Methods

#### adjacent\_gates (qc, setup)

Function to take a quantum circuit/algorithm and convert it into the optimal form/basis for the desired physical system.

#### Parameters qc: QubitCircuit:

Takes the quantum circuit to be implemented.

#### setup: String:

Takes the nature of the spin chain; linear or circular.

### Returns qc: QubitCircuit:

The resolved circuit representation.

#### get\_ops\_and\_u()

Returns the Hamiltonian operators and corresponding values by stacking them together.

#### get ops labels()

Returns the Hamiltonian operators and corresponding labels by stacking them together.

#### load\_circuit (qc)

Translates an abstract quantum circuit to its corresponding Hamiltonian for a specific model.

## Parameters qc: QubitCircuit:

Takes the quantum circuit to be implemented.

#### optimize\_circuit (qc)

Function to take a quantum circuit/algorithm and convert it into the optimal form/basis for the desired physical system.

## Parameters qc: QubitCircuit:

Takes the quantum circuit to be implemented.

#### Returns qc: QubitCircuit:

The optimal circuit representation.

### plot\_pulses()

Maps the physical interaction between the circuit components for the desired physical system.

### Returns fig, ax: Figure:

Maps the physical interaction between the circuit components.

#### pulse matrix()

Generates the pulse matrix for the desired physical system.

#### Returns t, u, labels: :

Returns the total time and label for every operation.

## run (qc=None)

Generates the propagator matrix by running the Hamiltonian for the appropriate time duration for the desired physical system.

#### Parameters qc: QubitCircuit:

Takes the quantum circuit to be implemented.

## $Returns \ U\_list\hbox{:}\ list:$

The propagator matrix obtained from the physical implementation.

## run\_state (qc=None, states=None)

Generates the propagator matrix by running the Hamiltonian for the appropriate time duration for the desired physical system with the given initial state of the qubit register.

#### Parameters qc: QubitCircuit:

Takes the quantum circuit to be implemented.

## states: Qobj:

Initial state of the qubits in the register.

### Returns U\_list: list:

The propagator matrix obtained from the physical implementation.

## $\textbf{class SpinChain} (N, correct\_global\_phase = True, sx = None, sz = None, sxsy = None)$

Representation of the physical implementation of a quantum program/algorithm on a spin chain qubit system.

#### Methods

#### adjacent\_gates (qc, setup='linear')

Method to resolve 2 qubit gates with non-adjacent control/s or target/s in terms of gates with adjacent interactions for linear/circular spin chain system.

#### Parameters qc: QubitCircuit:

The circular spin chain circuit to be resolved

setup: Boolean:

Linear of Circular spin chain setup

Returns qc: QubitCircuit:

Returns QubitCircuit of resolved gates for the qubit circuit in the desired basis.

class LinearSpinChain (N, correct\_global\_phase=True, sx=None, sz=None, sxsy=None)

Representation of the physical implementation of a quantum program/algorithm on a spin chain qubit system arranged in a linear formation. It is a sub-class of SpinChain.

#### **Methods**

#### class CircularSpinChain (N, correct\_global\_phase=True, sx=None, sz=None, sxsy=None)

Representation of the physical implementation of a quantum program/algorithm on a spin chain qubit system arranged in a circular formation. It is a sub-class of SpinChain.

### Methods

**class DispersivecQED** (N, correct\_global\_phase=True, Nres=None, deltamax=None, epsmax=None, w0=None, eps=None, delta=None, g=None)

Representation of the physical implementation of a quantum program/algorithm on a dispersive cavity-QED system.

#### **Methods**

#### dispersive\_gate\_correction(qc1, rwa=True)

Method to resolve ISWAP and SQRTISWAP gates in a cQED system by adding single qubit gates to get the correct output matrix.

## Parameters qc: Qobj:

The circular spin chain circuit to be resolved

rwa: Boolean:

Specify if RWA is used or not.

### Returns qc: QubitCircuit:

Returns QubitCircuit of resolved gates for the qubit circuit in the desired basis.

#### 4.2 Functions

### **Manipulation and Creation of States and Operators**

#### **Quantum States**

**basis** (N, n=0, offset=0)

Generates the vector representation of a Fock state.

#### Parameters N: int

Number of Fock states in Hilbert space.

n: int

Integer corresponding to desired number state, defaults to 0 if omitted.

offset : int (default 0)

The lowest number state that is included in the finite number state representation of the state.

Returns state: qobj

Qobj representing the requested number state  $|n\rangle$ .

#### **Notes**

A subtle incompatibility with the quantum optics toolbox: In QuTiP:

```
basis(N, 0) = ground state
```

but in the qotoolbox:

```
basis(N, 1) = ground state
```

### **Examples**

```
>>> basis(5,2)
Quantum object: dims = [[5], [1]], shape = [5, 1], type = ket
Qobj data =
[[ 0.+0.j]
  [ 0.+0.j]
  [ 1.+0.j]
  [ 0.+0.j]
  [ 0.+0.j]
  [ 0.+0.j]
```

coherent (N, alpha, offset=0, method='operator')

Generates a coherent state with eigenvalue alpha.

Constructed using displacement operator on vacuum state.

Parameters N: int

Number of Fock states in Hilbert space.

alpha: float/complex

Eigenvalue of coherent state.

offset: int (default 0)

The lowest number state that is included in the finite number state representation of the state. Using a non-zero offset will make the default method 'analytic'.

method : string {'operator', 'analytic'}

Method for generating coherent state.

Returns state: qobj

Qobj quantum object for coherent state

#### **Notes**

Select method 'operator' (default) or 'analytic'. With the 'operator' method, the coherent state is generated by displacing the vacuum state using the displacement operator defined in the truncated Hilbert space of size 'N'. This method guarantees that the resulting state is normalized. With 'analytic' method the coherent state is generated using the analytical formula for the coherent state coefficients in the Fock basis. This method does not guarantee that the state is normalized if truncated to a small number of Fock states, but would in that case give more accurate coefficients.

### coherent\_dm (N, alpha, offset=0, method='operator')

Density matrix representation of a coherent state.

Constructed via outer product of qutip.states.coherent

#### Parameters N : int

Number of Fock states in Hilbert space.

alpha: float/complex

Eigenvalue for coherent state.

**offset**: int (default 0)

The lowest number state that is included in the finite number state representation of

the state.

method : string {'operator', 'analytic'}

Method for generating coherent density matrix.

**Returns dm**: qobj

Density matrix representation of coherent state.

#### Notes

Select method 'operator' (default) or 'analytic'. With the 'operator' method, the coherent density matrix is generated by displacing the vacuum state using the displacement operator defined in the truncated Hilbert space of size 'N'. This method guarantees that the resulting density matrix is normalized. With 'analytic' method the coherent density matrix is generated using the analytical formula for the coherent state coefficients in the Fock basis. This method does not guarantee that the state is normalized if truncated to a small number of Fock states, but would in that case give more accurate coefficients.

### **Examples**

## fock (N, n=0, offset=0)

Bosonic Fock (number) state.

Same as qutip.states.basis.

#### Parameters N: int

Number of states in the Hilbert space.

**n** : int

int for desired number state, defaults to 0 if omitted.

Returns Requested number state :math:'left|nright>'.:

```
>>> fock(4,3)
Quantum object: dims = [[4], [1]], shape = [4, 1], type = ket
Qobj data =
[[ 0.+0.j]
[ 0.+0.j]
[ 0.+0.j]
[ 1.+0.j]
```

## $fock\_dm(N, n=0, offset=0)$

Density matrix representation of a Fock state

Constructed via outer product of qutip.states.fock.

#### Parameters N: int

Number of Fock states in Hilbert space.

n: int

int for desired number state, defaults to 0 if omitted.

Returns dm: qobj

Density matrix representation of Fock state.

#### **Examples**

#### $\mathtt{ket2dm}\,(Q)$

Takes input ket or bra vector and returns density matrix formed by outer product.

Parameters Q: qobj

Ket or bra type quantum object.

Returns dm: qobj

Density matrix formed by outer product of Q.

### **Examples**

```
>>> x=basis(3,2)
>>> ket2dm(x)
Quantum object: dims = [[3], [3]], shape = [3, 3], type = oper, isHerm = True
Qobj data =
[[0.+0.j 0.+0.j 0.+0.j]
[0.+0.j 0.+0.j 0.+0.j]
[0.+0.j 0.+0.j 1.+0.j]]
```

#### qutrit\_basis()

Basis states for a three level system (qutrit)

Returns qstates: array

Array of qutrit basis vectors

thermal\_dm (N, n, method='operator')

Density matrix for a thermal state of n particles

#### Parameters N: int

Number of basis states in Hilbert space.

n: float

Expectation value for number of particles in thermal state.

```
method : string {'operator', 'analytic'}
```

string that sets the method used to generate the thermal state probabilities

Returns dm: qobj

Thermal state density matrix.

#### **Notes**

The 'operator' method (default) generates the thermal state using the truncated number operator num(N). This is the method that should be used in computations. The 'analytic' method uses the analytic coefficients derived in an infinite Hilbert space. The analytic form is not necessarily normalized, if truncated too aggressively.

#### **Examples**

```
>>> thermal_dm(5, 1)
Quantum object: dims = [[5], [5]], shape = [5, 5], type = oper, isHerm = True
Oobi data =
[[ 0.51612903 0. 0.
                                  0.
                                             0.
                                                      1
            0.25806452 0.
 [ 0.
                                  0.
                                             0.
                                                      1
             0.12903226 0.
 [ 0.
                                             0.
                                                      ]
 [ 0.
                       0.
             0.
                                  0.06451613 0.
                        0.
 [ 0.
             0.
                                   0.
                                             0.03225806]]
```

```
>>> thermal_dm(5, 1, 'analytic')
Quantum object: dims = [[5], [5]], shape = [5, 5], type = oper, isHerm = True
Qobj data =
                            0.
[[ 0.5 0.
                   0.
                                     0.
                   0.
                            0.
 [ 0.
           0.25
                                     0.
                                            1
           0.
 [ 0.
                   0.125
                            0.
                                     0.
                                            1
 [ 0.
           0.
                    0.
                            0.0625
                                     0.
 [ 0.
           0.
                    0.
                                     0.03125]]
```

### state\_number\_enumerate(dims, state=None, idx=0)

An iterator that enumerate all the state number arrays (quantum numbers on the form [n1, n2, n3, ...]) for a system with dimensions given by dims.

#### Example:

## Parameters dims: list or array

The quantum state dimensions array, as it would appear in a Qobj.

state: list

Current state in the iteration. Used internally.

idx: integer

Current index in the iteration. Used internally.

#### Returns state\_number: list

Successive state number arrays that can be used in loops and other iterations, using standard state enumeration *by definition*.

#### state\_number\_index (dims, state)

Return the index of a quantum state corresponding to state, given a system with dimensions given by dims.

Example:

```
>>> state_number_index([2, 2, 2], [1, 1, 0])
6.0
```

#### **Parameters dims**: list or array

The quantum state dimensions array, as it would appear in a Qobj.

state: list

State number array.

Returns idx: list

The index of the state given by *state* in standard enumeration ordering.

#### state\_index\_number (dims, index)

Return a quantum number representation given a state index, for a system of composite structure defined by dims.

Example:

```
>>> state_index_number([2, 2, 2], 6)
[1, 1, 0]
```

#### Parameters dims: list or array

The quantum state dimensions array, as it would appear in a Qobj.

index: integer

The index of the state in standard enumeration ordering.

Returns state: list

The state number array corresponding to index *index* in standard enumeration ordering.

### state\_number\_qobj(dims, state)

Return a Qobj representation of a quantum state specified by the state array state.

Example:

```
>>> state_number_qobj([2, 2, 2], [1, 0, 1])
Quantum object: dims = [[2, 2, 2], [1, 1, 1]], shape = [8, 1], type = ket
Qobj data =
[[ 0.]
[ 0.]
[ 0.]
[ 0.]
[ 0.]
[ 0.]
[ 0.]
[ 0.]
[ 0.]
[ 0.]
```

### Parameters dims: list or array

The quantum state dimensions array, as it would appear in a Qobj.

state: list

State number array.

Returns state: qutip.Qobj.qobj

The state as a  ${\tt qutip.Qobj.qobj}$  instance.

#### $phase\_basis(N, m, phi0=0)$

Basis vector for the mth phase of the Pegg-Barnett phase operator.

Parameters N: int

Number of basis vectors in Hilbert space.

m: int

Integer corresponding to the mth discrete phase phi\_m=phi0+2\*pi\*m/N

phi0 : float (default=0)

Reference phase angle.

Returns state: qobj

Ket vector for mth Pegg-Barnett phase operator basis state.

#### **Notes**

The Pegg-Barnett basis states form a complete set over the truncated Hilbert space.

### **Quantum Operators**

```
create(N, offset=0)
```

Creation (raising) operator.

Parameters N: int

Dimension of Hilbert space.

Returns oper: qobj

Qobj for raising operator.

**offset**: int (default 0)

The lowest number state that is included in the finite number state representation of the operator.

#### **Examples**

```
>>> create(4)
Quantum object: dims = [[4], [4]], shape = [4, 4], type = oper, isHerm = False
Qobj data =
[[ 0.00000000+0.j  0.00000000+0.j  0.00000000+0.j  0.00000000+0.j]
[ 1.00000000+0.j  0.00000000+0.j  0.00000000+0.j  0.00000000+0.j]
[ 0.00000000+0.j  1.41421356+0.j  0.00000000+0.j  0.00000000+0.j]
[ 0.00000000+0.j  0.00000000+0.j  1.73205081+0.j  0.00000000+0.j]]
```

### destroy(N, offset=0)

Destruction (lowering) operator.

## Parameters N: int

Dimension of Hilbert space.

**offset**: int (default 0)

The lowest number state that is included in the finite number state representation of the operator.

Returns oper: qobj

Qobj for lowering operator.

```
displace(N, alpha, offset=0)
```

Single-mode displacement operator.

#### Parameters N: int

Dimension of Hilbert space.

alpha: float/complex

Displacement amplitude.

offset: int (default 0)

The lowest number state that is included in the finite number state representation of the operator.

Returns oper : qobj

Displacement operator.

#### **Examples**

#### jmat(j, \*args)

Higher-order spin operators:

#### Parameters j: float

Spin of operator

args: str

Which operator to return 'x','y','z','+','-'. If no args given, then output is ['x','y',z']

Returns jmat: qobj/list

qobj for requested spin operator(s).

#### **Notes**

If no 'args' input, then returns array of ['x','y','z'] operators.

```
>>> jmat(1)
[ Quantum object: dims = [[3], [3]], shape = [3, 3], type = oper, isHerm = True
Qobj data =
[[ 0.
             0.70710678 0.
[ 0.70710678 0.
                         0.70710678]
             0.70710678 0.
[ 0.
Quantum object: dims = [[3], [3]], shape = [3, 3], type = oper, isHerm = True
Qobj data =
[[ 0.+0.j
                 0.+0.70710678j 0.+0.j
 [ 0.-0.70710678j 0.+0.j
                                 0.+0.70710678j
                 0.-0.70710678j 0.+0.j
[ 0.+0.j
                                              11
Quantum object: dims = [[3], [3]], shape = [3, 3], type = oper, isHerm = True
Qobj data =
[[ 1. 0. 0.]
[ 0. 0. 0.]
 [ 0. 0. -1.]]
```

```
num(N, offset=0)
```

Quantum object for number operator.

#### Parameters N: int

The dimension of the Hilbert space.

**offset**: int (default 0)

The lowest number state that is included in the finite number state representation of the operator.

## Returns oper: qobj:

Qobj for number operator.

### **Examples**

```
>>> num(4)
Quantum object: dims = [[4], [4]], shape = [4, 4], type = oper, isHerm = True
Qobj data =
[[0 0 0 0]
[0 1 0 0]
[0 0 2 0]
[0 0 0 3]]
```

### qeye(N)

Identity operator

Parameters N: int

Dimension of Hilbert space.

Returns oper: qobj

Identity operator Qobj.

## **Examples**

## identity(N)

Identity operator. Alternative name to qeye.

Parameters N: int

Dimension of Hilbert space.

Returns oper: qobj

Identity operator Qobj.

### qutrit\_ops()

Operators for a three level system (qutrit).

### Returns opers: array:

array of qutrit operators.

## sigmam()

Annihilation operator for Pauli spins.

```
>>> sigmam()
Quantum object: dims = [[2], [2]], shape = [2, 2], type = oper, isHerm = False
Qobj data =
[[ 0.  0.]
[ 1.  0.]]
```

### sigmap()

Creation operator for Pauli spins.

#### **Examples**

```
>>> sigmam()
Quantum object: dims = [[2], [2]], shape = [2, 2], type = oper, isHerm = False
Qobj data =
[[ 0.  1.]
[ 0.  0.]]
```

#### sigmax()

Pauli spin 1/2 sigma-x operator

## **Examples**

```
>>> sigmax()
Quantum object: dims = [[2], [2]], shape = [2, 2], type = oper, isHerm = False
Qobj data =
[[ 0. 1.]
[ 1. 0.]]
```

### sigmay()

Pauli spin 1/2 sigma-y operator.

## **Examples**

```
>>> sigmay()
Quantum object: dims = [[2], [2]], shape = [2, 2], type = oper, isHerm = True
Qobj data =
[[ 0.+0.j     0.-1.j]
        [ 0.+1.j     0.+0.j]]
```

#### sigmaz()

Pauli spin 1/2 sigma-z operator.

## **Examples**

```
>>> sigmaz()
Quantum object: dims = [[2], [2]], shape = [2, 2], type = oper, isHerm = True
Qobj data =
[[ 1.  0.]
[ 0. -1.]]
```

## squeeze(N, sp, offset=0)

Single-mode Squeezing operator.

## $\boldsymbol{Parameters} \ \ \boldsymbol{N}: int$

Dimension of hilbert space.

sp: float/complex

Squeezing parameter.

offset: int (default 0)

The lowest number state that is included in the finite number state representation of

the operator.

Returns oper: qutip.qobj.Qobj

Squeezing operator.

### **Examples**

```
>>> squeeze(4,0.25)
Quantum object: dims = [[4], [4]], shape = [4, 4], type = oper, isHerm = False
Qobj data =
[[ 0.98441565+0.j  0.00000000+0.j  0.17585742+0.j  0.00000000+0.j]
[ 0.00000000+0.j  0.95349007+0.j  0.00000000+0.j  0.30142443+0.j]
[ -0.17585742+0.j  0.00000000+0.j  0.98441565+0.j  0.00000000+0.j]
[ 0.00000000+0.j -0.30142443+0.j  0.00000000+0.j  0.95349007+0.j]]
```

### squeezing(a1, a2, z)

Generalized squeezing operator.

$$S(z) = \exp\left(\frac{1}{2}\left(z^*a_1a_2 - za_1^{\dagger}a_2^{\dagger}\right)\right)$$

Parameters a1: qutip.qobj.Qobj

Operator 1.

a2: qutip.qobj.Qobj

Operator 2.

z: float/complex

Squeezing parameter.

Returns oper: qutip.qobj.Qobj

Squeezing operator.

phase(N, phi0=0)

Single-mode Pegg-Barnett phase operator.

Parameters N: int

Number of basis states in Hilbert space.

phi0: float

Reference phase.

Returns oper: qobj

Phase operator with respect to reference phase.

#### **Notes**

The Pegg-Barnett phase operator is Hermitian on a truncated Hilbert space.

### **Random Operators and States**

This module is a collection of random state and operator generators. The sparsity of the ouput Qobj's is controlled by varing the *density* parameter.

rand\_dm (N, density=0.75, pure=False, dims=None)

Creates a random NxN density matrix.

Parameters N: int

Shape of output density matrix.

density: float

Density between [0,1] of output density matrix.

dims: list

Dimensions of quantum object. Used for specifying tensor structure. Default is dims=[[N],[N]].

Returns oper: qobj

NxN density matrix quantum operator.

#### **Notes**

For small density matrices., choosing a low density will result in an error as no diagonal elements will be generated such that  $Tr(\rho) = 1$ .

rand\_herm(N, density=0.75, dims=None)

Creates a random NxN sparse Hermitian quantum object.

Uses  $H = X + X^+$  where X is a randomly generated quantum operator with a given *density*.

Parameters N: int

Shape of output quantum operator.

density: float

Density between [0,1] of output Hermitian operator.

dims: list

Dimensions of quantum object. Used for specifying tensor structure. Default is dims=[[N],[N]].

Returns oper: qobj

NxN Hermitian quantum operator.

rand\_ket (N, density=1, dims=None)

Creates a random Nx1 sparse ket vector.

Parameters N: int

Number of rows for output quantum operator.

density: float

Density between [0,1] of output ket state.

 $\mathbf{dims}: list$ 

Dimensions of quantum object. Used for specifying tensor structure. Default is dims=[[N],[1]].

Returns oper: qobj

Nx1 ket state quantum operator.

rand\_unitary (N, density=0.75, dims=None)

Creates a random NxN sparse unitary quantum object.

Uses  $\exp(-iH)$  where H is a randomly generated Hermitian operator.

Parameters N: int

Shape of output quantum operator.

density: float

Density between [0,1] of output Unitary operator.

dims : list

Dimensions of quantum object. Used for specifying tensor structure. Default is dims=[[N],[N]].

Returns oper: qobj

NxN Unitary quantum operator.

#### **Three-Level Atoms**

This module provides functions that are useful for simulating the three level atom with QuTiP. A three level atom (qutrit) has three states, which are linked by dipole transitions so that 1 <-> 2 <-> 3. Depending on there relative energies they are in the ladder, lambda or vee configuration. The structure of the relevant operators is the same for any of the three configurations:

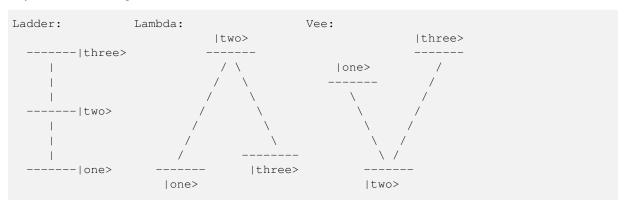

#### References

The naming of qutip operators follows the convention in [R1].

#### **Notes**

Contributed by Markus Baden, Oct. 07, 2011

three\_level\_basis()

Basis states for a three level atom.

Returns states: array

array of three level atom basis vectors.

three level ops()

Operators for a three level system (qutrit)

Returns ops: array

array of three level operators.

## **Superoperators and Liouvillians**

```
{\tt operator\_to\_vector}\,(op)
```

Create a vector representation of a quantum operator given the matrix representation.

vector\_to\_operator(op)

Create a matrix representation given a quantum operator in vector form.

 $liouvillian(H, c\_ops=[], data\_only=False)$ 

Assembles the Liouvillian superoperator from a Hamiltonian and a list of collapse operators. Like liouvillian, but with an experimental implementation which avoids creating extra Qobj instances, which can be advantageous for large systems.

Parameters H: qobj

System Hamiltonian.

c\_ops: array\_like

A list or array of collapse operators.

Returns L: qobj

Liouvillian superoperator.

#### spost(A)

Superoperator formed from post-multiplication by operator A

Parameters A: qobj

Quantum operator for post multiplication.

Returns super: qobj

Superoperator formed from input gauntum object.

spre(A)

Superoperator formed from pre-multiplication by operator A.

Parameters A: qobj

Quantum operator for pre-multiplication.

Returns super : qobj :

Superoperator formed from input quantum object.

lindblad\_dissipator (a, b=None, data\_only=False)

Lindblad dissipator (generalized) for a single pair of collapse operators (a, b), or for a single collapse operator (a) when b is not specified:

$$\mathcal{D}[a,b]\rho = a\rho b^{\dagger} - \frac{1}{2}a^{\dagger}b\rho - \frac{1}{2}\rho a^{\dagger}b$$

Parameters a: qobj

Left part of collapse operator.

**b**: qobj (optional)

Right part of collapse operator. If not specified, b defaults to a.

Returns D: gobi

Lindblad dissipator superoperator.

## **Superoperator Representations**

This module implements transformations between superoperator representations, including supermatrix, Kraus, Choi and Chi (process) matrix formalisms.

to\_choi (q\_oper)

Converts a Qobj representing a quantum map to the Choi representation, such that the trace of the returned operator is equal to the dimension of the system.

Parameters q\_oper : Qobj

Superoperator to be converted to Choi representation.

Returns choi: Qobi

A quantum object representing the same map as  $q_{oper}$ , such that choi.superrep == "choi".

Raises TypeError: if the given quantum object is not a map, or cannot be converted:

to Choi representation.

to\_super(q\_oper)

Converts a Oobj representing a quantum map to the supermatrix (Liouville) representation.

Parameters q\_oper : Qobj

Superoperator to be converted to supermatrix representation.

Returns superop: Qobj

A quantum object representing the same map as q\_oper, such that superop.superrep == "super".

Raises TypeError: if the given quantum object is not a map, or cannot be converted :

to supermatrix representation.

to\_kraus(q\_oper)

Converts a Qobj representing a quantum map to a list of quantum objects, each representing an operator in the Kraus decomposition of the given map.

Parameters q\_oper : Qobj

Superoperator to be converted to Kraus representation.

Returns kraus\_ops: list of Qobj

A list of quantum objects, each representing a Kraus operator in the decomposition of q\_oper.

Raises TypeError: if the given quantum object is not a map, or cannot be:

decomposed into Kraus operators.

## Functions acting on states and operators

#### Tensor

Module for the creation of composite quantum objects via the tensor product.

tensor(\*args)

Calculates the tensor product of input operators.

Parameters args: array\_like

list or array of quantum objects for tensor product.

Returns obj : qobj

A composite quantum object.

#### **Examples**

## **Expectation Values**

expect (oper, state)

Calculates the expectation value for operator(s) and state(s).

Parameters oper: qobj/array-like

A single or a *list* or operators for expectation value.

state: qobj/array-like

A single or a *list* of quantum states or density matrices.

Returns expt: float/complex/array-like

Expectation value. real if *oper* is Hermitian, complex otherwise. A (nested) array of expectaction values of state or operator are arrays.

#### **Examples**

```
>>> expect(num(4), basis(4, 3))
3
```

variance (oper, state)

Variance of an operator for the given state vector or density matrix.

Parameters oper: qobj

Operator for expectation value.

state: qobj/list

A single or *list* of quantum states or density matrices..

Returns var: float

Variance of operator 'oper' for given state.

#### **Partial Transpose**

```
partial_transpose (rho, mask, method='dense')
```

Return the partial transpose of a Qobj instance rho, where mask is an array/list with length that equals the number of components of rho (that is, the length of rho.dims[0]), and the values in mask indicates whether or not the corresponding subsystem is to be transposed. The elements in mask can be boolean or integers 0 or 1, where True/1 indicates that the corresponding subsystem should be transposed.

Parameters rho: qutip.qobj

A density matrix. **mask**: *list / array* 

A mask that selects which subsystems should be transposed.

method: str

choice of method, *dense* or *sparse*. The default method is *dense*. The *sparse* implementation can be faster for large and sparse systems (hundreds of quantum states).

Returns rho pr: :class:'qutip.qobj':

A density matrix with the selected subsystems transposed.

## **Entropy Functions**

#### concurrence (rho)

Calculate the concurrence entanglement measure for a two-qubit state.

Parameters state: qobj

Ket, bra, or density matrix for a two-qubit state.

Returns concur: float Concurrence

#### References

[R2]

entropy\_conditional (rho, selB, base=2.718281828459045, sparse=False)

Calculates the conditional entropy S(A|B) = S(A,B) - S(B) of a slected density matrix component.

Parameters rho: qobj

Density matrix of composite object

selB: int/list

Selected components for density matrix B

 $\textbf{base}: \{e,\!2\}$ 

Base of logarithm. **sparse** : {False,True}

Use sparse eigensolver.

Returns ent cond: float

Value of conditional entropy

entropy\_linear(rho)

Linear entropy of a density matrix.

Parameters rho: qobj

sensity matrix or ket/bra vector.

Returns entropy: float

Linear entropy of rho.

```
>>> rho=0.5*fock_dm(2,0)+0.5*fock_dm(2,1)
>>> entropy_linear(rho)
0.5
```

### entropy\_mutual (rho, selA, selB, base=2.718281828459045, sparse=False)

Calculates the mutual information S(A:B) between selection components of a system density matrix.

#### Parameters rho: qobj

Density matrix for composite quantum systems

selA: int/list

int or list of first selected density matrix components.

selB : int/list

int or list of second selected density matrix components.

**base**: {e,2}

Base of logarithm. sparse : {False,True}

Use sparse eigensolver.

Returns ent\_mut : float

Mutual information between selected components.

# entropy\_vn (rho, base=2.718281828459045, sparse=False)

Von-Neumann entropy of density matrix

Parameters rho: qobj

Density matrix.

**base** : {e,2}

Base of logarithm.

sparse : {False,True}

Use sparse eigensolver.

Returns entropy: float

Von-Neumann entropy of rho.

### **Examples**

```
>>> rho=0.5*fock_dm(2,0)+0.5*fock_dm(2,1)
>>> entropy_vn(rho,2)
1.0
```

# **Density Matrix Metrics**

This module contains a collection of functions for calculating metrics (distance measures) between states and operators.

### fidelity(A, B)

Calculates the fidelity (pseudo-metric) between two density matrices. See: Nielsen & Chuang, "Quantum Computation and Quantum Information"

### Parameters A: qobj

Density matrix or state vector.

**B**: qobj

Density matrix or state vector with same dimensions as A.

Returns fid: float

Fidelity pseudo-metric between A and B.

# **Examples**

```
>>> x=fock_dm(5,3)
>>> y=coherent_dm(5,1)
>>> fidelity(x,y)
0.24104350624628332
```

#### tracedist (A, B, sparse=False, tol=0)

Calculates the trace distance between two density matrices.. See: Nielsen & Chuang, "Quantum Computation and Quantum Information"

# Parameters A: qobj

Density matrix or state vector.

B: qobj

Density matrix or state vector with same dimensions as A.

tol: float

Tolerance used by sparse eigensolver, if used. (0=Machine precision)

sparse : {False, True}
Use sparse eigensolver.

Returns tracedist: float

Trace distance between A and B.

#### **Examples**

```
>>> x=fock_dm(5,3)
>>> y=coherent_dm(5,1)
>>> tracedist(x,y)
0.9705143161472971
```

#### **Continous Variables**

This module contains a collection functions for calculating continuous variable quantities from fock-basis representation of the state of multi-mode fields.

#### correlation matrix (basis, rho=None)

Given a basis set of operators  $\{a\}_n$ , calculate the correlation matrix:

$$C_{mn} = \langle a_m a_n \rangle$$

Parameters basis: list of qutip.qobj.Qobj

List of operators that defines the basis for the correlation matrix.

rho: qutip.qobj.Qobj

Density matrix for which to calculate the correlation matrix. If *rho* is *None*, then a matrix of correlation matrix operators is returned instead of expectation values of those operators.

#### Returns corr\_mat: \*array\*:

A 2-dimensional array of correlation values or operators.

#### covariance\_matrix (basis, rho, symmetrized=True)

Given a basis set of operators  $\{a\}_n$ , calculate the covariance matrix:

$$V_{mn} = \frac{1}{2} \langle a_m a_n + a_n a_m \rangle - \langle a_m \rangle \langle a_n \rangle$$

or, if of the optional argument symmetrized=False,

$$V_{mn} = \langle a_m a_n \rangle - \langle a_m \rangle \langle a_n \rangle$$

Parameters basis: list of qutip.qobj.Qobj

List of operators that defines the basis for the covariance matrix.

 ${\bf rho}: {f qutip.qobj.Qobj}$ 

Density matrix for which to calculate the covariance matrix.

#### symmetrized: bool

Flag indicating whether the symmetrized (default) or non-symmetrized correlation matrix is to be calculated.

#### Returns corr\_mat: \*array\*:

A 2-dimensional *array* of covariance values.

# correlation\_matrix\_field(a1, a2, rho=None)

Calculate the correlation matrix for given field operators  $a_1$  and  $a_2$ . If a density matrix is given the expectation values are calculated, otherwise a matrix with operators is returned.

#### Parameters a1: qutip.qobj.Qobj

Field operator for mode 1.

a2: qutip.qobj.Qobj

Field operator for mode 2.

rho: qutip.qobj.Qobj

Density matrix for which to calculate the covariance matrix.

### Returns cov\_mat: \*array\* of complex numbers or :class:'qutip.qobj.Qobj':

A 2-dimensional array of covariance values, or, if rho=0, a matrix of operators.

#### correlation\_matrix\_quadrature (a1, a2, rho=None)

Calculate the quadrature correlation matrix with given field operators  $a_1$  and  $a_2$ . If a density matrix is given the expectation values are calculated, otherwise a matrix with operators is returned.

#### Parameters a1: qutip.qobj.Qobj

Field operator for mode 1.

a2: qutip.qobj.Qobj

Field operator for mode 2.

rho: qutip.qobj.Qobj

Density matrix for which to calculate the covariance matrix.

# Returns corr\_mat: \*array\* of complex numbers or :class:'qutip.qobj.Qobj':

A 2-dimensional *array* of covariance values for the field quadratures, or, if rho=0, a matrix of operators.

# $\verb|wigner_covariance_matrix| (al=None, a2=None, R=None, rho=None)|$

Calculate the Wigner covariance matrix  $V_{ij} = \frac{1}{2}(R_{ij} + R_{ji})$ , given the quadrature correlation matrix  $R_{ij} = \langle R_i R_j \rangle - \langle R_i \rangle \langle R_j \rangle$ , where  $R = (q_1, p_1, q_2, p_2)^T$  is the vector with quadrature operators for the two modes.

Alternatively, if R = None, and if annihilation operators a1 and a2 for the two modes are supplied instead, the quadrature correlation matrix is constructed from the annihilation operators before then the covariance matrix is calculated.

### Parameters a1: qutip.qobj.Qobj

Field operator for mode 1.

a2: qutip.qobj.Qobj

Field operator for mode 2.

R: array

The quadrature correlation matrix.

rho: qutip.qobj.Qobj

Density matrix for which to calculate the covariance matrix.

## Returns cov\_mat: \*array\*:

A 2-dimensional *array* of covariance values.

#### $logarithmic_negativity(V)$

Calculate the logarithmic negativity given the symmetrized covariance matrix, see  $qutip.continous\_variables.covariance\_matrix$ . Note that the two-mode field state that is described by V must be Gaussian for this function to applicable.

**Parameters V**: 2d array

The covariance matrix.

Returns N: \*float\*, the logarithmic negativity for the two-mode Gaussian state : that is described by the the Wigner covariance matrix V. :

# **Dynamics and Time-Evolution**

# **Schrödinger Equation**

This module provides solvers for the unitary Schrodinger equation.

**sesolve** (*H*, rho0, tlist, e\_ops, args={}, options=None, progress\_bar=<qutip.ui.progressbar.BaseProgressBar object at 0x2b11f65d3a90>)

Schrodinger equation evolution of a state vector for a given Hamiltonian.

Evolve the state vector or density matrix (rho0) using a given Hamiltonian (H), by integrating the set of ordinary differential equations that define the system.

The output is either the state vector at arbitrary points in time (tlist), or the expectation values of the supplied operators  $(e\_ops)$ . If  $e\_ops$  is a callback function, it is invoked for each time in tlist with time and the state as arguments, and the function does not use any return values.

Parameters H: qutip.qobj

system Hamiltonian, or a callback function for time-dependent Hamiltonians.

rho0: qutip.qobj

initial density matrix or state vector (ket).

**tlist** : *list / array* list of times for *t*.

e\_ops : list of qutip.qobj/callback function single

single operator or list of operators for which to evaluate expectation values.

args : dictionary

dictionary of parameters for time-dependent Hamiltonians and collapse operators.

options : qutip.Qdeoptions
 with options for the ODE solver.

### Returns output: :class:'qutip.solver':

An instance of the class  $\mathtt{qutip.solver}$ , which contains either an  $\mathit{array}$  of expectation values for the times specified by  $\mathit{tlist}$ , or an  $\mathit{array}$  or state vectors or density matrices corresponding to the times in  $\mathit{tlist}$  [if  $e\_\mathit{ops}$  is an empty list], or nothing if a callback function was given inplace of operators for which to calculate the expectation values.

# **Master Equation**

This module provides solvers for the Lindblad master equation and von Neumann equation.

mesolve (*H*, rho0, tlist, c\_ops, e\_ops, args={}, options=None, progress\_bar=<qutip.ui.progressbar.BaseProgressBar object at 0x2b11f65d3b10>)

Master equation evolution of a density matrix for a given Hamiltonian.

Evolve the state vector or density matrix (rho0) using a given Hamiltonian (H) and an [optional] set of collapse operators  $(c\_op\_list)$ , by integrating the set of ordinary differential equations that define the system. In the absence of collapse operators the system is evolved according to the unitary evolution of the Hamiltonian.

The output is either the state vector at arbitrary points in time (tlist), or the expectation values of the supplied operators  $(e\_ops)$ . If  $e\_ops$  is a callback function, it is invoked for each time in tlist with time and the state as arguments, and the function does not use any return values.

#### **Time-dependent operators**

For problems with time-dependent problems H and  $c\_ops$  can be callback functions that takes two arguments, time and args, and returns the Hamiltonian or Liouvillian for the system at that point in time (callback format).

Alternatively, H and  $c\_ops$  can be a specified in a nested-list format where each element in the list is a list of length 2, containing an operator (qutip.qobj) at the first element and where the second element is either a string (*list string format*), a callback function (*list callback format*) that evaluates to the time-dependent coefficient for the corresponding operator, or a numpy array (*list array format*) which specifies the value of the coefficient to the corresponding operator for each value of t in tlist.

Examples

```
\begin{split} H &= [[H0, '\sin(w^*t)'], [H1, '\sin(2^*w^*t)']] \\ H &= [[H0, \sin(w^*tlist)], [H1, \sin(2^*w^*tlist)]] \\ H &= [[H0, f0_t], [H1, f1_t]] \\ \text{where } f0 \text{ t and } f1 \text{ t are python functions with signature } f \text{ } t(t, args). \end{split}
```

In the *list string format* and *list callback format*, the string expression and the callback function must evaluate to a real or complex number (coefficient for the corresponding operator).

In all cases of time-dependent operators, *args* is a dictionary of parameters that is used when evaluating operators. It is passed to the callback functions as second argument

**Note:** If an element in the list-specification of the Hamiltonian or the list of collapse operators are in super-operator for it will be added to the total Liouvillian of the problem with out further transformation. This allows for using mesolve for solving master equations that are not on standard Lindblad form.

**Note:** On using callback function: mesolve transforms all <code>qutip.qobj</code> objects to sparse matrices before handing the problem to the integrator function. In order for your callback function to work correctly, pass all <code>qutip.qobj</code> objects that are used in constructing the Hamiltonian via args. mesolve will check for <code>qutip.qobj</code> in <code>args</code> and handle the conversion to sparse matrices. All other <code>qutip.qobj</code> objects that are not passed via <code>args</code> will be passed on to the integrator in scipy which will raise an NotImplemented exception.

```
Parameters H:qutip.Qobj
```

system Hamiltonian, or a callback function for time-dependent Hamiltonians.

```
rho0: qutip.Qobj
```

initial density matrix or state vector (ket).

**tlist** : *list / array* list of times for *t*.

c\_ops : list of qutip.Qobj

single collapse operator, or list of collapse operators.

e\_ops : list of qutip.Qobj / callback function single

single operator or list of operators for which to evaluate expectation values.

args: dictionary

dictionary of parameters for time-dependent Hamiltonians and collapse operators.

options : qutip.Options

with options for the ODE solver.

#### Returns output: :class:'qutip.solver':

An instance of the class <code>qutip.solver</code>, which contains either an array of expectation values for the times specified by tlist, or an array or state vectors or density matrices corresponding to the times in tlist [if  $e\_ops$  is an empty list], or nothing if a callback function was given in place of operators for which to calculate the expectation values.

### **Monte Carlo Evolution**

```
mcsolve (H, psi0, tlist, c_ops, e_ops, ntraj=None, args={}, options=<qutip.solver.Options instance at 0x2b11f5a5ccf8>)
```

Monte-Carlo evolution of a state vector  $|\psi\rangle$  for a given Hamiltonian and sets of collapse operators, and

possibly, operators for calculating expectation values. Options for the underlying ODE solver are given by the Options class.

mcsolve supports time-dependent Hamiltonians and collapse operators using either Python functions of strings to represent time-dependent coefficients. Note that, the system Hamiltonian MUST have at least one constant term.

As an example of a time-dependent problem, consider a Hamiltonian with two terms H0 and H1, where H1 is time-dependent with coefficient sin(w\*t), and collapse operators C0 and C1, where C1 is time-dependent with coefficient exp(-a\*t). Here, w and a are constant arguments with values W and A.

Using the Python function time-dependent format requires two Python functions, one for each collapse coefficient. Therefore, this problem could be expressed as:

```
def H1_coeff(t, args):
    return sin(args['w']*t)

def C1_coeff(t, args):
    return exp(-args['a']*t)

H=[H0,[H1,H1_coeff]]

c_op_list=[C0,[C1,C1_coeff]]

args={'a':A,'w':W}
```

or in String (Cython) format we could write:

```
H=[H0,[H1,'sin(w*t)']]
c_op_list=[C0,[C1,'exp(-a*t)']]
args={'a':A,'w':W}
```

Constant terms are preferably placed first in the Hamiltonian and collapse operator lists.

```
Parameters H: qobj
        System Hamiltonian.
    psi0: qobj
        Initial state vector
    tlist: array_like
        Times at which results are recorded.
    ntraj: int
        Number of trajectories to run.
    c_ops: array_like
        single collapse operator or list or array of collapse operators.
    e_ops: array_like
        single operator or list or array of operators for calculating expectation values.
    args: dict
        Arguments for time-dependent Hamiltonian and collapse operator terms.
    options : Options
        Instance of ODE solver options.
Returns results: Result
```

Object storing all results from simulation.

Monte-Carlo wave function solver with fortran 90 backend. Usage is identical to qutip.mcsolve, for problems without explicit time-dependence, and with some optional input:

### Parameters H: qobj

System Hamiltonian.

psi0: qobj

Initial state vector

tlist: array\_like

Times at which results are recorded.

ntraj: int

Number of trajectories to run.

c\_ops: array\_like

list or array of collapse operators.

e\_ops: array\_like

list or array of operators for calculating expectation values.

options : Options

Instance of solver options.

sparse\_dms : boolean

If averaged density matrices are returned, they will be stored as sparse (Compressed Row Format) matrices during computation if sparse\_dms = True (default), and dense matrices otherwise. Dense matrices might be preferable for smaller systems.

serial: boolean

If True (default is False) the solver will not make use of the multiprocessing module, and simply run in serial.

ptrace\_sel: list:

This optional argument specifies a list of components to keep when returning a partially traced density matrix. This can be convenient for large systems where memory becomes a problem, but you are only interested in parts of the density matrix.

calc\_entropy: boolean

If ptrace\_sel is specified, calc\_entropy=True will have the solver return the averaged entropy over trajectories in results.entropy. This can be interpreted as a measure of entanglement. See Phys. Rev. Lett. 93, 120408 (2004), Phys. Rev. A 86, 022310 (2012).

Returns results: Result

Object storing all results from simulation.

# **Exponential Series**

```
\verb"essolve" (H, rho0, tlist, c\_op\_list, e\_ops)"
```

Evolution of a state vector or density matrix (rho0) for a given Hamiltonian (H) and set of collapse operators  $(c\_op\_list)$ , by expressing the ODE as an exponential series. The output is either the state vector at arbitrary points in time (tlist), or the expectation values of the supplied operators  $(e\_ops)$ .

Parameters H : qobj/function\_type

System Hamiltonian.

rho0: qutip.qobj

Initial state density matrix.

tlist: list/array

list of times for t.

c\_op\_list : list of qutip.qobj

list of qutip.qobj collapse operators.

e\_ops: list of qutip.qobj

list of qutip. qobj operators for which to evaluate expectation values.

#### Returns expt\_array: array

Expectation values of wavefunctions/density matrices for the times specified in tlist.

#### .. note:: This solver does not support time-dependent Hamiltonians. :

#### ode2es (L, rho0)

Creates an exponential series that describes the time evolution for the initial density matrix (or state vector) rho0, given the Liouvillian (or Hamiltonian) L.

#### **Parameters** L : qobj

Liouvillian of the system.

rho0: qobj

Initial state vector or density matrix.

Returns eseries: qutip.eseries

eseries represention of the system dynamics.

### **Bloch-Redfield Master Equation**

 $\label{eq:brmesolve} \textbf{brmesolve} (H, psi0, tlist, a\_ops, e\_ops=[\ ], spectra\_cb=[\ ], args=\{\}, options=< qutip.solver.Options instance at 0x2b11f6845680>)$ 

Solve the dynamics for the system using the Bloch-Redfeild master equation.

**Note:** This solver does not currently support time-dependent Hamiltonian or collapse operators.

### Parameters H: qutip.qobj

System Hamiltonian.

#### rho0 / psi0: :class:'qutip.qobj':

Initial density matrix or state vector (ket).

tlist: list / array

List of times for t.

a\_ops : list of qutip.qobj

List of system operators that couple to bath degrees of freedom.

e\_ops: list of qutip.qobj/callback function

List of operators for which to evaluate expectation values.

args : dictionary

Dictionary of parameters for time-dependent Hamiltonians and collapse operators.

options : qutip.Qdeoptions
Options for the ODE solver.

# Returns output: :class:'qutip.solver':

An instance of the class qutip.solver, which contains either a list of expectation values, for operators given in e\_ops, or a list of states for the times specified by *tlist*.

### bloch\_redfield\_tensor(H, a\_ops, spectra\_cb, use\_secular=True)

Calculate the Bloch-Redfield tensor for a system given a set of operators and corresponding spectral functions that describes the system's coupling to its environment.

# Parameters H: qutip.qobj

System Hamiltonian.

a\_ops: list of qutip.qobj

List of system operators that couple to the environment.

spectra\_cb : list of callback functions

List of callback functions that evaluate the noise power spectrum at a given frequency.

use\_secular : bool

Flag (True of False) that indicates if the secular approximation should be used.

#### Returns R, kets: :class:'qutip.qobj', list of :class:'qutip.qobj' :

R is the Bloch-Redfield tensor and kets is a list eigenstates of the Hamiltonian.

#### bloch\_redfield\_solve (R, ekets, rho0, tlist, e\_ops=[], options=None)

Evolve the ODEs defined by Bloch-Redfield master equation. The Bloch-Redfield tensor can be calculated by the function bloch\_redfield\_tensor.

Parameters R: qutip.qobj Bloch-Redfield tensor. ekets: array of qutip.qobj Array of kets that make up a basis tranformation for the eigenbasis. rho0: qutip.qobj Initial density matrix. tlist: list / array List of times for t. e\_ops: list of gutip.gobj/callback function

List of operators for which to evaluate expectation values.

options: qutip. Qdeoptions Options for the ODE solver.

# Returns output: :class:'qutip.solver':

An instance of the class gutip. solver, which contains either an array of expectation values for the times specified by tlist.

# Floquet States and Floquet-Markov Master Equation

fmmesolve (H, rho0, $tlist, c_{ops},$  $e\_ops=[], spectra\_cb=[],$ T=None,tions=<qutip.solver.Options instance at 0x2b11f68454d0>, floquet basis=True, kmax=5) Solve the dynamics for the system using the Floquet-Markov master equation.

**Note:** This solver currently does not support multiple collapse operators.

Parameters H: qutip.qobj system Hamiltonian. rho0/psi0: qutip.qobj initial density matrix or state vector (ket). tlist: list / array list of times for t. c\_ops : list of qutip.qobj list of collapse operators. e\_ops: list of gutip.gobj/callback function list of operators for which to evaluate expectation values.

spectra\_cb: list callback functions

List of callback functions that compute the noise power spectrum as a function of frequency for the collapse operators in  $c_{ops}$ .

T: float

The period of the time-dependence of the hamiltonian. The default value 'None' indicates that the 'tlist' spans a single period of the driving.

args: dictionary

dictionary of parameters for time-dependent Hamiltonians and collapse operators. This dictionary should also contain an entry 'w\_th', which is the temperature of the environment (if finite) in the energy/frequency units of the Hamiltonian. For example, if the Hamiltonian written in units of 2pi GHz, and the temperature is given in K, use the following conversion

```
>>> temperature = 25e-3 # unit K
>>> h = 6.626e-34
>>> kB = 1.38e-23
>>> args['w_th'] = temperature * (kB / h) * 2 * pi * 1e-9
```

options: qutip.solver

options for the ODE solver.

k max: int

The truncation of the number of sidebands (default 5).

Returns output: qutip.solver

An instance of the class qutip.solver, which contains either an *array* of expectation values for the times specified by *tlist*.

### floquet\_modes (H, T, args=None, sort=False, U=None)

Calculate the initial Floquet modes Phi\_alpha(0) for a driven system with period T.

Returns a list of qutip.qobj instances representing the Floquet modes and a list of corresponding quasienergies, sorted by increasing quasienergy in the interval [-pi/T, pi/T]. The optional parameter *sort* decides if the output is to be sorted in increasing quasienergies or not.

Parameters H: qutip.qobj

system Hamiltonian, time-dependent with period T

args: dictionary

dictionary with variables required to evaluate H

T: float

The period of the time-dependence of the hamiltonian. The default value 'None' indicates that the 'tlist' spans a single period of the driving.

U: qutip.qobj

The propagator for the time-dependent Hamiltonian with period T. If U is *None* (default), it will be calculated from the Hamiltonian H using qutip.propagator.propagator.

Returns output: list of kets, list of quasi energies

Two lists: the Floquet modes as kets and the quasi energies.

# floquet\_modes\_t (f\_modes\_0, f\_energies, t, H, T, args=None)

Calculate the Floquet modes at times tlist Phi\_alpha(tlist) propagting the initial Floquet modes Phi\_alpha(0)

# Parameters f\_modes\_0: list of qutip.qobj (kets)

Floquet modes at t

f\_energies: list

Floquet energies.

t: float

The time at which to evaluate the floquet modes.

H: qutip.qobj

system Hamiltonian, time-dependent with period T

args: dictionary

dictionary with variables required to evaluate H

T: float

The period of the time-dependence of the hamiltonian.

Returns output: list of kets

The Floquet modes as kets at time t

# floquet\_modes\_table (f\_modes\_0, f\_energies, tlist, H, T, args=None)

Pre-calculate the Floquet modes for a range of times spanning the floquet period. Can later be used as a table to look up the floquet modes for any time.

### Parameters f\_modes\_0: list of qutip.qobj (kets)

Floquet modes at t

 $\pmb{f\_energies}: list$ 

Floquet energies.

tlist: array

The list of times at which to evaluate the floquet modes.

H:qutip.qobj

system Hamiltonian, time-dependent with period T

T: float

The period of the time-dependence of the hamiltonian.

args: dictionary

dictionary with variables required to evaluate H

Returns output: nested list

A nested list of Floquet modes as kets for each time in tlist

### floquet\_modes\_t\_lookup (f\_modes\_table\_t, t, T)

Lookup the floquet mode at time t in the pre-calculated table of floquet modes in the first period of the time-dependence.

# Parameters f\_modes\_table\_t : nested list of qutip.qobj (kets)

A lookup-table of Floquet modes at times precalculated by qutip.floquet.floquet\_modes\_table.

t: float

The time for which to evaluate the Floquet modes.

T : float

The period of the time-dependence of the hamiltonian.

Returns output: nested list

A list of Floquet modes as kets for the time that most closely matching the time *t* in the supplied table of Floquet modes.

### floquet\_states\_t (f\_modes\_0, f\_energies, t, H, T, args=None)

Evaluate the floquet states at time t given the initial Floquet modes.

### Parameters f\_modes\_t: list of qutip.qobj (kets)

A list of initial Floquet modes (for time t = 0).

f\_energies : array

The Floquet energies.

t: float

The time for which to evaluate the Floquet states.

H:qutip.qobj

System Hamiltonian, time-dependent with period T.

T : float

The period of the time-dependence of the hamiltonian.

args: dictionary

Dictionary with variables required to evaluate H.

Returns output : list

A list of Floquet states for the time t.

### floquet\_wavefunction\_t (f\_modes\_0, f\_energies, f\_coeff, t, H, T, args=None)

Evaluate the wavefunction for a time t using the Floquet state decompositon, given the initial Floquet modes.

# **Parameters** f\_modes\_t: list of qutip.qobj (kets)

A list of initial Floquet modes (for time t = 0).

**f\_energies**: array

The Floquet energies.

f\_coeff: array

The coefficients for Floquet decomposition of the initial wavefunction.

t: float

The time for which to evaluate the Floquet states.

H:qutip.qobj

System Hamiltonian, time-dependent with period T.

T: float

The period of the time-dependence of the hamiltonian.

args: dictionary

Dictionary with variables required to evaluate H.

Returns output: qutip.qobj

The wavefunction for the time t.

# ${\tt floquet\_state\_decomposition} \ (\textit{f\_states}, \textit{f\_energies}, \textit{psi})$

Decompose the wavefunction *psi* (typically an initial state) in terms of the Floquet states,  $\psi = \sum_{\alpha} c_{\alpha} \psi_{\alpha}(0)$ .

Parameters f\_states: list of qutip.qobj (kets)

A list of Floquet modes.

f\_energies : array

The Floquet energies.

psi: qutip.qobj

The wavefunction to decompose in the Floquet state basis.

Returns output: array

The coefficients  $c_{\alpha}$  in the Floquet state decomposition.

**fsesolve** (H, psi0, tlist,  $e\_ops=[]$ , T=None,  $args=\{\}$ , Tsteps=100)

Solve the Schrodinger equation using the Floquet formalism.

Parameters H: qutip.qobj.Qobj

System Hamiltonian, time-dependent with period T.

psi0: qutip.qobj

Initial state vector (ket).

tlist: list / array

list of times for t.

e\_ops: list of qutip.qobj/callback function

list of operators for which to evaluate expectation values. If this list is empty, the state vectors for each time in *tlist* will be returned instead of expectation values.

T: float

The period of the time-dependence of the hamiltonian.

args: dictionary

Dictionary with variables required to evaluate H.

Tsteps: integer

The number of time steps in one driving period for which to precalculate the Floquet modes. *Tsteps* should be an even number.

Returns output: qutip.solver.Result

An instance of the class qutip.solver.Result, which contains either an *array* of expectation values or an array of state vectors, for the times specified by *tlist*.

# Stochastic Schrödinger Equation and Master Equation

This module contains experimental functions for solving stochastic schrodinger and master equations. The API should not be considered stable, and is subject to change when we work more on optimizing this module for performance and features.

Todo:

parallelize

```
smesolve(H, rho0, times, c_ops, sc_ops, e_ops, **kwargs)
```

Solve stochastic master equation. Dispatch to specific solvers depending on the value of the *solver* keyword argument.

```
System Hamiltonian.
               rho0: qutip.Oobj
                   Initial density matrix or state vector (ket).
               times: list / array
                   List of times for t. Must be uniformly spaced.
               c_ops: list of qutip.Qobj
                   Deterministic collapse operator which will contribute with a standard Lindblad type
                   of dissipation.
               sc_ops : list of qutip.Qobj
                   List of stochastic collapse operators. Each stochastic collapse operator will give
                   a deterministic and stochastic contribution to the equation of motion according to
                   how the d1 and d2 functions are defined.
               e_ops: list of qutip.Qobj/callback function single
                   single operator or list of operators for which to evaluate expectation values.
               kwargs: dictionary
                   Optional keyword arguments. See qutip.stochastic.StochasticSolverOptions.
           Returns output: :class:'qutip.solver.SolverResult' :
                   An instance of the class qutip.solver.SolverResult.
ssesolve (H, psi0, times, sc_ops, e_ops, **kwargs)
      Solve stochastic Schrödinger equation. Dispatch to specific solvers depending on the value of the solver
     keyword argument.
           Parameters H: qutip.Qobj
                   System Hamiltonian.
               psi0: qutip.Qobj
                   Initial state vector (ket).
               times: list / array
                   List of times for t. Must be uniformly spaced.
               sc_ops : list of qutip.Qobj
                   List of stochastic collapse operators. Each stochastic collapse operator will give
                   a deterministic and stochastic contribution to the equation of motion according to
                   how the d1 and d2 functions are defined.
               e ops: list of gutip.Qobj
                   Single operator or list of operators for which to evaluate expectation values.
               kwargs: dictionary
                   Optional keyword arguments. See qutip.stochastic.StochasticSolverOptions.
           Returns output: :class:'qutip.solver.SolverResult':
                   An instance of the class gutip.solver.SolverResult.
smepdpsolve(H, rho0, times, c ops, e ops, **kwargs)
      A stochastic (piecewse deterministic process) PDP solver for density matrix evolution.
           Parameters H: qutip.Qobj
                   System Hamiltonian.
               rho0: qutip.Qobj
                   Initial density matrix.
               times: list / array
                   List of times for t. Must be uniformly spaced.
               c_ops : list of qutip.Qobj
                   Deterministic collapse operator which will contribute with a standard Lindblad type
                   of dissipation.
               sc_ops : list of qutip.Qobj
```

Parameters H: qutip.Qobj

List of stochastic collapse operators. Each stochastic collapse operator will give a deterministic and stochastic contribution to the equation of motion according to how the d1 and d2 functions are defined.

e\_ops: list of qutip.Qobj/callback function single

single operator or list of operators for which to evaluate expectation values.

kwargs: dictionary

Optional keyword arguments. See qutip.stochastic.StochasticSolverOptions.

#### Returns output: :class:'qutip.solver.SolverResult':

An instance of the class qutip.solver.SolverResult.

#### **ssepdpsolve** (*H*, *psi0*, *times*, *c\_ops*, *e\_ops*, \*\*kwargs)

A stochastic (piecewse deterministic process) PDP solver for wavefunction evolution. For most purposes, use qutip.mcsolve instead for quantum trajectory simulations.

# Parameters H:qutip.Qobj

System Hamiltonian.

psi0: qutip.Qobj

Initial state vector (ket).

times: list / array

List of times for t. Must be uniformly spaced.

c\_ops: list of qutip.Qobj

Deterministic collapse operator which will contribute with a standard Lindblad type of dissipation.

e\_ops: list of qutip.Qobj/callback function single

single operator or list of operators for which to evaluate expectation values.

**kwargs**: dictionary

Optional keyword arguments. See qutip.stochastic.StochasticSolverOptions.

### Returns output: :class:'qutip.solver.SolverResult' :

An instance of the class qutip.solver.SolverResult.

#### **Correlation Functions**

correlation (H, rho0, tlist, taulist, c\_ops, a\_op, b\_op, solver='me', reverse=False, args=None, options=<qutip.solver.Options instance at 0x2b11f682fd88>)

Calculate a two-operator two-time correlation function on the form  $\langle A(t+\tau)B(t)\rangle$  or  $\langle A(t)B(t+\tau)\rangle$  (if reverse=True), using the quantum regression theorem and the evolution solver indicated by the solver parameter.

```
 Parameters \ H: \verb"qutip.qobj.Qobj" \\
```

system Hamiltonian.

rho0: qutip.qobj.Qobj

Initial state density matrix (or state vector). If 'rho0' is 'None', then the steady state will be used as initial state.

tlist : list / array

list of times for t.

taulist : list / array

list of times for  $\tau$ .

c\_ops: list of qutip.qobj.Qobj

list of collapse operators.

 $a_{-}op$ : qutip.qobj

operator A.

 $b\_op$ : qutip.qobj

operator B.

 ${\bf solver}: str$ 

choice of solver (me for master-equation, es for exponential series and mc for Monte-carlo)

### Returns corr\_mat: \*array\*:

An 2-dimensional *array* (matrix) of correlation values for the times specified by *tlist* (first index) and *taulist* (second index). If *tlist* is *None*, then a 1-dimensional *array* of correlation values is returned instead.

 $\label{local_correlation_ss} \begin{subarray}{l} correlation\_ss (\textit{H}, \textit{taulist}, \textit{c\_ops}, \textit{a\_op}, \textit{b\_op}, \textit{rho0}=None, \textit{solver='me'}, \textit{reverse=False}, \textit{args=None}, \\ \textit{options} = & <qutip.solver.Options instance at 0x2b11f682fd40>) \end{subarray}$ 

Calculate a two-operator two-time correlation function  $\langle A(\tau)B(0)\rangle$  or  $\langle A(0)B(\tau)\rangle$  (if *reverse=True*), using the quantum regression theorem and the evolution solver indicated by the *solver* parameter.

```
Parameters H: qutip.qobj.Qobj
         system Hamiltonian.
    rho0: qutip.qobj.Qobj
         Initial state density matrix (or state vector). If 'rho0' is 'None', then the steady state
         will be used as initial state.
    taulist: list / array
        list of times for \tau.
    c_ops : list of qutip.qobj.Qobj
        list of collapse operators.
    a_op: qutip.qobj.Qobj
        operator A.
    b_op: qutip.qobj.Qobj
        operator B.
    reverse: bool
        If True, calculate \langle A(0)B(\tau)\rangle instead of \langle A(\tau)B(0)\rangle.
         choice of solver (me for master-equation, es for exponential series and mc for
        Monte-carlo)
```

# Returns corr\_vec: \*array\*:

An array of correlation values for the times specified by tlist

```
\label{lem:correlation_2op_1t} \begin{subarray}{l} $c$ -cops, a_op, b_op, solver='me', reverse=False, args=None, \\ options=<qutip.solver.Options\ instance\ at\ 0x2b11f682fb90>) \end{subarray}
```

Calculate a two-operator two-time correlation function  $\langle A(\tau)B(0)\rangle$  or  $\langle A(0)B(\tau)\rangle$  (if *reverse=True*), using the quantum regression theorem and the evolution solver indicated by the *solver* parameter.

```
Parameters H: qutip.qobj.Qobj
         system Hamiltonian.
    rho0: qutip.qobj.Qobj
         Initial state density matrix (or state vector). If rho0 is None, then the steady state
         will be used as initial state.
    taulist: list / array
         list of times for \tau.
    c_ops: list of qutip.qobj.Qobj
         list of collapse operators.
    a_op: qutip.qobj.Qobj
         operator A.
    b_op: qutip.qobj.Qobj
         operator B.
    reverse: bool
        If True, calculate \langle A(0)B(\tau)\rangle instead of \langle A(\tau)B(0)\rangle.
    solver: str
```

choice of solver (me for master-equation, es for exponential series and mc for Monte-carlo)

# Returns corr\_vec: \*array\*:

An array of correlation values for the times specified by taulist

Calculate a two-operator two-time correlation function on the form  $\langle A(t+\tau)B(t)\rangle$  or  $\langle A(t)B(t+\tau)\rangle$  (if reverse=True), using the quantum regression theorem and the evolution solver indicated by the solver parameter.

Parameters H: qutip.qobj.Qobj

system Hamiltonian.

rho0: qutip.qobj.Qobj

Initial state density matrix  $\rho(t_0)$  (or state vector). If 'rho0' is 'None', then the steady state will be used as initial state.

tlist: list / array

list of times for t.

taulist : list / array

list of times for  $\tau$ .

c\_ops : list of qutip.qobj.Qobj

list of collapse operators.

a\_op: qutip.qobj.Qobj

operator A.

 $b_{-}op$ : qutip.qobj.Qobj

operator B.

solver: str

choice of solver (me for master-equation, es for exponential series and mc for Monte-carlo)

reverse: bool

If *True*, calculate  $\langle A(t)B(t+\tau)\rangle$  instead of  $\langle A(t+\tau)B(t)\rangle$ .

#### Returns corr\_mat: \*array\*:

An 2-dimensional *array* (matrix) of correlation values for the times specified by *tlist* (first index) and *taulist* (second index). If *tlist* is *None*, then a 1-dimensional *array* of correlation values is returned instead.

correlation\_4op\_1t (H, rho0, taulist, c\_ops, a\_op, b\_op, c\_op, d\_op, solver='me', args=None, options=<qutip.solver.Options instance at 0x2b11f682fc20>)

Calculate the four-operator two-time correlation function on the from  $\langle A(0)B(\tau)C(\tau)D(0)\rangle$  using the quantum regression theorem and the solver indicated by the 'solver' parameter.

Parameters H: qutip.qobj.Qobj

system Hamiltonian.

rho0: qutip.qobj.Qobj

Initial state density matrix (or state vector). If 'rho0' is 'None', then the steady state will be used as initial state.

taulist : list / array

list of times for  $\tau$ .

c\_ops: list of qutip.qobj.Qobj

list of collapse operators.

a\_op: qutip.qobj.Qobj

operator A.

b\_op: qutip.qobj.Qobj

operator B.

 $c_{op}$ : qutip.qobj.Qobj

operator C.

 $d_{-}op$ : qutip.qobj.Qobj

operator D.

solver: str

choice of solver (currently only *me* for master-equation)

Returns corr\_vec: \*array\*:

An array of correlation values for the times specified by taulist

#### References

See, Gardiner, Quantum Noise, Section 5.2.1.

Calculate the four-operator two-time correlation function on the from  $\langle A(t)B(t+\tau)C(t+\tau)D(t)\rangle$  using the quantum regression theorem and the solver indicated by the 'solver' parameter.

Parameters H: qutip.qobj.Qobj

system Hamiltonian.

rho0: qutip.qobj.Qobj

Initial state density matrix (or state vector). If 'rho0' is 'None', then the steady state will be used as initial state.

tlist: list / array

list of times for t.

taulist: list / array

list of times for  $\tau$ .

c\_ops : list of qutip.qobj.Qobj

list of collapse operators.

a\_op: qutip.qobj.Qobj

operator A.

 $b\_op$ : qutip.qobj.Qobj

operator B.

c\_op: qutip.qobj.Qobj

operator C.

 $d_{-}op$ : qutip.qobj.Qobj

operator D.

solver : str

choice of solver (currently only me for master-equation)

#### Returns corr\_mat: \*array\*:

An 2-dimensional *array* (matrix) of correlation values for the times specified by *tlist* (first index) and *taulist* (second index). If *tlist* is *None*, then a 1-dimensional *array* of correlation values is returned instead.

#### References

See, Gardiner, Quantum Noise, Section 5.2.1.

spectrum\_ss (H, wlist, c\_ops, a\_op, b\_op)

Calculate the spectrum corresponding to a correlation function  $\langle A(\tau)B(0)\rangle$ , i.e., the Fourier transform of the correlation function:

$$S(\omega) = \int_{-\infty}^{\infty} \langle A(\tau)B(0)\rangle e^{-i\omega\tau} d\tau.$$

Parameters H: qutip.qobj

system Hamiltonian.

wlist: list / array

list of frequencies for  $\omega$ . **c\_ops**: list of qutip.qobj

list of collapse operators.

 $a\_op$ : qutip.qobj

operator A.

 $b\_op$ : qutip.qobj

operator B.

# Returns spectrum: \*array\*:

An array with spectrum  $S(\omega)$  for the frequencies specified in wlist.

#### spectrum\_pi (H, wlist, c\_ops, a\_op, b\_op, use\_pinv=False)

Calculate the spectrum corresponding to a correlation function  $\langle A(\tau)B(0)\rangle$ , i.e., the Fourier transform of the correlation function:

$$S(\omega) = \int_{-\infty}^{\infty} \langle A(\tau)B(0)\rangle e^{-i\omega\tau} d\tau.$$

Parameters H: qutip.qobj

system Hamiltonian.

wlist: list / array

list of frequencies for  $\omega$ .

c\_ops : list of qutip.qobj

list of collapse operators.

a\_op: qutip.qobj

operator A.

 $b\_op$ : qutip.qobj

operator B.

# Returns s\_vec: \*array\*:

An array with spectrum  $S(\omega)$  for the frequencies specified in wlist.

#### spectrum\_correlation\_fft (tlist, y)

Calculate the power spectrum corresponding to a two-time correlation function using FFT.

**Parameters tlist**: *list | array* 

list/array of times t which the correlation function is given.

y: list / array

list/array of correlations corresponding to time delays t.

Returns w, S: tuple

Returns an array of angular frequencies 'w' and the corresponding one-sided power spectrum 'S(w)'.

coherence\_function\_g1 (H, rho0, taulist, c\_ops, a\_op, solver='me', args=None, options=<qutip.solver.Options instance at 0x2b11f682fcb0>)

Calculate the first-order quantum coherence function:

$$g^{(1)}(\tau) = \frac{\langle a^{\dagger}(\tau)a(0)\rangle}{\sqrt{\langle a^{\dagger}(\tau)a(\tau)\rangle\langle a^{\dagger}(0)a(0)\rangle}}$$

Parameters H:qutip.qobj.Qobj

system Hamiltonian.

rho0: qutip.qobj.Qobj

Initial state density matrix (or state vector). If 'rho0' is 'None', then the steady state will be used as initial state.

taulist : list / array

list of times for  $\tau$ .

c\_ops : list of qutip.qobj.Qobj

list of collapse operators.

a\_op: qutip.qobj.Qobj

The annihilation operator of the mode.

solver: str

choice of solver ('me', 'mc', 'es')

# Returns g1, G2: tuble of \*array\*:

The normalized and unnormalized first-order coherence function.

coherence\_function\_g2 (H, rho0, taulist, c\_ops, a\_op, solver='me', args=None, options=<qutip.solver.Options instance at 0x2b11f682fcf8>)

Calculate the second-order quantum coherence function:

$$g^{(2)}(\tau) = \frac{\langle a^{\dagger}(0)a^{\dagger}(\tau)a(\tau)a(0)\rangle}{\langle a^{\dagger}(\tau)a(\tau)\rangle\langle a^{\dagger}(0)a(0)\rangle}$$

Parameters H: qutip.qobj.Qobj

system Hamiltonian.

rho0: qutip.qobj.Qobj

Initial state density matrix (or state vector). If 'rho0' is 'None', then the steady state will be used as initial state.

taulist: list / array

list of times for  $\tau$ .

c\_ops : list of qutip.qobj.Qobj

list of collapse operators.

a\_op: qutip.qobj.Qobj

The annihilation operator of the mode.

solver: str

choice of solver (currently only 'me')

Returns g2, G2: tuble of \*array\*:

The normalized and unnormalized second-order coherence function.

# **Steady-state Solvers**

Module contains functions for solving for the steady state density matrix of open quantum systems defined by a Liouvillian or Hamiltonian and a list of collapse operators.

 $steadystate(A, c\_op\_list=[], **kwargs)$ 

Calculates the steady state for quantum evolution subject to the supplied Hamiltonian or Liouvillian operator and (if given a Hamiltonian) a list of collapse operators.

If the user passes a Hamiltonian then it, along with the list of collapse operators, will be converted into a Liouvillian operator in Lindblad form.

Parameters A : qobj

A Hamiltonian or Liouvillian operator.

c\_op\_list : list

A list of collapse operators.

method: str {'direct', 'eigen', 'iterative-bicg',

'iterative-gmres', 'svd', 'power'}

Method for solving the underlying linear equation. Direct LU solver 'direct' (default), sparse eigenvalue problem 'eigen', iterative GMRES method 'iterative-gmres', iterative LGMRES method 'iterative-lgmres', SVD 'svd' (dense), or inverse-power method 'power'.

sparse: bool, optional, default=True

Solve for the steady state using sparse algorithms. If set to False, the underlying Liouvillian operator will be converted into a dense matrix. Use only for 'smaller' systems.

#### use\_rcm : bool, optional, default=True

Use reverse Cuthill-Mckee reordering to minimize fill-in in the LU factorization of the Liouvillian.

# use\_wbm : bool, optional, default=False

Use Weighted Bipartite Matching reordering to make the Liouvillian diagonally dominant. This is useful for iterative preconditioners only, and is set to True by default when finding a preconditioner.

# weight: float, optional

Sets the size of the elements used for adding the unity trace condition to the linear solvers. This is set to the average abs value of the Liouvillian elements if not specified by the user.

#### use\_umfpack : bool {False, True}

Use umfpack solver instead of SuperLU. For SciPy 0.14+, this option requires installing scikits.umfpack.

# maxiter: int, optional, default=10000

Maximum number of iterations to perform if using an iterative method.

# tol: float, optional, default=1e-9

Tolerance used for terminating solver solution when using iterative solvers.

# permc\_spec : str, optional, default='COLAMD'

Column ordering used internally by superLU for the 'direct' LU decomposition method. Options include 'COLAMD' and 'NATURAL'. If using RCM then this is set to 'NATURAL' automatically unless explicitly specified.

# use\_precond : bool optional, default = True

ITERATIVE ONLY. Use an incomplete sparse LU decomposition as a preconditioner for the 'iterative' GMRES and BICG solvers. Speeds up convergence time by orders of magnitude in many cases.

#### M: {sparse matrix, dense matrix, LinearOperator}, optional

Preconditioner for A. The preconditioner should approximate the inverse of A. Effective preconditioning dramatically improves the rate of convergence, for iterative methods only . If no preconditioner is given and use\_precond=True, then one is generated automatically.

# fill\_factor: float, optional, default=10

ITERATIVE ONLY. Specifies the fill ratio upper bound (>=1) of the iLU preconditioner. Lower values save memory at the cost of longer execution times and a possible singular factorization.

# drop\_tol : float, optional, default=1e-3

ITERATIVE ONLY. Sets the threshold for the magnitude of preconditioner elements that should be dropped. Can be reduced for a courser factorization at the cost of an increased number of iterations, and a possible singular factorization.

#### diag pivot thresh: float, optional, default=None

ITERATIVE ONLY. Sets the threshold between [0,1] for which diagonal elements are considered acceptable pivot points when using a preconditioner. A value of zero forces the pivot to be the diagonal element.

# ILU\_MILU : str, optional, default='smilu\_2'

Selects the incomplete LU decomposition method algoithm used in creating the preconditoner. Should only be used by advanced users.

#### Returns dm: qobj

Steady state density matrix.

#### **Notes**

The SVD method works only for dense operators (i.e. small systems).

**Propagators** propagator (H, t, c\_op\_list, args=None, options=None, sparse=False) Calculate the propagator U(t) for the density matrix or wave function such that  $\psi(t) = U(t)\psi(0)$  or  $\rho_{\rm vec}(t) = U(t)\rho_{\rm vec}(0)$  where  $\rho_{\rm vec}$  is the vector representation of the density matrix. Parameters H: qobj or list Hamiltonian as a Qobj instance of a nested list of Qobjs and coefficients in the liststring or list-function format for time-dependent Hamiltonians (see description in qutip.mesolve). t: float or array-like Time or list of times for which to evaluate the propagator. c\_op\_list : list List of qobj collapse operators. args: list/array/dictionary Parameters to callback functions for time-dependent Hamiltonians and collapse operators. options : qutip.Options with options for the ODE solver. **Returns** a : qobj Instance representing the propagator U(t).  $propagator\_steadystate(U)$ Find the steady state for successive applications of the propagator U. Parameters U: qobj Operator representing the propagator.

# Time-dependent problems

**Returns a**: qobj

**rhs\_generate**(*H*, *c\_ops*, *args={}*, *options=<qutip.solver.Options instance at 0x2b11f5a5c950>*, *name=None*, *cleanup=True*)

Instance representing the steady-state density matrix.

Generates the Cython functions needed for solving the dynamics of a given system using the mesolve function inside a parfor loop.

Parameters H: qobj

System Hamiltonian.

**c\_ops** : list

list of collapse operators.

args: dict

Arguments for time-dependent Hamiltonian and collapse operator terms.

 ${\bf options}: {\bf Options}$ 

Instance of ODE solver options.

 $\boldsymbol{name:\ str:}$ 

Name of generated RHS

cleanup: bool:

Whether the generated cython file should be automatically removed or not.

### **Notes**

Using this function with any solver other than the mesolve function will result in an error. rhs\_clear()

Resets the string-format time-dependent Hamiltonian parameters.

# Returns Nothing, just clears data from internal config module. :

### **Visualization**

# **Pseudoprobability Functions**

```
qfunc (state, xvec, yvec, g=1.4142135623730951)
```

Q-function of a given state vector or density matrix at points xvec + i \* yvec.

Parameters state: qobj

A state vector or density matrix.

xvec: array like

x-coordinates at which to calculate the Wigner function.

yvec: array\_like

y-coordinates at which to calculate the Wigner function.

g: float

Scaling factor for a = 0.5 \* g \* (x + iy), default g = sqrt(2).

**Returns Q**: array

Values representing the Q-function calculated over the specified range [xvec,yvec].

 $\textbf{wigner} \ (psi, xvec, yvec, method='iterative', g=1.4142135623730951, parfor=False)$ 

Wigner function for a state vector or density matrix at points xvec + i \* yvec.

Parameters state: qobj

A state vector or density matrix.

xvec: array\_like

x-coordinates at which to calculate the Wigner function.

yvec : array\_like

y-coordinates at which to calculate the Wigner function. Does not apply to the 'fft' method.

g: float

Scaling factor for a = 0.5 \* g \* (x + iy), default g = sqrt(2).

method : string {'iterative', 'laguerre', 'fft'}

Select method 'iterative', 'laguerre', or 'fft', where 'iterative' uses an iterative method to evaluate the Wigner functions for density matrices |m>< n|, while 'laguerre' uses the Laguerre polynomials in scipy for the same task. The 'fft' method evaluates the Fourier transform of the density matrix. The 'iterative' method is default, and in general recommended, but the 'laguerre' method is more efficient for very sparse density matrices (e.g., superpositions of Fock states in a large Hilbert space). The 'fft' method is the preferred method for dealing with density matrices that have a large number of excitations (>~50).

parfor : bool {False, True}

Flag for calculating the Laguerre polynomial based Wigner function method='laguerre' in parallel using the parfor function.

Returns W: array

Values representing the Wigner function calculated over the specified range [xvec,yvec].

yvex: array

FFT ONLY. Returns the y-coordinate values calculated via the Fourier transform.

### **Notes**

The 'fft' method accepts only an xvec input for the x-coordinate. The y-coordinates are calculated internally.

#### References

Ulf Leonhardt, Measuring the Quantum State of Light, (Cambridge University Press, 1997)

#### **Graphs and Visualization**

Functions for visualizing results of quantum dynamics simulations, visualizations of quantum states and processes.

**hinton** (*rho*, *xlabels=None*, *ylabels=None*, *title=None*, *ax=None*)

Draws a Hinton diagram for visualizing a density matrix.

Parameters rho: qobj

Input density matrix.

xlabels: list of strings

list of x labels

ylabels: list of strings

list of y labels

title: string

title of the plot (optional)

ax: a matplotlib axes instance

The axes context in which the plot will be drawn.

Returns fig, ax: tuple

A tuple of the matplotlib figure and axes instances used to produce the figure.

Raises ValueError:

Input argument is not a quantum object.

matrix\_histogram (M, xlabels=None, ylabels=None, title=None, limits=None, colorbar=True,

fig=None, ax=None

Draw a histogram for the matrix M, with the given x and y labels and title.

**Parameters M**: Matrix of Qobj

The matrix to visualize

**xlabels**: list of strings

list of x labels

ylabels: list of strings

list of y labels

title: string

title of the plot (optional)

limits: list/array with two float numbers

The z-axis limits [min, max] (optional)

ax: a matplotlib axes instance

The axes context in which the plot will be drawn.

**Returns fig, ax**: tuple

A tuple of the matplotlib figure and axes instances used to produce the figure.

Raises ValueError:

Input argument is not valid.

matrix\_histogram\_complex(M, xlabels=None, ylabels=None, title=None, limits=None,

phase\_limits=None, colorbar=True, fig=None, ax=None, thresh-

old=None)

Draw a histogram for the amplitudes of matrix M, using the argument of each element for coloring the bars, with the given x and y labels and title.

**Parameters M**: Matrix of Qobj

The matrix to visualize

**xlabels**: list of strings

list of x labels

ylabels: list of strings

list of y labels

title: string

title of the plot (optional)

limits: list/array with two float numbers

The z-axis limits [min, max] (optional)

phase\_limits : list/array with two float numbers

The phase-axis (colorbar) limits [min, max] (optional)

ax: a matplotlib axes instance

The axes context in which the plot will be drawn.

#### threshold: float (None):

Threshold for when bars of smaller height should be transparent. If not set, all bars are colored according to the color map.

Returns fig, ax: tuple

A tuple of the matplotlib figure and axes instances used to produce the figure.

#### Raises ValueError:

Input argument is not valid.

# $plot_energy_levels$ (*H\_list*, *N=0*, *labels=None*, *show\_ylabels=False*, *figsize=*(8, 12), *fig=None*, ax=None)

Plot the energy level diagrams for a list of Hamiltonians. Include up to N energy levels. For each element in H\_list, the energy levels diagram for the cummulative Hamiltonian sum(H\_list[0:n]) is plotted, where n is the index of an element in H\_list.

#### Parameters H\_list: List of Qobj

A list of Hamiltonians.

labels [List of string] A list of labels for each Hamiltonian

**show\_ylabels** [Bool (default False)] Show y labels to the left of energy levels of the initial Hamiltonian.

**N** [int] The number of energy levels to plot

figsize [tuple (int,int)] The size of the figure (width, height).

**fig** [a matplotlib Figure instance] The Figure canvas in which the plot will be drawn.

**ax** [a matplotlib axes instance] The axes context in which the plot will be drawn.

### Returns fig, ax: tuple

A tuple of the matplotlib figure and axes instances used to produce the figure.

### Raises ValueError:

Input argument is not valid.

# wigner\_cmap (W, levels=1024, shift=0, invert=False)

A custom colormap that emphasizes negative values by creating a nonlinear colormap.

# Parameters W: array

Wigner function array, or any array.

levels: int

Number of color levels to create.

shift: float

Shifts the value at which Wigner elements are emphasized. This parameter should typically be negative and small (i.e -5e-3).

invert: bool

Invert the color scheme for negative values so that smaller negative values have darker color.

# Returns Returns a Matplotlib colormap instance for use in plotting. :

#### **Notes**

The 'shift' parameter allows you to vary where the colormap begins to highlight negative colors. This is beneficial in cases where there are small negative Wigner elements due to numerical round-off and/or truncation.

Plot the Fock distribution for a density matrix (or ket) that describes an oscillator mode.

Parameters rho: qutip.qobj.Qobj

The density matrix (or ket) of the state to visualize.

fig: a matplotlib Figure instance

The Figure canvas in which the plot will be drawn.

ax: a matplotlib axes instance

The axes context in which the plot will be drawn.

title : string

An optional title for the figure.

figsize: (width, height)

The size of the matplotlib figure (in inches) if it is to be created (that is, if no 'fig' and 'ax' arguments are passed).

Returns fig, ax: tuple

A tuple of the matplotlib figure and axes instances used to produce the figure.

plot\_wigner\_fock\_distribution (rho, fig=None, axes=None, figsize=(8, 4), cmap=None, alpha\_max=7.5, colorbar=False, method='iterative', projection='2d')

Plot the Fock distribution and the Wigner function for a density matrix (or ket) that describes an oscillator mode.

Parameters rho: qutip.qobj.Qobj

The density matrix (or ket) of the state to visualize.

fig: a matplotlib Figure instance

The Figure canvas in which the plot will be drawn.

axes: a list of two matplotlib axes instances

The axes context in which the plot will be drawn.

figsize: (width, height)

The size of the matplotlib figure (in inches) if it is to be created (that is, if no 'fig' and 'ax' arguments are passed).

cmap: a matplotlib cmap instance

The colormap.

alpha\_max: float

The span of the x and y coordinates (both [-alpha\_max, alpha\_max]).

colorbar: bool

Whether (True) or not (False) a colorbar should be attached to the Wigner function graph.

method: string {'iterative', 'laguerre', 'fft'}

The method used for calculating the wigner function. See the documentation for qutip.wigner for details.

projection: string {'2d', '3d'}:

Specify whether the Wigner function is to be plotted as a contour graph ('2d') or surface plot ('3d').

Returns fig, ax: tuple

A tuple of the matplotlib figure and axes instances used to produce the figure.

Plot the Wigner function for a density matrix (or ket) that describes an oscillator mode.

Parameters rho: qutip.qobj.Qobj

The density matrix (or ket) of the state to visualize.

fig: a matplotlib Figure instance

The Figure canvas in which the plot will be drawn.

ax: a matplotlib axes instance

The axes context in which the plot will be drawn.

figsize: (width, height)

The size of the matplotlib figure (in inches) if it is to be created (that is, if no 'fig' and 'ax' arguments are passed).

cmap: a matplotlib cmap instance

The colormap.

alpha\_max: float

The span of the x and y coordinates (both [-alpha\_max, alpha\_max]).

colorbar: bool

Whether (True) or not (False) a colorbar should be attached to the Wigner function graph.

**method**: string {'iterative', 'laguerre', 'fft'}

The method used for calculating the wigner function. See the documentation for qutip.wigner for details.

projection: string {'2d', '3d'}:

Specify whether the Wigner function is to be plotted as a contour graph ('2d') or surface plot ('3d').

Returns fig, ax: tuple

A tuple of the matplotlib figure and axes instances used to produce the figure.

sphereplot (theta, phi, values, fig=None, ax=None, save=False)

Plots a matrix of values on a sphere

Parameters theta: float

Angle with respect to z-axis

phi: float

Angle in x-y plane

values: array

Data set to be plotted

fig: a matplotlib Figure instance

The Figure canvas in which the plot will be drawn.

ax: a matplotlib axes instance

The axes context in which the plot will be drawn.

save : bool {False , True}

Whether to save the figure or not

Returns fig, ax: tuple

A tuple of the matplotlib figure and axes instances used to produce the figure.

plot\_schmidt (ket, splitting=None, labels\_iteration=(3, 2), theme='light', fig=None, ax=None, fig-size=(6, 6))

Plotting scheme related to Schmidt decomposition. Converts a state into a matrix (A\_ij -> A\_i^j), where rows are first particles and columns - last.

See also: plot\_qubism with how='before\_after' for a similar plot.

Parameters ket: Qobj

Pure state for plotting.

#### splitting: int

Plot for a number of first particles versus the rest. If not given, it is (number of particles + 1) // 2.

theme: 'light' (default) or 'dark'

Set coloring theme for mapping complex values into colors. See: complex\_array\_to\_rgb.

labels\_iteration: int or pair of ints (default (3,2))

Number of particles to be shown as tick labels, for first (vertical) and last (horizontal) particles, respectively.

fig: a matplotlib figure instance

The figure canvas on which the plot will be drawn.

ax: a matplotlib axis instance

The axis context in which the plot will be drawn.

figsize: (width, height)

The size of the matplotlib figure (in inches) if it is to be created (that is, if no 'fig' and 'ax' arguments are passed).

### Returns fig, ax: tuple

A tuple of the matplotlib figure and axes instances used to produce the figure.

**plot\_qubism** (ket, theme='light', how='pairs',  $grid_iteration=1$ ,  $legend_iteration=0$ , fig=None, ax=None, figsize=(6,6))

Qubism plot for pure states of many qudits. Works best for spin chains, especially with even number of particles of the same dimension. Allows to see entanglement between first 2\*k particles and the rest.

**More information:** J. Rodriguez-Laguna, P. Migdal, M. Ibanez Berganza, M. Lewenstein, G. Sierra, "Qubism: self-similar visualization of many-body wavefunctions", New J. Phys. 14 053028 (2012), arXiv:1112.3560, http://dx.doi.org/10.1088/1367-2630/14/5/053028 (open access)

#### Parameters ket: Qobj

Pure state for plotting.

theme: 'light' (default) or 'dark'

Set coloring theme for mapping complex values into colors. See: complex\_array\_to\_rgb.

how: 'pairs' (default), 'pairs\_skewed' or 'before\_after'

Type of Qubism plotting. Options:

'pairs' - typical coordinates, 'pairs\_skewed' - for ferromagnetic/antriferromagnetic plots, 'before\_after' - related to Schmidt plot (see also: plot\_schmidt).

### grid\_iteration : int (default 1)

Helper lines to be drawn on plot. Show tiles for 2\*grid\_iteration particles vs all others.

**legend\_iteration**: int (default 0) or 'grid\_iteration' or 'all'

Show labels for first 2\*legend\_iteration particles. Option 'grid\_iteration' sets the same number of particles

as for grid\_iteration.

Option 'all' makes label for all particles. Typically it should be 0, 1, 2 or perhaps 3.

fig: a matplotlib figure instance

The figure canvas on which the plot will be drawn.

 ${\bf ax}$ : a matplotlib axis instance

The axis context in which the plot will be drawn.

figsize: (width, height)

The size of the matplotlib figure (in inches) if it is to be created (that is, if no 'fig' and 'ax' arguments are passed).

# Returns fig, ax: tuple

A tuple of the matplotlib figure and axes instances used to produce the figure.

Visualize the results (expectation values) for an evolution solver. *results* is assumed to be an instance of Result, or a list of Result instances.

Parameters results: (list of) qutip.solver.Result

List of results objects returned by any of the QuTiP evolution solvers.

ylabels: list of strings

The y-axis labels. List should be of the same length as results.

title: string

The title of the figure.

show\_legend: bool

Whether or not to show the legend.

fig: a matplotlib Figure instance

The Figure canvas in which the plot will be drawn.

axes: a matplotlib axes instance

The axes context in which the plot will be drawn.

figsize: (width, height)

The size of the matplotlib figure (in inches) if it is to be created (that is, if no 'fig' and 'ax' arguments are passed).

Returns fig, ax: tuple

A tuple of the matplotlib figure and axes instances used to produce the figure.

#### orbital (theta, phi, \*args)

Calculates an angular wave function on a sphere. psi = orbital (theta, phi, ket1, ket2, ...) calculates the angular wave function on a sphere at the mesh of points defined by theta and phi which is  $\sum_{lm} c_{lm} Y_{lm}(theta, phi)$  where  $C_{lm}$  are the coefficients specified by the list of kets. Each ket has 2l+1 components for some integer l.

Parameters theta: list/array

Polar angles

phi: list/array
 Azimuthal angles

args: list/array
 list of ket vectors.

Returns "array" for angular wave function:

### **Quantum Process Tomography**

```
qpt (U, op_basis_list)
```

Calculate the quantum process tomography chi matrix for a given (possibly nonunitary) transformation matrix U, which transforms a density matrix in vector form according to:

```
vec(rho) = U * vec(rho0)
or
rho = vec2mat(U * mat2vec(rho0))
```

U can be calculated for an open quantum system using the QuTiP propagator function.

Parameters U: Qobj

Transformation operator. Can be calculated using QuTiP propagator function.

op\_basis\_list : list

A list of Qobj's representing the basis states.

**Returns chi**: array

OPT chi matrix

# qpt\_plot (chi, lbls\_list, title=None, fig=None, axes=None)

Visualize the quantum process tomography chi matrix. Plot the real and imaginary parts separately.

#### Parameters chi: array

Input QPT chi matrix.

lbls list: list

List of labels for QPT plot axes.

**title**: string Plot title.

fig: figure instance

User defined figure instance used for generating QPT plot.

axes: list of figure axis instance

User defined figure axis instance (list of two axes) used for generating QPT plot.

#### Returns fig, ax: tuple

A tuple of the matplotlib figure and axes instances used to produce the figure.

# qpt\_plot\_combined (chi, lbls\_list, title=None, fig=None, ax=None, figsize=(8, 6), threshold=None)

Visualize the quantum process tomography chi matrix. Plot bars with height and color corresponding to the absolute value and phase, respectively.

#### Parameters chi: array

Input QPT chi matrix.

lbls list: list

List of labels for QPT plot axes.

**title**: string Plot title.

fig: figure instance

User defined figure instance used for generating QPT plot.

**ax** : figure axis instance

User defined figure axis instance used for generating QPT plot (alternative to the fig argument).

# threshold: float (None):

Threshold for when bars of smaller height should be transparent. If not set, all bars are colored according to the color map.

# Returns fig, ax: tuple

A tuple of the matplotlib figure and axes instances used to produce the figure.

# **Quantum Information Processing**

#### **Gates**

**rx** (phi, N=None, target=0)

Single-qubit rotation for operator sigmax with angle phi.

Returns result: qobj

Quantum object for operator describing the rotation.

**ry** (phi, N=None, target=0)

Single-qubit rotation for operator sigmay with angle phi.

Returns result: qobj

Quantum object for operator describing the rotation.

**rz** (phi, N=None, target=0)

Single-qubit rotation for operator sigmaz with angle phi.

Returns result: qobj

Quantum object for operator describing the rotation.

```
sqrtnot (N=None, target=0)
```

Single-qubit square root NOT gate.

# Returns result: qobj

Quantum object for operator describing the square root NOT gate.

```
snot (N=None, target=0)
```

Quantum object representing the SNOT (Hadamard) gate.

# Returns snot\_gate: qobj

Quantum object representation of SNOT gate.

# **Examples**

# phasegate (theta, N=None, target=0)

Returns quantum object representing the phase shift gate.

Parameters theta: float

Phase rotation angle.

Returns phase\_gate: qobj

Quantum object representation of phase shift gate.

#### **Examples**

#### cphase(theta, N=2, control=0, target=1)

Returns quantum object representing the phase shift gate.

Parameters theta: float

Phase rotation angle.

N: integer

The number of qubits in the target space.

control: integer

The index of the control qubit.

target: integer

The index of the target qubit.

Returns U: qobj

Quantum object representation of controlled phase gate.

cnot (N=None, control=0, target=1)

Quantum object representing the CNOT gate.

Returns cnot\_gate : qobj

Quantum object representation of CNOT gate

#### **Examples**

```
>>> cnot()
Quantum object: dims = [[2, 2], [2, 2]], shape = [4, 4], type = oper, isHerm = True
Qobj data =

[[ 1.+0.j   0.+0.j   0.+0.j   0.+0.j]
[  0.+0.j   1.+0.j   0.+0.j   0.+0.j]
[  0.+0.j   0.+0.j   0.+0.j   1.+0.j]
[  0.+0.j   0.+0.j   1.+0.j   0.+0.j]
```

csign (N=None, control=0, target=1)

Quantum object representing the CSIGN gate.

# Returns csign\_gate : qobj

Quantum object representation of CSIGN gate

#### **Examples**

**berkeley** (*N*=*None*, *targets*=[0, 1])

Quantum object representing the Berkeley gate.

#### Returns berkeley\_gate : qobj

Quantum object representation of Berkeley gate

# **Examples**

swapalpha (alpha, N=None, targets=[0, 1])

Quantum object representing the SWAPalpha gate.

# Returns swapalpha\_gate : qobj

Quantum object representation of SWAPalpha gate

# **Examples**

```
swap (N=None, targets=[0, 1])
```

Quantum object representing the SWAP gate.

### Returns swap\_gate : qobj

Quantum object representation of SWAP gate

#### **Examples**

iswap (N=None, targets=[0, 1])

Quantum object representing the iSWAP gate.

### Returns iswap\_gate: qobj

Quantum object representation of iSWAP gate

### **Examples**

#### sqrtswap(N=None, targets=[0, 1])

Quantum object representing the square root SWAP gate.

#### Returns sqrtswap\_gate : qobj

Quantum object representation of square root SWAP gate

```
sqrtiswap (N=None, targets=[0, 1])
```

Quantum object representing the square root iSWAP gate.

### Returns sqrtiswap\_gate : qobj

Quantum object representation of square root iSWAP gate

#### **Examples**

```
>>> sqrtiswap()
Quantum object: dims = [[2, 2], [2, 2]], shape = [4, 4], type = oper, isHerm = False
Qobj data =
[[ 1.00000000+0.j 0.00000000+0.j
                                     0.00000000+0.j
0.00000000+0.jl
                                     0.00000000-0.70710678j 0.00000000+0.j]
                                      0.70710678+0.j
[ 0.00000000+0.j
                0.00000000-0.70710678j
                                                              0.00000000+0.il
 [ 0.0000000+0.j
                0.00000000+0.j
                                    0.00000000+0.j
                                                          1.00000000+0.j]]
```

fredkin (N=None, control=0, targets=[1, 2])

Quantum object representing the Fredkin gate.

#### Returns fredkin\_gate: qobj

Quantum object representation of Fredkin gate.

#### **Examples**

```
>>> fredkin()
Quantum object: dims = [[2, 2, 2], [2, 2, 2]], shape = [8, 8], type = oper, isHerm = True
Qobj data =
     [[1.+0.j 0.+0.j 0.+0.j 0.+0.j 0.+0.j 0.+0.j 0.+0.j 0.+0.j]
      [ 0.+0.j 1.+0.j 0.+0.j 0.+0.j 0.+0.j 0.+0.j 0.+0.j
                                                                        0.+0.j]
                                                               0.+0.j
      [ 0.+0.j 0.+0.j 1.+0.j 0.+0.j 0.+0.j 0.+0.j
                                                                        0.+0.jl
                                                               0.+0.j
      [ 0.+0.j 0.+0.j 0.+0.j 1.+0.j 0.+0.j 0.+0.j
                                                                         0.+0.11
                                                               0.+0.j
      [ 0.+0.j 0.+0.j 0.+0.j 1.+0.j 0.+0.j
                                                                        0.+0. 1
      [ 0.+0.j 0.+0.j 0.+0.j 0.+0.j 0.+0.j 0.+0.j 1.+0.j 0.+0.j]
[ 0.+0.j 0.+0.j 0.+0.j 0.+0.j 0.+0.j 1.+0.j 0.+0.j 0.+0.j]
[ 0.+0.j 0.+0.j 0.+0.j 0.+0.j 0.+0.j 0.+0.j 1.+0.j 0.+0.j 1.+0.j]
```

toffoli (N=None, controls=[0, 1], target=2)

Quantum object representing the Toffoli gate.

Returns toff gate: qobj

Quantum object representation of Toffoli gate.

# **Examples**

rotation (op, phi, N=None, target=0)

Single-qubit rotation for operator op with angle phi.

Returns result: qobj

Quantum object for operator describing the rotation.

```
controlled gate(U, N=2, control=0, target=1, control value=1)
```

Create an N-qubit controlled gate from a single-qubit gate U with the given control and target qubits.

### Parameters U: Qobj

Arbitrary single-qubit gate.

N: integer

The number of qubits in the target space.

control: integer

The index of the first control qubit.

target: integer

The index of the target qubit.

control\_value : integer (1)

The state of the control qubit that activates the gate U.

Returns result : qobj

Quantum object representing the controlled-U gate.

### globalphase(theta, N=1)

Returns quantum object representing the global phase shift gate.

Parameters theta: float

Phase rotation angle.

# Returns phase\_gate: qobj

Quantum object representation of global phase shift gate.

#### **Examples**

#### $hadamard\_transform(N=1)$

Quantum object representing the N-qubit Hadamard gate.

### Returns q: qobj

Quantum object representation of the N-qubit Hadamard gate.

#### gate\_sequence\_product (U\_list, left\_to\_right=True)

Calculate the overall unitary matrix for a given list of unitary operations

#### Parameters U list: list

List of gates implementing the quantum circuit.

# left\_to\_right: Boolean:

Check if multiplication is to be done from left to right.

# Returns U\_overall: qobj:

Overall unitary matrix of a given quantum circuit.

# ${\tt gate\_expand\_1toN}\,(\textit{U},\textit{N},\textit{target})$

Create a Qobj representing a one-qubit gate that act on a system with N qubits.

### Parameters U: Qobj

The one-qubit gate

N: integer

The number of qubits in the target space.

target: integer

The index of the target qubit.

# Returns gate: qobj

Quantum object representation of N-qubit gate.

### $gate_expand_2toN(U, N, control=None, target=None, targets=None)$

Create a Qobj representing a two-qubit gate that act on a system with N qubits.

# Parameters U: Qobj

The two-qubit gate

N: integer

The number of qubits in the target space.

control: integer

The index of the control qubit.

target: integer

The index of the target qubit.

targets: list

List of target qubits.

### Returns gate: qobj

Quantum object representation of N-qubit gate.

```
gate_expand_3toN (U, N, controls=[0, 1], target=2)
```

Create a Qobj representing a three-qubit gate that act on a system with N qubits.

### Parameters U: Qobj

The three-qubit gate

N: integer

The number of qubits in the target space.

controls: list

The list of the control qubits.

target: integer

The index of the target qubit.

Returns gate: qobj

Quantum object representation of N-qubit gate.

#### **Qubits**

#### qubit\_states (N=1, states=[0])

Function to define initial state of the qubits.

### Parameters N: Integer:

Number of qubits in the register.

states: List:

Initial state of each qubit.

# Returns qstates: Qobj:

List of qubits.

# **Algorithms**

# qft(N=1)

Quantum Fourier Transform operator on N qubits.

#### Parameters N: int

Number of qubits.

# Returns QFT: qobj:

Quantum Fourier transform operator.

### qft\_steps (N=1, swapping=True)

Quantum Fourier Transform operator on N qubits returning the individual steps as unitary matrices operating from left to right.

### Parameters N: int:

Number of qubits.

swap: boolean:

Flag indicating sequence of swap gates to be applied at the end or not.

#### Returns U step list: list of gobj:

List of Hadamard and controlled rotation gates implementing QFT.

# qft\_gate\_sequence(N=1, swapping=True)

Quantum Fourier Transform operator on N qubits returning the gate sequence.

#### Parameters N: int:

Number of qubits.

swap: boolean:

Flag indicating sequence of swap gates to be applied at the end or not.

## Returns qc: instance of QubitCircuit:

Gate sequence of Hadamard and controlled rotation gates implementing QFT.

# **Utilitiy Functions**

# **Graph Theory Routines**

This module contains a collection of graph theory routines used mainly to reorder matrices for iterative steady state solvers.

### breadth\_first\_search (A, start)

Breadth-First-Search (BFS) of a graph in CSR or CSC matrix format starting from a given node (row). Takes Qobjs and CSR or CSC matrices as inputs.

This function requires a matrix with symmetric structure. Use A+trans(A) if original matrix is not symmetric or not sure.

**Parameters A**: csc\_matrix, csr\_matrix

Input graph in CSC or CSR matrix format

start : int

Staring node for BFS traversal.

Returns order: array

Order in which nodes are traversed from starting node.

levels: array

Level of the nodes in the order that they are traversed.

#### $graph\_degree(A)$

Returns the degree for the nodes (rows) of a symmetric graph in sparse CSR or CSC format, or a qobj.

Parameters A : qobj, csr\_matrix, csc\_matrix

Input quantum object or csr\_matrix.

Returns degree: array

Array of integers giving the degree for each node (row).

### **Utility Functions**

This module contains utility functions that are commonly needed in other qutip modules.

```
n_thermal(w, w_th)
```

Return the number of photons in thermal equilibrium for an harmonic oscillator mode with frequency 'w', at the temperature described by 'w\_th' where  $\omega_{\rm th}=k_BT/\hbar$ .

**Parameters w** : *float* or *array* 

Frequency of the oscillator.

 $w_{th} : float$ 

The temperature in units of frequency (or the same units as w).

**Returns n\_avg**: *float* or *array* 

Return the number of average photons in thermal equilibrium for a an oscillator with the given frequency and temperature.

# linspace\_with (start, stop, num=50, elems=[])

Return an array of numbers sampled over specified interval with additional elements added.

Returns *num* spaced array with elements from *elems* inserted if not already included in set.

Returned sample array is not evenly spaced if additional elements are added.

Parameters start: int

The starting value of the sequence.

stop: int

The stoping values of the sequence.

num: int, optional

Number of samples to generate.

elems: list/ndarray, optional

Requested elements to include in array

```
Returns samples: ndadrray
                   Original equally spaced sample array with additional elements added.
clebsch (j1, j2, j3, m1, m2, m3)
      Calculates the Clebsch-Gordon coefficient for coupling (j1,m1) and (j2,m2) to give (j3,m3).
           Parameters j1: float
                    Total angular momentum 1.
               j2: float
                    Total angular momentum 2.
               j3: float
                    Total angular momentum 3.
                    z-component of angular momentum 1.
                    z-component of angular momentum 2.
               m3: float
                    z-component of angular momentum 3.
           Returns cg_coeff: float
                   Requested Clebsch-Gordan coefficient.
convert_unit (value, orig='meV', to='GHz')
     Convert an energy from unit orig to unit to.
           Parameters value: float / array
                   The energy in the old unit.
               orig: string
                   The name of the original unit ("J", "eV", "meV", "GHz", "mK")
               to: string
                   The name of the new unit ("J", "eV", "meV", "GHz", "mK")
           Returns value_new_unit: float / array
                   The energy in the new unit.
File I/O Functions
file_data_read (filename, sep=None)
     Retrieves an array of data from the requested file.
           Parameters filename: str
                   Name of file containing reqested data.
               sep: str
                   Seperator used to store data.
           Returns data: array_like
                   Data from selected file.
\verb|file_data_store| (filename, data, numtype='complex', numformat='decimal', sep=', `)|
     Stores a matrix of data to a file to be read by an external program.
           Parameters filename: str
                   Name of data file to be stored, including extension.
               data: array_like:
                   Data to be written to file.
               numtype : str { 'complex, 'real' }
                   Type of numerical data.
               numformat : str { 'decimal', 'exp' }
                    Format for written data.
```

#### sep: str

Single-character field seperator. Usually a tab, space, comma, or semicolon.

#### qload(name)

Loads data file from file named 'filename.qu' in current directory.

Parameters name: str

Name of data file to be loaded.

Returns qobject: instance / array\_like

Object retrieved from requested file.

qsave (data, name='qutip\_data')

Saves given data to file named 'filename.qu' in current directory.

Parameters data: instance/array\_like

Input Python object to be stored.

filename: str

Name of output data file.

#### **IPython Notebook Tools**

This module contains utility functions for using QuTiP with IPython notebooks.

Call the function tast for each value in task\_vec using a cluster of IPython engines. The function task should have the signature task (value, args) or task (value) if args=None.

The client and view are the IPython.parallel client and load-balanced view that will be used in the parfor execution. If these are None, new instances will be created.

#### Parameters task: a Python function:

The function that is to be called for each value in task\_vec.

#### task\_vec: array / list :

The list or array of values for which the task function is to be evaluated.

## args: list / dictionary :

The optional additional argument to the task function. For example a dictionary with parameter values.

## client: IPython.parallel.Client:

The IPython.parallel Client instance that will be used in the parfor execution.

#### view: a IPython.parallel.Client view:

The view that is to be used in scheduling the tasks on the IPython cluster. Preferably a load-balanced view, which is obtained from the IPython.parallel.Client instance client by calling, view = client.load\_balanced\_view().

#### show scheduling: bool {False, True}, default False:

Display a graph showing how the tasks (the evaluation of task for for the value in task\_vec1) was scheduled on the IPython engine cluster.

## show\_progressbar: bool {False, True}, default False :

Display a HTML-based progress bar duing the execution of the parfor loop.

#### Returns result : list

The result list contains the value of task (value, args) for each value in task\_vec, that is, it should be equivalent to [task(v, args) for v in task\_vec].

## version\_table()

Print an HTML-formatted table with version numbers for QuTiP and its dependencies. Use it in a IPython notebook to show which versions of different packages that were used to run the notebook. This should make it possible to reproduce the environment and the calculation later on.

#### Returns version\_table: string:

Return an HTML-formatted string containing version information for QuTiP dependencies.

#### **Miscellaneous**

```
parfor (func, *args, **kwargs)
```

Executes a multi-variable function in parallel on the local machine.

Parallel execution of a for-loop over function func for multiple input arguments and keyword arguments.

#### Parameters func: function\_type

A function to run in parallel on the local machine. The function 'func' accepts a series of arguments that are passed to the function as variables. In general, the function can have multiple input variables, and these arguments must be passed in the same order as they are defined in the function definition. In addition, the user can pass multiple keyword arguments to the function.

## The following keyword argument is reserved: :

num\_cpus: int

Number of CPU's to use. Default uses maximum number of CPU's. Performance degrades if num cpus is larger than the physical CPU count of your machine.

#### Returns result: list

A list with length equal to number of input parameters containing the output from *func*.

#### about()

About box for qutip. Gives version numbers for QuTiP, NumPy, SciPy, Cython, and MatPlotLib. simdiag (ops, evals=True)

Simulateous diagonalization of communting Hermitian matrices..

#### Parameters ops: list/array

list or array of qobjs representing commuting Hermitian operators.

#### Returns eigs: tuple

Tuple of arrays representing eigvecs and eigvals of quantum objects corresponding to simultaneous eigenvectors and eigenvalues for each operator.

#### **CHANGE LOG**

## 5.1 Version 3.0.1 (Aug 5, 2014):

## **Bug Fixes**

- Fix bug in create(), which returned a Qobj with CSC data instead of CSR.
- Fix several bugs in mcsolve: Incorrect storing of collapse times and collapse operator records. Incorrect averaging of expectation values for different trajectories when using only 1 CPU.
- Fix bug in parsing of time-dependent Hamiltonian/collapse operator arguments that occured when the args argument is not a dictionary.
- Fix bug in internal \_version2int function that cause a failure when parsing the version number of the Cython package.

## 5.2 Version 3.0.0 (July 17, 2014):

#### **New Features**

- New module qutip.stochastic with stochastic master equation and stochastic Schrödinger equation solvers.
- Expanded steady state solvers. The function steady has been deprecated in favor of steadystate. The steadystate solver no longer use umfpack by default. New pre-processing methods for reordering and balancing the linear equation system used in direct solution of the steady state.
- New module *qutip.qip* with utilities for quantum information processing, including pre-defined quantum gates along with functions for expanding arbitrary 1, 2, and 3 qubit gates to N qubit registers, circuit representations, library of quantum algorithms, and basic physical models for some common QIP architectures.
- New module *qutip.distributions* with unified API for working with distribution functions.
- New format for defining time-dependent Hamiltonians and collapse operators, using a precalculated numpy array that specifies the values of the Qobj-coefficients for each time step.
- New functions for working with different superoperator representations, including Kraus and Chi representation.
- New functions for visualizing quantum states using Qubism and Schimdt plots: plot\_qubism and plot\_schmidt.
- Dynamics solver now support taking argument e\_ops (expectation value operators) in dictionary form.
- Public plotting functions from the qutip.visualization module are now prefixed with plot\_(e.g., plot\_fock\_distribution). The plot\_wigner and plot\_wigner\_fock\_distribution now supports 3D views in addition to contour views.
- New API and new functions for working with spin operators and states, including for example spin\_Jx, spin\_Jy, spin\_Jz and spin\_state, spin\_coherent.
- The expect function now supports a list of operators, in addition to the previously supported list of states.
- Simplified creation of qubit states using ket function.

- The module qutip.cyQ has been renamed to qutip.cy and the sparse matrix-vector functions spmv and spmvld has been combined into one function spmv. New functions for operating directly on the underlaying sparse CSR data have been added (e.g., spmv\_csr). Performance improvements. New and improved Cython functions for calculating expectation values for state vectors, density matrices in matrix and vector form.
- The concurrence function now supports both pure and mixed states. Added function for calculating the entangling power of a two-qubit gate.
- Added function for generating (generalized) Lindblad dissipator superoperators.
- New functions for generating Bell states, and singlet and triplet states.
- QuTiP no longer contains the demos GUI. The examples are now available on the QuTiP web site. The qutip.gui module has been renamed to qutip.ui and does no longer contain graphical UI elements. New text-based and HTML-based progressbar classes.
- Support for harmonic oscillator operators/states in a Fock state basis that does not start from zero (e.g., in the range [M,N+1]). Support for eliminating and extracting states from Qobj instances (e.g., removing one state from a two-qubit system to obtain a three-level system).
- Support for time-dependent Hamiltonian and Liouvillian callback functions that depend on the instantaneous state, which for example can be used for solving master equations with mean field terms.

#### **Improvements**

- Restructured and optimized implementation of Qobj, which now has significantly lower memory footprint due to avoiding excessive copying of internal matrix data.
- The classes OdeData, Odeoptions, Odeconfig are now called Result, Options, and Config, respectively, and are available in the module *qutip.solver*.
- The squeez function has been renamed to squeeze.
- Better support for sparse matrices when calculating propagators using the propagator function.
- Improved Bloch sphere.
- Restructured and improved the module qutip.sparse, which now only operates directly on sparse matrices (not on Qobj instances).
- Improved and simplified implement of the tensor function.
- Improved performance, major code cleanup (including namespace changes), and numerous bug fixes.
- Benchmark scripts improved and restructued.
- QuTiP is now using continous integration tests (TravisCI).

## 5.3 Version 2.2.0 (March 01, 2013):

#### **New Features**

- Added Support for Windows
- New Bloch3d class for plotting 3D Bloch spheres using Mayavi.
- Bloch sphere vectors now look like arrows.
- Partial transpose function.
- Continuos variable functions for calculating correlation and covariance matrices, the Wigner covariance matrix and the logarithmic negativity for for multimode fields in Fock basis.
- The master-equation solver (mesolve) now accepts pre-constructed Liouvillian terms, which makes it possible to solve master equations that are not on the standard Lindblad form.

- Optional Fortran Monte Carlo solver (mcsolve\_f90) by Arne Grimsmo.
- A module of tools for using QuTiP in IPython notebooks.
- Increased performance of the steady state solver.
- New Wigner colormap for highlighting negative values.
- More graph styles to the visualization module.

#### **Bug Fixes:**

- Function based time-dependent Hamiltonians now keep the correct phase.
- mcsolve no longer prints to the command line if ntraj=1.

## 5.4 Version 2.1.0 (October 05, 2012):

#### **New Features**

- New method for generating Wigner functions based on Laguerre polynomials.
- coherent(), coherent\_dm(), and thermal\_dm() can now be expressed using analytic values.
- Unittests now use nose and can be run after installation.
- Added iswap and sqrt-iswap gates.
- Functions for quantum process tomography.
- Window icons are now set for Ubuntu application launcher.
- The propagator function can now take a list of times as argument, and returns a list of corresponding propagators.

#### **Bug Fixes:**

- mesolver now correctly uses the user defined rhs\_filename in Odeoptions().
- rhs\_generate() now handles user defined filenames properly.
- Density matrix returned by propagator\_steadystate is now Hermitian.
- eseries\_value returns real list if all imag parts are zero.
- mcsolver now gives correct results for strong damping rates.
- Odeoptions now prints mc\_avg correctly.
- Do not check for PyObj in mcsolve when gui=False.
- Eseries now correctly handles purely complex rates.
- thermal\_dm() function now uses truncated operator method.
- Cython based time-dependence now Python 3 compatible.
- Removed call to NSAutoPool on mac systems.
- Progress bar now displays the correct number of CPU's used.
- Qobj.diag() returns reals if operator is Hermitian.
- Text for progress bar on Linux systems is no longer cutoff.

## 5.5 Version 2.0.0 (June 01, 2012):

The second version of QuTiP has seen many improvements in the performance of the original code base, as well as the addition of several new routines supporting a wide range of functionality. Some of the highlights of this release include:

#### **New Features**

- QuTiP now includes solvers for both Floquet and Bloch-Redfield master equations.
- The Lindblad master equation and Monte Carlo solvers allow for time-dependent collapse operators.
- It is possible to automatically compile time-dependent problems into c-code using Cython (if installed).
- Python functions can be used to create arbitrary time-dependent Hamiltonians and collapse operators.
- Solvers now return Odedata objects containing all simulation results and parameters, simplifying the saving
  of simulation results.

#### **Important:** This breaks compatibility with QuTiP version 1.x.

- mesolve and mcsolve can reuse Hamiltonian data when only the initial state, or time-dependent arguments, need to be changed.
- QuTiP includes functions for creating random quantum states and operators.
- The generation and manipulation of quantum objects is now more efficient.
- Quantum objects have basis transformation and matrix element calculations as built-in methods.
- The quantum object eigensolver can use sparse solvers.
- The partial-trace (ptrace) function is up to 20x faster.
- The Bloch sphere can now be used with the Matplotlib animation function, and embedded as a subplot in a figure.
- QuTiP has built-in functions for saving quantum objects and data arrays.
- The steady-state solver has been further optimized for sparse matrices, and can handle much larger system Hamiltonians.
- The steady-state solver can use the iterative bi-conjugate gradient method instead of a direct solver.
- There are three new entropy functions for concurrence, mutual information, and conditional entropy.
- Correlation functions have been combined under a single function.
- The operator norm can now be set to trace, Frobius, one, or max norm.
- Global QuTiP settings can now be modified.
- QuTiP includes a collection of unit tests for verifying the installation.
- Demos window now lets you copy and paste code from each example.

## 5.6 Version 1.1.4 (May 28, 2012):

#### **Bug Fixes:**

- Fixed bug pointed out by Brendan Abolins.
- Qobj.tr() returns zero-dim ndarray instead of float or complex.
- Updated factorial import for scipy version 0.10+

## 5.7 Version 1.1.3 (November 21, 2011):

#### **New Functions:**

• Allow custom naming of Bloch sphere.

## **Bug Fixes:**

- Fixed text alignment issues in AboutBox.
- Added fix for SciPy V>0.10 where factorial was moved to scipy.misc module.
- Added tidyup function to tensor function output.
- Removed openmp flags from setup.py as new Mac Xcode compiler does not recognize them.
- Qobj diag method now returns real array if all imaginary parts are zero.
- Examples GUI now links to new documentation.
- Fixed zero-dimensional array output from metrics module.

## 5.8 Version 1.1.2 (October 27, 2011)

#### **Bug Fixes**

• Fixed issue where Monte Carlo states were not output properly.

## 5.9 Version 1.1.1 (October 25, 2011)

# THIS POINT-RELEASE INCLUDES VASTLY IMPROVED TIME-INDEPENDENT MCSOLVE AND ODESOLVE PERFORMANCE

#### **New Functions**

- Added linear entropy function.
- Number of CPU's can now be changed.

#### **Bug Fixes**

- Metrics no longer use dense matrices.
- Fixed Bloch sphere grid issue with matplotlib 1.1.
- Qobj trace operation uses only sparse matrices.
- Fixed issue where GUI windows do not raise to front.

## 5.10 Version 1.1.0 (October 04, 2011)

## THIS RELEASE NOW REQUIRES THE GCC COMPILER TO BE INSTALLED

## **New Functions**

- tidyup function to remove small elements from a Qobj.
- Added concurrence function.
- Added simdiag for simultaneous diagonalization of operators.
- Added eigenstates method returning eigenstates and eigenvalues to Qobj class.
- · Added fileio for saving and loading data sets and/or Qobj's.
- Added hinton function for visualizing density matrices.

## **Bug Fixes**

- Switched Examples to new Signals method used in PySide 1.0.6+.
- Switched ProgressBar to new Signals method.
- Fixed memory issue in expm functions.
- Fixed memory bug in isherm.
- Made all Qobj data complex by default.
- Reduced ODE tolerance levels in Odeoptions.
- Fixed bug in ptrace where dense matrix was used instead of sparse.
- Fixed issue where PyQt4 version would not be displayed in about box.
- Fixed issue in Wigner where xvec was used twice (in place of yvec).

## 5.11 Version 1.0.0 (July 29, 2011)

• Initial release.

#### **DEVELOPERS**

## 6.1 Lead Developers

Robert Johansson (RIKEN)
Paul Nation (Korea University)

#### 6.2 Contributors

Note: Anyone is welcome to contribute to QuTiP. If you are interested in helping, please let us know!

alexbrc (github user) - Code contributor

Amit Jamadagni - Bug fix

Anders Lund (Technical University of Denmark) - Bug hunting for the Monte-Carlo solver

Andre Carvalho - Bug hunter

André Xuereb (University of Hannover) - Bug hunter

Anubhav Vardhan (IIT, Kanpur) - Bug hunter, Code contributor, Documentation

Arne Grimsmo (University of Auckland) - Bug hunter, Code contributor

Ben Criger (Waterloo IQC) - Code contributor

Bredan Abolins (Berkeley) - Bug hunter

Chris Granadeł - Code contributor

Claudia Degrandi (Yale University) - Documentation

Dawid Crivelli - Bug hunter

Denis Vasilyev (St. Petersburg State University) - Code contributor

Dong Zhou (Yale University) - Bug hunter

Florian Ong (Institute for Quantum Computation) - Bug hunter

Frank Schima - Macports packaging

Henri Nielsen (Technical University of Denmark) - Bug hunter

Hwajung Kang (Systems Biology Institute, Tokyo) - Suggestions for improving Bloch class

James Clemens (Miami University - Ohio) - Bug hunter

Johannes Feist - Code contributor

Jonas Hörsch - Code contributor

Jonas Neergaard-Nielsen (Technical University of Denmark) - Code contributor, Windows support

JP Hadden (University of Bristol) - Code contributor, improved Bloch sphere visualization

Laurence Stant - Documentation

Markus Baden (Centre for Quantum Technologies, Singapore) - Code contributor, Documentation

Myung-Joong Hwang (Pohang University of Science and Technology) - Bug hunter

Neill Lambert (RIKEN) - Code contributor, Windows support

Per Nielsen (Technical University of Denmark) - Bug hunter, Code contributor

Piotr Migdał (ICFO) - Code contributor

Reinier Heeres (Yale University) - Code contributor

Robert Jördens (NIST) - Linux packaging

Simon Whalen - Code contributor

W.M. Witzel - Bug hunter

## CHAPTER SEVEN

## **BIBLIOGRAPHY**

## CHAPTER EIGHT

# **INDICES AND TABLES**

- genindex
- modindex
- search

- [R1] Shore, B. W., "The Theory of Coherent Atomic Excitation", Wiley, 1990.
- [R2] http://en.wikipedia.org/wiki/Concurrence\_(quantum\_computing)
- [Hav03] Havel, T. Robust procedures for converting among Lindblad, Kraus and matrix representations of quantum dynamical semigroups. Journal of Mathematical Physics 44 2, 534 (2003). doi:10.1063/1.1518555.
- [Wat13] Watrous, J. Theory of Quantum Information, lecture notes.
- [Moh08] 13. Mohseni, A. T. Rezakhani, D. A. Lidar, *Quantum-process tomography: Resource analysis of dif-* ferent strategies, Phys. Rev. A 77, 032322 (2008). doi:10.1103/PhysRevA.77.032322.
- [Gri98] 13. Grifoni, P. Hänggi, *Driven quantum tunneling*, Physics Reports **304**, 299 (1998). doi:10.1016/S0370-1573(98)00022-2.
- [Cre03] 3. a) Creffield, Location of crossings in the Floquet spectrum of a driven two-level system, Phys. Rev. B 67, 165301 (2003). doi:10.1103/PhysRevB.67.165301.
- [Gar03] Gardineer and Zoller, Quantum Noise (Springer, 2004).
- [Bre02] H.-P. Breuer and F. Petruccione, The Theory of Open Quantum Systems (Oxford, 2002).
- [Coh92] 3. Cohen-Tannoudji, J. Dupont-Roc, G. Grynberg, *Atom-Photon Interactions: Basic Processes and Applications*, (Wiley, 1992).

#### PYTHON MODULE INDEX

## q qutip, 183 qutip.bloch\_redfield, 152 qutip.continuous\_variables, 146 qutip.correlation, 158 qutip.entropy, 144 qutip.essolve, 151 qutip.expect, 143 qutip.fileio, 181 qutip.floquet, 153 qutip.fortran.mcsolve\_f90,150 qutip.graph, 180 qutip.ipynbtools, 182 qutip.mcsolve, 149 qutip.mesolve, 148 qutip.metrics, 145 qutip.operators, 135 qutip.partial\_transpose, 144 qutip.propagator, 165 qutip.qip.algorithms.qft, 179 qutip.qip.gates, 173 qutip.qip.qubits, 179 qutip.random\_objects, 139 qutip.sesolve, 148 qutip.states, 129 qutip.steadystate, 163 qutip.stochastic, 156 qutip.superop\_reps, 142 qutip.superoperator, 141 qutip.tensor, 143 qutip.three\_level\_atom, 141 qutip.tomography, 172 qutip.utilities, 180 qutip.visualization, 167 qutip.wigner, 166

#### PYTHON MODULE INDEX

## q qutip, 183 qutip.bloch\_redfield, 152 qutip.continuous\_variables, 146 qutip.correlation, 158 qutip.entropy, 144 qutip.essolve, 151 qutip.expect, 143 qutip.fileio, 181 qutip.floquet, 153 qutip.fortran.mcsolve\_f90,150 qutip.graph, 180 qutip.ipynbtools, 182 qutip.mcsolve, 149 qutip.mesolve, 148 qutip.metrics, 145 qutip.operators, 135 qutip.partial\_transpose, 144 qutip.propagator, 165 qutip.qip.algorithms.qft, 179 qutip.qip.gates, 173 qutip.qip.qubits, 179 qutip.random\_objects, 139 qutip.sesolve, 148 qutip.states, 129 qutip.steadystate, 163 qutip.stochastic, 156 qutip.superop\_reps, 142 qutip.superoperator, 141 qutip.tensor, 143 qutip.three\_level\_atom, 141 qutip.tomography, 172 qutip.utilities, 180 qutip.visualization, 167 qutip.wigner, 166

| A                                                   | controlled_gate() (in module qutip.qip.gates), 177  |
|-----------------------------------------------------|-----------------------------------------------------|
| about() (in module qutip), 183                      | convert_unit() (in module qutip.utilities), 181     |
| add_1q_gate() (QubitCircuit method), 126            | correlation() (in module qutip.correlation), 158    |
| add_annotation() (Bloch method), 118                | correlation_2op_1t() (in module qutip.correlation), |
| add_circuit() (QubitCircuit method), 127            | 159                                                 |
| add_gate() (QubitCircuit method), 127               | correlation_2op_2t() (in module qutip.correlation), |
| add_points() (Bloch method), 119                    | 160                                                 |
| add_points() (Bloch3d method), 120                  | correlation_4op_1t() (in module qutip.correlation), |
| add_states() (Bloch method), 119                    | 160                                                 |
| add_states() (Bloch3d method), 120                  | correlation_4op_2t() (in module qutip.correlation), |
| add_vectors() (Bloch method), 119                   | 161                                                 |
| add_vectors() (Bloch3d method), 121                 | correlation_matrix() (in module                     |
| adjacent_gates() (CircuitProcessor method), 128     | qutip.continuous_variables), 146                    |
| adjacent_gates() (QubitCircuit method), 127         | correlation_matrix_field() (in module               |
| adjacent_gates() (SpinChain method), 129            | qutip.continuous_variables), 147                    |
| _                                                   | correlation_matrix_quadrature() (in module          |
| В                                                   | qutip.continuous_variables), 147                    |
| basis() (in module qutip.states), 129               | correlation_ss() (in module qutip.correlation), 159 |
| berkeley() (in module qutip.qip.gates), 175         | covariance_matrix() (in module                      |
| Bloch (class in qutip.bloch), 118                   | qutip.continuous_variables), 146                    |
| Bloch3d (class in qutip.bloch3d), 120               | cphase() (in module qutip.qip.gates), 174           |
| bloch_redfield_solve() (in module                   | create() (in module qutip.operators), 135           |
| qutip.bloch_redfield), 153                          | csign() (in module qutip.qip.gates), 175            |
| bloch_redfield_tensor() (in module                  | D                                                   |
| qutip.bloch_redfield), 152                          |                                                     |
| breadth_first_search() (in module qutip.graph), 180 | dag() (Qobj method), 112                            |
| brmesolve() (in module qutip.bloch_redfield), 152   | destroy() (in module qutip.operators), 135          |
|                                                     | diag() (Qobj method), 112                           |
| C                                                   | dispersive_gate_correction() (DispersivecQED        |
| checkherm() (Qobj method), 112                      | method), 129                                        |
| CircuitProcessor (class in qutip.qip.models), 127   | DispersivecQED (class in qutip.qip.models.cqed),    |
| CircularSpinChain (class in                         | 129                                                 |
| qutip.qip.models.spinchain), 129                    | displace() (in module qutip.operators), 135         |
| clear() (Bloch method), 119                         | Distribution (class in qutip.distributions), 125    |
| clear() (Bloch3d method), 121                       | E                                                   |
| clebsch() (in module qutip.utilities), 181          |                                                     |
| cnot() (in module qutip.qip.gates), 174             | eigenenergies() (Qobj method), 112                  |
| coherence_function_g1() (in module                  | eigenstates() (Qobj method), 113                    |
| qutip.correlation), 162                             | eliminate_states() (Qobj method), 113               |
| coherence_function_g2() (in module                  | entropy_conditional() (in module qutip.entropy),    |
| qutip.correlation), 163                             | 144                                                 |
| coherent() (in module qutip.states), 130            | entropy_linear() (in module qutip.entropy), 144     |
| coherent_dm() (in module qutip.states), 131         | entropy_mutual() (in module qutip.entropy), 145     |
| concurrence() (in module qutip.entropy), 144        | entropy_vn() (in module qutip.entropy), 145         |
| conj() (Qobj method), 112                           | eseries (class in qutip), 117                       |

| essolve() (in module qutip.essolve), 151<br>evaluate() (Qobj static method), 113<br>expect() (in module qutip.expect), 143                                                                                                    | K ket2dm() (in module qutip.states), 132                                                                                                    |
|----------------------------------------------------------------------------------------------------|----------------------------------------------------------------------------------------------------|
| expm() (Qobj method), 114                                                                                                    | L                                                                                                    |
| extract_states() (Qobj method), 114                                                                                                    | lindblad_dissipator() (in module                                                                                                    |
| F                                                                                                    | qutip.superoperator), 142                                                                                                    |
| fidelity() (in module qutip.metrics), 145 file_data_read() (in module qutip.fileio), 181 file_data_store() (in module qutip.fileio), 181 floquet_modes() (in module qutip.floquet), 154 floquet_modes_t() (in module qutip.floquet), 154 floquet_modes_t_lookup() (in module     qutip.floquet), 155 floquet_modes_table() (in module qutip.floquet),     154 floquet_state_decomposition() (in module     qutip.floquet), 156 floquet_states_t() (in module qutip.floquet), 155 floquet_wavefunction_t() (in module qutip.floquet),     155 fmmesolve() (in module qutip.floquet), 153 fock() (in module qutip.states), 131 fock_dm() (in module qutip.states), 132 fredkin() (in module qutip.qip.gates), 176 fsesolve() (in module qutip.floquet), 156 full() (Qobj method), 114 | LinearSpinChain (class in qutip.qip.models.spinchain), 129 linspace_with() (in module qutip.utilities), 180 liouvillian() (in module qutip.superoperator), 141 load_circuit() (CircuitProcessor method), 128 logarithmic_negativity() (in module qutip.continuous_variables), 147  M make_sphere() (Bloch method), 119 make_sphere() (Bloch3d method), 121 marginal() (Distribution method), 125 matrix_element() (Qobj method), 115 matrix_histogram() (in module qutip.visualization), 167 matrix_histogram_complex() (in module qutip.visualization), 167 mcsolve() (in module qutip.mcsolve), 149 mcsolve_f90() (in module qutip.mesolve), 150 mesolve() (in module qutip.mesolve), 148 |
| Gate (class in qutip.qip.circuit), 126<br>gate_expand_1toN() (in module qutip.qip.gates),<br>178                                                                                                    | N<br>n_thermal() (in module qutip.utilities), 180<br>norm() (Qobj method), 115<br>num() (in module qutip.operators), 136                                                                                                    |
| gate_expand_2toN() (in module qutip.qip.gates),  178 gate_expand_3toN() (in module qutip.qip.gates),  178 gate_sequence_product() (in module qutip.qip.gates), 178 get_ops_and_u() (CircuitProcessor method), 128 get_ops_labels() (CircuitProcessor method), 128 globalphase() (in module qutip.qip.gates), 177 graph_degree() (in module qutip.graph), 180 groundstate() (Qobj method), 114                                                                                                    | O ode2es() (in module qutip.essolve), 152 operator_to_vector() (in module     qutip.superoperator), 141 optimize_circuit() (CircuitProcessor method), 128 Options (class in qutip.solver), 121 orbital() (in module qutip), 172 overlap() (Qobj method), 115                                                                                                    |
| H                                                                                                    | P                                                                                                    |
| hadamard_transform() (in module qutip.qip.gates),                                                                                                    | parfor() (in module qutip), 183<br>parfor() (in module qutip.ipynbtools), 182<br>partial_transpose() (in module                                                                                                    |
| HarmonicOscillatorProbabilityFunction (class in qutip.distributions), 126 HarmonicOscillatorWaveFunction (class in qutip.distributions), 126 hinton() (in module qutip.visualization), 167                                                                                                    | qutip.partial_transpose), 144 permute() (Qobj method), 116 phase() (in module qutip.operators), 139 phase_basis() (in module qutip.states), 134 phasegate() (in module qutip.qip.gates), 174                                                                                                    |
|                                                                                                    | plot_energy_levels() (in module qutip.visualization), 168                                                                                                    |
| identity() (in module qutip.operators), 137 iswap() (in module qutip.qip.gates), 176                                                                                                    | plot_expectation_values() (in module qutip.visualization), 172 plot_fock_distribution() (in module                                                                                                    |
| J<br>jmat() (in module qutip.operators), 136                                                                                                    | qutip.visualization), 169<br>plot_points() (Bloch3d method), 121                                                                                                    |
| man ( ) (III module quilp.operators), 130                                                                                                    | piot points() (Diochou methou), 121                                                                                                    |

| plot_pulses() (CircuitProcessor method), 128 plot_qubism() (in module qutip.visualization), 171 plot_schmidt() (in module qutip.visualization), 170 plot_vectors() (Bloch3d method), 121 plot_wigner() (in module qutip.visualization), 169 plot_wigner_fock_distribution() (in module qutip.visualization), 169 project() (Distribution method), 125 propagator() (in module qutip.propagator), 165 propagator_steadystate() (in module qutip.propagator), 165 | qutip.superop_reps (module), 142 qutip.superoperator (module), 141 qutip.tensor (module), 143 qutip.three_level_atom (module), 141 qutip.tomography (module), 172 qutip.utilities (module), 180 qutip.visualization (module), 167 qutip.wigner (module), 166 qutrit_basis() (in module qutip.states), 132 qutrit_ops() (in module qutip.operators), 137 |
|----------------------------------------------------------------------------------------------------|----------------------------------------------------------------------------------------------------|
| propagators() (QubitCircuit method), 127                                                                                                    | R                                                                                                    |
| ptrace() (Qobj method), 116                                                                                                    | rand_dm() (in module qutip.random_objects), 139                                                                                                    |
| pulse_matrix() (CircuitProcessor method), 128                                                                                                    | rand_herm() (in module qutip.random_objects), 140                                                                                                    |
| Q                                                                                                    | rand_ket() (in module qutip.random_objects), 140 rand_unitary() (in module qutip.random_objects),                                                                                                    |
| QDistribution (class in qutip.distributions), 125                                                                                                    | 140                                                                                                    |
| qeye() (in module qutip.operators), 137                                                                                                    | remove_gate() (QubitCircuit method), 127                                                                                                    |
| qft() (in module qutip.qip.algorithms.qft), 179                                                                                                    | render() (Bloch method), 119                                                                                                    |
| qft_gate_sequence() (in module                                                                                                    | resolve_gates() (QubitCircuit method), 127                                                                                                    |
| qutip.qip.algorithms.qft), 179                                                                                                    | Result (class in qutip.solver), 122                                                                                                    |
| qft_steps() (in module qutip.qip.algorithms.qft), 179                                                                                                    | reverse_circuit() (QubitCircuit method), 127                                                                                                    |
| qfunc() (in module qutip.wigner), 166                                                                                                    | rhs_clear() (in module qutip), 165                                                                                                    |
| qload() (in module qutip.fileio), 182                                                                                                    | rhs_generate() (in module qutip), 165                                                                                                    |
| Qobj (class in qutip), 111<br>qpt() (in module qutip.tomography), 172                                                                                                    | rotation() (in module qutip.qip.gates), 177<br>run() (CircuitProcessor method), 128                                                                                                    |
| qpt_plot() (in module qutip.tomography), 172<br>qpt_plot() (in module qutip.tomography), 173                                                                                                    | run_state() (CircuitProcessor method), 128                                                                                                    |
| qpt_plot_combined() (in module qutip.tomography),                                                                                                    | rx() (in module qutip.qip.gates), 173                                                                                                    |
| 173                                                                                                    | ry() (in module qutip.qip.gates), 173                                                                                                    |
| qsave() (in module qutip.fileio), 182                                                                                                    | rz() (in module qutip.qip.gates), 173                                                                                                    |
| qubit_states() (in module qutip.qip.qubits), 179                                                                                                    |                                                                                                    |
| QubitCircuit (class in qutip.qip.circuit), 126                                                                                                    | S                                                                                                    |
| qutip (module), 165, 172, 183                                                                                                    | save() (Bloch method), 119                                                                                                    |
| qutip.bloch_redfield (module), 152                                                                                                    | save() (Bloch3d method), 121                                                                                                    |
| qutip.continuous_variables (module), 146                                                                                                    | sesolve() (in module qutip.sesolve), 148                                                                                                    |
| qutip.correlation (module), 158                                                                                                    | set_label_convention() (Bloch method), 119                                                                                                    |
| qutip.entropy (module), 144                                                                                                    | show() (Bloch method), 119                                                                                                    |
| qutip.essolve (module), 151                                                                                                    | show() (Bloch3d method), 121                                                                                                    |
| qutip.expect (module), 143                                                                                                    | sigmam() (in module qutip.operators), 137                                                                                                    |
| qutip.fileio (module), 181                                                                                                    | sigmap() (in module qutip.operators), 138                                                                                                    |
| qutip.floquet (module), 153                                                                                                    | sigmax() (in module qutip.operators), 138                                                                                                    |
| qutip.fortran.mcsolve_f90 (module), 150                                                                                                    | sigmay() (in module qutip.operators), 138                                                                                                    |
| qutip.graph (module), 180                                                                                                    | sigmaz() (in module qutip.operators), 138                                                                                                    |
| qutip.ipynbtools (module), 182                                                                                                    | simdiag() (in module qutip), 183                                                                                                    |
| qutip.mcsolve (module), 149                                                                                                    | smepdpsolve() (in module qutip.stochastic), 157                                                                                                    |
| qutip.mesolve (module), 148                                                                                                    | smesolve() (in module qutip.stochastic), 156                                                                                                    |
| qutip.metrics (module), 145<br>qutip.operators (module), 135                                                                                                    | snot() (in module qutip.qip.gates), 174                                                                                                    |
| qutip.partial_transpose (module), 144                                                                                                    | spec() (eseries method), 117                                                                                                    |
| qutip.propagator (module), 165                                                                                                    | spectrum_correlation_fft() (in module                                                                                                    |
| qutip.qip.algorithms.qft (module), 179                                                                                                    | qutip.correlation), 162<br>spectrum_pi() (in module qutip.correlation), 162                                                                                                    |
| qutip.qip.gates (module), 173                                                                                                    | spectrum_ss() (in module qutip.correlation), 162                                                                                                    |
| qutip.qip.qubits (module), 179                                                                                                    | sphereplot() (in module qutip.visualization), 170                                                                                                    |
| qutip.random_objects (module), 139                                                                                                    | SpinChain (class in qutip.qip.models.spinchain),                                                                                                    |
| qutip.sesolve (module), 148                                                                                                    | 128                                                                                                    |
| qutip.states (module), 129                                                                                                    | spost() (in module qutip.superoperator), 141                                                                                                    |
| qutip.steadystate (module), 163                                                                                                    | spre() (in module qutip.superoperator), 142                                                                                                    |
| gutip.stochastic (module), 156                                                                                                    | sartiswap() (in module autip.gip.gates), 176                                                                                                    |

```
sqrtm() (Qobj method), 116
                                                            vector width (Bloch attribute), 120
sqrtnot() (in module qutip.qip.gates), 174
                                                            version_table() (in module qutip.ipynbtools), 182
                                                            visualize() (Distribution method), 125
sqrtswap() (in module qutip.qip.gates), 176
squeeze() (in module qutip.operators), 138
                                                            W
squeezing() (in module qutip.operators), 139
ssepdpsolve() (in module qutip.stochastic), 158
                                                            wigner() (in module qutip.wigner), 166
ssesolve() (in module qutip.stochastic), 157
                                                            wigner cmap() (in module qutip.visualization), 168
state index number() (in module qutip.states), 134
                                                            wigner covariance matrix()
state number enumerate() (in module qutip.states),
                                                                     qutip.continuous_variables), 147
         133
                                                            WignerDistribution (class in qutip.distributions),
state_number_index() (in module qutip.states), 133
state_number_qobj() (in module qutip.states), 134
steadystate() (in module qutip.steadystate), 163
StochasticSolverOptions (class in qutip.stochastic),
         122
swap() (in module qutip.qip.gates), 175
swapalpha() (in module qutip.qip.gates), 175
Т
tensor() (in module qutip.tensor), 143
thermal_dm() (in module qutip.states), 132
three_level_basis()
                             (in
                                           module
         qutip.three_level_atom), 141
three_level_ops()
                                           module
                             (in
         qutip.three_level_atom), 141
tidyup() (eseries method), 117
tidyup() (Qobj method), 116
to_choi() (in module qutip.superop_reps), 142
to_kraus() (in module qutip.superop_reps), 142
to super() (in module qutip.superop reps), 142
toffoli() (in module qutip.qip.gates), 177
tr() (Qobj method), 116
tracedist() (in module qutip.metrics), 146
trans() (Qobj method), 116
transform() (Qobj method), 117
TwoModeQuadratureCorrelation
                                      (class
                                                 in
         qutip.distributions), 126
U
unit() (Qobj method), 117
update()
           (HarmonicOscillatorProbabilityFunction
         method), 126
update()
                (HarmonicOscillatorWaveFunction
         method), 126
update() (TwoModeQuadratureCorrelation method),
          126
update_psi()
                  (TwoModeQuadratureCorrelation
         method), 126
                  (TwoModeQuadratureCorrelation
update_rho()
         method), 126
value() (eseries method), 118
variance() (in module qutip.expect), 143
vector mutation (Bloch attribute), 119
vector style (Bloch attribute), 119
vector_to_operator()
                                           module
                              (in
         qutip.superoperator), 141
```

(in

module